# **The kernel core API manual**

*Release 4.13.0-rc4+*

**The kernel development community**

**Sep 05, 2017**

# **CONTENTS**

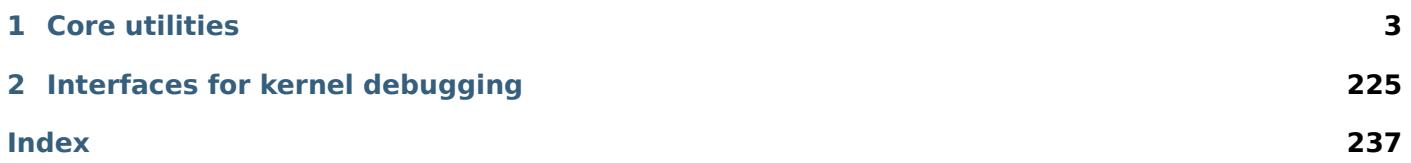

This is the beginning of a manual for core kernel APIs. The conversion (and writing!) of documents for this manual is much appreciated!

# **CORE UTILITIES**

# <span id="page-6-0"></span>**1.1 The Linux Kernel API**

# **1.1.1 Data Types**

## **Doubly Linked Lists**

void **list\_add**(struct list\_head \* *new*, struct list\_head \* *head*) add a new entry

#### **Parameters**

**struct list\_head \* new** new entry to be added

struct list head \* head list head to add it after

#### **Description**

Insert a new entry after the specified head. This is good for implementing stacks.

void **list\_add\_tail**(struct list\_head \* *new*, struct list\_head \* *head*) add a new entry

#### **Parameters**

**struct list\_head \* new** new entry to be added

struct list head \* head list head to add it before

#### **Description**

Insert a new entry before the specified head. This is useful for implementing queues.

void **\_\_list\_del\_entry**(struct list\_head \* *entry*) deletes entry from list.

#### **Parameters**

**struct list\_head \* entry** the element to delete from the list.

#### **Note**

*list empty()* on entry does not return true after this, the entry is in an undefined state.

void **list\_replace**(struct list\_head \* *old*, struct list\_head \* *new*) replace old entry by new one

#### **[Parameters](#page-7-0)**

**struct list\_head \* old** the element to be replaced

struct list head \* new the new element to insert

#### **Description**

If **old** was empty, it will be overwritten.

void **list\_del\_init**(struct list\_head \* *entry*) deletes entry from list and reinitialize it.

## **Parameters**

**struct list\_head \* entry** the element to delete from the list.

void **list\_move**(struct list\_head \* *list*, struct list\_head \* *head*) delete from one list and add as another's head

## **Parameters**

- **struct list\_head \* list** the entry to move
- **struct list\_head \* head** the head that will precede our entry

void **list\_move\_tail**(struct list\_head \* *list*, struct list\_head \* *head*) delete from one list and add as another's tail

## **Parameters**

**struct list\_head \* list** the entry to move

- **struct list head \* head** the head that will follow our entry
- int **list\_is\_last**(const struct list\_head \* *list*, const struct list\_head \* *head*) tests whether **list** is the last entry in list **head**

#### **Parameters**

**const struct list\_head \* list** the entry to test

**const struct list\_head \* head** the head of the list

int **list\_empty**(const struct list\_head \* *head*) tests whether a list is empty

#### **Parameters**

<span id="page-7-0"></span>**const struct list\_head \* head** the list to test.

int **list empty careful**(const struct list head \* *head*) tests whether a list is empty and not being modified

#### **Parameters**

<span id="page-7-1"></span>**const struct list\_head \* head** the list to test

## **Description**

tests whether a list is empty and checks that no other CPU might be in the process of modifying either member (next or prev)

## **NOTE**

using *list\_empty\_careful()* without synchronization can only be safe if the only activity that can happen to the list entry is *list\_del\_init()*. Eg. it cannot be used if another CPU could re-*list\_add()* it.

void **list\_rotate\_left**(struct list\_head \* *head*) [rotate the list to the left](#page-7-1)

## **Parameters**

**struct list head \* head** the head of the list

int **list\_is\_singular**(const struct list\_head \* *head*) tests whether a list has just one entry.

#### **Parameters**

- **const struct list\_head \* head** the list to test.
- void **list** cut position(struct list head \* list, struct list head \* head, struct list head \* entry) cut a list into two

struct list head \* list a new list to add all removed entries

struct list head \* head a list with entries

**struct list head \* entry** an entry within head, could be the head itself and if so we won't cut the list

#### **Description**

This helper moves the initial part of **head**, up to and including **entry**, from **head** to **list**. You should pass on **entry** an element you know is on **head**. **list** should be an empty list or a list you do not care about losing its data.

void **list\_splice**(const struct list\_head \* *list*, struct list\_head \* *head*) join two lists, this is designed for stacks

#### **Parameters**

**const struct list\_head \* list** the new list to add.

**struct list head \* head** the place to add it in the first list.

void **list\_splice\_tail**(struct list\_head \* *list*, struct list\_head \* *head*) join two lists, each list being a queue

#### **Parameters**

**struct list head \* list** the new list to add.

**struct list\_head \* head** the place to add it in the first list.

void **list** splice init(struct list head \* list, struct list head \* head) join two lists and reinitialise the emptied list.

#### **Parameters**

**struct list\_head \* list** the new list to add.

**struct list\_head \* head** the place to add it in the first list.

#### **Description**

The list at **list** is reinitialised

```
void list splice tail init (struct list head * list, struct list head * head)
     join two lists and reinitialise the emptied list
```
#### **Parameters**

struct list head \* list the new list to add.

**struct list\_head \* head** the place to add it in the first list.

#### **Description**

Each of the lists is a queue. The list at **list** is reinitialised

**list\_entry**(*ptr*, *type*, *member*) get the struct for this entry

#### **Parameters**

**ptr** the struct list head pointer.

**type** the type of the struct this is embedded in.

**member** the name of the list\_head within the struct.

**list\_first\_entry**(*ptr*, *type*, *member*) get the first element from a list

#### **Parameters**

**ptr** the list head to take the element from.

**type** the type of the struct this is embedded in.

member the name of the list head within the struct.

# **Description**

Note, that list is expected to be not empty.

**list\_last\_entry**(*ptr*, *type*, *member*) get the last element from a list

## **Parameters**

**ptr** the list head to take the element from.

**type** the type of the struct this is embedded in.

**member** the name of the list\_head within the struct.

# **Description**

Note, that list is expected to be not empty.

**list\_first\_entry\_or\_null**(*ptr*, *type*, *member*) get the first element from a list

# **Parameters**

**ptr** the list head to take the element from.

**type** the type of the struct this is embedded in.

member the name of the list head within the struct.

# **Description**

Note that if the list is empty, it returns NULL.

**list\_next\_entry**(*pos*, *member*) get the next element in list

## **Parameters**

**pos** the type \* to cursor

member the name of the list head within the struct.

```
list_prev_entry(pos, member)
    get the prev element in list
```
## **Parameters**

**pos** the type \* to cursor

**member** the name of the list head within the struct.

**list\_for\_each**(*pos*, *head*) iterate over a list

## **Parameters**

pos the struct list head to use as a loop cursor.

**head** the head for your list.

**list\_for\_each\_prev**(*pos*, *head*) iterate over a list backwards

## **Parameters**

pos the struct list head to use as a loop cursor.

**head** the head for your list.

# **list\_for\_each\_safe**(*pos*, *n*, *head*) iterate over a list safe against removal of list entry

# **Parameters**

**pos** the struct list\_head to use as a loop cursor.

**n** another struct list head to use as temporary storage

**head** the head for your list.

**list\_for\_each\_prev\_safe**(*pos*, *n*, *head*) iterate over a list backwards safe against removal of list entry

# **Parameters**

pos the struct list head to use as a loop cursor.

**n** another struct list\_head to use as temporary storage

**head** the head for your list.

**list\_for\_each\_entry**(*pos*, *head*, *member*) iterate over list of given type

#### **Parameters**

**pos** the type \* to use as a loop cursor.

**head** the head for your list.

member the name of the list head within the struct.

```
list_for_each_entry_reverse(pos, head, member)
    iterate backwards over list of given type.
```
#### **Parameters**

**pos** the type \* to use as a loop cursor.

**head** the head for your list.

**member** the name of the list\_head within the struct.

**list\_prepare\_entry**(*pos*, *head*, *member*) prepare a pos entry for use in *list\_for\_each\_entry\_continue()*

## **Parameters**

**pos** the type \* to use as a start point

**head** the head of the list

member the name of the list head within the struct.

## **Description**

Prepares a pos entry for use as a start point in *list\_for\_each\_entry\_continue()*.

**list\_for\_each\_entry\_continue**(*pos*, *head*, *member*) continue iteration over list of given type

# **Parameters**

**pos** the type \* to use as a loop cursor.

**head** the head for your list.

**member** the name of the list head within the struct.

# **Description**

Continue to iterate over list of given type, continuing after the current position.

**list\_for\_each\_entry\_continue\_reverse**(*pos*, *head*, *member*) iterate backwards from the given point

**pos** the type \* to use as a loop cursor.

**head** the head for your list.

**member** the name of the list head within the struct.

# **Description**

Start to iterate over list of given type backwards, continuing after the current position.

**list\_for\_each\_entry\_from**(*pos*, *head*, *member*) iterate over list of given type from the current point

# **Parameters**

**pos** the type \* to use as a loop cursor.

**head** the head for your list.

member the name of the list head within the struct.

## **Description**

Iterate over list of given type, continuing from current position.

```
list_for_each_entry_from_reverse(pos, head, member)
    iterate backwards over list of given type from the current point
```
#### **Parameters**

**pos** the type \* to use as a loop cursor.

**head** the head for your list.

**member** the name of the list\_head within the struct.

## **Description**

Iterate backwards over list of given type, continuing from current position.

**list\_for\_each\_entry\_safe**(*pos*, *n*, *head*, *member*) iterate over list of given type safe against removal of list entry

## **Parameters**

**pos** the type \* to use as a loop cursor.

**n** another type \* to use as temporary storage

**head** the head for your list.

**member** the name of the list\_head within the struct.

**list\_for\_each\_entry\_safe\_continue**(*pos*, *n*, *head*, *member*) continue list iteration safe against removal

## **Parameters**

**pos** the type \* to use as a loop cursor.

**n** another type \* to use as temporary storage

**head** the head for your list.

**member** the name of the list\_head within the struct.

# **Description**

Iterate over list of given type, continuing after current point, safe against removal of list entry.

```
list_for_each_entry_safe_from(pos, n, head, member)
    iterate over list from current point safe against removal
```
**pos** the type \* to use as a loop cursor.

**n** another type \* to use as temporary storage

**head** the head for your list.

member the name of the list head within the struct.

# **Description**

Iterate over list of given type from current point, safe against removal of list entry.

**list\_for\_each\_entry\_safe\_reverse**(*pos*, *n*, *head*, *member*) iterate backwards over list safe against removal

# **Parameters**

**pos** the type \* to use as a loop cursor.

**n** another type \* to use as temporary storage

**head** the head for your list.

**member** the name of the list head within the struct.

## **Description**

Iterate backwards over list of given type, safe against removal of list entry.

**list\_safe\_reset\_next**(*pos*, *n*, *member*) reset a stale list for each entry safe loop

#### **Parameters**

**pos** the loop cursor used in the list for each entry safe loop

**n** temporary storage used in list\_for\_each\_entry\_safe

**member** the name of the list\_head within the struct.

## **Description**

list safe reset next is not safe to use in general if the list may be modified concurrently (eg. the lock is dropped in the loop body). An exception to this is if the cursor element (pos) is pinned in the list, and list safe reset next is called after re-taking the lock and before completing the current iteration of the loop body.

**hlist\_for\_each\_entry**(*pos*, *head*, *member*) iterate over list of given type

## **Parameters**

**pos** the type \* to use as a loop cursor.

**head** the head for your list.

**member** the name of the hlist\_node within the struct.

**hlist\_for\_each\_entry\_continue**(*pos*, *member*) iterate over a hlist continuing after current point

## **Parameters**

**pos** the type \* to use as a loop cursor.

**member** the name of the hlist node within the struct.

**hlist\_for\_each\_entry\_from**(*pos*, *member*) iterate over a hlist continuing from current point

**pos** the type \* to use as a loop cursor.

**member** the name of the hlist\_node within the struct.

**hlist\_for\_each\_entry\_safe**(*pos*, *n*, *head*, *member*) iterate over list of given type safe against removal of list entry

## **Parameters**

**pos** the type \* to use as a loop cursor.

**n** another struct hlist node to use as temporary storage

**head** the head for your list.

**member** the name of the hlist\_node within the struct.

# **1.1.2 Basic C Library Functions**

When writing drivers, you cannot in general use routines which are from the C Library. Some of the functions have been found generally useful and they are listed below. The behaviour of these functions may vary slightly from those defined by ANSI, and these deviations are noted in the text.

# **String Conversions**

unsigned long long **simple\_strtoull**(const char \* *cp*, char \*\* *endp*, unsigned int *base*) convert a string to an unsigned long long

## **Parameters**

**const char \* cp** The start of the string

**char \*\* endp** A pointer to the end of the parsed string will be placed here

**unsigned int base** The number base to use

## **Description**

This function is obsolete. Please use kstrtoull instead.

unsigned long **simple\_strtoul**(const char \* *cp*, char \*\* *endp*, unsigned int *base*) convert a string to an unsigned long

## **Parameters**

**const char \* cp** The start of the string

**char \*\* endp** A pointer to the end of the parsed string will be placed here

**unsigned int base** The number base to use

## **Description**

This function is obsolete. Please use kstrtoul instead.

long **simple\_strtol**(const char \* *cp*, char \*\* *endp*, unsigned int *base*) convert a string to a signed long

## **Parameters**

**const char \* cp** The start of the string

**char \*\* endp** A pointer to the end of the parsed string will be placed here

**unsigned int base** The number base to use

## **Description**

This function is obsolete. Please use kstrtol instead.

long long **simple\_strtoll**(const char \* *cp*, char \*\* *endp*, unsigned int *base*) convert a string to a signed long long

# **Parameters**

**const char \* cp** The start of the string

**char \*\* endp** A pointer to the end of the parsed string will be placed here

**unsigned int base** The number base to use

# **Description**

This function is obsolete. Please use kstrtoll instead.

int **vsnprintf**(char \* *buf*, size\_t *size*, const char \* *fmt*, va\_list *args*) Format a string and place it in a buffer

# **Parameters**

<span id="page-14-1"></span>**char \* buf** The buffer to place the result into

**size t size** The size of the buffer, including the trailing null space

**const char \* fmt** The format string to use

**va\_list args** Arguments for the format string

# **Description**

This function generally follows C99 vsnprintf, but has some extensions and a few limitations:

- ``n`` is unsupported
- $\cdot$  ' `p' `\* is handled by pointer()

See pointer() or Documentation/printk-formats.txt for more extensive description.

# **Please update the documentation in both places when making changes**

The return value is the number of characters which would be generated for the given input, excluding the trailing '0', as per ISO C99. If you want to have the exact number of characters written into **buf** as return value (not including the trailing '0'), use *vscnprintf()*. If the return is greater than or equal to **size**, the resulting string is truncated.

If you're not already dealing with a va\_list consider using *snprintf()*.

int **vscnprintf**(char \* *buf*, size\_t *size*, c[onst char \\*](#page-14-0) *fmt*, va\_list *args*) Format a string and place it in a buffer

## **Parameters**

<span id="page-14-0"></span>**char \* buf** The buffer to place the result into

**size t size** The size of the buffer, including the trailing null space

**const char \* fmt** The format string to use

**va\_list args** Arguments for the format string

# **Description**

The return value is the number of characters which have been written into the **buf** not including the trailing '0'. If **size** is == 0 the function returns 0.

If you're not already dealing with a va\_list consider using *scnprintf()*.

See the *vsnprintf()* documentation for format string extensions over C99.

int **snprintf**(char \* *buf*, size\_t *size*, const char \* *fmt*, ...) Format a string and place it in a buffer

## **Param[eters](#page-14-1)**

<span id="page-14-2"></span>**char \* buf** The buffer to place the result into

**size t size** The size of the buffer, including the trailing null space

**const char \* fmt** The format string to use

**...** Arguments for the format string

## **Description**

The return value is the number of characters which would be generated for the given input, excluding the trailing null, as per ISO C99. If the return is greater than or equal to **size**, the resulting string is truncated.

See the *vsnprintf()* documentation for format string extensions over C99.

int **scnprintf**(char \* *buf*, size\_t *size*, const char \* *fmt*, ...) Format a string and place it in a buffer

## **Param[eters](#page-14-1)**

**char \* buf** The buffer to place the result into

**size\_t size** The size of the buffer, including the trailing null space

**const char \* fmt** The format string to use

**...** Arguments for the format string

# **Description**

The return value is the number of characters written into **buf** not including the trailing '0'. If **size** is == 0 the function returns 0.

int **vsprintf**(char \* *buf*, const char \* *fmt*, va\_list *args*) Format a string and place it in a buffer

#### **Parameters**

**char \* buf** The buffer to place the result into

**const char \* fmt** The format string to use

**va\_list args** Arguments for the format string

## **Description**

The function returns the number of characters written into **buf**. Use *vsnprintf()* or *vscnprintf()* in order to avoid buffer overflows.

If you're not already dealing with a va\_list consider using *sprintf()*.

See the *vsnprintf()* documentation for format string extensions over [C99.](#page-14-1)

```
int sprintf(char * buf, const char * fmt, ...)
     Format a string and place it in a buffer
```
## **Param[eters](#page-14-1)**

**char \* buf** The buffer to place the result into

**const char \* fmt** The format string to use

**...** Arguments for the format string

## **Description**

The function returns the number of characters written into **buf**. Use *snprintf()* or *scnprintf()* in order to avoid buffer overflows.

See the *vsnprintf()* documentation for format string extensions over C99.

int **vbin\_printf**(u32 \* *bin\_buf*, size\_t *size*, const char \* *fmt*, va\_list *[args](#page-14-2)*) Parse a format string and place args' binary value in a buffer

## **Param[eters](#page-14-1)**

u32 \* bin buf The buffer to place args' binary value

**size t size** The size of the buffer(by words(32bits), not characters)

**const char \* fmt** The format string to use

**va\_list args** Arguments for the format string

# **Description**

The format follows C99 vsnprintf, except n is ignored, and its argument is skipped.

The return value is the number of words(32bits) which would be generated for the given input.

# **NOTE**

If the return value is greater than **size**, the resulting bin\_buf is NOT valid for *bstr\_printf()*.

int **bstr\_printf**(char \* *buf*, size\_t *size*, const char \* *fmt*, const u32 \* *bin\_buf*) Format a string from binary arguments and place it in a buffer

# **Parameters**

**char \* buf** The buffer to place the result into

**size t size** The size of the buffer, including the trailing null space

**const char \* fmt** The format string to use

**const u32 \* bin\_buf** Binary arguments for the format string

# **Description**

This function like C99 vsnprintf, but the difference is that vsnprintf gets arguments from stack, and bstr\_printf gets arguments from **bin\_buf** which is a binary buffer that generated by vbin\_printf.

**The format follows C99 vsnprintf, but has some extensions:** see vsnprintf comment for details.

The return value is the number of characters which would be generated for the given input, excluding the trailing '0', as per ISO C99. If you want to have the exact number of characters written into **buf** as return value (not including the trailing '0'), use *vscnprintf()*. If the return is greater than or equal to **size**, the resulting string is truncated.

int **bprintf**(u32 \* *bin\_buf*, size\_t *size*, const char \* *fmt*, ...) Parse a format string and place arg[s' binary value](#page-14-0) in a buffer

# **Parameters**

**u32** \* **bin buf** The buffer to place args' binary value

**size t size** The size of the buffer(by words(32bits), not characters)

**const char \* fmt** The format string to use

**...** Arguments for the format string

# **Description**

The function returns the number of words(u32) written into **bin\_buf**.

int **vsscanf**(const char \* *buf*, const char \* *fmt*, va\_list *args*) Unformat a buffer into a list of arguments

# **Parameters**

**const char \* buf** input buffer

**const char \* fmt** format of buffer

**va\_list args** arguments

int **sscanf**(const char \* *buf*, const char \* *fmt*, ...) Unformat a buffer into a list of arguments

## **Parameters**

**const char \* buf** input buffer

- **const char \* fmt** formatting of buffer
- **...** resulting arguments
- int **kstrtol**(const char \* *s*, unsigned int *base*, long \* *res*) convert a string to a long

- **const char \* s** The start of the string. The string must be null-terminated, and may also include a single newline before its terminating null. The first character may also be a plus sign or a minus sign.
- **unsigned int base** The number base to use. The maximum supported base is 16. If base is given as 0, then the base of the string is automatically detected with the conventional semantics - If it begins with 0x the number will be parsed as a hexadecimal (case insensitive), if it otherwise begins with 0, it will be parsed as an octal number. Otherwise it will be parsed as a decimal.
- **long \* res** Where to write the result of the conversion on success.

## **Description**

Returns 0 on success, -ERANGE on overflow and -EINVAL on parsing error. Used as a replacement for the obsolete simple\_strtoull. Return code must be checked.

int **kstrtoul**(const char \* *s*, unsigned int *base*, unsigned long \* *res*) convert a string to an unsigned long

## **Parameters**

- **const char \* s** The start of the string. The string must be null-terminated, and may also include a single newline before its terminating null. The first character may also be a plus sign, but not a minus sign.
- **unsigned int base** The number base to use. The maximum supported base is 16. If base is given as 0, then the base of the string is automatically detected with the conventional semantics - If it begins with 0x the number will be parsed as a hexadecimal (case insensitive), if it otherwise begins with 0, it will be parsed as an octal number. Otherwise it will be parsed as a decimal.

**unsigned long \* res** Where to write the result of the conversion on success.

## **Description**

Returns 0 on success, -ERANGE on overflow and -EINVAL on parsing error. Used as a replacement for the obsolete simple\_strtoull. Return code must be checked.

int **kstrtoull**(const char \* *s*, unsigned int *base*, unsigned long long \* *res*) convert a string to an unsigned long long

#### **Parameters**

- **const char \* s** The start of the string. The string must be null-terminated, and may also include a single newline before its terminating null. The first character may also be a plus sign, but not a minus sign.
- **unsigned int base** The number base to use. The maximum supported base is 16. If base is given as 0, then the base of the string is automatically detected with the conventional semantics - If it begins with 0x the number will be parsed as a hexadecimal (case insensitive), if it otherwise begins with 0, it will be parsed as an octal number. Otherwise it will be parsed as a decimal.

**unsigned long long \* res** Where to write the result of the conversion on success.

## **Description**

Returns 0 on success, -ERANGE on overflow and -EINVAL on parsing error. Used as a replacement for the obsolete simple\_strtoull. Return code must be checked.

int **kstrtoll**(const char \* *s*, unsigned int *base*, long long \* *res*) convert a string to a long long

## **Parameters**

**const char \* s** The start of the string. The string must be null-terminated, and may also include a single newline before its terminating null. The first character may also be a plus sign or a minus sign.

**unsigned int base** The number base to use. The maximum supported base is 16. If base is given as 0, then the base of the string is automatically detected with the conventional semantics - If it begins with 0x the number will be parsed as a hexadecimal (case insensitive), if it otherwise begins with 0, it will be parsed as an octal number. Otherwise it will be parsed as a decimal.

**long long \* res** Where to write the result of the conversion on success.

# **Description**

Returns 0 on success, -ERANGE on overflow and -EINVAL on parsing error. Used as a replacement for the obsolete simple\_strtoull. Return code must be checked.

int **kstrtouint**(const char \* *s*, unsigned int *base*, unsigned int \* *res*) convert a string to an unsigned int

## **Parameters**

- **const char \* s** The start of the string. The string must be null-terminated, and may also include a single newline before its terminating null. The first character may also be a plus sign, but not a minus sign.
- **unsigned int base** The number base to use. The maximum supported base is 16. If base is given as 0, then the base of the string is automatically detected with the conventional semantics - If it begins with 0x the number will be parsed as a hexadecimal (case insensitive), if it otherwise begins with 0, it will be parsed as an octal number. Otherwise it will be parsed as a decimal.

**unsigned int \* res** Where to write the result of the conversion on success.

# **Description**

Returns 0 on success, -ERANGE on overflow and -EINVAL on parsing error. Used as a replacement for the obsolete simple\_strtoull. Return code must be checked.

int **kstrtoint**(const char \* *s*, unsigned int *base*, int \* *res*) convert a string to an int

## **Parameters**

- **const char \* s** The start of the string. The string must be null-terminated, and may also include a single newline before its terminating null. The first character may also be a plus sign or a minus sign.
- **unsigned int base** The number base to use. The maximum supported base is 16. If base is given as 0, then the base of the string is automatically detected with the conventional semantics - If it begins with 0x the number will be parsed as a hexadecimal (case insensitive), if it otherwise begins with 0, it will be parsed as an octal number. Otherwise it will be parsed as a decimal.
- **int \* res** Where to write the result of the conversion on success.

## **Description**

Returns 0 on success, -ERANGE on overflow and -EINVAL on parsing error. Used as a replacement for the obsolete simple\_strtoull. Return code must be checked.

int **kstrtobool**(const char \* *s*, bool \* *res*) convert common user inputs into boolean values

## **Parameters**

**const char \* s** input string

## **bool \* res** result

## **Description**

This routine returns 0 iff the first character is one of 'Yy1Nn0', or [oO][NnFf] for "on" and "off". Otherwise it will return -EINVAL. Value pointed to by res is updated upon finding a match.

# **String Manipulation**

```
int strncasecmp(const char * s1, const char * s2, size_t len)
     Case insensitive, length-limited string comparison
```
#### **Parameters**

**const char \* s1** One string

**const char \* s2** The other string

size t len the maximum number of characters to compare

char \* **strcpy**(char \* *dest*, const char \* *src*) Copy a NUL terminated string

## **Parameters**

**char \* dest** Where to copy the string to

**const char \* src** Where to copy the string from

char \* **strncpy**(char \* *dest*, const char \* *src*, size\_t *count*) Copy a length-limited, C-string

#### **Parameters**

<span id="page-19-1"></span>**char \* dest** Where to copy the string to

**const char \* src** Where to copy the string from

**size t count** The maximum number of bytes to copy

#### **Description**

The result is not NUL-terminated if the source exceeds **count** bytes.

In the case where the length of **src** is less than that of count, the remainder of **dest** will be padded with NUL.

```
size_t strlcpy(char * dest, const char * src, size_t size)
     Copy a C-string into a sized buffer
```
## **Parameters**

<span id="page-19-0"></span>**char \* dest** Where to copy the string to

**const char \* src** Where to copy the string from

**size\_t size** size of destination buffer

## **Description**

Compatible with \*BSD: the result is always a valid NUL-terminated string that fits in the buffer (unless, of course, the buffer size is zero). It does not pad out the result like *strncpy()* does.

ssize\_t **strscpy**(char \* *dest*, const char \* *src*, size\_t *count*) Copy a C-string into a sized buffer

## **Parameters**

**char \* dest** Where to copy the string to

**const char \* src** Where to copy the string from

size t count Size of destination buffer

## **Description**

Copy the string, or as much of it as fits, into the dest buffer. The routine returns the number of characters copied (not including the trailing NUL) or -E2BIG if the destination buffer wasn't big enough. The behavior is undefined if the string buffers overlap. The destination buffer is always NUL terminated, unless it's zero-sized.

Preferred to *strlcpy()* since the API doesn't require reading memory from the src string beyond the specified "count" bytes, and since the return value is easier to error-check than *strlcpy()*'s. In addition, the implementation is robust to the string changing out from underneath it, unlike the current *strlcpy()* implementation.

Preferred to *[strncpy\(\)](#page-19-0)* since it always returns a valid string, and doesn't unn[ecessarily fo](#page-19-0)rce the tail of the destination buffer to be zeroed. If the zeroing is desired, it's likely cleaner to use *strscpy()* [with an](#page-19-0) overflow test, then just *memset()* the tail of the dest buffer.

char \* **strcat**(char \* *dest*, const char \* *src*) Append one [NUL-t](#page-19-1)erminated string to another

# **Parameters**

- **char \* dest** The string to be appended to
- **const char \* src** The string to append to it
- char \* **strncat**(char \* *dest*, const char \* *src*, size\_t *count*) Append a length-limited, C-string to another

#### **Parameters**

- **char \* dest** The string to be appended to
- **const char \* src** The string to append to it
- size t count The maximum numbers of bytes to copy

#### **Description**

Note that in contrast to *strncpy()*, *strncat()* ensures the result is terminated.

size\_t **strlcat**(char \* *dest*, const char \* *src*, size\_t *count*) Append a length-limited, C-string to another

#### **Parameters**

- **char \* dest** The string to be appended to
- **const char \* src** The string to append to it
- size\_t count The size of the destination buffer.
- int **strcmp**(const char \* *cs*, const char \* *ct*) Compare two strings

## **Parameters**

- **const char \* cs** One string
- **const char \* ct** Another string
- int **strncmp**(const char \* *cs*, const char \* *ct*, size\_t *count*) Compare two length-limited strings

# **Parameters**

- **const char \* cs** One string
- **const char \* ct** Another string
- **size t count** The maximum number of bytes to compare
- char \* **strchr**(const char \* *s*, int *c*) Find the first occurrence of a character in a string

## **Parameters**

- **const char \* s** The string to be searched
- **int c** The character to search for

char \* **strchrnul**(const char \* *s*, int *c*) Find and return a character in a string, or end of string

# **Parameters**

**const char \* s** The string to be searched

**int c** The character to search for

# **Description**

Returns pointer to first occurrence of 'c' in s. If c is not found, then return a pointer to the null byte at the end of s.

char \* **strrchr**(const char \* *s*, int *c*) Find the last occurrence of a character in a string

## **Parameters**

- **const char \* s** The string to be searched
- **int c** The character to search for
- char \* **strnchr**(const char \* *s*, size\_t *count*, int *c*) Find a character in a length limited string

## **Parameters**

**const char \* s** The string to be searched

size t count The number of characters to be searched

**int c** The character to search for

char \* **skip\_spaces**(const char \* *str*) Removes leading whitespace from **str**.

## **Parameters**

**const char \* str** The string to be stripped.

# **Description**

Returns a pointer to the first non-whitespace character in **str**.

```
char * strim(char * s)
    Removes leading and trailing whitespace from s.
```
## **Parameters**

**char \* s** The string to be stripped.

## **Description**

Note that the first trailing whitespace is replaced with a NUL-terminator in the given string **s**. Returns a pointer to the first non-whitespace character in **s**.

```
size_t strlen(const char * s)
     Find the length of a string
```
## **Parameters**

**const char \* s** The string to be sized

size\_t **strnlen**(const char \* *s*, size\_t *count*) Find the length of a length-limited string

## **Parameters**

**const char \* s** The string to be sized

size t count The maximum number of bytes to search

size\_t **strspn**(const char \* *s*, const char \* *accept*)

Calculate the length of the initial substring of **s** which only contain letters in **accept**

## **Parameters**

**const char \* s** The string to be searched

**const char \* accept** The string to search for

size\_t **strcspn**(const char \* *s*, const char \* *reject*) Calculate the length of the initial substring of **s** which does not contain letters in **reject**

#### **Parameters**

**const char \* s** The string to be searched

**const char \* reject** The string to avoid

char \* **strpbrk**(const char \* *cs*, const char \* *ct*) Find the first occurrence of a set of characters

#### **Parameters**

**const char \* cs** The string to be searched

**const char \* ct** The characters to search for

char \* **strsep**(char \*\* *s*, const char \* *ct*) Split a string into tokens

#### **Parameters**

<span id="page-22-0"></span>**char \*\* s** The string to be searched

**const char \* ct** The characters to search for

#### **Description**

*strsep()* updates **s** to point after the token, ready for the next call.

It returns empty tokens, too, behaving exactly like the libc function of that name. In fact, it was stolen from glibc2 and de-fancy-fied. Same semantics, slimmer shape. ;)

bool **[sysf](#page-22-0)s\_streq**(const char \* *s1*, const char \* *s2*) return true if strings are equal, modulo trailing newline

#### **Parameters**

- **const char \* s1** one string
- **const char \* s2** another string

#### **Description**

This routine returns true iff two strings are equal, treating both NUL and newline-then-NUL as equivalent string terminations. It's geared for use with sysfs input strings, which generally terminate with newlines but are compared against values without newlines.

int **match\_string**(const char \*const \* *array*, size\_t *n*, const char \* *string*) matches given string in an array

#### **Parameters**

**const char \*const \* array** array of strings

**size\_t n** number of strings in the array or -1 for NULL terminated arrays

**const char \* string** string to match with

## **Return**

index of a **string** in the **array** if matches, or -EINVAL otherwise.

int **\_\_sysfs\_match\_string**(const char \*const \* *array*, size\_t *n*, const char \* *str*) matches given string in an array

## **Parameters**

**const char \*const \* array** array of strings

**size t n** number of strings in the array or -1 for NULL terminated arrays

**const char \* str** string to match with

## **Description**

Returns index of **str** in the **array** or -EINVAL, just like *match\_string()*. Uses sysfs\_streq instead of strcmp for matching.

void \* **memset**(void \* *s*, int *c*, size\_t *count*) Fill a region of memory with the given value

## **Parameters**

<span id="page-23-0"></span>**void \* s** Pointer to the start of the area.

**int c** The byte to fill the area with

size t count The size of the area.

#### **Description**

Do not use *memset()* to access IO space, use memset\_io() instead.

```
void memzero_explicit(void * s, size_t count)
     Fill a region of memory (e.g. sensitive keying data) with 0s.
```
#### **Paramete[rs](#page-23-0)**

<span id="page-23-1"></span>**void \* s** Pointer to the start of the area.

size t count The size of the area.

#### **Note**

usually using *memset()* is just fine (!), but in cases where clearing out local data at the end of a scope is necessary, *memzero\_explicit()* should be used instead in order to prevent the compiler from optimising away zeroing.

*memzero\_exp[licit\(\)](#page-23-0)* doesn't need an arch-specific version as it just invokes the one of *memset()* implicitly.

void \* **memcpy**(void \* *dest*[, const v](#page-23-1)oid \* *src*, size\_t *count*) [Copy one area of](#page-23-1) memory to another

#### **Parameters**

<span id="page-23-2"></span>**void \* dest** Where to copy to

**const void \* src** Where to copy from

size t count The size of the area.

## **Description**

You should not use this function to access IO space, use memcpy toio() or memcpy fromio() instead.

void \* **memmove**(void \* *dest*, const void \* *src*, size\_t *count*) Copy one area of memory to another

## **Parameters**

**void \* dest** Where to copy to

**const void \* src** Where to copy from

size t count The size of the area.

## **Description**

Unlike *memcpy()*, *memmove()* copes with overlapping areas.

\_\_visible int **memcmp**(const void \* *cs*, const void \* *ct*, size\_t *count*) Compare two areas of memory

# **Para[meters](#page-23-2)**

**const void \* cs** One area of memory

**const void \* ct** Another area of memory

size<sub>\_t</sub> count The size of the area.

void \* **memscan**(void \* *addr*, int *c*, size\_t *size*) Find a character in an area of memory.

#### **Parameters**

**void \* addr** The memory area

**int c** The byte to search for

**size t size** The size of the area.

#### **Description**

returns the address of the first occurrence of **c**, or 1 byte past the area if **c** is not found

```
char * strstr(const char * s1, const char * s2)
     Find the first substring in a NUL terminated string
```
#### **Parameters**

**const char \* s1** The string to be searched

**const char \* s2** The string to search for

```
char * strnstr(const char * s1, const char * s2, size_t len)
     Find the first substring in a length-limited string
```
#### **Parameters**

**const char \* s1** The string to be searched

**const char \* s2** The string to search for

size t len the maximum number of characters to search

void \* **memchr**(const void \* *s*, int *c*, size\_t *n*) Find a character in an area of memory.

#### **Parameters**

**const void \* s** The memory area

**int c** The byte to search for

**size\_t n** The size of the area.

#### **Description**

returns the address of the first occurrence of **c**, or NULL if **c** is not found

void \* **memchr\_inv**(const void \* *start*, int *c*, size\_t *bytes*) Find an unmatching character in an area of memory.

#### **Parameters**

**const void \* start** The memory area

**int c** Find a character other than c

size t bytes The size of the area.

# **Description**

returns the address of the first character other than **c**, or NULL if the whole buffer contains just **c**.

char \* **strreplace**(char \* *s*, char *old*, char *new*) Replace all occurrences of character in string.

#### **Parameters**

**char \* s** The string to operate on.

**char old** The character being replaced.

**char new** The character **old** is replaced with.

#### **Description**

Returns pointer to the nul byte at the end of **s**.

#### **Bit Operations**

void **set\_bit**(long *nr*, volatile unsigned long \* *addr*) Atomically set a bit in memory

#### **Parameters**

<span id="page-25-1"></span>**long nr** the bit to set

**volatile unsigned long \* addr** the address to start counting from

#### **Description**

This function is atomic and may not be reordered. See  $set bit()$  if you do not require the atomic guarantees.

#### **Note**

there are no guarantees that this function will not be re[ordered on no](#page-25-0)n x86 architectures, so if you are writing portable code, make sure not to rely on its reordering guarantees.

Note that **nr** may be almost arbitrarily large; this function is not restricted to acting on a single-word quantity.

```
void __set_bit(long nr, volatile unsigned long * addr)
    Set a bit in memory
```
#### **Parameters**

<span id="page-25-0"></span>**long nr** the bit to set

**volatile unsigned long \* addr** the address to start counting from

#### **Description**

Unlike *set* bit(), this function is non-atomic and may be reordered. If it's called on the same region of memory simultaneously, the effect may be that only one operation succeeds.

void **clear\_bit**(long *nr*, volatile unsigned long \* *addr*) C[lears a bit in](#page-25-1) memory

#### **Parameters**

**long nr** Bit to clear

**volatile unsigned long \* addr** Address to start counting from

#### **Description**

 $clear\; bit()$  is atomic and may not be reordered. However, it does not contain a memory barrier, so if it is used for locking purposes, you should call smp\_mb\_\_before\_atomic() and/or smp\_mb\_\_after\_atomic() in order to ensure changes are visible on other processors.

void **\_\_change\_bit**(long *nr*, volatile unsigned long \* *addr*) Toggle a bit in memory

# **Parameters**

**long nr** the bit to change

**volatile unsigned long \* addr** the address to start counting from

# **Description**

Unlike *change\_bit()*, this function is non-atomic and may be reordered. If it's called on the same region of memory simultaneously, the effect may be that only one operation succeeds.

void **change\_bit**(long *nr*, volatile unsigned long \* *addr*) T[oggle a bit in m](#page-26-0)emory

## **Parameters**

<span id="page-26-0"></span>**long nr** Bit to change

**volatile unsigned long \* addr** Address to start counting from

## **Description**

*change\_bit()* is atomic and may not be reordered. Note that **nr** may be almost arbitrarily large; this function is not restricted to acting on a single-word quantity.

bool **test\_and\_set\_bit**(long *nr*, volatile unsigned long \* *addr*) [Set a bit a](#page-26-0)nd return its old value

# **Parameters**

**long nr** Bit to set

**volatile unsigned long \* addr** Address to count from

## **Description**

This operation is atomic and cannot be reordered. It also implies a memory barrier.

bool **test\_and\_set\_bit\_lock**(long *nr*, volatile unsigned long \* *addr*) Set a bit and return its old value for lock

## **Parameters**

**long nr** Bit to set

**volatile unsigned long \* addr** Address to count from

## **Description**

This is the same as test and set bit on x86.

bool **\_\_test\_and\_set\_bit**(long *nr*, volatile unsigned long \* *addr*) Set a bit and return its old value

# **Parameters**

**long nr** Bit to set

**volatile unsigned long \* addr** Address to count from

## **Description**

This operation is non-atomic and can be reordered. If two examples of this operation race, one can appear to succeed but actually fail. You must protect multiple accesses with a lock.

bool **test\_and\_clear\_bit**(long *nr*, volatile unsigned long \* *addr*) Clear a bit and return its old value

## **Parameters**

**long nr** Bit to clear

# **volatile unsigned long \* addr** Address to count from

# **Description**

This operation is atomic and cannot be reordered. It also implies a memory barrier.

bool **\_\_test\_and\_clear\_bit**(long *nr*, volatile unsigned long \* *addr*) Clear a bit and return its old value

# **Parameters**

**long nr** Bit to clear

**volatile unsigned long \* addr** Address to count from

# **Description**

This operation is non-atomic and can be reordered. If two examples of this operation race, one can appear to succeed but actually fail. You must protect multiple accesses with a lock.

## **Note**

the operation is performed atomically with respect to the local CPU, but not other CPUs. Portable code should not rely on this behaviour. KVM relies on this behaviour on x86 for modifying memory that is also accessed from a hypervisor on the same CPU if running in a VM: don't change this without also updating arch/x86/kernel/kvm.c

bool **test\_and\_change\_bit**(long *nr*, volatile unsigned long \* *addr*) Change a bit and return its old value

# **Parameters**

**long nr** Bit to change

**volatile unsigned long \* addr** Address to count from

## **Description**

This operation is atomic and cannot be reordered. It also implies a memory barrier.

bool **test\_bit**(int *nr*, const volatile unsigned long \* *addr*) Determine whether a bit is set

## **Parameters**

**int nr** bit number to test

## **const volatile unsigned long \* addr** Address to start counting from

unsigned long **\_\_ffs**(unsigned long *word*) find first set bit in word

## **Parameters**

**unsigned long word** The word to search

## **Description**

Undefined if no bit exists, so code should check against 0 first.

unsigned long **ffz**(unsigned long *word*) find first zero bit in word

## **Parameters**

**unsigned long word** The word to search

# **Description**

Undefined if no zero exists, so code should check against  $\sim$  OUL first.

```
int ffs(int x)
     find first set bit in word
```
**int x** the word to search

# **Description**

This is defined the same way as the libc and compiler builtin ffs routines, therefore differs in spirit from the other bitops.

ffs(value) returns 0 if value is 0 or the position of the first set bit if value is nonzero. The first (least significant) bit is at position 1.

int **fls**(int *x*) find last set bit in word

## **Parameters**

**int x** the word to search

## **Description**

This is defined in a similar way as the libc and compiler builtin ffs, but returns the position of the most significant set bit.

fls(value) returns 0 if value is 0 or the position of the last set bit if value is nonzero. The last (most significant) bit is at position 32.

int **fls64**(\_\_u64 *x*) find last set bit in a 64-bit word

#### **Parameters**

**\_\_u64 x** the word to search

## **Description**

This is defined in a similar way as the libc and compiler builtin ffsll, but returns the position of the most significant set bit.

fls64(value) returns 0 if value is 0 or the position of the last set bit if value is nonzero. The last (most significant) bit is at position 64.

# **1.1.3 Basic Kernel Library Functions**

The Linux kernel provides more basic utility functions.

## **Bitmap Operations**

void **\_\_bitmap\_shift\_right**(unsigned long \* *dst*, const unsigned long \* *src*, unsigned *shift*, unsigned *nbits*)

logical right shift of the bits in a bitmap

# **Parameters**

**unsigned long \* dst** destination bitmap

**const unsigned long \* src** source bitmap

**unsigned shift** shift by this many bits

**unsigned nbits** bitmap size, in bits

# **Description**

Shifting right (dividing) means moving bits in the MS -> LS bit direction. Zeros are fed into the vacated MS positions and the LS bits shifted off the bottom are lost.

void **\_\_bitmap\_shift\_left**(unsigned long \* *dst*, const unsigned long \* *src*, unsigned int *shift*, unsigned int *nbits*)

logical left shift of the bits in a bitmap

# **Parameters**

**unsigned long \* dst** destination bitmap

**const unsigned long \* src** source bitmap

**unsigned int shift** shift by this many bits

**unsigned int nbits** bitmap size, in bits

# **Description**

Shifting left (multiplying) means moving bits in the LS -> MS direction. Zeros are fed into the vacated LS bit positions and those MS bits shifted off the top are lost.

unsigned long **bitmap\_find\_next\_zero\_area\_off**(unsigned long \* *map*, unsigned long *size*, unsigned long *start*, unsigned int *nr*, unsigned long *align\_mask*, unsigned long *align\_offset*)

find a contiguous aligned zero area

# **Parameters**

**unsigned long \* map** The address to base the search on

**unsigned long size** The bitmap size in bits

**unsigned long start** The bitnumber to start searching at

**unsigned int nr** The number of zeroed bits we're looking for

unsigned long align mask Alignment mask for zero area

**unsigned long align\_offset** Alignment offset for zero area.

# **Description**

The **align\_mask** should be one less than a power of 2; the effect is that the bit offset of all zero areas this function finds plus **align\_offset** is multiple of that power of 2.

<span id="page-29-0"></span>int **\_\_bitmap\_parse**(const char \* *buf*, unsigned int *buflen*, int *is\_user*, unsigned long \* *maskp*, int *nmaskbits*)

convert an ASCII hex string into a bitmap.

## **Parameters**

**const char \* buf** pointer to buffer containing string.

**unsigned int buflen** buffer size in bytes. If string is smaller than this then it must be terminated with a 0.

**int is user** location of buffer, 0 indicates kernel space

**unsigned long \* maskp** pointer to bitmap array that will contain result.

**int nmaskbits** size of bitmap, in bits.

## **Description**

Commas group hex digits into chunks. Each chunk defines exactly 32 bits of the resultant bitmask. No chunk may specify a value larger than 32 bits (-EOVERFLOW), and if a chunk specifies a smaller value then leading 0-bits are prepended. -EINVAL is returned for illegal characters and for grouping errors such as "1,,5", ",44", "," and "". Leading and trailing whitespace accepted, but not embedded whitespace.

int **bitmap\_parse\_user**(const char \_\_user \* *ubuf*, unsigned int *ulen*, unsigned long \* *maskp*, int *nmaskbits*)

convert an ASCII hex string in a user buffer into a bitmap

## **Parameters**

**const char user \* ubuf** pointer to user buffer containing string.

**unsigned int ulen** buffer size in bytes. If string is smaller than this then it must be terminated with a  $\Omega$ 

**unsigned long \* maskp** pointer to bitmap array that will contain result.

**int nmaskbits** size of bitmap, in bits.

# **Description**

Wrapper for *bitmap\_parse()*, providing it with user buffer.

We cannot have this as an inline function in bitmap.h because it needs linux/uaccess.h to get the *access\_ok()* declaration and this causes cyclic dependencies.

int **bitmap\_[print\\_to\\_pagebuf](#page-29-0)**(bool *list*, char \* *buf*, const unsigned long \* *maskp*, int *nmaskbits*) convert bitmap to list or hex format ASCII string

# **[Paramete](#page-45-0)rs**

**bool list** indicates whether the bitmap must be list

**char \* buf** page aligned buffer into which string is placed

**const unsigned long \* maskp** pointer to bitmap to convert

**int nmaskbits** size of bitmap, in bits

# **Description**

Output format is a comma-separated list of decimal numbers and ranges if list is specified or hex digits grouped into comma-separated sets of 8 digits/set. Returns the number of characters written to buf.

It is assumed that **buf** is a pointer into a PAGE\_SIZE area and that sufficient storage remains at **buf** to accommodate the *bitmap\_print\_to\_pagebuf()* output.

int **bitmap\_parselist\_user**(const char \_\_user \* *ubuf*, unsigned int *ulen*, unsigned long \* *maskp*, int *nmaskbits*)

## **Parameters**

**const char user \* ubuf** pointer to user buffer containing string.

**unsigned int ulen** buffer size in bytes. If string is smaller than this then it must be terminated with a  $\Omega$ 

**unsigned long \* maskp** pointer to bitmap array that will contain result.

**int nmaskbits** size of bitmap, in bits.

# **Description**

Wrapper for bitmap parselist(), providing it with user buffer.

We cannot have this as an inline function in bitmap.h because it needs linux/uaccess.h to get the *access\_ok()* declaration and this causes cyclic dependencies.

void **bitmap\_remap**(unsigned long \* *dst*, const unsigned long \* *src*, const unsigned long \* *old*, const unsigned long \* *new*, unsigned int *nbits*)

[Apply](#page-45-0) map defined by a pair of bitmaps to another bitmap

# **Parameters**

**unsigned long \* dst** remapped result **const unsigned long \* src** subset to be remapped **const unsigned long \* old** defines domain of map **const unsigned long \* new** defines range of map **unsigned int nbits** number of bits in each of these bitmaps

# **Description**

Let **old** and **new** define a mapping of bit positions, such that whatever position is held by the n-th set bit in **old** is mapped to the n-th set bit in **new**. In the more general case, allowing for the possibility that the weight 'w' of **new** is less than the weight of **old**, map the position of the n-th set bit in **old** to the position of the m-th set bit in **new**, where  $m == n$  % w.

If either of the **old** and **new** bitmaps are empty, or if **src** and **dst** point to the same location, then this routine copies **src** to **dst**.

The positions of unset bits in **old** are mapped to themselves (the identify map).

Apply the above specified mapping to **src**, placing the result in **dst**, clearing any bits previously set in **dst**.

For example, lets say that **old** has bits 4 through 7 set, and **new** has bits 12 through 15 set. This defines the mapping of bit position 4 to 12, 5 to 13, 6 to 14 and 7 to 15, and of all other bit positions unchanged. So if say **src** comes into this routine with bits 1, 5 and 7 set, then **dst** should leave with bits 1, 13 and 15 set.

int **bitmap\_bitremap**(int *oldbit*, const unsigned long \* *old*, const unsigned long \* *new*, int *bits*) Apply map defined by a pair of bitmaps to a single bit

# **Parameters**

**int oldbit** bit position to be mapped

**const unsigned long \* old** defines domain of map

**const unsigned long \* new** defines range of map

**int bits** number of bits in each of these bitmaps

# **Description**

Let **old** and **new** define a mapping of bit positions, such that whatever position is held by the n-th set bit in **old** is mapped to the n-th set bit in **new**. In the more general case, allowing for the possibility that the weight 'w' of **new** is less than the weight of **old**, map the position of the n-th set bit in **old** to the position of the m-th set bit in **new**, where  $m == n$  % w.

The positions of unset bits in **old** are mapped to themselves (the identify map).

Apply the above specified mapping to bit position **oldbit**, returning the new bit position.

For example, lets say that **old** has bits 4 through 7 set, and **new** has bits 12 through 15 set. This defines the mapping of bit position 4 to 12, 5 to 13, 6 to 14 and 7 to 15, and of all other bit positions unchanged. So if say **oldbit** is 5, then this routine returns 13.

<span id="page-31-0"></span>void **bitmap\_onto**(unsigned long \* *dst*, const unsigned long \* *orig*, const unsigned long \* *relmap*, unsigned int *bits*)

translate one bitmap relative to another

# **Parameters**

**unsigned long \* dst** resulting translated bitmap

**const unsigned long \* orig** original untranslated bitmap

**const unsigned long \* relmap** bitmap relative to which translated

**unsigned int bits** number of bits in each of these bitmaps

# **Description**

Set the n-th bit of **dst** iff there exists some m such that the n-th bit of **relmap** is set, the m-th bit of **orig** is set, and the n-th bit of **relmap** is also the m-th \_set\_ bit of **relmap**. (If you understood the previous sentence the first time your read it, you're overqualified for your current job.)

In other words, **orig** is mapped onto (surjectively) **dst**, using the map { <n, m> | the n-th bit of **relmap** is the m-th set bit of **relmap** }.

Any set bits in **orig** above bit number W, where W is the weight of (number of set bits in) **relmap** are mapped nowhere. In particular, if for all bits m set in **orig**, m >= W, then **dst** will end up empty. In situations where the possibility of such an empty result is not desired, one way to avoid it is to use the *bitmap\_fold()* operator, below, to first fold the **orig** bitmap over itself so that all its set bits x are in the range  $0 \le x \le W$ . The *bitmap fold()* operator does this by setting the bit (m % W) in **dst**, for each bit (m) set in **orig**.

**Example [1] for** *bitmap\_onto()***:** Let's say **relmap** has bits 30-39 set, and **orig** has bits 1, 3, 5, 7, 9 and [11 set. The](#page-32-0)n on re[turn from this ro](#page-32-0)utine, **dst** will have bits 31, 33, 35, 37 and 39 set.

When bit 0 is set in **orig**, it means turn on the bit in **dst** corresponding to whatever is the first bit (if any) that ist[urned on in](#page-31-0) **relmap**. Since bit 0 was off in the above example, we leave off that bit (bit 30) in **dst**.

When bit 1 is set in **orig** (as in the above example), it means turn on the bit in **dst** corresponding to whatever is the second bit that is turned on in **relmap**. The second bit in **relmap** that was turned on in the above example was bit 31, so we turned on bit 31 in **dst**.

Similarly, we turned on bits 33, 35, 37 and 39 in **dst**, because they were the 4th, 6th, 8th and 10th set bits set in **relmap**, and the 4th, 6th, 8th and 10th bits of **orig** (i.e. bits 3, 5, 7 and 9) were also set.

When bit 11 is set in **orig**, it means turn on the bit in **dst** corresponding to whatever is the twelfth bit that is turned on in **relmap**. In the above example, there were only ten bits turned on in **relmap** (30..39), so that bit 11 was set in **orig** had no affect on **dst**.

**Example [2] for** *bitmap\_fold()* **+** *bitmap\_onto()***:** Let's say **relmap** has these ten bits set:

40 41 42 43 45 48 53 61 74 95

(for the curio[us, that's 40 plu](#page-32-0)s [the first ten term](#page-31-0)s of the Fibonacci sequence.)

Further lets say we use the following code, invoking *bitmap\_fold()* then bitmap\_onto, as suggested above to avoid the possibility of an empty **dst** result:

```
unsigned long *tmp; // a temporary bitmap's bits
ts), bits);
bitmap onto(dst, tmp, relmap, bits);
```
Then this table shows what various values of **dst** would be, for various **orig**'s. I list the zero-based positions of each set bit. The tmp column shows the intermediate result, as computed by using *bitmap\_fold()* to fold the **orig** bitmap modulo ten (the weight of **relmap**):

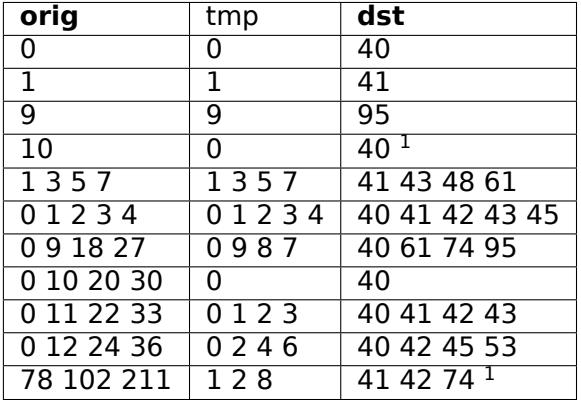

If either of **orig** or **relmap** is empty (no set bits), then **dst** will be returned empty.

If (as explained above) the only set bits in **orig** are in positions m where m >= W, (where W is the weight of **relmap**) then **dst** will once again be returned empty.

All bits in **dst** not set by the above rule are cleared.

<span id="page-32-0"></span><sup>1</sup> For these marked lines, if we hadn't first done *bitmap\_fold()* into tmp, then the **dst** result would have been empty.

void **bitmap\_fold**(unsigned long \* *dst*, const unsigned long \* *orig*, unsigned int *sz*, unsigned int *nbits*)

fold larger bitmap into smaller, modulo specified size

## **Parameters**

**unsigned long \* dst** resulting smaller bitmap

**const unsigned long \* orig** original larger bitmap

**unsigned int sz** specified size

**unsigned int nbits** number of bits in each of these bitmaps

## **Description**

For each bit oldbit in **orig**, set bit oldbit mod **sz** in **dst**. Clear all other bits in **dst**. See further the comment and Example [2] for *bitmap\_onto()* for why and how to use this.

int **bitmap\_find\_free\_region**(unsigned long \* *bitmap*, unsigned int *bits*, int *order*) find a contiguous aligned mem region

## **Parameters**

**unsigned long \* bitmap** array of unsigned longs corresponding to the bitmap

**unsigned int bits** number of bits in the bitmap

**int order** region size (log base 2 of number of bits) to find

#### **Description**

Find a region of free (zero) bits in a **bitmap** of **bits** bits and allocate them (set them to one). Only consider regions of length a power (**order**) of two, aligned to that power of two, which makes the search algorithm much faster.

Return the bit offset in bitmap of the allocated region, or -errno on failure.

void **bitmap\_release\_region**(unsigned long \* *bitmap*, unsigned int *pos*, int *order*) release allocated bitmap region

## **Parameters**

**unsigned long \* bitmap** array of unsigned longs corresponding to the bitmap

**unsigned int pos** beginning of bit region to release

**int order** region size (log base 2 of number of bits) to release

## **Description**

This is the complement to \_\_bitmap\_find\_free\_region() and releases the found region (by clearing it in the bitmap).

No return value.

int **bitmap\_allocate\_region**(unsigned long \* *bitmap*, unsigned int *pos*, int *order*) allocate bitmap region

## **Parameters**

**unsigned long \* bitmap** array of unsigned longs corresponding to the bitmap

**unsigned int pos** beginning of bit region to allocate

**int order** region size (log base 2 of number of bits) to allocate

## **Description**

Allocate (set bits in) a specified region of a bitmap.

Return 0 on success, or -EBUSY if specified region wasn't free (not all bits were zero).

unsigned int **bitmap\_from\_u32array**(unsigned long \* *bitmap*, unsigned int *nbits*, const u32 \* *buf*, unsigned int *nwords*)

copy the contents of a u32 array of bits to bitmap

# **Parameters**

**unsigned long \* bitmap** array of unsigned longs, the destination bitmap, non NULL

**unsigned int nbits** number of bits in **bitmap**

**const u32 \* buf** array of u32 (in host byte order), the source bitmap, non NULL

**unsigned int nwords** number of u32 words in **buf**

# **Description**

copy min(nbits, 32\*nwords) bits from **buf** to **bitmap**, remaining bits between nword and nbits in **bitmap** (if any) are cleared. In last word of **bitmap**, the bits beyond nbits (if any) are kept unchanged.

Return the number of bits effectively copied.

unsigned int **bitmap\_to\_u32array**(u32 \* *buf*, unsigned int *nwords*, const unsigned long \* *bitmap*, unsigned int *nbits*)

copy the contents of bitmap to a u32 array of bits

## **Parameters**

**u32 \* buf** array of u32 (in host byte order), the dest bitmap, non NULL

**unsigned int nwords** number of u32 words in **buf**

**const unsigned long \* bitmap** array of unsigned longs, the source bitmap, non NULL

**unsigned int nbits** number of bits in **bitmap**

## **Description**

copy min(nbits, 32\*nwords) bits from **bitmap** to **buf**. Remaining bits after nbits in **buf** (if any) are cleared.

Return the number of bits effectively copied.

void **bitmap\_copy\_le**(unsigned long \* *dst*, const unsigned long \* *src*, unsigned int *nbits*) copy a bitmap, putting the bits into little-endian order.

## **Parameters**

**unsigned long \* dst** destination buffer

**const unsigned long \* src** bitmap to copy

**unsigned int nbits** number of bits in the bitmap

## **Description**

Require nbits % BITS PER LONG  $== 0$ .

int **\_\_bitmap\_parselist**(const char \* *buf*, unsigned int *buflen*, int *is\_user*, unsigned long \* *maskp*, int *nmaskbits*) convert list format ASCII string to bitmap

## **Parameters**

**const char \* buf** read nul-terminated user string from this buffer

**unsigned int buflen** buffer size in bytes. If string is smaller than this then it must be terminated with a 0.

**int is user** location of buffer, 0 indicates kernel space

**unsigned long \* maskp** write resulting mask here

**int nmaskbits** number of bits in mask to be written

# **Description**

Input format is a comma-separated list of decimal numbers and ranges. Consecutively set bits are shown as two hyphen-separated decimal numbers, the smallest and largest bit numbers set in the range. Optionally each range can be postfixed to denote that only parts of it should be set. The range will divided to groups of specific size. From each group will be used only defined amount of bits. Syntax: range:used\_size/group\_size

# **Example**

 $0-1023:2/256 == 0,1,256,257,512,513,768,769$ 

# **Return**

0 on success, -errno on invalid input strings. Error values:

- -EINVAL: second number in range smaller than first
- -EINVAL: invalid character in string
- -ERANGE: bit number specified too large for mask
- int **bitmap\_pos\_to\_ord**(const unsigned long \* *buf*, unsigned int *pos*, unsigned int *nbits*) find ordinal of set bit at given position in bitmap

# **Parameters**

**const unsigned long \* buf** pointer to a bitmap

**unsigned int pos** a bit position in **buf** (0 <= **pos** < **nbits**)

**unsigned int nbits** number of valid bit positions in **buf**

# **Description**

Map the bit at position **pos** in **buf** (of length **nbits**) to the ordinal of which set bit it is. If it is not set or if **pos** is not a valid bit position, map to -1.

If for example, just bits 4 through 7 are set in **buf**, then **pos** values 4 through 7 will get mapped to 0 through 3, respectively, and other **pos** values will get mapped to -1. When **pos** value 7 gets mapped to (returns) **ord** value 3 in this example, that means that bit 7 is the 3rd (starting with 0th) set bit in **buf**.

The bit positions 0 through **bits** are valid positions in **buf**.

unsigned int **bitmap\_ord\_to\_pos**(const unsigned long \* *buf*, unsigned int *ord*, unsigned int *nbits*) find position of n-th set bit in bitmap

## **Parameters**

**const unsigned long \* buf** pointer to bitmap

**unsigned int ord** ordinal bit position (n-th set bit,  $n >= 0$ )

**unsigned int nbits** number of valid bit positions in **buf**

## **Description**

Map the ordinal offset of bit **ord** in **buf** to its position in **buf**. Value of **ord** should be in range 0 <= **ord** < weight(buf). If **ord** >= weight(buf), returns **nbits**.

If for example, just bits 4 through 7 are set in **buf**, then **ord** values 0 through 3 will get mapped to 4 through 7, respectively, and all other **ord** values returns **nbits**. When **ord** value 3 gets mapped to (returns) **pos** value 7 in this example, that means that the 3rd set bit (starting with 0th) is at position 7 in **buf**.

The bit positions 0 through **nbits**-1 are valid positions in **buf**.

# **Command-line Parsing**

```
int get_option(char ** str, int * pint)
     Parse integer from an option string
```
## **Parameters**

**char \*\* str** option string

**int \* pint** (output) integer value parsed from **str**

## **Description**

Read an int from an option string; if available accept a subsequent comma as well.

Return values: 0 - no int in string 1 - int found, no subsequent comma 2 - int found including a subsequent comma 3 - hyphen found to denote a range

char \* **get\_options**(const char \* *str*, int *nints*, int \* *ints*)

Parse a string into a list of integers

### **Parameters**

**const char \* str** String to be parsed

**int nints** size of integer array

**int \* ints** integer array

#### **Description**

This function parses a string containing a comma-separated list of integers, a hyphen-separated range of positive integers, or a combination of both. The parse halts when the array is full, or when no more numbers can be retrieved from the string.

Return value is the character in the string which caused the parse to end (typically a null terminator, if **str** is completely parseable).

unsigned long long **memparse**(const char \* *ptr*, char \*\* *retptr*) parse a string with mem suffixes into a number

#### **Parameters**

**const char \* ptr** Where parse begins

**char \*\* retptr** (output) Optional pointer to next char after parse completes

## **Description**

Parses a string into a number. The number stored at **ptr** is potentially suffixed with K, M, G, T, P, E.

## **CRC Functions**

u8 **crc7\_be**(u8 *crc*, const u8 \* *buffer*, size\_t *len*) update the CRC7 for the data buffer

#### **Parameters**

**u8 crc** previous CRC7 value

**const u8 \* buffer** data pointer

size t len number of bytes in the buffer

## **Context**

any

## **Description**

Returns the updated CRC7 value. The CRC7 is left-aligned in the byte (the lsbit is always 0), as that makes the computation easier, and all callers want it in that form.

u16 **crc16**(u16 *crc*, u8 const \* *buffer*, size\_t *len*) compute the CRC-16 for the data buffer

## **Parameters**

**u16 crc** previous CRC value

**u8 const \* buffer** data pointer

size t len number of bytes in the buffer

## **Description**

Returns the updated CRC value.

u16 **crc\_itu\_t**(u16 *crc*, const u8 \* *buffer*, size\_t *len*) Compute the CRC-ITU-T for the data buffer

## **Parameters**

**u16 crc** previous CRC value

**const u8 \* buffer** data pointer

size t len number of bytes in the buffer

## **Description**

Returns the updated CRC value

u32 \_\_pure **crc32\_le\_generic**(u32 *crc*, unsigned char const \* *p*, size\_t *len*, const u32 ( \* *tab*, u32 *polynomial*)

Calculate bitwise little-endian Ethernet AUTODIN II CRC32/CRC32C

## **Parameters**

**u32 crc** seed value for computation. ~0 for Ethernet, sometimes 0 for other uses, or the previous crc32/crc32c value if computing incrementally.

**unsigned char const \* p** pointer to buffer over which CRC32/CRC32C is run

**size\_t len** length of buffer **p**

- **const u32 ( \* tab** little-endian Ethernet table
- **u32 polynomial** CRC32/CRC32c LE polynomial
- u32 \_\_attribute\_const\_\_ **crc32\_generic\_shift**(u32 *crc*, size\_t *len*, u32 *polynomial*) Append len 0 bytes to crc, in logarithmic time

## **Parameters**

**u32 crc** The original little-endian CRC (i.e. Isbit is  $x^3$ 31 coefficient)

**size t len** The number of bytes. **crc** is multiplied by  $x^{\wedge}(8^{***}$ len\*\*)

**u32 polynomial** The modulus used to reduce the result to 32 bits.

## **Description**

It's possible to parallelize CRC computations by computing a CRC over separate ranges of a buffer, then summing them. This shifts the given CRC by 8\*len bits (i.e. produces the same effect as appending len bytes of zero to the data), in time proportional to log(len).

u32 \_\_pure **crc32\_be\_generic**(u32 *crc*, unsigned char const \* *p*, size\_t *len*, const u32 ( \* *tab*, u32 *polynomial*)

Calculate bitwise big-endian Ethernet AUTODIN II CRC32

## **Parameters**

- **u32 crc** seed value for computation. ~0 for Ethernet, sometimes 0 for other uses, or the previous crc32 value if computing incrementally.
- **unsigned char const \* p** pointer to buffer over which CRC32 is run

**size\_t len** length of buffer **p**

**const u32 ( \* tab** big-endian Ethernet table

**u32 polynomial** CRC32 BE polynomial

u16 **crc\_ccitt**(u16 *crc*, u8 const \* *buffer*, size\_t *len*) recompute the CRC for the data buffer

## **Parameters**

**u16 crc** previous CRC value

**u8 const \* buffer** data pointer

size t len number of bytes in the buffer

## **idr/ida Functions**

idr synchronization (stolen from radix-tree.h)

idr find() is able to be called locklessly, using RCU. The caller must ensure calls to this function are made within rcu read lock() regions. Other readers (lock-free or otherwise) and modifications may be running concurrently.

It is still required that the caller manage the synchronization and lifetimes of the items. So if RCU lockfree lookups are used, typically this would mean that the items have their own locks, or are amenable to lock-free access; and that the items are freed by RCU (or only freed after having been deleted from the idr tree *and* a synchronize rcu() grace period).

The IDA is an ID allocator which does not provide the ability to associate an ID with a pointer. As such, it only needs to store one bit per ID, and so is more space efficient than an IDR. To use an IDA, define it using DEFINE IDA() (or embed a struct ida in a data structure, then initialise it using ida init()). To allocate a new ID, call *ida\_simple\_get()*. To free an ID, call *ida\_simple\_remove()*.

If you have more complex locking requirements, use a loop around ida\_pre\_get() and ida\_get\_new() to allocate a new ID. Then use *ida\_remove()* to free an ID. You must make sure that ida\_get\_new() and *ida\_remove()* cannot [be called at the sam](#page-40-0)e time as each ot[her for the same IDA.](#page-40-1)

You can also use *ida\_get\_new\_above()* if you need an ID to be allocated above a particular number. *ida\_destroy()* can be used to dispose of an IDA without needing to free the individual IDs in it. You can use ida is  $empty()$  to find o[ut whether the](#page-40-2) IDA has any IDs currently allocated.

IDs are currently limited to the range [0-INT\_MAX]. If this is an awkward limitation, it should be quite [straightforward](#page-40-4) to [raise the maximum.](#page-40-3)

int **idr\_alloc**(struct idr \* *idr*, void \* *ptr*, int *start*, int *end*, gfp\_t *gfp*) allocate an id

## **Parameters**

<span id="page-38-0"></span>**struct idr \* idr** idr handle

**void \* ptr** pointer to be associated with the new id

**int start** the minimum id (inclusive)

**int end** the maximum id (exclusive)

**gfp\_t gfp** memory allocation flags

## **Description**

Allocates an unused ID in the range [start, end). Returns -ENOSPC if there are no unused IDs in that range.

Note that **end** is treated as max when <= 0. This is to always allow using **start** + N as **end** as long as N is inside integer range.

Simultaneous modifications to the **idr** are not allowed and should be prevented by the user, usually with a lock. *idr\_alloc()* may be called concurrently with read-only accesses to the **idr**, such as idr\_find() and idr for each entry().

int **idr\_alloc\_cyclic**(struct idr \* *idr*, void \* *ptr*, int *start*, int *end*, gfp\_t *gfp*) allocate new idr entry in a cyclical fashion

## **Parameters**

**struct idr \* idr** idr handle

**void \* ptr** pointer to be associated with the new id

**int start** the minimum id (inclusive)

**int end** the maximum id (exclusive)

**gfp\_t gfp** memory allocation flags

## **Description**

Allocates an ID larger than the last ID allocated if one is available. If not, it will attempt to allocate the smallest ID that is larger or equal to **start**.

int **idr\_for\_each**(const struct idr \* *idr*, int (\*fn) (int *id*, void *\*p*, void *\*data*, void \* *data*) iterate through all stored pointers

## **Parameters**

<span id="page-39-0"></span>**const struct idr \* idr** idr handle

**int (\*)(int id,void \*p,void \*data) fn** function to be called for each pointer

**void \* data** data passed to callback function

## **Description**

The callback function will be called for each entry in **idr**, passing the id, the pointer and the data pointer passed to this function.

If **fn** returns anything other than 0, the iteration stops and that value is returned from this function.

*idr* for each() can be called concurrently with *idr* alloc() and **idr** remove() if protected by RCU. Newly added entries may not be seen and deleted entries may be seen, but adding and removing entries will not cause other entries to be skipped, nor spurious ones to be seen.

void \* **idr\_get\_next**(struct idr \* *idr*, int \* *nextid*) [Find next po](#page-39-0)pulated entry

## **Parameters**

**struct idr \* idr** idr handle

**int \* nextid** Pointer to lowest possible ID to return

## **Description**

Returns the next populated entry in the tree with an ID greater than or equal to the value pointed to by **nextid**. On exit, **nextid** is updated to the ID of the found value. To use in a loop, the value pointed to by nextid must be incremented by the user.

void \* **idr\_replace**(struct idr \* *idr*, void \* *ptr*, int *id*) replace pointer for given id

## **Parameters**

**struct idr \* idr** idr handle

**void \* ptr** New pointer to associate with the ID

**int id** Lookup key

## **Description**

Replace the pointer registered with an ID and return the old value. This function can be called under the RCU read lock concurrently with  $idr$  alloc() and idr remove() (as long as the ID being removed is not the one being replaced!).

## **Return**

0 on success. -ENOENT indicates that **id** was not found. -EINVAL indicates that **id** or **ptr** were not valid.

int **ida\_get\_new\_above**(struct ida \* *ida*, int *start*, int \* *id*) allocate new ID above or equal to a start id

## **Parameters**

<span id="page-40-3"></span>**struct ida \* ida** ida handle

**int start** id to start search at

**int \* id** pointer to the allocated handle

### **Description**

Allocate new ID above or equal to **start**. It should be called with any required locks to ensure that concurrent calls to *ida\_get\_new\_above()* / ida\_get\_new() / *ida\_remove()* are not allowed. Consider using *ida\_simple\_get()* if you do not have complex locking requirements.

If memory is required, it will return -EAGAIN, you should unlock and go back to the ida\_pre\_get() call. If the ida is full, it [will return](#page-40-3) -ENOSPC. On success, it will ret[urn 0.](#page-40-2)

**id** [returns a value in](#page-40-0) the range **start** ... 0x7fffffff.

```
void ida_remove(struct ida * ida, int id)
 Free the given ID
```
### **Parameters**

<span id="page-40-2"></span>**struct ida \* ida** ida handle

**int id** ID to free

### **Description**

This function should not be called at the same time as *ida\_get\_new\_above()*.

```
void ida_destroy(struct ida * ida)
```
Free the contents of an ida

#### **Parameters**

<span id="page-40-4"></span>**struct ida \* ida** ida handle

#### **Description**

Calling this function releases all resources associated with an IDA. When this call returns, the IDA is empty and can be reused or freed. The caller should not allow *ida\_remove()* or *ida\_get\_new\_above()* to be called at the same time.

int **ida\_simple\_get**(struct ida \* *ida*, unsigned int *start*, unsigned int *end*, gfp\_t *gfp\_mask*) get a new id.

#### **Parameters**

<span id="page-40-0"></span>**struct ida \* ida** the (initialized) ida.

**unsigned int start** the minimum id (inclusive, < 0x8000000)

**unsigned int end** the maximum id (exclusive, < 0x8000000 or 0)

**gfp\_t gfp\_mask** memory allocation flags

#### **Description**

Allocates an id in the range start <= id < end, or returns -ENOSPC. On memory allocation failure, returns -ENOMEM.

Compared to *ida\_get\_new\_above()* this function does its own locking, and should be used unless there are special requirements.

<span id="page-40-1"></span>Use *ida\_simple\_remove()* to get rid of an id.

void **ida\_simple\_remove**(struct ida \* *ida*, unsigned int *id*) remove an allocated id.

## **Parameters**

**struct ida \* ida** the (initialized) ida.

**unsigned int id** the id returned by ida simple get.

## **Description**

Use to release an id allocated with *ida\_simple\_get()*.

Compared to *ida\_remove()* this function does its own locking, and should be used unless there are special requirements.

# **1.1.4 Me[mory Manag](#page-40-2)ement in Linux**

## **The Slab Cache**

void \* **kmalloc**(size\_t *size*, gfp\_t *flags*) allocate memory

### **Parameters**

<span id="page-41-0"></span>**size\_t size** how many bytes of memory are required.

**gfp t flags** the type of memory to allocate.

## **Description**

kmalloc is the normal method of allocating memory for objects smaller than page size in the kernel.

The **flags** argument may be one of:

GFP\_USER - Allocate memory on behalf of user. May sleep.

GFP\_KERNEL - Allocate normal kernel ram. May sleep.

- **GFP\_ATOMIC Allocation will not sleep. May use emergency pools.** For example, use this inside interrupt handlers.
- GFP\_HIGHUSER Allocate pages from high memory.
- GFP\_NOIO Do not do any I/O at all while trying to get memory.
- GFP\_NOFS Do not make any fs calls while trying to get memory.
- GFP\_NOWAIT Allocation will not sleep.
- \_\_GFP\_THISNODE Allocate node-local memory only.
- **GFP\_DMA Allocation suitable for DMA.** Should only be used for *kmalloc()* caches. Otherwise, use a slab created with SLAB\_DMA.

Also it is possible to set different flags by OR'ing in one or more of the following additional **flags**:

- **\_\_GFP\_COLD Request cache-cold pages instead of** trying to r[eturn cache-](#page-41-0)warm pages.
- GFP HIGH This allocation has high priority and may use emergency pools.
- **GFP\_NOFAIL Indicate that this allocation is in no way allowed to fail** (think twice before using).
- **\_\_GFP\_NORETRY If memory is not immediately available,** then give up at once.

\_\_GFP\_NOWARN - If allocation fails, don't issue any warnings.

## **GFP\_RETRY\_MAYFAIL - Try really hard to succeed the allocation but fail** eventually.

There are other flags available as well, but these are not intended for general use, and so are not documented here. For a full list of potential flags, always refer to linux/gfp.h.

void \* **kmalloc\_array**(size\_t *n*, size\_t *size*, gfp\_t *flags*) allocate memory for an array.

## **Parameters**

**size t n** number of elements.

- **size\_t size** element size.
- **gfp t flags** the type of memory to allocate (see kmalloc).

void \* **kcalloc**(size\_t *n*, size\_t *size*, gfp\_t *flags*) allocate memory for an array. The memory is set to zero.

## **Parameters**

size t n number of elements.

**size\_t size** element size.

**gfp\_t flags** the type of memory to allocate (see kmalloc).

void \* **kzalloc**(size\_t *size*, gfp\_t *flags*) allocate memory. The memory is set to zero.

## **Parameters**

**size\_t size** how many bytes of memory are required.

**gfp t flags** the type of memory to allocate (see kmalloc).

```
void * kzalloc_node(size_t size, gfp_t flags, int node)
 allocate zeroed memory from a particular memory node.
```
### **Parameters**

**size\_t size** how many bytes of memory are required.

**gfp t flags** the type of memory to allocate (see kmalloc).

**int node** memory node from which to allocate

```
void * kmem_cache_alloc(struct kmem_cache * cachep, gfp_t flags)
Allocate an object
```
## **Parameters**

<span id="page-42-0"></span>**struct kmem\_cache \* cachep** The cache to allocate from.

**gfp\_t flags** See *kmalloc()*.

## **Description**

Allocate an object from this cache. The flags are only relevant if the cache has no available objects.

void \* **kmem\_cache[\\_alloc\\_nod](#page-41-0)e**(struct kmem\_cache \* *cachep*, gfp\_t *flags*, int *nodeid*) Allocate an object on the specified node

## **Parameters**

**struct kmem cache \* cachep** The cache to allocate from.

**gfp\_t flags** See *kmalloc()*.

int nodeid node number of the target node.

# **Description**

Identical to kme[m\\_cache\\_allo](#page-41-0)c but it will allocate memory on the given node, which can improve the performance for cpu bound structures.

Fallback to other node is possible if GFP\_THISNODE is not set.

```
void kmem_cache_free(struct kmem_cache * cachep, void * objp)
Deallocate an object
```
## **Parameters**

**struct kmem\_cache \* cachep** The cache the allocation was from.

**void \* objp** The previously allocated object.

## **Description**

Free an object which was previously allocated from this cache.

```
void kfree(const void * objp)
free previously allocated memory
```
### **Parameters**

**const void \* objp** pointer returned by kmalloc.

### **Description**

If **objp** is NULL, no operation is performed.

Don't free memory not originally allocated by *kmalloc()* or you will run into trouble.

size\_t **ksize**(const void \* *objp*) get the actual amount of memory allocated for a given object

### **Parameters**

**const void \* objp** Pointer to the object

### **Description**

kmalloc may internally round up allocations and return more memory than requested. *ksize()* can be used to determine the actual amount of memory allocated. The caller may use this additional memory, even though a smaller amount of memory was initially specified with the kmalloc call. The caller must guarantee that objp points to a valid object previously allocated with either *kmalloc()* or *kmem\_cache\_alloc()*. The object must not be freed during the duration of the call.

```
void kfree_const(const void * x)
conditionally free memory
```
#### **[Parameters](#page-42-0)**

**const void \* x** pointer to the memory

#### **Description**

Function calls kfree only if **x** is not in .rodata section.

char \* **kstrdup**(const char \* *s*, gfp\_t *gfp*) allocate space for and copy an existing string

#### **Parameters**

- **const char \* s** the string to duplicate
- **gfp\_t gfp** the GFP mask used in the *kmalloc()* call when allocating memory

```
const char * kstrdup_const(const char * s, gfp_t gfp)
 conditionally duplicate an existing const string
```
#### **Parameters**

**const char \* s** the string to duplicate

**gfp\_t gfp** the GFP mask used in the *kmalloc()* call when allocating memory

#### **Description**

Function returns source string if it is in .rodata section otherwise it fallbacks to kstrdup. Strings allocated by kstrdup const should be freed by kfree const.

char \* **kstrndup**(const char \* *s*, size\_t *max*, gfp\_t *gfp*) allocate space for and copy an existing string

## **Parameters**

**const char \* s** the string to duplicate

**size\_t max** read at most **max** chars from **s**

**gfp\_t gfp** the GFP mask used in the *kmalloc()* call when allocating memory

## **Note**

Use *kmemdup\_nul()* instead if the size is known exactly.

void \* **kmemdup**(const void \* *src*, size\_t *len*[, gfp\\_t](#page-41-0) *gfp*) duplicate region of memory

## **Par[ameters](#page-44-0)**

**const void \* src** memory region to duplicate

**size\_t len** memory region length

**gfp\_t gfp** GFP mask to use

char \* **kmemdup\_nul**(const char \* *s*, size\_t *len*, gfp\_t *gfp*) Create a NUL-terminated string from unterminated data

## **Parameters**

<span id="page-44-0"></span>**const char \* s** The data to stringify

**size t len** The size of the data

**gfp\_t gfp** the GFP mask used in the *kmalloc()* call when allocating memory

void \* **memdup\_user**(const void \_\_user \* *src*, size\_t *len*) duplicate memory region from user space

### **Parameters**

**const void \_\_user \* src** source address in user space

**size\_t len** number of bytes to copy

## **Description**

Returns an ERR\_PTR() on failure.

void \* **memdup\_user\_nul**(const void \_\_user \* *src*, size\_t *len*) duplicate memory region from user space and NUL-terminate

### **Parameters**

**const void** user \* src source address in user space

**size t len** number of bytes to copy

## **Description**

Returns an ERR\_PTR() on failure.

int **get\_user\_pages\_fast**(unsigned long *start*, int *nr\_pages*, int *write*, struct page \*\* *pages*) pin user pages in memory

#### **Parameters**

**unsigned long start** starting user address

**int nr pages** number of pages from start to pin

**int write** whether pages will be written to

**struct page \*\* pages** array that receives pointers to the pages pinned. Should be at least nr\_pages long.

## **Description**

Returns number of pages pinned. This may be fewer than the number requested. If nr pages is 0 or negative, returns 0. If no pages were pinned, returns -errno.

get user pages fast provides equivalent functionality to get user pages, operating on current and current->mm, with force=0 and vma=NULL. However unlike get user pages, it must be called without mmap\_sem held.

get user pages fast may take mmap sem and page table locks, so no assumptions can be made about lack of locking. get user pages fast is to be implemented in a way that is advantageous (vs get user pages()) when the user memory area is already faulted in and present in ptes. However if the pages have to be faulted in, it may turn out to be slightly slower so callers need to carefully consider what to use. On many architectures, get user pages fast simply falls back to get user pages.

#### void \* **kvmalloc\_node**(size\_t *size*, gfp\_t *flags*, int *node*)

attempt to allocate physically contiguous memory, but upon failure, fall back to non-contiguous (vmalloc) allocation.

## **Parameters**

size t size size of the request.

**gfp\_t\_flags** gfp mask for the allocation - must be compatible (superset) with GFP\_KERNEL.

**int node** numa node to allocate from

#### **Description**

Uses kmalloc to get the memory but if the allocation fails then falls back to the vmalloc allocator. Use kvfree for freeing the memory.

Reclaim modifiers - \_\_GFP\_NORETRY and \_\_GFP\_NOFAIL are not supported. \_\_GFP\_RETRY\_MAYFAIL is supported, and it should be used only if kmalloc is preferable to the vmalloc fallback, due to visible performance drawbacks.

Any use of gfp flags outside of GFP\_KERNEL should be consulted with mm people.

## **User Space Memory Access**

<span id="page-45-0"></span>**access\_ok**(*type*, *addr*, *size*) Checks if a user space pointer is valid

#### **Parameters**

**type** Type of access: VERIFY READ or VERIFY WRITE. Note that VERIFY WRITE is a superset of VER-IFY\_READ - if it is safe to write to a block, it is always safe to read from it.

**addr** User space pointer to start of block to check

**size** Size of block to check

## **Context**

User context only. This function may sleep if pagefaults are enabled.

## **Description**

Checks if a pointer to a block of memory in user space is valid.

Returns true (nonzero) if the memory block may be valid, false (zero) if it is definitely invalid.

Note that, depending on architecture, this function probably just checks that the pointer is in the user space range - after calling this function, memory access functions may still return -EFAULT.

#### **get\_user**(*x*, *ptr*)

Get a simple variable from user space.

## **Parameters**

**x** Variable to store result.

**ptr** Source address, in user space.

## **Context**

User context only. This function may sleep if pagefaults are enabled.

## **Description**

This macro copies a single simple variable from user space to kernel space. It supports simple types like char and int, but not larger data types like structures or arrays.

**ptr** must have pointer-to-simple-variable type, and the result of dereferencing **ptr** must be assignable to **x** without a cast.

Returns zero on success, or -EFAULT on error. On error, the variable **x** is set to zero.

**put\_user**(*x*, *ptr*)

Write a simple value into user space.

## **Parameters**

**x** Value to copy to user space.

**ptr** Destination address, in user space.

## **Context**

User context only. This function may sleep if pagefaults are enabled.

## **Description**

This macro copies a single simple value from kernel space to user space. It supports simple types like char and int, but not larger data types like structures or arrays.

**ptr** must have pointer-to-simple-variable type, and **x** must be assignable to the result of dereferencing **ptr**.

Returns zero on success, or -EFAULT on error.

**\_\_get\_user**(*x*, *ptr*)

Get a simple variable from user space, with less checking.

## **Parameters**

**x** Variable to store result.

**ptr** Source address, in user space.

## **Context**

User context only. This function may sleep if pagefaults are enabled.

## **Description**

This macro copies a single simple variable from user space to kernel space. It supports simple types like char and int, but not larger data types like structures or arrays.

**ptr** must have pointer-to-simple-variable type, and the result of dereferencing **ptr** must be assignable to **x** without a cast.

Caller must check the pointer with *access\_ok()* before calling this function.

Returns zero on success, or -EFAULT on error. On error, the variable **x** is set to zero.

## **\_\_put\_user**(*x*, *ptr*)

Write a simple value into user [space, with le](#page-45-0)ss checking.

## **Parameters**

**x** Value to copy to user space.

**ptr** Destination address, in user space.

## **Context**

User context only. This function may sleep if pagefaults are enabled.

## **Description**

This macro copies a single simple value from kernel space to user space. It supports simple types like char and int, but not larger data types like structures or arrays.

**ptr** must have pointer-to-simple-variable type, and **x** must be assignable to the result of dereferencing **ptr**.

Caller must check the pointer with *access\_ok()* before calling this function.

Returns zero on success, or -EFAULT on error.

unsigned long **clear\_user**(void \_\_user \* *to*, unsigned long *n*) Zero a block of memory in us[er space.](#page-45-0)

### **Parameters**

**void \_\_user \* to** Destination address, in user space.

**unsigned long n** Number of bytes to zero.

## **Description**

Zero a block of memory in user space.

Returns number of bytes that could not be cleared. On success, this will be zero.

unsigned long **clear user**(void user \* *to*, unsigned long *n*) Zero a block of memory in user space, with less checking.

#### **Parameters**

**void \_\_user \* to** Destination address, in user space.

**unsigned long n** Number of bytes to zero.

#### **Description**

Zero a block of memory in user space. Caller must check the specified block with *access\_ok()* before calling this function.

Returns number of bytes that could not be cleared. On success, this will be zero.

## **More Memory Management Functions**

```
int read_cache_pages(struct address_space * mapping, struct list_head * pages, int (*filler) (void *,
                    struct page *, void * data)
```
populate an address space with some pages & start reads against them

#### **Parameters**

**struct address\_space \* mapping** the address\_space

**struct list head \* pages** The address of a list head which contains the target pages. These pages have their ->index populated and are otherwise uninitialised.

**int (\*)(void \*,struct page \*) filler** callback routine for filling a single page.

**void \* data** private data for the callback routine.

## **Description**

Hides the details of the LRU cache etc from the filesystems.

void **page\_cache\_sync\_readahead**(struct address\_space \* *mapping*, struct file\_ra\_state \* *ra*, struct file \* *filp*, pgoff\_t *offset*, unsigned long *req\_size*)

<span id="page-47-0"></span>generic file readahead

## **Parameters**

**struct address\_space \* mapping** address\_space which holds the pagecache and I/O vectors

**struct file\_ra\_state \* ra** file\_ra\_state which holds the readahead state

**struct file \* filp** passed on to ->:c:func:*readpage()* and ->:c:func:*readpages()*

**pgoff\_t offset** start offset into **mapping**, in pagecache page-sized units

**unsigned long req\_size** hint: total size of the read which the caller is performing in pagecache pages

### **Description**

*page\_cache\_sync\_readahead()* should be called when a cache miss happened: it will submit the read. The readahead logic may decide to piggyback more pages onto the read request if access patterns suggest it will improve performance.

void **[page\\_cache\\_async\\_readah](#page-47-0)ead**(struct address\_space \* *mapping*, struct file\_ra\_state \* *ra*, struct file \* *filp*, struct page \* *page*, pgoff\_t *offset*, unsigned long *req\_size*)

file readahead for marked pages

### <span id="page-48-0"></span>**Parameters**

**struct address\_space \* mapping** address\_space which holds the pagecache and I/O vectors

struct file\_ra\_state \* ra file ra state which holds the readahead state

**struct file \* filp** passed on to ->:c:func:*readpage()* and ->:c:func:*readpages()*

**struct page \* page** the page at **offset** which has the PG\_readahead flag set

**pgoff\_t offset** start offset into **mapping**, in pagecache page-sized units

**unsigned long req\_size** hint: total size of the read which the caller is performing in pagecache pages

### **Description**

*page\_cache\_async\_readahead()* should be called when a page is used which has the PG\_readahead flag; this is a marker to suggest that the application has used up enough of the readahead window that we should start pulling in more pages.

void **delete\_from\_page\_cache**(struct page \* *page*) [delete page from page cache](#page-48-0)

#### **Parameters**

**struct page \* page** the page which the kernel is trying to remove from page cache

## **Description**

This must be called only on pages that have been verified to be in the page cache and locked. It will never put the page into the free list, the caller has a reference on the page.

int **filemap\_flush**(struct address\_space \* *mapping*) mostly a non-blocking flush

#### **Parameters**

**struct address\_space \* mapping** target address\_space

#### **Description**

This is a mostly non-blocking flush. Not suitable for data-integrity purposes - I/O may not be started against all dirty pages.

bool **filemap\_range\_has\_page**(struct address\_space \* *mapping*, loff\_t *start\_byte*, loff\_t *end\_byte*) check if a page exists in range.

#### **Parameters**

**struct address\_space \* mapping** address space within which to check

**loff t start byte** offset in bytes where the range starts

**loff t end byte** offset in bytes where the range ends (inclusive)

## **Description**

Find at least one page in the range supplied, usually used to check if direct writing in this range will trigger a writeback.

int **filemap\_fdatawait\_range**(struct address\_space \* mapping, loff\_t *start\_byte*, loff\_t *end\_byte*) wait for writeback to complete

## **Parameters**

**struct address\_space \* mapping** address space structure to wait for

**loff t start byte** offset in bytes where the range starts

**loff\_t end\_byte** offset in bytes where the range ends (inclusive)

## **Description**

Walk the list of under-writeback pages of the given address space in the given range and wait for all of them. Check error status of the address space and return it.

Since the error status of the address space is cleared by this function, callers are responsible for checking the return value and handling and/or reporting the error.

int **filemap\_fdatawait\_keep\_errors**(struct address\_space \* *mapping*) wait for writeback without clearing errors

## **Parameters**

**struct address\_space \* mapping** address space structure to wait for

## **Description**

Walk the list of under-writeback pages of the given address space and wait for all of them. Unlike *filemap\_fdatawait()*, this function does not clear error status of the address space.

Use this function if callers don't handle errors themselves. Expected call sites are system-wide / filesystem-wide data flushers: e.g. sync(2), fsfreeze(8)

int **[filemap\\_fdatawait](#page-49-0)**(struct address\_space \* *mapping*) wait for all under-writeback pages to complete

## **Parameters**

<span id="page-49-0"></span>**struct address\_space \* mapping** address space structure to wait for

## **Description**

Walk the list of under-writeback pages of the given address space and wait for all of them. Check error status of the address space and return it.

Since the error status of the address space is cleared by this function, callers are responsible for checking the return value and handling and/or reporting the error.

int **filemap** write and wait range(struct address space \* *mapping*, loff t *lstart*, loff t *lend*) write out & wait on a file range

## **Parameters**

**struct address\_space \* mapping** the address space for the pages

**loff t lstart** offset in bytes where the range starts

**loff t lend** offset in bytes where the range ends (inclusive)

# **Description**

Write out and wait upon file offsets lstart->lend, inclusive.

Note that **lend** is inclusive (describes the last byte to be written) so that this function can be used to write to the very end-of-file (end  $= -1$ ).

## int **file check and advance wb err**(struct file \* *file*)

report wb error (if any) that was previously and advance wb\_err to current one

## **Parameters**

**struct file \* file** struct file on which the error is being reported

## **Description**

When userland calls fsync (or something like nfsd does the equivalent), we want to report any writeback errors that occurred since the last fsync (or since the file was opened if there haven't been any).

Grab the wb err from the mapping. If it matches what we have in the file, then just quickly return 0. The file is all caught up.

If it doesn't match, then take the mapping value, set the "seen" flag in it and try to swap it into place. If it works, or another task beat us to it with the new value, then update the f wb err and return the error portion. The error at this point must be reported via proper channels (a'la fsync, or NFS COMMIT operation, etc.).

While we handle mapping->wb err with atomic operations, the f wb err value is protected by the f lock since we must ensure that it reflects the latest value swapped in for this file descriptor.

int **file\_write\_and\_wait\_range**(struct file \* *file*, loff\_t *lstart*, loff\_t *lend*)

write out & wait on a file range

## **Parameters**

**struct file \* file** file pointing to address space with pages

- **loff t lstart** offset in bytes where the range starts
- **loff t lend** offset in bytes where the range ends (inclusive)

## **Description**

Write out and wait upon file offsets lstart->lend, inclusive.

Note that **lend** is inclusive (describes the last byte to be written) so that this function can be used to write to the very end-of-file (end  $= -1$ ).

After writing out and waiting on the data, we check and advance the f wb err cursor to the latest value, and return any errors detected there.

int **replace\_page\_cache\_page**(struct page \* *old*, struct page \* *new*, gfp\_t *gfp\_mask*) replace a pagecache page with a new one

## **Parameters**

**struct page \* old** page to be replaced

**struct page \* new** page to replace with

**gfp\_t gfp\_mask** allocation mode

## **Description**

This function replaces a page in the pagecache with a new one. On success it acquires the pagecache reference for the new page and drops it for the old page. Both the old and new pages must be locked. This function does not add the new page to the LRU, the caller must do that.

The remove + add is atomic. The only way this function can fail is memory allocation failure.

int **add\_to\_page\_cache\_locked**(struct page \* *page*, struct address\_space \* *mapping*, pgoff\_t *offset*, gfp\_t *gfp\_mask*)

add a locked page to the pagecache

## **Parameters**

**struct page \* page** page to add

struct address space \* mapping the page's address space

**pgoff\_t offset** page index

**gfp\_t gfp\_mask** page allocation mode

## **Description**

This function is used to add a page to the pagecache. It must be locked. This function does not add the page to the LRU. The caller must do that.

void **add\_page\_wait\_queue**(struct page \* *page*, wait\_queue\_entry\_t \* *waiter*) Add an arbitrary waiter to a page's wait queue

#### **Parameters**

**struct page \* page** Page defining the wait queue of interest

**wait\_queue\_entry\_t \* waiter** Waiter to add to the queue

#### **Description**

Add an arbitrary **waiter** to the wait queue for the nominated **page**.

void **unlock\_page**(struct page \* *page*) unlock a locked page

#### **Parameters**

**struct page \* page** the page

#### **Description**

Unlocks the page and wakes up sleepers in a wait on page locked(). Also wakes sleepers in wait on page writeback() because the wakeup mechanism between PageLocked pages and PageWriteback pages is shared. But that's OK - sleepers in wait on page writeback() just go back to sleep.

Note that this depends on PG waiters being the sign bit in the byte that contains PG locked - thus the BUILD\_BUG\_ON(). That allows us to clear the PG\_locked bit and test PG\_waiters at the same time fairly portably (architectures that do LL/SC can test any bit, while x86 can test the sign bit).

```
void end_page_writeback(struct page * page)
end writeback against a page
```
#### **Parameters**

```
struct page * page the page
```
void **\_\_lock\_page**(struct page \* *\_\_page*) get a lock on the page, assuming we need to sleep to get it

#### **Parameters**

**struct page \* \_\_page** the page to lock

pgoff\_t **page\_cache\_next\_hole**(struct address\_space \* *mapping*, pgoff\_t *index*, unsigned long *max\_scan*)

find the next hole (not-present entry)

#### **Parameters**

**struct address\_space \* mapping** mapping

**pgoff\_t index** index

**unsigned long max\_scan** maximum range to search

## **Description**

Search the set [index, min(index+max\_scan-1, MAX\_INDEX)] for the lowest indexed hole.

## **Return**

the index of the hole if found, otherwise returns an index outside of the set specified (in which case 'return  $-$  index  $\ge$  = max scan' will be true). In rare cases of index wrap-around, 0 will be returned.

page\_cache\_next\_hole\_may be\_called under rcu\_read\_lock. However, like radix\_tree\_gang\_lookup, this will not atomically search a snapshot of the tree at a single point in time. For example, if a hole is created at index 5, then subsequently a hole is created at index 10, page\_cache\_next\_hole covering both indexes may return 10 if called under rcu\_read\_lock.

pgoff\_t **page\_cache\_prev\_hole**(struct address\_space \* *mapping*, pgoff\_t *index*, unsigned long *max\_scan*)

find the prev hole (not-present entry)

## **Parameters**

**struct address\_space \* mapping** mapping

## **pgoff\_t index** index

**unsigned long max\_scan** maximum range to search

## **Description**

Search backwards in the range  ${\rm [max (index-max scan+1, 0)]}$ , index] for the first hole.

## **Return**

the index of the hole if found, otherwise returns an index outside of the set specified (in which case 'index - return >= max scan' will be true). In rare cases of wrap-around, ULONG MAX will be returned.

page\_cache\_prev\_hole\_may be called under rcu\_read\_lock. However, like radix\_tree\_gang\_lookup, this will not atomically search a snapshot of the tree at a single point in time. For example, if a hole is created at index 10, then subsequently a hole is created at index 5, page\_cache\_prev\_hole covering both indexes may return 5 if called under rcu\_read\_lock.

struct page \* **find\_get\_entry**(struct address\_space \* *mapping*, pgoff\_t *offset*) find and get a page cache entry

## **Parameters**

**struct address\_space \* mapping** the address space to search

**pgoff** t offset the page cache index

## **Description**

Looks up the page cache slot at **mapping** & **offset**. If there is a page cache page, it is returned with an increased refcount.

If the slot holds a shadow entry of a previously evicted page, or a swap entry from shmem/tmpfs, it is returned.

Otherwise, NULL is returned.

<span id="page-52-0"></span>struct page \* **find\_lock\_entry**(struct address\_space \* *mapping*, pgoff\_t *offset*) locate, pin and lock a page cache entry

## **Parameters**

struct address space \* mapping the address space to search

**pgoff** t offset the page cache index

## **Description**

Looks up the page cache slot at **mapping** & **offset**. If there is a page cache page, it is returned locked and with an increased refcount.

If the slot holds a shadow entry of a previously evicted page, or a swap entry from shmem/tmpfs, it is returned.

Otherwise, NULL is returned.

*find\_lock\_entry()* may sleep.

struct page \* **pagecache\_get\_page**(struct address\_space \* *mapping*, pgoff\_t *offset*, int *fgp\_flags*, gfp\_t *gfp\_mask*)

[find and get a p](#page-52-0)age reference

## **Parameters**

struct address\_space \* mapping the address space to search

**pgoff\_t offset** the page index

**int fgp\_flags** PCG flags

**gfp\_t gfp\_mask** gfp mask to use for the page cache data page allocation

## **Description**

Looks up the page cache slot at **mapping** & **offset**.

PCG flags modify how the page is returned.

**fgp\_flags** can be:

- FGP ACCESSED: the page will be marked accessed
- FGP LOCK: Page is return locked
- FGP CREAT: If page is not present then a new page is allocated using **gfp mask** and added to the page cache and the VM's LRU list. The page is returned locked and with an increased refcount. Otherwise, NULL is returned.

If FGP LOCK or FGP CREAT are specified then the function may sleep even if the GFP flags specified for FGP CREAT are atomic.

If there is a page cache page, it is returned with an increased refcount.

unsigned **find\_get\_pages\_contig**(struct address\_space \* *mapping*, pgoff\_t *index*, unsigned int *nr\_pages*, struct page \*\* *pages*)

gang contiguous pagecache lookup

## <span id="page-53-0"></span>**Parameters**

**struct address\_space \* mapping** The address\_space to search

**pgoff\_t index** The starting page index

**unsigned int nr\_pages** The maximum number of pages

**struct page \*\* pages** Where the resulting pages are placed

## **Description**

*find\_get\_pages\_contig()* works exactly like find\_get\_pages(), except that the returned number of pages are guaranteed to be contiguous.

*find\_get\_pages\_contig()* returns the number of pages which were found.

unsigned **[find\\_get\\_pages\\_](#page-53-0)tag**(struct address\_space \* *mapping*, pgoff\_t \* *index*, int *tag*, unsigned int *nr\_pages*, struct page \*\* *pages*)

[find and return pages t](#page-53-0)hat match **tag**

## **Parameters**

**struct address space \* mapping** the address space to search

**pgoff t** \* **index** the starting page index

**int tag** the tag index

**unsigned int nr\_pages** the maximum number of pages

**struct page \*\* pages** where the resulting pages are placed

## **Description**

Like find\_get\_pages, except we only return pages which are tagged with **tag**. We update **index** to index the next page for the traversal.

unsigned **find\_get\_entries\_tag**(struct address\_space \* *mapping*, pgoff\_t *start*, int *tag*, unsigned int *nr\_entries*, struct page \*\* *entries*, pgoff\_t \* *indices*)

find and return entries that match **tag**

### **Parameters**

**struct address\_space \* mapping** the address space to search

**pgoff\_t start** the starting page cache index

**int tag** the tag index

**unsigned int nr\_entries** the maximum number of entries

**struct page \*\* entries** where the resulting entries are placed

**pgoff\_t \* indices** the cache indices corresponding to the entries in **entries**

### **Description**

Like find\_get\_entries, except we only return entries which are tagged with **tag**.

ssize\_t **generic\_file\_read\_iter**(struct kiocb \* *iocb*, struct iov\_iter \* *iter*) generic filesystem read routine

#### **Parameters**

**struct kiocb \* iocb** kernel I/O control block

struct iov iter \* iter destination for the data read

#### **Description**

This is the "read iter()" routine for all filesystems that can use the page cache directly.

int **filemap\_fault**(struct vm\_fault \* *vmf*) read in file data for page fault handling

#### **Parameters**

<span id="page-54-0"></span>struct vm\_fault \* vmf struct vm fault containing details of the fault

#### **Description**

 $filename$ *filemap fault()* is invoked via the vma operations vector for a mapped memory region to read in file data during a page fault.

The goto's are kind of ugly, but this streamlines the normal case of having it in the page cache, and [handles the specia](#page-54-0)l cases reasonably without having a lot of duplicated code.

vma->vm\_mm->mmap\_sem must be held on entry.

If our return value has VM\_FAULT\_RETRY set, it's because lock\_page\_or\_retry() returned 0. The mmap\_sem has usually been released in this case. See \_\_lock\_page\_or\_retry() for the exception.

If our return value does not have VM\_FAULT\_RETRY set, the mmap\_sem has not been released.

We never return with VM\_FAULT\_RETRY and a bit from VM\_FAULT\_ERROR set.

struct page \* **read\_cache\_page**(struct address\_space \* *mapping*, pgoff\_t *index*, int (\*filler) (void *\**,

struct page *\**, void \* *data*)

read into page cache, fill it if needed

### **Parameters**

**struct address space \* mapping** the page's address space

**pgoff t** index the page index

**int (\*)(void \*,struct page \*) filler** function to perform the read

**void \* data** first arg to filler(data, page) function, often left as NULL

## **Description**

Read into the page cache. If a page already exists, and PageUptodate() is not set, try to fill the page and wait for it to become unlocked.

If the page does not get brought uptodate, return -EIO.

struct page \* **read\_cache\_page\_gfp**(struct address\_space \* *mapping*, pgoff\_t *index*, gfp\_t *gfp*) read into page cache, using specified page allocation flags.

## **Parameters**

**struct address\_space \* mapping** the page's address\_space

**pgoff t** index the page index

**gfp\_t gfp** the page allocator flags to use if allocating

### **Description**

This is the same as "read mapping page(mapping, index, NULL)", but with any new page allocations done using the specified allocation flags.

If the page does not get brought uptodate, return -EIO.

ssize t **generic file write iter**(struct kiocb \* *iocb*, struct iov iter \* *from*)

write data to a file

## **Parameters**

<span id="page-55-0"></span>**struct kiocb \* iocb** IO state structure (file, offset, etc.)

struct iov\_iter \* from iov iter with data to write

### **Description**

This function does all the work needed for actually writing data to a file. It does all basic checks, removes SUID from the file, updates modification times and calls proper subroutines depending on whether we do direct IO or a standard buffered write.

It expects i mutex to be grabbed unless we work on a block device or similar object which does not need locking at all.

This function does *not* take care of syncing data in case of O\_SYNC write. A caller has to handle it. This is mainly due to the fact that we want to avoid syncing under i mutex.

ssize\_t **generic\_file\_write\_iter**(struct kiocb \* *iocb*, struct iov\_iter \* *from*) write data to a file

#### **Parameters**

**struct kiocb \* iocb** IO state structure

struct iov\_iter \* from iov iter with data to write

## **Description**

This is a wrapper around *\_\_generic\_file\_write\_iter()* to be used by most filesystems. It takes care of syncing the file in case of O\_SYNC file and acquires i\_mutex as needed.

int **try\_to\_release\_page**(struct page \* *page*, gfp\_t *gfp\_mask*) release old fs-specifi[c metadata on a page](#page-55-0)

#### **Parameters**

**struct page \* page** the page which the kernel is trying to free

**gfp** t gfp mask memory allocation flags (and I/O mode)

## **Description**

The address space is to try to release any data against the page (presumably at page->private). If the release was successful, return '1'. Otherwise return zero.

This may also be called if PG\_fscache is set on a page, indicating that the page is known to the local caching routines.

The **gfp mask** argument specifies whether I/O may be performed to release this page ( GFP IO), and whether the call may block ( GFP\_RECLAIM & GFP\_FS).

int **zap\_vma\_ptes**(struct vm\_area\_struct \* *vma*, unsigned long *address*, unsigned long *size*) remove ptes mapping the vma

### **Parameters**

**struct vm\_area\_struct \* vma** vm\_area\_struct holding ptes to be zapped

**unsigned long address** starting address of pages to zap

**unsigned long size** number of bytes to zap

### **Description**

This function only unmaps ptes assigned to VM\_PFNMAP vmas.

The entire address range must be fully contained within the vma.

Returns 0 if successful.

int **vm\_insert\_page**(struct vm\_area\_struct \* *vma*, unsigned long *addr*, struct page \* *page*) insert single page into user vma

### **Parameters**

**struct vm\_area\_struct \* vma** user vma to map to

**unsigned long addr** target user address of this page

**struct page \* page** source kernel page

#### **Description**

This allows drivers to insert individual pages they've allocated into a user vma.

The page has to be a nice clean individual kernel allocation. If you allocate a compound page, you need to have marked it as such  $($  GFP COMP), or manually just split the page up yourself (see split page()).

NOTE! Traditionally this was done with "*remap\_pfn\_range()*" which took an arbitrary page protection parameter. This doesn't allow that. Your vma protection will have to be set up correctly, which means that if you want a shared writable mapping, you'd better ask for a shared writable mapping!

The page does not need to be reserved.

Usually this function is called from f\_op-[>:c:func:](#page-57-0)*mmap()* handler under mm->mmap\_sem write-lock, so it can change vma->vm\_flags. Caller must set VM\_MIXEDMAP on vma if it wants to call this function from other places, for example from page-fault handler.

int **vm\_insert\_pfn**(struct vm\_area\_struct \* *vma*, unsigned long *addr*, unsigned long *pfn*) insert single pfn into user vma

#### **Parameters**

**struct vm\_area\_struct \* vma** user vma to map to

**unsigned long addr** target user address of this page

**unsigned long pfn** source kernel pfn

#### **Description**

Similar to vm insert page, this allows drivers to insert individual pages they've allocated into a user vma. Same comments apply.

This function should only be called from a vm ops->fault handler, and in that case the handler should return NULL.

vma cannot be a COW mapping.

As this is called only for pages that do not currently exist, we do not need to flush old virtual caches or the TLB.

int **vm\_insert\_pfn\_prot**(struct vm\_area\_struct \* *vma*, unsigned long *addr*, unsigned long *pfn*, pgprot\_t *pgprot*)

insert single pfn into user vma with specified pgprot

## **Parameters**

struct vm area struct \* vma user vma to map to

**unsigned long addr** target user address of this page

**unsigned long pfn** source kernel pfn

**pgprot t** pgprot pgprot flags for the inserted page

## **Description**

This is exactly like vm insert pfn, except that it allows drivers to to override pgprot on a per-page basis.

This only makes sense for IO mappings, and it makes no sense for cow mappings. In general, using multiple vmas is preferable; vm\_insert\_pfn\_prot should only be used if using multiple VMAs is impractical.

<span id="page-57-0"></span>int **remap\_pfn\_range**(struct vm\_area\_struct \* *vma*, unsigned long *addr*, unsigned long *pfn*, unsigned long *size*, pgprot\_t *prot*)

remap kernel memory to userspace

#### **Parameters**

struct vm area struct \* vma user vma to map to

**unsigned long addr** target user address to start at

**unsigned long pfn** physical address of kernel memory

**unsigned long size** size of map area

**pgprot\_t prot** page protection flags for this mapping

## **Note**

this is only safe if the mm semaphore is held when called.

```
int vm_iomap_memory(struct vm_area_struct * vma, phys_addr_t start, unsigned long len)
remap memory to userspace
```
## **Parameters**

struct vm area struct \* vma user vma to map to

**phys\_addr\_t start** start of area

**unsigned long len** size of area

## **Description**

This is a simplified io remap pfn range() for common driver use. The driver just needs to give us the physical memory range to be mapped, we'll figure out the rest from the vma information.

NOTE! Some drivers might want to tweak vma->vm\_page\_prot first to get whatever write-combining details or similar.

void **unmap\_mapping\_range**(struct address\_space \* *mapping*, loff\_t const *holebegin*, loff\_t const *holelen*, int *even\_cows*)

unmap the portion of all mmaps in the specified address\_space corresponding to the specified page range in the underlying file.

### **Parameters**

- **struct address space \* mapping** the address space containing mmaps to be unmapped.
- **loff** t const holebegin byte in first page to unmap, relative to the start of the underlying file. This will be rounded down to a PAGE\_SIZE boundary. Note that this is different from *truncate\_pagecache()*, which must keep the partial page. In contrast, we must get rid of partial pages.
- **loff t const holelen** size of prospective hole in bytes. This will be rounded up to a PAGE SIZE boundary. A holelen of zero truncates to the end of the file.
- **int even\_cows** 1 when truncating a file, unmap even private COWed pages; but 0 when invalidating pagecache, don't throw away private data.
- int **follow\_pfn**(struct vm\_area\_struct \* *vma*, unsigned long *address*, unsigned long \* *pfn*) look up PFN at a user virtual address

#### **Parameters**

**struct vm\_area\_struct \* vma** memory mapping

**unsigned long address** user virtual address

**unsigned long \* pfn** location to store found PFN

#### **Description**

Only IO mappings and raw PFN mappings are allowed.

Returns zero and the pfn at **pfn** on success, -ve otherwise.

void **vm\_unmap\_aliases**(void) unmap outstanding lazy aliases in the vmap layer

#### **Parameters**

**void** no arguments

#### **Description**

The vmap/vmalloc layer lazily flushes kernel virtual mappings primarily to amortize TLB flushing overheads. What this means is that any page you have now, may, in a former life, have been mapped into kernel virtual address by the vmap layer and so there might be some CPUs with TLB entries still referencing that page (additional to the regular 1:1 kernel mapping).

vm\_unmap\_aliases flushes all such lazy mappings. After it returns, we can be sure that none of the pages we have control over will have any aliases from the vmap layer.

void **vm\_unmap\_ram**(const void \* *mem*, unsigned int *count*) unmap linear kernel address space set up by vm\_map\_ram

#### **Parameters**

**const void \* mem** the pointer returned by vm map ram

**unsigned int count** the count passed to that vm\_map\_ram call (cannot unmap partial)

void \* **vm\_map\_ram**(struct page \*\* *pages*, unsigned int *count*, int *node*, pgprot\_t *prot*) map pages linearly into kernel virtual address (vmalloc space)

### **Parameters**

**struct page \*\* pages** an array of pointers to the pages to be mapped

**unsigned int count** number of pages

**int node** prefer to allocate data structures on this node

**pgprot\_t prot** memory protection to use. PAGE\_KERNEL for regular RAM

## **Description**

If you use this function for less than VMAP\_MAX\_ALLOC pages, it could be faster than vmap so it's good. But if you mix long-life and short-life objects with *vm\_map\_ram()*, it could consume lots of address space through fragmentation (especially on a 32bit machine). You could see failures in the end. Please use this function for short-lived objects.

## **Return**

a pointer to the address that has been mapped, or NULL on failure

void **unmap\_kernel\_range\_noflush**(unsigned long *addr*, unsigned long *size*) unmap kernel VM area

### **Parameters**

<span id="page-59-0"></span>**unsigned long addr** start of the VM area to unmap

**unsigned long size** size of the VM area to unmap

## **Description**

Unmap PFN\_UP(**size**) pages at **addr**. The VM area **addr** and **size** specify should have been allocated using get\_vm\_area() and its friends.

### **NOTE**

This function does NOT do any cache flushing. The caller is responsible for calling flush\_cache\_vunmap() on to-be-mapped areas before calling this function and flush tlb kernel range() after.

void **unmap\_kernel\_range**(unsigned long *addr*, unsigned long *size*) unmap kernel VM area and flush cache and TLB

#### **Parameters**

**unsigned long addr** start of the VM area to unmap

**unsigned long size** size of the VM area to unmap

#### **Description**

Similar to *unmap* kernel range noflush() but flushes vcache before the unmapping and tlb after.

```
void vfree(const void * addr)
release memory allocated by vmalloc()
```
#### **Paramet[ers](#page-59-0)**

**const void \* addr** memory base address

#### **Description**

Free the virtually continuous memory area starting at **addr**, as obtained from *vmalloc()*, *vmalloc\_32()* or \_\_vmalloc(). If **addr** is NULL, no operation is performed.

Must not be called in NMI context (strictly speaking, only if we don't have CON-FIG\_ARCH\_HAVE\_NMI\_SAFE\_CMPXCHG, but making the calling conventions for *[vfree\(\)](#page-60-0)* [arch](#page-61-0)[depenede](#page-61-0)nt would be a really bad idea)

#### **NOTE**

assumes that the object at **addr** has a size >= sizeof(llist\_node)

void **vunmap**(const void \* *addr*)

release virtual mapping obtained by *vmap()*

#### **Parameters**

**const void \* addr** memory base address

#### **Description**

Free the virtually contiguous memory area starting at **addr**, which was created from the page array passed to *vmap()*.

Must not be called in interrupt context.

void \* **vmap**(struct page \*\* *pages*, unsigned int *count*, unsigned long *flags*, pgprot\_t *prot*) map an array of [pages i](#page-60-1)nto virtually contiguous space

## **Parameters**

<span id="page-60-1"></span>**struct page \*\* pages** array of page pointers

**unsigned int count** number of pages to map

**unsigned long flags** vm\_area->flags

**pgprot t** prot page protection for the mapping

## **Description**

Maps **count** pages from **pages** into contiguous kernel virtual space.

void \* **vmalloc**(unsigned long *size*) allocate virtually contiguous memory

### **Parameters**

<span id="page-60-0"></span>**unsigned long size** allocation size Allocate enough pages to cover **size** from the page level allocator and map them into contiguous kernel virtual space.

#### **Description**

For tight control over page level allocator and protection flags use vmalloc() instead.

void \* **vzalloc**(unsigned long *size*)

allocate virtually contiguous memory with zero fill

### **Parameters**

**unsigned long size** allocation size Allocate enough pages to cover **size** from the page level allocator and map them into contiguous kernel virtual space. The memory allocated is set to zero.

## **Description**

For tight control over page level allocator and protection flags use vmalloc() instead.

void \* **vmalloc\_user**(unsigned long *size*) allocate zeroed virtually contiguous memory for userspace

#### **Parameters**

**unsigned long size** allocation size

## **Description**

The resulting memory area is zeroed so it can be mapped to userspace without leaking data.

void \* **vmalloc\_node**(unsigned long *size*, int *node*) allocate memory on a specific node

#### **Parameters**

**unsigned long size** allocation size

**int node** numa node

#### **Description**

Allocate enough pages to cover **size** from the page level allocator and map them into contiguous kernel virtual space.

For tight control over page level allocator and protection flags use vmalloc() instead.

void \* **vzalloc\_node**(unsigned long *size*, int *node*) allocate memory on a specific node with zero fill

## **Parameters**

**unsigned long size** allocation size

**int node** numa node

## **Description**

Allocate enough pages to cover **size** from the page level allocator and map them into contiguous kernel virtual space. The memory allocated is set to zero.

For tight control over page level allocator and protection flags use vmalloc node() instead.

void \* **vmalloc\_32**(unsigned long *size*) allocate virtually contiguous memory (32bit addressable)

## **Parameters**

<span id="page-61-0"></span>**unsigned long size** allocation size

### **Description**

Allocate enough 32bit PA addressable pages to cover **size** from the page level allocator and map them into contiguous kernel virtual space.

void \* **vmalloc\_32\_user**(unsigned long *size*) allocate zeroed virtually contiguous 32bit memory

### **Parameters**

**unsigned long size** allocation size

## **Description**

The resulting memory area is 32bit addressable and zeroed so it can be mapped to userspace without leaking data.

int **remap\_vmalloc\_range\_partial**(struct vm\_area\_struct \* *vma*, unsigned long *uaddr*, void

\* *kaddr*, unsigned long *size*) map vmalloc pages to userspace

#### **Parameters**

**struct vm\_area\_struct \* vma** vma to cover

**unsigned long uaddr** target user address to start at

**void \* kaddr** virtual address of vmalloc kernel memory

**unsigned long size** size of map area

#### **Return**

0 for success, -Exxx on failure

This function checks that **kaddr** is a valid vmalloc'ed area, and that it is big enough to cover the range starting at **uaddr** in **vma**. Will return failure if that criteria isn't met.

Similar to *remap\_pfn\_range()* (see mm/memory.c)

int **remap\_vmalloc\_range**(struct vm\_area\_struct \* *vma*, void \* *addr*, unsigned long *pgoff*) map vmalloc pages to userspace

#### **Parameters**

**struct vm area struct \* vma** vma to cover (map full range of vma)

**void \* addr** vmalloc memory

**unsigned long pgoff** number of pages into addr before first page to map

## **Return**

0 for success, -Exxx on failure

This function checks that addr is a valid vmalloc'ed area, and that it is big enough to cover the vma. Will return failure if that criteria isn't met.

Similar to *remap\_pfn\_range()* (see mm/memory.c)

struct vm\_struct \* **alloc\_vm\_area**(size\_t *size*, pte\_t \*\* *ptes*) allocate a range of kernel address space

### **Parameters**

size t size size of the area

**pte t \*\* ptes** returns the PTEs for the address space

### **Return**

NULL on failure, vm\_struct on success

This function reserves a range of kernel address space, and allocates pagetables to map that range. No actual mappings are created.

If **ptes** is non-NULL, pointers to the PTEs (in init\_mm) allocated for the VM area are returned.

unsigned long **\_\_get\_pfnblock\_flags\_mask**(struct page \* *page*, unsigned long *pfn*, unsigned long *end\_bitidx*, unsigned long *mask*)

Return the requested group of flags for the pageblock nr pages block of pages

### **Parameters**

**struct page \* page** The page within the block of interest

**unsigned long pfn** The target page frame number

**unsigned long end\_bitidx** The last bit of interest to retrieve

**unsigned long mask** mask of bits that the caller is interested in

## **Return**

pageblock\_bits flags

void **set\_pfnblock\_flags\_mask**(struct page \* *page*, unsigned long *flags*, unsigned long *pfn*, unsigned long *end\_bitidx*, unsigned long *mask*)

Set the requested group of flags for a pageblock nr pages block of pages

## **Parameters**

**struct page \* page** The page within the block of interest

**unsigned long flags** The flags to set

**unsigned long pfn** The target page frame number

**unsigned long end\_bitidx** The last bit of interest

**unsigned long mask** mask of bits that the caller is interested in

void \* **alloc\_pages\_exact\_nid**(int *nid*, size\_t *size*, gfp\_t *gfp\_mask*) allocate an exact number of physically-contiguous pages on a node.

## **Parameters**

int nid the preferred node ID where memory should be allocated

**size\_t size** the number of bytes to allocate

**gfp\_t gfp\_mask** GFP flags for the allocation

## **Description**

<span id="page-62-0"></span>Like alloc\_pages\_exact(), but try to allocate on node nid first before falling back.

## unsigned long **nr\_free\_zone\_pages**(int *offset*) count number of pages beyond high watermark

# **Parameters**

**int offset** The zone index of the highest zone

## **Description**

*nr\_free\_zone\_pages()* counts the number of counts pages which are beyond the high watermark within all zones at or below a given zone index. For each zone, the number of pages is calculated as:

 $nr$  free zone pages = managed pages - high pages

[unsigned long](#page-62-0) **nr\_free\_pagecache\_pages**(void) count number of pages beyond high watermark

## **Parameters**

<span id="page-63-0"></span>**void** no arguments

## **Description**

*nr\_free\_pagecache\_pages()* counts the number of pages which are beyond the high watermark within all zones.

int **find\_next\_best\_node**(int *node*, nodemask\_t \* *used\_node\_mask*) [find the next node that sh](#page-63-0)ould appear in a given node's fallback list

## **Parameters**

**int node** node whose fallback list we're appending

**nodemask t \* used node mask** nodemask t of already used nodes

## **Description**

We use a number of factors to determine which is the next node that should appear on a given node's fallback list. The node should not have appeared already in **node**'s fallback list, and it should be the next closest node according to the distance array (which contains arbitrary distance values from each node to each node in the system), and should also prefer nodes with no CPUs, since presumably they'll have very little allocation pressure on them otherwise. It returns -1 if no node is found.

void **free\_bootmem\_with\_active\_regions**(int *nid*, unsigned long *max\_low\_pfn*) Call memblock free early nid for each active range

## **Parameters**

**int nid** The node to free memory on. If MAX\_NUMNODES, all nodes are freed.

**unsigned long max low pfn** The highest PFN that will be passed to memblock free early nid

## **Description**

If an architecture guarantees that all ranges registered contain no holes and may be freed, this this function may be used instead of calling memblock free early nid() manually.

void **sparse\_memory\_present\_with\_active\_regions**(int *nid*) Call memory\_present for each active range

## **Parameters**

int nid The node to call memory present for. If MAX NUMNODES, all nodes will be used.

# **Description**

If an architecture guarantees that all ranges registered contain no holes and may be freed, this function may be used instead of calling memory\_present() manually.

void **get\_pfn\_range\_for\_nid**(unsigned int *nid*, unsigned long \* *start\_pfn*, unsigned long \* *end\_pfn*) Return the start and end page frames for a node

# **Parameters**

**unsigned int nid** The nid to return the range for. If MAX\_NUMNODES, the min and max PFN are returned.

**unsigned long \* start pfn** Passed by reference. On return, it will have the node start pfn.

**unsigned long \* end pfn** Passed by reference. On return, it will have the node end pfn.

## **Description**

It returns the start and end page frame of a node based on information provided by memblock set node(). If called for a node with no available memory, a warning is printed and the start and end PFNs will be 0.

unsigned long **absent\_pages\_in\_range**(unsigned long *start\_pfn*, unsigned long *end\_pfn*) Return number of page frames in holes within a range

## **Parameters**

**unsigned long start pfn** The start PFN to start searching for holes

**unsigned long end\_pfn** The end PFN to stop searching for holes

## **Description**

It returns the number of pages frames in memory holes within a range.

unsigned long **node\_map\_pfn\_alignment**(void) determine the maximum internode alignment

#### **Parameters**

**void** no arguments

## **Description**

This function should be called after node map is populated and sorted. It calculates the maximum power of two alignment which can distinguish all the nodes.

For example, if all nodes are 1GiB and aligned to 1GiB, the return value would indicate 1GiB alignment with  $(1 < < (30 - PAGE - SHIFT))$ . If the nodes are shifted by 256MiB, 256MiB. Note that if only the last node is shifted, 1GiB is enough and this function will indicate so.

This is used to test whether pfn -> nid mapping of the chosen memory model has fine enough granularity to avoid incorrect mapping for the populated node map.

Returns the determined alignment in pfn's. 0 if there is no alignment requirement (single node).

unsigned long **find\_min\_pfn\_with\_active\_regions**(void) Find the minimum PFN registered

## **Parameters**

**void** no arguments

## **Description**

It returns the minimum PFN based on information provided via memblock set node().

void **free\_area\_init\_nodes**(unsigned long \* *max\_zone\_pfn*) Initialise all pg\_data\_t and zone data

## **Parameters**

**unsigned long \* max zone pfn** an array of max PFNs for each zone

## **Description**

This will call free area init node() for each active node in the system. Using the page ranges provided by memblock\_set\_node(), the size of each zone in each node and their holes is calculated. If the maximum PFN between two adjacent zones match, it is assumed that the zone is empty. For example, if arch max dma  $pfn == arch$  max dma32 pfn, it is assumed that arch max dma32 pfn has no pages. It is also assumed that a zone starts where the previous one ended. For example, ZONE\_DMA32 starts at arch max dma pfn.

void **set\_dma\_reserve**(unsigned long *new\_dma\_reserve*) set the specified number of pages reserved in the first zone

## **Parameters**

**unsigned long new\_dma\_reserve** The number of pages to mark reserved

## **Description**

The per-cpu batchsize and zone watermarks are determined by managed pages. In the DMA zone, a significant percentage may be consumed by kernel image and other unfreeable allocations which can skew the watermarks badly. This function may optionally be used to account for unfreeable pages in the first zone (e.g., ZONE DMA). The effect will be lower watermarks and smaller per-cpu batchsize.

### void **setup\_per\_zone\_wmarks**(void)

called when min free kbytes changes or when memory is hot-{added|removed}

## **Parameters**

**void** no arguments

## **Description**

Ensures that the watermark[min,low,high] values for each zone are set correctly with respect to min free kbytes.

int **alloc\_contig\_range**(unsigned long *start*, unsigned long *end*, unsigned *migratetype*, gfp\_t *gfp\_mask*)

•tries to allocate given range of pages

## **Parameters**

**unsigned long start** start PFN to allocate

**unsigned long end** one-past-the-last PFN to allocate

**unsigned migratetype** migratetype of the underlaying pageblocks (either #MIGRATE\_MOVABLE or #MI-GRATE CMA). All pageblocks in range must have the same migratetype and it must be either of the two.

**gfp** t gfp mask GFP mask to use during compaction

## **Description**

The PFN range does not have to be pageblock or MAX\_ORDER\_NR\_PAGES aligned, however it's the caller's responsibility to guarantee that we are the only thread that changes migrate type of pageblocks the pages fall in.

The PFN range must belong to a single zone.

Returns zero on success or negative error code. On success all pages which PFN is in [start, end) are allocated for the caller and need to be freed with free contig range().

```
void mempool_destroy(mempool_t * pool)
deallocate a memory pool
```
## **Parameters**

**mempool\_t \* pool** pointer to the memory pool which was allocated via *mempool\_create()*.

## **Description**

Free all reserved elements in **pool** and **pool** itself. This function only sleeps if the free\_fn() function sleeps.

mempool  $t *$  **mempool** create(int min\_nr, mempool alloc  $t *$  alloc fn, mempool free  $t *$  free fn, void \* *pool\_data*)

create a memory pool

## <span id="page-65-0"></span>**Parameters**

**int min nr** the minimum number of elements guaranteed to be allocated for this pool.

**mempool\_alloc\_t \* alloc\_fn** user-defined element-allocation function.

**mempool free t \* free fn** user-defined element-freeing function.

**void \* pool data** optional private data available to the user-defined functions.

## **Description**

this function creates and allocates a guaranteed size, preallocated memory pool. The pool can be used from the *mempool\_alloc()* and *mempool\_free()* functions. This function might sleep. Both the alloc fn() and the free fn() functions might sleep - as long as the *mempool alloc()* function is not called from IRQ contexts.

int **mempool\_resize**(mempool\_t \* *pool*, int *[new\\_m](#page-66-1)in\_nr*) resiz[e an existing mem](#page-66-0)ory pool

## **Parameters**

**mempool\_t \* pool** pointer to the memory pool which was allocated via *mempool\_create()*.

**int new min nr** the new minimum number of elements guaranteed to be allocated for this pool.

## **Description**

This function shrinks/grows the pool. In the case of growing, it cannot be [guaranteed that the](#page-65-0) pool will be grown to the new size immediately, but new *mempool\_free()* calls will refill it. This function may sleep.

Note, the caller must quarantee that no mempool destroy is called while this function is running. *mempool\_alloc()* & *mempool\_free()* might be called (eg. from IRQ contexts) while this function executes.

void \* **mempool\_alloc**(mempool\_t \* *pool*, gfp\_t *gfp\_mask*) [allocate a](#page-66-0)n [element from a sp](#page-66-1)ecific memory pool

## **Parameters**

<span id="page-66-0"></span>**mempool\_t \* pool** pointer to the memory pool which was allocated via *mempool\_create()*.

**gfp t gfp mask** the usual allocation bitmask.

## **Description**

this function only sleeps if the alloc fn() function sleeps or returns NUL[L. Note that due to p](#page-65-0)reallocation, this function *never* fails when called from process contexts. (it might fail if called from an IRQ context.)

## **Note**

using GFP ZERO is not supported.

```
void mempool_free(void * element, mempool_t * pool)
return an element to the pool.
```
## **Parameters**

<span id="page-66-1"></span>**void \* element** pool element pointer.

**mempool\_t \* pool** pointer to the memory pool which was allocated via *mempool\_create()*.

## **Description**

this function only sleeps if the free\_fn() function sleeps.

struct dma\_pool \* **dma\_pool\_create**(const char \* *name*, struct device \* *dev*[, size\\_t](#page-65-0) *size*, size\_t *align*,

size\_t *boundary*)

Creates a pool of consistent memory blocks, for dma.

## <span id="page-66-2"></span>**Parameters**

**const char \* name** name of pool, for diagnostics

**struct device \* dev** device that will be doing the DMA

**size\_t size** size of the blocks in this pool.

**size t align** alignment requirement for blocks; must be a power of two

**size\_t boundary** returned blocks won't cross this power of two boundary

## **Context**

!:c:func:*in\_interrupt()*

## **Description**

Returns a dma allocation pool with the requested characteristics, or null if one can't be created. Given one of these pools, *dma\_pool\_alloc()* may be used to allocate memory. Such memory will all have "consistent" DMA mappings, accessible by the device and its driver without using cache flushing primitives. The actual size of blocks allocated may be larger than requested because of alignment.

If **boundary** is nonzero, objects returned from *dma\_pool\_alloc()* won't cross that size boundary. This is useful for device[s which have addres](#page-67-0)sing restrictions on individual DMA transfers, such as not crossing boundaries of 4KBytes.

void **dma\_pool\_destroy**(struct dma\_pool \* *pool*[\)](#page-67-0) destroys a pool of dma memory blocks.

## **Parameters**

<span id="page-67-1"></span>**struct dma\_pool \* pool** dma pool that will be destroyed

## **Context**

!:c:func:*in\_interrupt()*

## **Description**

Caller guarantees that no more memory from the pool is in use, and that nothing will try to use the pool after this call.

void \* **dma\_pool\_alloc**(struct dma\_pool \* *pool*, gfp\_t *mem\_flags*, dma\_addr\_t \* *handle*) get a block of consistent memory

## **Parameters**

<span id="page-67-0"></span>**struct dma\_pool \* pool** dma pool that will produce the block

**gfp\_t mem\_flags** GFP\_\* bitmask

**dma\_addr\_t \* handle** pointer to dma address of block

## **Description**

This returns the kernel virtual address of a currently unused block, and reports its dma address through the handle. If such a memory block can't be allocated, NULL is returned.

void **dma\_pool\_free**(struct dma\_pool \* *pool*, void \* *vaddr*, dma\_addr\_t *dma*) put block back into dma pool

## **Parameters**

struct dma pool \* pool the dma pool holding the block

**void \* vaddr** virtual address of block

**dma\_addr\_t dma** dma address of block

## **Description**

Caller promises neither device nor driver will again touch this block unless it is first re-allocated.

struct dma\_pool \* **dmam\_pool\_create**(const char \* *name*, struct device \* *dev*, size\_t *size*,

size\_t *align*, size\_t *allocation*)

```
Managed dma_pool_create()
```
## **Parameters**

**const char \* name** name of pool, for diagnostics

**struct device \* dev** device that will be doing the DMA

**size t size** size of the blocks in this pool.

**size t align** alignment requirement for blocks; must be a power of two

**size\_t allocation** returned blocks won't cross this boundary (or zero)

## **Description**

Managed *dma\_pool\_create()*. DMA pool created with this function is automatically destroyed on driver detach.

void **dmam\_pool\_destroy**(struct dma\_pool \* *pool*) Managed *[dma\\_pool\\_dest](#page-66-2)roy()*

## **Parameters**

**struct dma\_pool \* pool** dma pool that will be destroyed

## **Description**

```
Managed dma_pool_destroy().
```
void **balance\_dirty\_pages\_ratelimited**(struct address\_space \* *mapping*) balance dirty memory state

## **Paramet[ers](#page-67-1)**

**struct address space \* mapping** address space which was dirtied

## **Description**

Processes which are dirtying memory should call in here once for each page which was newly dirtied. The function will periodically check the system's dirty state and will initiate writeback if needed.

On really big machines, get writeback state is expensive, so try to avoid calling it too often (ratelimiting). But once we're over the dirty memory limit we decrease the ratelimiting by a lot, to prevent individual processes from overshooting the limit by (ratelimit\_pages) each.

void **tag\_pages\_for\_writeback**(struct address\_space \* *mapping*, pgoff\_t *start*, pgoff\_t *end*) tag pages to be written by write cache pages

## **Parameters**

**struct address space \* mapping** address space structure to write

**pgoff\_t start** starting page index

**pgoff t end** ending page index (inclusive)

## **Description**

This function scans the page range from **start** to **end** (inclusive) and tags all pages that have DIRTY tag set with a special TOWRITE tag. The idea is that write cache pages (or whoever calls this function) will then use TOWRITE tag to identify pages eligible for writeback. This mechanism is used to avoid livelocking of writeback by a process steadily creating new dirty pages in the file (thus it is important for this function to be quick so that it can tag pages faster than a dirtying process can create them).

int write cache pages (struct address space \* mapping, struct writeback control \* wbc, writepage\_t *writepage*, void \* *data*)

walk the list of dirty pages of the given address space and write all of them.

## <span id="page-68-0"></span>**Parameters**

**struct address space \* mapping** address space structure to write

**struct writeback control \* wbc** subtract the number of written pages from \*wbc->nr to write

**writepage\_t writepage** function called for each page

## **void \* data** data passed to writepage function

## **Description**

If a page is already under I/O, *write\_cache\_pages()* skips it, even if it's dirty. This is desirable behaviour for memory-cleaning writeback, but it is INCORRECT for data-integrity system calls such as fsync(). fsync() and msync() need to guarantee that all the data which was dirty at the time the call was made get new I/O started against them. If wbc->sync\_mode is WB\_SYNC\_ALL then we were called for data integrity and we must wait fo[r existing IO to complet](#page-68-0)e.

To avoid livelocks (when other process dirties new pages), we first tag pages which should be written back with TOWRITE tag and only then start writing them. For data-integrity sync we have to be careful so that we do not miss some pages (e.g., because some other process has cleared TOWRITE tag we set). The rule we follow is that TOWRITE tag can be cleared only by the process clearing the DIRTY tag (and submitting the page for IO).

int **generic\_writepages**(struct address\_space \* *mapping*, struct writeback\_control \* *wbc*)

walk the list of dirty pages of the given address space and writepage() all of them.

## **Parameters**

**struct address space \* mapping** address space structure to write

**struct writeback control \* wbc** subtract the number of written pages from **\*wbc**->nr to write

## **Description**

This is a library function, which implements the writepages() address\_space\_operation.

```
int write_one_page(struct page * page)
write out a single page and wait on I/O
```
### **Parameters**

**struct page \* page** the page to write

### **Description**

The page must be locked by the caller and will be unlocked upon return.

Note that the mapping's AS\_EIO/AS\_ENOSPC flags will be cleared when this function returns.

```
void wait_for_stable_page(struct page * page)
 wait for writeback to finish, if necessary.
```
## **Parameters**

**struct page \* page** The page to wait on.

## **Description**

This function determines if the given page is related to a backing device that requires page contents to be held stable during writeback. If so, then it will wait for any pending writeback to complete.

void **truncate\_inode\_pages\_range**(struct address\_space \* *mapping*, loff\_t *lstart*, loff\_t *lend*) truncate range of pages specified by start & end byte offsets

## **Parameters**

**struct address\_space \* mapping** mapping to truncate

**loff t lstart** offset from which to truncate

**loff\_t lend** offset to which to truncate (inclusive)

## **Description**

Truncate the page cache, removing the pages that are between specified offsets (and zeroing out partial pages if lstart or lend  $+1$  is not page aligned).

Truncate takes two passes - the first pass is nonblocking. It will not block on page locks and it will not block on writeback. The second pass will wait. This is to prevent as much IO as possible in the affected region. The first pass will remove most pages, so the search cost of the second pass is low.

We pass down the cache-hot hint to the page freeing code. Even if the mapping is large, it is probably the case that the final pages are the most recently touched, and freeing happens in ascending file offset order.

Note that since ->:c:func:*invalidatepage()* accepts range to invalidate truncate\_inode\_pages\_range is able to handle cases where lend  $+1$  is not page aligned properly.

void **truncate\_inode\_pages**(struct address\_space \* *mapping*, loff\_t *lstart*) truncate *all* the pages from an offset

## **Parameters**

**struct address\_space \* mapping** mapping to truncate

**loff t lstart** offset from which to truncate

## **Description**

Called under (and serialised by) inode- $>i$  mutex.

## **Note**

When this function returns, there can be a page in the process of deletion (inside delete from page cache()) in the specified range. Thus mapping->nrpages can be non-zero when this function returns even after truncation of the whole mapping.

void **truncate\_inode\_pages\_final**(struct address\_space \* *mapping*) truncate *all* pages before inode dies

## **Parameters**

**struct address\_space \* mapping** mapping to truncate

## **Description**

Called under (and serialized by) inode->i mutex.

Filesystems have to use this in the .evict inode path to inform the VM that this is the final truncate and the inode is going away.

unsigned long **invalidate\_mapping\_pages**(struct address\_space \* *mapping*, pgoff\_t *start*,

pgoff\_t *end*) Invalidate all the unlocked pages of one inode

## <span id="page-70-0"></span>**Parameters**

**struct address\_space \* mapping** the address\_space which holds the pages to invalidate

**pgoff\_t start** the offset 'from' which to invalidate

**pgoff** t end the offset 'to' which to invalidate (inclusive)

## **Description**

This function only removes the unlocked pages, if you want to remove all the pages of one inode, you must call truncate inode pages.

*invalidate\_mapping\_pages()* will not block on IO activity. It will not invalidate pages which are dirty, locked, under writeback or mapped into pagetables.

int **invalidate inode pages2 range**(struct address space \* *mapping*, pgoff t *start*, pgoff t end) [remove range of pages fro](#page-70-0)m an address space

## **Parameters**

**struct address\_space \* mapping** the address\_space

**pgoff\_t start** the page offset 'from' which to invalidate

# **pgoff** t end the page offset 'to' which to invalidate (inclusive)

# **Description**

Any pages which are found to be mapped into pagetables are unmapped prior to invalidation.

Returns -EBUSY if any pages could not be invalidated.

int **invalidate\_inode\_pages2**(struct address\_space \* *mapping*) remove all pages from an address\_space

## **Parameters**

**struct address space \* mapping** the address space

## **Description**

Any pages which are found to be mapped into pagetables are unmapped prior to invalidation.

Returns -EBUSY if any pages could not be invalidated.

void **truncate\_pagecache**(struct inode \* *inode*, loff\_t *newsize*) unmap and remove pagecache that has been truncated

## **Parameters**

**struct inode \* inode** inode

**loff t newsize** new file size

## **Description**

inode's new i\_size must already be written before truncate pagecache is called.

This function should typically be called before the filesystem releases resources associated with the freed range (eg. deallocates blocks). This way, pagecache will always stay logically coherent with on-disk format, and the filesystem would not have to deal with situations such as writepage being called for a page that has already had its underlying blocks deallocated.

void **truncate\_setsize**(struct inode \* *inode*, loff\_t *newsize*) update inode and pagecache for a new file size

## **Parameters**

**struct inode \* inode** inode

**loff t newsize** new file size

## **Description**

truncate\_setsize updates i\_size and performs pagecache truncation (if necessary) to **newsize**. It will be typically be called from the filesystem's setattr function when ATTR\_SIZE is passed in.

Must be called with a lock serializing truncates and writes (generally i\_mutex but e.g. xfs uses a different lock) and before all filesystem specific block truncation has been performed.

void **pagecache\_isize\_extended**(struct inode \* *inode*, loff\_t *from*, loff\_t *to*) update pagecache after extension of i\_size

## **Parameters**

**struct inode \* inode** inode for which i size was extended

**loff\_t from** original inode size

**loff t to** new inode size

## **Description**

Handle extension of inode size either caused by extending truncate or by write starting after current i size. We mark the page straddling current i size RO so that page mkwrite() is called on the nearest write access to the page. This way filesystem can be sure that page mkwrite() is called on the page before user writes to the page via mmap after the i size has been changed.
The function must be called after i size is updated so that page fault coming after we unlock the page will already see the new i\_size. The function must be called while we still hold i\_mutex - this not only makes sure i size is stable but also that userspace cannot observe new i size value before we are prepared to store mmap writes at new inode size.

void **truncate\_pagecache\_range**(struct inode \* *inode*, loff\_t *lstart*, loff\_t *lend*) unmap and remove pagecache that is hole-punched

# **Parameters**

**struct inode \* inode** inode

**loff t lstart** offset of beginning of hole

**loff** t lend offset of last byte of hole

# **Description**

This function should typically be called before the filesystem releases resources associated with the freed range (eg. deallocates blocks). This way, pagecache will always stay logically coherent with on-disk format, and the filesystem would not have to deal with situations such as writepage being called for a page that has already had its underlying blocks deallocated.

# **1.1.5 Kernel IPC facilities**

# **IPC utilities**

int **ipc\_init**(void) initialise ipc subsystem

## **Parameters**

**void** no arguments

## **Description**

The various sysv ipc resources (semaphores, messages and shared memory) are initialised.

A callback routine is registered into the memory hotplug notifier chain: since msgmni scales to lowmem this callback routine will be called upon successful memory add / remove to recompute msmgni.

void **ipc\_init\_ids**(struct ipc\_ids \* *ids*) initialise ipc identifiers

## **Parameters**

**struct ipc\_ids \* ids** ipc identifier set

## **Description**

Set up the sequence range to use for the ipc identifier range (limited below IPCMNI) then initialise the ids idr.

void **ipc\_init\_proc\_interface**(const char \* *path*, const char \* *header*, int *ids*, int (\*show) (struct seq\_file *\**, void *\**)

create a proc interface for sysipc types using a seq file interface.

## **Parameters**

**const char \* path** Path in procfs

**const char \* header** Banner to be printed at the beginning of the file.

**int ids** ipc id table to iterate.

int (\*)(struct seq file \*, void \*) show show routine.

struct kern\_ipc\_perm \* **ipc\_findkey**(struct ipc\_ids \* *ids*, key\_t *key*) find a key in an ipc identifier set

**struct ipc\_ids \* ids** ipc identifier set

**key\_t key** key to find

# **Description**

Returns the locked pointer to the ipc structure if found or NULL otherwise. If key is found ipc points to the owning ipc structure

Called with ipc\_ids.rwsem held.

int **ipc\_get\_maxid**(struct ipc\_ids \* *ids*) get the last assigned id

#### **Parameters**

**struct ipc\_ids \* ids** ipc identifier set

## **Description**

Called with ipc\_ids.rwsem held.

int **ipc\_addid**(struct ipc\_ids \* *ids*, struct kern\_ipc\_perm \* *new*, int *size*) add an ipc identifier

#### **Parameters**

**struct ipc\_ids \* ids** ipc identifier set

**struct kern\_ipc\_perm \* new** new ipc permission set

**int size** limit for the number of used ids

## **Description**

Add an entry 'new' to the ipc ids idr. The permissions object is initialised and the first free entry is set up and the id assigned is returned. The 'new' entry is returned in a locked state on success. On failure the entry is not locked and a negative err-code is returned.

Called with writer ipc\_ids.rwsem held.

```
int ipcget new (struct ipc namespace * ns, struct ipc ids * ids, const struct ipc ops * ops, struct
            ipc_params * params)
 create a new ipc object
```
## **Parameters**

**struct ipc namespace \* ns** ipc namespace

**struct ipc\_ids \* ids** ipc identifier set

**const struct ipc\_ops \* ops** the actual creation routine to call

**struct ipc\_params \* params** its parameters

## **Description**

This routine is called by sys\_msgget, sys\_semget() and sys\_shmget() when the key is IPC\_PRIVATE.

int **ipc\_check\_perms** (struct ipc\_namespace \* *ns*, struct kern\_ipc\_perm \* *ipcp*, const struct ipc\_ops \* *ops*, struct ipc\_params \* *params*)

check security and permissions for an ipc object

## **Parameters**

**struct ipc namespace \* ns** ipc namespace **struct kern\_ipc\_perm \* ipcp** ipc permission set **const struct ipc\_ops \* ops** the actual security routine to call **struct ipc\_params \* params** its parameters

This routine is called by sys\_msgget(), sys\_semget() and sys\_shmget() when the key is not IPC\_PRIVATE and that key already exists in the ds IDR.

On success, the ipc id is returned.

It is called with ipc ids.rwsem and ipcp->lock held.

int **ipcget\_public**(struct ipc\_namespace \* *ns*, struct ipc\_ids \* *ids*, const struct ipc\_ops \* *ops*, struct ipc\_params \* *params*) get an ipc object or create a new one

# **Parameters**

**struct ipc namespace \* ns** ipc namespace

**struct ipc\_ids \* ids** ipc identifier set

**const struct ipc\_ops \* ops** the actual creation routine to call

**struct ipc\_params \* params** its parameters

# **Description**

This routine is called by sys\_msgget, sys\_semget() and sys\_shmget() when the key is not IPC\_PRIVATE. It adds a new entry if the key is not found and does some permission / security checkings if the key is found.

On success, the ipc id is returned.

```
void ipc_rmid(struct ipc_ids * ids, struct kern_ipc_perm * ipcp)
 remove an ipc identifier
```
# **Parameters**

**struct ipc\_ids \* ids** ipc identifier set

**struct kern ipc perm \* ipcp** ipc perm structure containing the identifier to remove

## **Description**

ipc ids.rwsem (as a writer) and the spinlock for this ID are held before this function is called, and remain locked on the exit.

int **ipcperms**(struct ipc\_namespace \* *ns*, struct kern\_ipc\_perm \* *ipcp*, short *flag*) check ipc permissions

## **Parameters**

**struct ipc\_namespace \* ns** ipc namespace

struct kern ipc perm \* ipcp ipc permission set

**short flag** desired permission set

# **Description**

Check user, group, other permissions for access to ipc resources. return 0 if allowed

**flag** will most probably be 0 or S . . . UGO from <linux/stat.h>

```
void kernel_to_ipc64_perm(struct kern_ipc_perm * in, struct ipc64_perm * out)
convert kernel ipc permissions to user
```
## **Parameters**

**struct kern\_ipc\_perm \* in** kernel permissions

**struct ipc64\_perm \* out** new style ipc permissions

# **Description**

Turn the kernel object **in** into a set of permissions descriptions for returning to userspace (**out**).

```
void ipc64_perm_to_ipc_perm(struct ipc64_perm * in, struct ipc_perm * out)
convert new ipc permissions to old
```
**struct ipc64\_perm \* in** new style ipc permissions

struct ipc perm \* out old style ipc permissions

# **Description**

Turn the new style permissions object **in** into a compatibility object and store it into the **out** pointer.

struct kern\_ipc\_perm \* **ipc\_obtain\_object\_idr**(struct ipc\_ids \* *ids*, int *id*)

# **Parameters**

<span id="page-75-0"></span>**struct ipc\_ids \* ids** ipc identifier set

**int id** ipc id to look for

# **Description**

Look for an id in the ipc ids idr and return associated ipc object.

Call inside the RCU critical section. The ipc object is *not* locked on exit.

struct kern\_ipc\_perm \* **ipc\_lock**(struct ipc\_ids \* *ids*, int *id*) lock an ipc structure without rwsem held

# **Parameters**

**struct ipc\_ids \* ids** ipc identifier set

**int id** ipc id to look for

# **Description**

Look for an id in the ipc ids idr and lock the associated ipc object.

The ipc object is locked on successful exit.

struct kern\_ipc\_perm \* **ipc\_obtain\_object\_check**(struct ipc\_ids \* *ids*, int *id*)

# **Parameters**

**struct ipc\_ids \* ids** ipc identifier set

**int id** ipc id to look for

# **Description**

Similar to *ipc\_obtain\_object\_idr()* but also checks the ipc object reference counter.

Call inside the RCU critical section. The ipc object is *not* locked on exit.

int **ipcget**(struct ipc\_namespace \* *ns*, struct ipc\_ids \* *ids*, const struct ipc\_ops \* *ops*, struct [ipc\\_params \\*](#page-75-0) *params*) Common sys\_\*:c:func:*get()* code

## **Parameters**

**struct ipc\_namespace \* ns** namespace

**struct ipc\_ids \* ids** ipc identifier set

**const struct ipc\_ops \* ops** operations to be called on ipc object creation, permission checks and further checks

**struct ipc params \* params** the parameters needed by the previous operations.

# **Description**

Common routine called by sys msgget(), sys semget() and sys shmget().

int **ipc\_update\_perm**(struct ipc64\_perm \* *in*, struct kern\_ipc\_perm \* *out*) update the permissions of an ipc object

# **Parameters**

- struct ipc64 perm \* in the permission given as input.
- struct kern ipc perm \* out the permission of the ipc to set.

struct kern\_ipc\_perm \* **ipcctl\_pre\_down\_nolock**(struct ipc\_namespace \* *ns*, struct ipc\_ids \* *ids*, int *id*, int *cmd*, struct ipc64\_perm \* *perm*, int *extra\_perm*) retrieve an ipc and check permissions for some IPC XXX cmd

## **Parameters**

**struct ipc namespace \* ns** ipc namespace

**struct ipc ids \* ids** the table of ids where to look for the ipc

int id the id of the ipc to retrieve

**int cmd** the cmd to check

**struct ipc64 perm \* perm** the permission to set

int extra perm one extra permission parameter used by msq

## **Description**

This function does some common audit and permissions check for some IPC\_XXX cmd and is called from semctl down, shmctl down and msgctl down. It must be called without any lock held and:

- retrieves the ipc with the given id in the given table.
- performs some audit and permission check, depending on the given cmd
- returns a pointer to the ipc object or otherwise, the corresponding error.

Call holding the both the rwsem and the rcu read lock.

int **ipc\_parse\_version**(int \* *cmd*) ipc call version

#### **Parameters**

**int \* cmd** pointer to command

#### **Description**

Return IPC\_64 for new style IPC and IPC\_OLD for old style IPC. The **cmd** value is turned from an encoding command and version into just the command code.

# **1.1.6 FIFO Buffer**

## **kfifo interface**

**DECLARE\_KFIFO\_PTR**(*fifo*, *type*) macro to declare a fifo pointer object

#### **Parameters**

**fifo** name of the declared fifo

**type** type of the fifo elements

**DECLARE\_KFIFO**(*fifo*, *type*, *size*) macro to declare a fifo object

#### **Parameters**

- **fifo** name of the declared fifo
- **type** type of the fifo elements
- **size** the number of elements in the fifo, this must be a power of 2
- **INIT\_KFIFO**(*fifo*) Initialize a fifo declared by DECLARE\_KFIFO

**fifo** name of the declared fifo datatype

**DEFINE\_KFIFO**(*fifo*, *type*, *size*) macro to define and initialize a fifo

## **Parameters**

**fifo** name of the declared fifo datatype

**type** type of the fifo elements

**size** the number of elements in the fifo, this must be a power of 2

## **Note**

the macro can be used for global and local fifo data type variables.

#### **kfifo\_initialized**(*fifo*) Check if the fifo is initialized

## **Parameters**

**fifo** address of the fifo to check

## **Description**

Return true if fifo is initialized, otherwise false. Assumes the fifo was 0 before.

**kfifo\_esize**(*fifo*) returns the size of the element managed by the fifo

## **Parameters**

**fifo** address of the fifo to be used

**kfifo\_recsize**(*fifo*) returns the size of the record length field

## **Parameters**

**fifo** address of the fifo to be used

**kfifo\_size**(*fifo*) returns the size of the fifo in elements

## **Parameters**

**fifo** address of the fifo to be used

**kfifo\_reset**(*fifo*) removes the entire fifo content

## **Parameters**

<span id="page-77-0"></span>**fifo** address of the fifo to be used

## **Note**

usage of *kfifo\_reset()* is dangerous. It should be only called when the fifo is exclusived locked or when it is secured that no other thread is accessing the fifo.

<span id="page-77-1"></span>**kfifo\_reset\_out**(*fifo*) skip [fifo content](#page-77-0)

**fifo** address of the fifo to be used

# **Note**

The usage of *kfifo reset out()* is safe until it will be only called from the reader thread and there is only one concurrent reader. Otherwise it is dangerous and must be handled in the same way as *kfifo\_reset()*.

**kfifo\_len**(*fifo*) returns [the number of used e](#page-77-1)lements in the fifo

# **Parameters**

**fifo** address of the fifo to be used

**kfifo\_is\_empty**(*fifo*) returns true if the fifo is empty

# **Parameters**

**fifo** address of the fifo to be used

**kfifo\_is\_full**(*fifo*) returns true if the fifo is full

## **Parameters**

**fifo** address of the fifo to be used

**kfifo\_avail**(*fifo*) returns the number of unused elements in the fifo

## **Parameters**

**fifo** address of the fifo to be used

**kfifo\_skip**(*fifo*) skip output data

## **Parameters**

**fifo** address of the fifo to be used

**kfifo\_peek\_len**(*fifo*) gets the size of the next fifo record

## **Parameters**

**fifo** address of the fifo to be used

## **Description**

This function returns the size of the next fifo record in number of bytes.

**kfifo\_alloc**(*fifo*, *size*, *gfp\_mask*) dynamically allocates a new fifo buffer

## **Parameters**

**fifo** pointer to the fifo

**size** the number of elements in the fifo, this must be a power of 2

**gfp\_mask** get\_free\_pages mask, passed to *kmalloc()*

## **Description**

This macro dynamically allocates a new fifo buffer.

<span id="page-78-0"></span>The numer of elements will be rounded-up [to a power](#page-41-0) of 2. The fifo will be release with *kfifo\_free()*. Return 0 if no error, otherwise an error code.

**kfifo\_free**(*fifo*) frees the fifo

# **Parameters**

**fifo** the fifo to be freed

**kfifo\_init**(*fifo*, *buffer*, *size*) initialize a fifo using a preallocated buffer

# **Parameters**

**fifo** the fifo to assign the buffer

**buffer** the preallocated buffer to be used

**size** the size of the internal buffer, this have to be a power of 2

# **Description**

This macro initialize a fifo using a preallocated buffer.

The numer of elements will be rounded-up to a power of 2. Return 0 if no error, otherwise an error code.

**kfifo\_put**(*fifo*, *val*) put data into the fifo

## **Parameters**

**fifo** address of the fifo to be used

**val** the data to be added

# **Description**

This macro copies the given value into the fifo. It returns 0 if the fifo was full. Otherwise it returns the number processed elements.

Note that with only one concurrent reader and one concurrent writer, you don't need extra locking to use these macro.

**kfifo\_get**(*fifo*, *val*) get data from the fifo

## **Parameters**

**fifo** address of the fifo to be used

**val** address where to store the data

## **Description**

This macro reads the data from the fifo. It returns 0 if the fifo was empty. Otherwise it returns the number processed elements.

Note that with only one concurrent reader and one concurrent writer, you don't need extra locking to use these macro.

**kfifo\_peek**(*fifo*, *val*) get data from the fifo without removing

## **Parameters**

**fifo** address of the fifo to be used

**val** address where to store the data

## **Description**

This reads the data from the fifo without removing it from the fifo. It returns 0 if the fifo was empty. Otherwise it returns the number processed elements.

Note that with only one concurrent reader and one concurrent writer, you don't need extra locking to use these macro.

**kfifo\_in**(*fifo*, *buf*, *n*) put data into the fifo

# **Parameters**

**fifo** address of the fifo to be used

**buf** the data to be added

**n** number of elements to be added

# **Description**

This macro copies the given buffer into the fifo and returns the number of copied elements.

Note that with only one concurrent reader and one concurrent writer, you don't need extra locking to use these macro.

**kfifo\_in\_spinlocked**(*fifo*, *buf*, *n*, *lock*) put data into the fifo using a spinlock for locking

# **Parameters**

**fifo** address of the fifo to be used

**buf** the data to be added

**n** number of elements to be added

**lock** pointer to the spinlock to use for locking

## **Description**

This macro copies the given values buffer into the fifo and returns the number of copied elements.

**kfifo\_out**(*fifo*, *buf*, *n*) get data from the fifo

## **Parameters**

**fifo** address of the fifo to be used

**buf** pointer to the storage buffer

**n** max. number of elements to get

## **Description**

This macro get some data from the fifo and return the numbers of elements copied.

Note that with only one concurrent reader and one concurrent writer, you don't need extra locking to use these macro.

**kfifo\_out\_spinlocked**(*fifo*, *buf*, *n*, *lock*) get data from the fifo using a spinlock for locking

## **Parameters**

**fifo** address of the fifo to be used

**buf** pointer to the storage buffer

**n** max. number of elements to get

**lock** pointer to the spinlock to use for locking

## **Description**

This macro get the data from the fifo and return the numbers of elements copied.

**kfifo\_from\_user**(*fifo*, *from*, *len*, *copied*) puts some data from user space into the fifo

## **Parameters**

**fifo** address of the fifo to be used

**from** pointer to the data to be added

**len** the length of the data to be added

**copied** pointer to output variable to store the number of copied bytes

# **Description**

This macro copies at most **len** bytes from the **from** into the fifo, depending of the available space and returns -EFAULT/0.

Note that with only one concurrent reader and one concurrent writer, you don't need extra locking to use these macro.

**kfifo\_to\_user**(*fifo*, *to*, *len*, *copied*) copies data from the fifo into user space

# **Parameters**

**fifo** address of the fifo to be used

**to** where the data must be copied

**len** the size of the destination buffer

**copied** pointer to output variable to store the number of copied bytes

# **Description**

This macro copies at most **len** bytes from the fifo into the **to** buffer and returns -EFAULT/0.

Note that with only one concurrent reader and one concurrent writer, you don't need extra locking to use these macro.

**kfifo\_dma\_in\_prepare**(*fifo*, *sgl*, *nents*, *len*) setup a scatterlist for DMA input

## **Parameters**

**fifo** address of the fifo to be used

**sgl** pointer to the scatterlist array

**nents** number of entries in the scatterlist array

**len** number of elements to transfer

# **Description**

This macro fills a scatterlist for DMA input. It returns the number entries in the scatterlist array.

Note that with only one concurrent reader and one concurrent writer, you don't need extra locking to use these macros.

**kfifo\_dma\_in\_finish**(*fifo*, *len*) finish a DMA IN operation

# **Parameters**

**fifo** address of the fifo to be used

**len** number of bytes to received

## **Description**

This macro finish a DMA IN operation. The in counter will be updated by the len parameter. No error checking will be done.

Note that with only one concurrent reader and one concurrent writer, you don't need extra locking to use these macros.

**kfifo\_dma\_out\_prepare**(*fifo*, *sgl*, *nents*, *len*) setup a scatterlist for DMA output

# **Parameters**

**fifo** address of the fifo to be used

**sgl** pointer to the scatterlist array

**nents** number of entries in the scatterlist array

**len** number of elements to transfer

# **Description**

This macro fills a scatterlist for DMA output which at most **len** bytes to transfer. It returns the number entries in the scatterlist array. A zero means there is no space available and the scatterlist is not filled.

Note that with only one concurrent reader and one concurrent writer, you don't need extra locking to use these macros.

**kfifo\_dma\_out\_finish**(*fifo*, *len*) finish a DMA OUT operation

# **Parameters**

**fifo** address of the fifo to be used

**len** number of bytes transferred

# **Description**

This macro finish a DMA OUT operation. The out counter will be updated by the len parameter. No error checking will be done.

Note that with only one concurrent reader and one concurrent writer, you don't need extra locking to use these macros.

**kfifo\_out\_peek**(*fifo*, *buf*, *n*) gets some data from the fifo

## **Parameters**

**fifo** address of the fifo to be used

**buf** pointer to the storage buffer

**n** max. number of elements to get

## **Description**

This macro get the data from the fifo and return the numbers of elements copied. The data is not removed from the fifo.

Note that with only one concurrent reader and one concurrent writer, you don't need extra locking to use these macro.

# **1.1.7 relay interface support**

Relay interface support is designed to provide an efficient mechanism for tools and facilities to relay large amounts of data from kernel space to user space.

## **relay interface**

```
int relay_buf_full(struct rchan_buf * buf)
 boolean, is the channel buffer full?
```
## **Parameters**

# **struct rchan\_buf \* buf** channel buffer

## **Description**

Returns 1 if the buffer is full, 0 otherwise.

```
void relay_reset(struct rchan * chan)
reset the channel
```
## **Parameters**

<span id="page-83-1"></span>**struct rchan \* chan** the channel

#### **Description**

This has the effect of erasing all data from all channel buffers and restarting the channel in its initial state. The buffers are not freed, so any mappings are still in effect.

NOTE. Care should be taken that the channel isn't actually being used by anything when this call is made.

struct rchan \* **relay\_open**(const char \* *base\_filename*, struct dentry \* *parent*, size\_t *subbuf\_size*, size\_t *n\_subbufs*, struct rchan\_callbacks \* *cb*, void \* *private\_data*)

create a new relay channel

## **Parameters**

**const char \* base\_filename** base name of files to create, NULL for buffering only

**struct dentry \* parent** dentry of parent directory, NULL for root directory or buffer

size t subbuf size size of sub-buffers

**size\_t n\_subbufs** number of sub-buffers

**struct rchan\_callbacks \* cb** client callback functions

**void \* private\_data** user-defined data

#### **Description**

Returns channel pointer if successful, NULL otherwise.

*ent*)

Creates a channel buffer for each cpu using the sizes and attributes specified. The created channel buffer files will be named base filename0...base filenameN-1. File permissions will be S\_IRUSR.

If opening a buffer (**parent** = NULL) that you later wish to register in a filesystem, call *relay\_late\_setup\_files()* once the **parent** dentry is available.

int **relay\_late\_setup\_files**(struct rchan \* *chan*, const char \* *base\_filename*, struct dentry \* *par-*

[triggers file creation](#page-83-0)

## <span id="page-83-0"></span>**Parameters**

**struct rchan \* chan** channel to operate on

**const char \* base\_filename** base name of files to create

**struct dentry \* parent** dentry of parent directory, NULL for root directory

#### **Description**

Returns 0 if successful, non-zero otherwise.

Use to setup files for a previously buffer-only channel created by *relay\_open()* with a NULL parent dentry.

For example, this is useful for perfomring early tracing in kernel, before VFS is up and then exposing the early results once the dentry is available.

```
size_t relay_switch_subbuf(struct rchan_buf * buf, size_t length)
 switch to a new sub-buffer
```
struct rchan buf \* buf channel buffer

size t length size of current event

# **Description**

Returns either the length passed in or 0 if full.

Performs sub-buffer-switch tasks such as invoking callbacks, updating padding counts, waking up readers, etc.

void **relay\_subbufs\_consumed**(struct rchan \* *chan*, unsigned int *cpu*, size\_t *subbufs\_consumed*) update the buffer's sub-buffers-consumed count

# **Parameters**

**struct rchan \* chan** the channel

**unsigned int cpu** the cpu associated with the channel buffer to update

size t subbufs consumed number of sub-buffers to add to current buf's count

# **Description**

Adds to the channel buffer's consumed sub-buffer count. subbufs\_consumed should be the number of sub-buffers newly consumed, not the total consumed.

NOTE. Kernel clients don't need to call this function if the channel mode is 'overwrite'.

```
void relay_close(struct rchan * chan)
close the channel
```
## **Parameters**

**struct rchan \* chan** the channel

## **Description**

Closes all channel buffers and frees the channel.

void **relay\_flush**(struct rchan \* *chan*) close the channel

## **Parameters**

**struct rchan \* chan** the channel

## **Description**

Flushes all channel buffers, i.e. forces buffer switch.

int **relay\_mmap\_buf**(struct rchan\_buf \* *buf*, struct vm\_area\_struct \* *vma*) mmap channel buffer to process address space

## **Parameters**

struct rchan buf \* buf relay channel buffer

**struct vm\_area\_struct \* vma** vm area struct describing memory to be mapped

## **Description**

Returns 0 if ok, negative on error

Caller should already have grabbed mmap\_sem.

void \* **relay\_alloc\_buf**(struct rchan\_buf \* *buf*, size\_t \* *size*) allocate a channel buffer

#### **Parameters**

# **struct rchan\_buf \* buf** the buffer struct

## **size t \* size** total size of the buffer

# **Description**

Returns a pointer to the resulting buffer, NULL if unsuccessful. The passed in size will get page aligned, if it isn't already.

struct rchan\_buf \* **relay\_create\_buf**(struct rchan \* *chan*) allocate and initialize a channel buffer

# **Parameters**

**struct rchan \* chan** the relay channel

## **Description**

Returns channel buffer if successful, NULL otherwise.

void **relay\_destroy\_channel**(struct kref \* *kref*)

free the channel struct

## **Parameters**

**struct kref \* kref** target kernel reference that contains the relay channel

## **Description**

Should only be called from kref\_put().

void **relay\_destroy\_buf**(struct rchan\_buf \* *buf*) destroy an rchan buf struct and associated buffer

## **Parameters**

struct rchan buf \* buf the buffer struct

void **relay\_remove\_buf**(struct kref \* *kref*) remove a channel buffer

## **Parameters**

**struct kref \* kref** target kernel reference that contains the relay buffer

## **Description**

Removes the file from the filesystem, which also frees the rchan buf struct and the channel buffer. Should only be called from kref put().

int **relay\_buf\_empty**(struct rchan\_buf \* *buf*) boolean, is the channel buffer empty?

## **Parameters**

**struct rchan\_buf \* buf** channel buffer

## **Description**

Returns 1 if the buffer is empty, 0 otherwise.

void **wakeup\_readers**(struct irq\_work \* *work*) wake up readers waiting on a channel

# **Parameters**

**struct irq\_work \* work** contains the channel buffer

## **Description**

This is the function used to defer reader waking

```
void __relay_reset(struct rchan_buf * buf, unsigned int init)
reset a channel buffer
```
**struct rchan\_buf \* buf** the channel buffer

**unsigned int init** 1 if this is a first-time initialization

#### **Description**

```
See relay reset() for description of effect.
```
void **relay\_close\_buf**(struct rchan\_buf \* *buf*) close a channel buffer

#### **Parame[ters](#page-83-1)**

**struct rchan\_buf \* buf** channel buffer

#### **Description**

Marks the buffer finalized and restores the default callbacks. The channel buffer and channel buffer data structure are then freed automatically when the last reference is given up.

```
int relay_file_open(struct inode * inode, struct file * filp)
 open file op for relay files
```
#### **Parameters**

**struct inode \* inode** the inode

**struct file \* filp** the file

#### **Description**

Increments the channel buffer refcount.

```
int relay_file_mmap(struct file * filp, struct vm_area_struct * vma)
 mmap file op for relay files
```
#### **Parameters**

**struct file \* filp** the file

**struct vm\_area\_struct \* vma** the vma describing what to map

#### **Description**

Calls upon *relay\_mmap\_buf()* to map the file into user space.

unsigned int **relay\_file\_poll**(struct file \* *filp*, poll\_table \* *wait*) poll file op for relay files

#### **Parameters**

**struct file \* filp** the file

#### **poll\_table \* wait** poll table

#### **Description**

Poll implemention.

int **relay\_file\_release**(struct inode \* *inode*, struct file \* *filp*) release file op for relay files

#### **Parameters**

**struct inode \* inode** the inode

#### **struct file \* filp** the file

## **Description**

Decrements the channel refcount, as the filesystem is no longer using it.

size\_t **relay\_file\_read\_subbuf\_avail**(size\_t *read\_pos*, struct rchan\_buf \* *buf*) return bytes available in sub-buffer

# **Parameters**

- size t read pos file read position
- struct rchan buf \* buf relay channel buffer
- size\_t **relay\_file\_read\_start\_pos**(size\_t *read\_pos*, struct rchan\_buf \* *buf*) find the first available byte to read

# **Parameters**

- **size\_t read\_pos** file read position
- **struct rchan\_buf \* buf** relay channel buffer

# **Description**

If the **read\_pos** is in the middle of padding, return the position of the first actually available byte, otherwise return the original value.

size\_t **relay\_file\_read\_end\_pos**(struct rchan\_buf \* *buf*, size\_t *read\_pos*, size\_t *count*) return the new read position

# **Parameters**

- struct rchan buf \* buf relay channel buffer
- size t read pos file read position
- size t count number of bytes to be read

# **1.1.8 Module Support**

# **Module Loading**

int **request module**(bool wait, const char \* *fmt*, ...) try to load a kernel module

## **Parameters**

**bool wait** wait (or not) for the operation to complete

**const char \* fmt** printf style format string for the name of the module

**...** arguments as specified in the format string

## **Description**

Load a module using the user mode module loader. The function returns zero on success or a negative errno code or positive exit code from "modprobe" on failure. Note that a successful module load does not mean the module did not then unload and exit on an error of its own. Callers must check that the service they requested is now available not blindly invoke it.

If module auto-loading support is disabled then this function becomes a no-operation.

struct subprocess\_info \* **call\_usermodehelper\_setup**(const char \* *path*, char \*\* *argv*, char \*\* *envp*, gfp\_t *gfp\_mask*, int (\*init) (struct subprocess\_info *\*info*, struct cred *\*new*, void (\*cleanup) (struct subprocess\_info *\*info*, void \* *data*)

prepare to call a usermode helper

# **Parameters**

**const char \* path** path to usermode executable

**char \*\* argv** arg vector for process

**char \*\* envp** environment for process

**gfp\_t gfp\_mask** gfp mask for memory allocation

**int (\*)(struct subprocess info \*info,struct cred \*new) init an init function** 

**void** (\*)(struct subprocess info \*info) cleanup a cleanup function

**void \* data** arbitrary context sensitive data

#### **Description**

Returns either NULL on allocation failure, or a subprocess info structure. This should be passed to call usermodehelper exec to exec the process and free the structure.

The init function is used to customize the helper process prior to exec. A non-zero return code causes the process to error out, exit, and return the failure to the calling process

The cleanup function is just before ethe subprocess info is about to be freed. This can be used for freeing the argv and envp. The Function must be runnable in either a process context or the context in which call usermodehelper exec is called.

int **call\_usermodehelper\_exec**(struct subprocess\_info \* *sub\_info*, int *wait*) start a usermode application

#### **Parameters**

<span id="page-88-0"></span>**struct subprocess\_info \* sub\_info** information about the subprocessa

int wait wait for the application to finish and return status. when UMH\_NO\_WAIT don't wait at all, but you get no useful error back when the program couldn't be exec'ed. This makes it safe to call from interrupt context.

#### **Description**

Runs a user-space application. The application is started asynchronously if wait is not set, and runs as a child of system workqueues. (ie. it runs with full root capabilities and optimized affinity).

int **call\_usermodehelper**(const char \* *path*, char \*\* *argv*, char \*\* *envp*, int *wait*) prepare and start a usermode application

#### **Parameters**

**const char \* path** path to usermode executable

**char \*\* argv** arg vector for process

- **char \*\* envp** environment for process
- int wait wait for the application to finish and return status. when UMH\_NO\_WAIT don't wait at all, but you get no useful error back when the program couldn't be exec'ed. This makes it safe to call from interrupt context.

#### **Description**

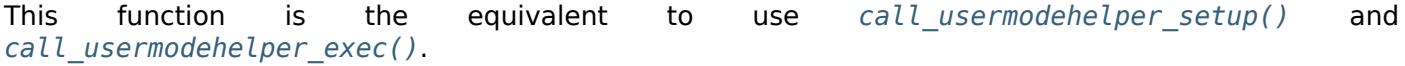

#### **Inter Module support**

[Refer to the file kernel/module.c](#page-88-0) for more information.

# **1.1.9 Hardware Interfaces**

# **Interrupt Handling**

bool **synchronize\_hardirq**(unsigned int *irq*) wait for pending hard IRQ handlers (on other CPUs)

## **Parameters**

**unsigned int irq** interrupt number to wait for

#### **Description**

This function waits for any pending hard IRQ handlers for this interrupt to complete before returning. If you use this function while holding a resource the IRQ handler may need you will deadlock. It does not take associated threaded handlers into account.

Do not use this for shutdown scenarios where you must be sure that all parts (hardirq and threaded handler) have completed.

#### **Return**

false if a threaded handler is active.

This function may be called - with care - from IRQ context.

void **synchronize\_irq**(unsigned int *irq*) wait for pending IRQ handlers (on other CPUs)

## **Parameters**

**unsigned int irq** interrupt number to wait for

#### **Description**

This function waits for any pending IRQ handlers for this interrupt to complete before returning. If you use this function while holding a resource the IRQ handler may need you will deadlock.

This function may be called - with care - from IRQ context.

int **irq\_set\_affinity\_notifier**(unsigned int *irq*, struct *irq\_affinity\_notify* \* *notify*) control notification of IRQ affinity changes

## **Parameters**

**unsigned int irq** Interrupt for which to enable/disable [notification](#page-194-0)

**struct irq affinity notify \* notify** Context for notification, or NULL to disable notification. Function pointers must be initialised; the other fields will be initialised by this function.

#### **Description**

Must be called in process context. Notification may only be enabled after the IRQ is allocated and must be disabled before the IRQ is freed using *free\_irq()*.

int **irq\_set\_vcpu\_affinity**(unsigned int *irq*, void \* *vcpu\_info*) Set vcpu affinity for the interrupt

#### **Parameters**

<span id="page-89-0"></span>**unsigned int irq** interrupt number to set affinity

**void \* vcpu\_info** vCPU specific data

# **Description**

This function uses the vCPU specific data to set the vCPU affinity for an irq. The vCPU specific data is passed from outside, such as KVM. One example code path is as below: KVM -> IOMMU -> *irq\_set\_vcpu\_affinity()*.

void **disable\_irq\_nosync**(unsigned int *irq*) disable an irq without waiting

#### **Param[eters](#page-89-0)**

# **unsigned int irq** Interrupt to disable

# **Description**

Disable the selected interrupt line. Disables and Enables are nested. Unlike *disable\_irq()*, this function does not ensure existing instances of the IRQ handler have completed before returning.

This function may be called from IRQ context.

void **disable\_irq**(unsigned int *irq*)

disable an irq and wait for completion

## **Parameters**

<span id="page-90-0"></span>**unsigned int irq** Interrupt to disable

#### **Description**

Disable the selected interrupt line. Enables and Disables are nested. This function waits for any pending IRQ handlers for this interrupt to complete before returning. If you use this function while holding a resource the IRQ handler may need you will deadlock.

This function may be called - with care - from IRQ context.

bool **disable\_hardirq**(unsigned int *irq*)

disables an irq and waits for hardirq completion

## **Parameters**

**unsigned int irq** Interrupt to disable

#### **Description**

Disable the selected interrupt line. Enables and Disables are nested. This function waits for any pending hard IRQ handlers for this interrupt to complete before returning. If you use this function while holding a resource the hard IRQ handler may need you will deadlock.

When used to optimistically disable an interrupt from atomic context the return value must be checked.

#### **Return**

false if a threaded handler is active.

This function may be called - with care - from IRQ context.

```
void enable_irq(unsigned int irq)
 enable handling of an irq
```
## **Parameters**

**unsigned int irq** Interrupt to enable

## **Description**

Undoes the effect of one call to *disable\_irq()*. If this matches the last disable, processing of interrupts on this IRQ line is re-enabled.

This function may be called from IRQ context only when desc->irq\_data.chip->bus\_lock and desc->chip->bus\_sync\_unlock a[re NULL !](#page-90-0)

int **irq\_set\_irq\_wake**(unsigned int *irq*, unsigned int *on*) control irq power management wakeup

# **Parameters**

**unsigned int irq** interrupt to control

**unsigned int on** enable/disable power management wakeup

#### **Description**

Enable/disable power management wakeup mode, which is disabled by default. Enables and disables must match, just as they match for non-wakeup mode support.

Wakeup mode lets this IRQ wake the system from sleep states like "suspend to RAM".

void **irq\_wake\_thread**(unsigned int *irq*, void \* *dev\_id*) wake the irq thread for the action identified by dev id

# **Parameters**

**unsigned int irq** Interrupt line

**void \* dev id** Device identity for which the thread should be woken

int **setup\_irq**(unsigned int *irq*, struct *irqaction* \* *act*) setup an interrupt

# **Parameters**

**unsigned int irq** Interrupt line to s[etup](#page-194-1)

**struct irqaction \* act** irqaction for the interrupt

# **Description**

Used to statically setup interrupts in the early boot process.

void **remove\_irq**(unsigned int *irq*, struct *irqaction* \* *act*) free an interrupt

# **Parameters**

**unsigned int irq** Interrupt line to free

**struct irqaction \* act** irqaction for the interrupt

# **Description**

Used to remove interrupts statically setup by the early boot process.

const void \* **free\_irq**(unsigned int *irq*, void \* *dev\_id*) free an interrupt allocated with request irq

## **Parameters**

**unsigned int irq** Interrupt line to free

**void \* dev\_id** Device identity to free

# **Description**

Remove an interrupt handler. The handler is removed and if the interrupt line is no longer in use by any driver it is disabled. On a shared IRQ the caller must ensure the interrupt is disabled on the card it drives before calling this function. The function does not return until any executing interrupts for this IRQ have completed.

This function must not be called from interrupt context.

Returns the devname argument passed to request irq.

int **request threaded irq**(unsigned int *irg*, irg handler t handler, irg handler t thread fn, unsigned long *irqflags*, const char \* *devname*, void \* *dev\_id*)

allocate an interrupt line

# **Parameters**

**unsigned int irq** Interrupt line to allocate

**irg handler t handler** Function to be called when the IRQ occurs. Primary handler for threaded interrupts If NULL and thread fn != NULL the default primary handler is installed

**irq\_handler\_t thread\_fn** Function called from the irq handler thread If NULL, no irq thread is created

**unsigned long irqflags** Interrupt type flags

- **const char \* devname** An ascii name for the claiming device
- **void \* dev id** A cookie passed back to the handler function

This call allocates interrupt resources and enables the interrupt line and IRQ handling. From the point this call is made your handler function may be invoked. Since your handler function must clear any interrupt the board raises, you must take care both to initialise your hardware and to set up the interrupt handler in the right order.

If you want to set up a threaded irq handler for your device then you need to supply **handler** and **thread fn. handler** is still called in hard interrupt context and has to check whether the interrupt originates from the device. If yes it needs to disable the interrupt on the device and return IRQ\_WAKE\_THREAD which will wake up the handler thread and run **thread\_fn**. This split handler design is necessary to support shared interrupts.

Dev id must be globally unique. Normally the address of the device data structure is used as the cookie. Since the handler receives this value it makes sense to use it.

If your interrupt is shared you must pass a non NULL dev id as this is required when freeing the interrupt.

Flags:

IRQF\_SHARED Interrupt is shared IRQF\_TRIGGER\_\* Specify active edge(s) or level

int **request\_any\_context\_irq**(unsigned int *irq*, irq\_handler\_t *handler*, unsigned long *flags*, const char \* *name*, void \* *dev\_id*)

allocate an interrupt line

# **Parameters**

- **unsigned int irq** Interrupt line to allocate
- **irg handler t handler** Function to be called when the IRQ occurs. Threaded handler for threaded interrupts.
- **unsigned long flags** Interrupt type flags
- **const char \* name** An ascii name for the claiming device
- **void \* dev id** A cookie passed back to the handler function

## **Description**

This call allocates interrupt resources and enables the interrupt line and IRQ handling. It selects either a hardirq or threaded handling method depending on the context.

On failure, it returns a negative value. On success, it returns either IRQC\_IS\_HARDIRQ or IRQC\_IS\_NESTED.

bool **irq\_percpu\_is\_enabled**(unsigned int *irq*) Check whether the per cpu irq is enabled

## **Parameters**

**unsigned int irq** Linux irq number to check for

## **Description**

Must be called from a non migratable context. Returns the enable state of a per cpu interrupt on the current cpu.

void **free\_percpu\_irq**(unsigned int *irq*, void \_\_percpu \* *dev\_id*) free an interrupt allocated with request percpu irq

## **Parameters**

**unsigned int irq** Interrupt line to free

**void \_\_percpu \* dev\_id** Device identity to free

Remove a percpu interrupt handler. The handler is removed, but the interrupt line is not disabled. This must be done on each CPU before calling this function. The function does not return until any executing interrupts for this IRQ have completed.

This function must not be called from interrupt context.

int **request percpu irq**(unsigned int *irg*, irg handler t handler, unsigned long flags, const char \* *devname*, void \_\_percpu \* *dev\_id*)

allocate a percpu interrupt line

#### **Parameters**

**unsigned int irq** Interrupt line to allocate

**irq handler t handler** Function to be called when the IRQ occurs.

**unsigned long flags** Interrupt type flags (IRQF\_TIMER only)

**const char \* devname** An ascii name for the claiming device

**void \_\_percpu \* dev\_id** A percpu cookie passed back to the handler function

#### **Description**

This call allocates interrupt resources and enables the interrupt on the local CPU. If the interrupt is supposed to be enabled on other CPUs, it has to be done on each CPU using enable percpu  $irq()$ .

Dev id must be globally unique. It is a per-cpu variable, and the handler gets called with the interrupted CPU's instance of that variable.

int **irq\_get\_irqchip\_state**(unsigned int *irq*, enum irqchip\_irq\_state *which*, bool \* *state*) returns the irqchip state of a interrupt.

#### **Parameters**

**unsigned int irq** Interrupt line that is forwarded to a VM

**enum irqchip\_irq\_state which** One of IRQCHIP\_STATE\_\* the caller wants to know about

**bool \* state** a pointer to a boolean where the state is to be storeed

#### **Description**

This call snapshots the internal irqchip state of an interrupt, returning into **state** the bit corresponding to stage **which**

This function should be called with preemption disabled if the interrupt controller has per-cpu registers.

int **irq\_set\_irqchip\_state**(unsigned int *irq*, enum irqchip\_irq\_state *which*, bool *val*) set the state of a forwarded interrupt.

#### **Parameters**

**unsigned int irq** Interrupt line that is forwarded to a VM

**enum irgchip irg state which** State to be restored (one of IRQCHIP STATE \*)

## **bool val** Value corresponding to **which**

## **Description**

This call sets the internal irqchip state of an interrupt, depending on the value of **which**.

This function should be called with preemption disabled if the interrupt controller has per-cpu registers.

# **DMA Channels**

int **request\_dma**(unsigned int *dmanr*, const char \* *device\_id*) request and reserve a system DMA channel

#### **Parameters**

**unsigned int dmanr** DMA channel number

**const char \* device\_id** reserving device ID string, used in /proc/dma

void **free\_dma**(unsigned int *dmanr*) free a reserved system DMA channel

#### **Parameters**

**unsigned int dmanr** DMA channel number

## **Resources Management**

struct resource \* **request\_resource\_conflict**(struct resource \* *root*, struct resource \* *new*) request and reserve an I/O or memory resource

#### **Parameters**

**struct resource \* root** root resource descriptor

struct resource \* new resource descriptor desired by caller

#### **Description**

Returns 0 for success, conflict resource on error.

int **reallocate\_resource**(struct resource \* root, struct resource \* old, resource size t newsize, struct resource\_constraint \* *constraint*)

allocate a slot in the resource tree given range  $\&$  alignment. The resource will be relocated if the new size cannot be reallocated in the current location.

#### **Parameters**

**struct resource \* root** root resource descriptor

**struct resource \* old** resource descriptor desired by caller

**resource\_size\_t newsize** new size of the resource descriptor

**struct resource\_constraint \* constraint** the size and alignment constraints to be met.

struct resource \* **lookup\_resource**(struct resource \* *root*, resource\_size\_t *start*) find an existing resource by a resource start address

#### **Parameters**

**struct resource \* root** root resource descriptor

**resource\_size\_t start** resource start address

#### **Description**

Returns a pointer to the resource if found, NULL otherwise

<span id="page-94-0"></span>struct resource \* **insert\_resource\_conflict**(struct resource \* *parent*, struct resource \* *new*) Inserts resource in the resource tree

#### **Parameters**

**struct resource \* parent** parent of the new resource

**struct resource \* new** new resource to insert

Returns 0 on success, conflict resource if the resource can't be inserted.

This function is equivalent to request resource conflict when no conflict happens. If a conflict happens, and the conflicting resources entirely fit within the range of the new resource, then the new resource is inserted and the conflicting resources become children of the new resource.

This function is intended for producers of resources, such as FW modules and bus drivers.

void **insert\_resource\_expand\_to\_fit**(struct resource \* *root*, struct resource \* *new*) Insert a resource into the resource tree

#### **Parameters**

**struct resource \* root** root resource descriptor

**struct resource \* new** new resource to insert

## **Description**

Insert a resource into the resource tree, possibly expanding it in order to make it encompass any conflicting resources.

```
resource_size_t resource_alignment(struct resource * res)
calculate resource's alignment
```
#### **Parameters**

**struct resource \* res** resource pointer

## **Description**

Returns alignment on success, 0 (invalid alignment) on failure.

int **release mem region adjustable**(struct resource \* parent, resource size t start, resource size t size)

release a previously reserved memory region

## **Parameters**

**struct resource \* parent** parent resource descriptor

**resource\_size\_t start** resource start address

**resource size t size** resource region size

## **Description**

This interface is intended for memory hot-delete. The requested region is released from a currently busy memory resource. The requested region must either match exactly or fit into a single busy resource entry. In the latter case, the remaining resource is adjusted accordingly. Existing children of the busy memory resource must be immutable in the request.

## **Note**

- Additional release conditions, such as overlapping region, can be supported after they are confirmed as valid cases.
- When a busy memory resource gets split into two entries, the code assumes that all children remain in the lower address entry for simplicity. Enhance this logic when necessary.

<span id="page-95-0"></span>int **request\_resource**(struct resource \* *root*, struct resource \* *new*) request and reserve an I/O or memory resource

## **Parameters**

```
struct resource * root root resource descriptor
```

```
struct resource * new resource descriptor desired by caller
```
Returns 0 for success, negative error code on error.

int **release\_resource**(struct resource \* *old*) release a previously reserved resource

## **Parameters**

**struct resource \* old** resource pointer

int **region\_intersects**(resource\_size\_t *start*, size\_t *size*, unsigned long *flags*, unsigned long *desc*) determine intersection of region with known resources

#### **Parameters**

**resource\_size\_t start** region start address

**size\_t size** size of region

**unsigned long flags** flags of resource (in iomem\_resource)

**unsigned long desc** descriptor of resource (in iomem\_resource) or IORES\_DESC\_NONE

## **Description**

Check if the specified region partially overlaps or fully eclipses a resource identified by **flags** and **desc** (optional with IORES\_DESC\_NONE). Return REGION\_DISJOINT if the region does not overlap **flags**/**desc**, return REGION\_MIXED if the region overlaps **flags**/**desc** and another resource, and return REGION\_INTERSECTS if the region overlaps **flags**/**desc** and no other defined resource. Note that REGION\_INTERSECTS is also returned in the case when the specified region overlaps RAM and undefined memory holes.

region intersect() is used by memory remapping functions to ensure the user is not remapping RAM and is a vast speed up over walking through the resource table page by page.

int **allocate** resource(struct resource \* *root*, struct resource \* *new*, resource size t size, resource size t min, resource size t max, resource size t align, resource\_size\_t (\*alignf) (void *\**, const struct resource *\**, resource\_size\_t, resource\_size\_t, void \* *alignf\_data*)

allocate empty slot in the resource tree given range & alignment. The resource will be reallocated with a new size if it was already allocated

## **Parameters**

**struct resource \* root** root resource descriptor

struct resource \* new resource descriptor desired by caller

**resource size t size** requested resource region size

resource size t min minimum boundary to allocate

**resource\_size\_t max** maximum boundary to allocate

**resource size t align** alignment requested, in bytes

**resource\_size\_t (\*)(void \*,const struct resource \*,resource\_size\_t,resource\_size\_t) alignf** alignment function, optional, called if not NULL

**void \* alignf\_data** arbitrary data to pass to the **alignf** function

<span id="page-96-0"></span>int **insert\_resource**(struct resource \* *parent*, struct resource \* *new*) Inserts a resource in the resource tree

#### **Parameters**

**struct resource \* parent** parent of the new resource

**struct resource \* new** new resource to insert

Returns 0 on success, -EBUSY if the resource can't be inserted.

This function is intended for producers of resources, such as FW modules and bus drivers.

int **remove\_resource**(struct resource \* *old*) Remove a resource in the resource tree

#### **Parameters**

**struct resource \* old** resource to remove

#### **Description**

Returns 0 on success, -EINVAL if the resource is not valid.

This function removes a resource previously inserted by *insert\_resource()* or *insert\_resource\_conflict()*, and moves the children (if any) up to where they were before. *insert\_resource()* and *insert\_resource\_conflict()* insert a new resource, and move any conflicting resources down to the children of the new resource.

*insert\_resource(), insert\_resource\_conflict()* and *remove\_resource()* [are intended for](#page-96-0) produ[cers](#page-94-0) [of resources, such as FW modules and bus drivers.](#page-94-0)

int **adjust\_resource**(struct resource \* *res*, resource\_size\_t *start*, resource\_size\_t *size*) [modify a resour](#page-96-0)[ce's start and size](#page-94-0)

#### **Parameters**

**struct resource \* res** resource to modify

**resource\_size\_t start** new start value

**resource\_size\_t size** new size

#### **Description**

Given an existing resource, change its start and size to match the arguments. Returns 0 on success, -EBUSY if it can't fit. Existing children of the resource are assumed to be immutable.

struct resource \* **\_\_request\_region**(struct resource \* *parent*, resource\_size\_t *start*, resource\_size\_t *n*, const char \* *name*, int *flags*)

create a new busy resource region

#### **Parameters**

**struct resource \* parent** parent resource descriptor

**resource\_size\_t start** resource start address

- **resource\_size\_t n** resource region size
- **const char \* name** reserving caller's ID string
- **int flags** IO resource flags
- void **\_\_release\_region**(struct resource \* *parent*, resource\_size\_t *start*, resource\_size\_t *n*) release a previously reserved resource region

#### **Parameters**

**struct resource \* parent** parent resource descriptor

- **resource\_size\_t start** resource start address
- resource size t n resource region size

#### **Description**

The described resource region must match a currently busy region.

<span id="page-97-0"></span>int **devm\_request\_resource**(struct device \* *dev*, struct resource \* *root*, struct resource \* *new*) request and reserve an I/O or memory resource

**struct device \* dev** device for which to request the resource

**struct resource \* root** root of the resource tree from which to request the resource

**struct resource \* new** descriptor of the resource to request

#### **Description**

This is a device-managed version of *request\_resource()*. There is usually no need to release resources requested by this function explicitly since that will be taken care of when the device is unbound from its driver. If for some reason the resource needs to be released explicitly, because of ordering issues for example, drivers must call *devm\_release\_resource()* rather than the regular *release\_resource()*.

When a conflict is detected betwee[n any existing resource](#page-95-0)s and the newly requested resource, an error message will be printed.

Returns 0 on success or a [negative error code on failur](#page-98-0)e.

```
void devm_release_resource(struct device * dev, struct resource * new)
release a previously requested resource
```
#### **Parameters**

<span id="page-98-0"></span>**struct device \* dev** device for which to release the resource

struct resource \* new descriptor of the resource to release

#### **Description**

Releases a resource previously requested using *devm\_request\_resource()*.

#### **MTRR Handling**

int **arch\_phys\_wc\_add**(unsigned long *base*, uns[igned long](#page-97-0) *size*) add a WC MTRR and handle errors if PAT is unavailable

#### **Parameters**

**unsigned long base** Physical base address

**unsigned long size** Size of region

#### **Description**

If PAT is available, this does nothing. If PAT is unavailable, it attempts to add a WC MTRR covering size bytes starting at base and logs an error if this fails.

The called should provide a power of two size on an equivalent power of two boundary.

Drivers must store the return value to pass to mtrr\_del\_wc\_if\_needed, but drivers should not try to interpret that return value.

# **1.1.10 Security Framework**

```
int security_init(void)
 initializes the security framework
```
#### **Parameters**

**void** no arguments

#### **Description**

This should be called early in the kernel initialization sequence.

```
int security_module_enable(const char * module)
Load given security module on boot ?
```
**const char \* module** the name of the module

## **Description**

Each LSM must pass this method before registering its own operations to avoid security registration races. This method may also be used to check if your LSM is currently loaded during kernel initialization.

#### **Return**

true if:

- The passed LSM is the one chosen by user at boot time,
- or the passed LSM is configured as the default and the user did not choose an alternate LSM at boot time.

Otherwise, return false.

void **security\_add\_hooks**(struct security\_hook\_list \* *hooks*, int *count*, char \* *lsm*) Add a modules hooks to the hook lists.

#### **Parameters**

**struct security\_hook\_list \* hooks** the hooks to add

**int count** the number of hooks to add

**char \* lsm** the name of the security module

#### **Description**

Each LSM has to register its hooks with the infrastructure.

struct dentry \* **securityfs\_create\_file**(const char \* *name*, umode\_t *mode*, struct dentry \* *par-*

*ent*, void \* *data*, const struct file\_operations \* *fops*)

create a file in the securityfs filesystem

#### **Parameters**

**const char \* name** a pointer to a string containing the name of the file to create.

**umode t mode** the permission that the file should have

- **struct dentry \* parent** a pointer to the parent dentry for this file. This should be a directory dentry if set. If this parameter is NULL, then the file will be created in the root of the securityfs filesystem.
- **void \* data** a pointer to something that the caller will want to get to later on. The inode. *i* private pointer will point to this value on the open() call.
- **const struct file\_operations \* fops** a pointer to a struct file\_operations that should be used for this file.

## **Description**

This function creates a file in securityfs with the given **name**.

This function returns a pointer to a dentry if it succeeds. This pointer must be passed to the *securityfs\_remove()* function when the file is to be removed (no automatic cleanup happens if your module is unloaded, you are responsible here). If an error occurs, the function will return the error value (via ERR\_PTR).

[If securityfs is n](#page-100-0)ot enabled in the kernel, the value -ENODEV is returned.

struct dentry \* **securityfs\_create\_dir**(const char \* *name*, struct dentry \* *parent*) create a directory in the securityfs filesystem

#### **Parameters**

**const char \* name** a pointer to a string containing the name of the directory to create.

**struct dentry \* parent** a pointer to the parent dentry for this file. This should be a directory dentry if set. If this parameter is NULL, then the directory will be created in the root of the securityfs filesystem.

## **Description**

This function creates a directory in securityfs with the given **name**.

This function returns a pointer to a dentry if it succeeds. This pointer must be passed to the *securityfs\_remove()* function when the file is to be removed (no automatic cleanup happens if your module is unloaded, you are responsible here). If an error occurs, the function will return the error value (via ERR\_PTR).

[If securityfs is n](#page-100-0)ot enabled in the kernel, the value -ENODEV is returned.

struct dentry \* **securityfs\_create\_symlink**(const char \* *name*, struct dentry \* *parent*, const char \* *target*, const struct inode\_operations \* *iops*)

create a symlink in the securityfs filesystem

## **Parameters**

**const char \* name** a pointer to a string containing the name of the symlink to create.

- **struct dentry \* parent** a pointer to the parent dentry for the symlink. This should be a directory dentry if set. If this parameter is NULL, then the directory will be created in the root of the securityfs filesystem.
- **const char \* target** a pointer to a string containing the name of the symlink's target. If this parameter is NULL, then the **iops** parameter needs to be setup to handle .readlink and .get\_link inode\_operations.
- **const struct inode\_operations \* iops** a pointer to the struct inode\_operations to use for the symlink. If this parameter is NULL, then the default simple symlink inode operations will be used.

#### **Description**

This function creates a symlink in securityfs with the given **name**.

This function returns a pointer to a dentry if it succeeds. This pointer must be passed to the *securityfs\_remove()* function when the file is to be removed (no automatic cleanup happens if your module is unloaded, you are responsible here). If an error occurs, the function will return the error value (via ERR\_PTR).

[If securityfs is n](#page-100-0)ot enabled in the kernel, the value -ENODEV is returned.

```
void securityfs_remove(struct dentry * dentry)
```
removes a file or directory from the securityfs filesystem

## **Parameters**

<span id="page-100-0"></span>struct dentry \* dentry a pointer to a the dentry of the file or directory to be removed.

## **Description**

This function removes a file or directory in securityfs that was previously created with a call to another securityfs function (like *securityfs\_create\_file()* or variants thereof.)

This function is required to be called in order for the file to be removed. No automatic cleanup of files will happen when a module is removed; you are responsible here.

# **1.1.11 Audit Interfaces**

struct audit\_buffer \* **audit\_log\_start**(struct audit\_context \* *ctx*, gfp\_t *gfp\_mask*, int *type*) obtain an audit buffer

## **Parameters**

**struct audit\_context \* ctx** audit\_context (may be NULL)

**gfp\_t gfp\_mask** type of allocation

# **int type** audit message type

# **Description**

Returns audit buffer pointer on success or NULL on error.

Obtain an audit buffer. This routine does locking to obtain the audit buffer, but then no locking is required for calls to audit log \*format. If the task (ctx) is a task that is currently in a syscall, then the syscall is marked as auditable and an audit record will be written at syscall exit. If there is no associated task, then task context (ctx) should be NULL.

void **audit\_log\_format**(struct audit\_buffer \* *ab*, const char \* *fmt*, ...) format a message into the audit buffer.

#### **Parameters**

struct audit\_buffer \* ab audit buffer

**const char \* fmt** format string

**...** optional parameters matching **fmt** string

## **Description**

All the work is done in audit log vformat.

void **audit\_log\_end**(struct audit\_buffer \* *ab*) end one audit record

#### **Parameters**

struct audit buffer \* ab the audit buffer

#### **Description**

We can not do a netlink send inside an irq context because it blocks (last arg, flags, is not set to MSG\_DONTWAIT), so the audit buffer is placed on a queue and a tasklet is scheduled to remove them from the queue outside the irq context. May be called in any context.

void **audit\_log**(struct audit\_context \* *ctx*, gfp\_t *gfp\_mask*, int *type*, const char \* *fmt*, ...) Log an audit record

#### **Parameters**

**struct audit\_context \* ctx** audit context

**gfp\_t gfp\_mask** type of allocation

**int type** audit message type

**const char \* fmt** format string to use

**...** variable parameters matching the format string

#### **Description**

This is a convenience function that calls audit\_log\_start, audit\_log\_vformat, and audit\_log\_end. It may be called in any context.

void **audit\_log\_secctx**(struct audit\_buffer \* *ab*, u32 *secid*) Converts and logs SELinux context

#### **Parameters**

**struct audit\_buffer \* ab** audit\_buffer

**u32 secid** security number

## **Description**

This is a helper function that calls security secid to secctx to convert secid to secctx and then adds the (converted) SELinux context to the audit log by calling audit log format, thus also preventing leak of internal secid to userspace. If secid cannot be converted audit\_panic is called.

int **audit\_alloc**(struct task\_struct \* *tsk*) allocate an audit context block for a task

# **Parameters**

**struct task\_struct \* tsk** task

# **Description**

Filter on the task information and allocate a per-task audit context if necessary. Doing so turns on system call auditing for the specified task. This is called from copy\_process, so no lock is needed.

void **\_\_audit\_free**(struct task\_struct \* *tsk*) free a per-task audit context

# **Parameters**

**struct task\_struct \* tsk** task whose audit context block to free

# **Description**

Called from copy process and do exit

void **\_\_audit\_syscall\_entry**(int *major*, unsigned long *a1*, unsigned long *a2*, unsigned long *a3*, un-

signed long *a4*)

fill in an audit record at syscall entry

# **Parameters**

**int major** major syscall type (function)

**unsigned long a1** additional syscall register 1

**unsigned long a2** additional syscall register 2

**unsigned long a3** additional syscall register 3

**unsigned long a4** additional syscall register 4

## **Description**

Fill in audit context at syscall entry. This only happens if the audit context was created when the task was created and the state or filters demand the audit context be built. If the state from the per-task filter or from the per-syscall filter is AUDIT\_RECORD\_CONTEXT, then the record will be written at syscall exit time (otherwise, it will only be written if another part of the kernel requests that it be written).

void **\_\_audit\_syscall\_exit**(int *success*, long *return\_code*) deallocate audit context after a system call

## **Parameters**

**int success** success value of the syscall

**long return code** return value of the syscall

## **Description**

Tear down after system call. If the audit context has been marked as auditable (either because of the AUDIT\_RECORD\_CONTEXT\_state from filtering, or because some other part of the kernel wrote an audit message), then write out the syscall information. In call cases, free the names stored from getname().

```
struct filename * __audit_reusename(const __user char * uptr)
fill out filename with info from existing entry
```
#### **Parameters**

**const \_\_user char \* uptr** userland ptr to pathname

# **Description**

Search the audit names list for the current audit context. If there is an existing entry with a matching "uptr" then return the filename associated with that audit\_name. If not, return NULL.

void **\_\_audit\_getname**(struct filename \* *name*) add a name to the list

## **Parameters**

**struct filename \* name** name to add

# **Description**

Add a name to the list of audit names for this context. Called from fs/namei.c: get name ().

void **\_\_audit\_inode**(struct filename \* *name*, const struct dentry \* *dentry*, unsigned int *flags*) store the inode and device from a lookup

#### **Parameters**

**struct filename \* name** name being audited

**const struct dentry \* dentry** dentry being audited

**unsigned int flags** attributes for this particular entry

int **auditsc\_get\_stamp**(struct audit\_context \* *ctx*, struct timespec64 \* *t*, unsigned int \* *serial*) get local copies of audit context values

## **Parameters**

struct audit context \* ctx audit context for the task

**struct timespec64 \* t** timespec64 to store time recorded in the audit\_context

**unsigned int \* serial** serial value that is recorded in the audit\_context

#### **Description**

Also sets the context as auditable.

int **audit\_set\_loginuid**(kuid\_t *loginuid*) set current task's audit context loginuid

## **Parameters**

**kuid\_t loginuid** loginuid value

## **Description**

Returns 0.

```
Called (set) from fs/proc/base.c::proc_loginuid_write().
```
void **\_\_audit\_mq\_open**(int *oflag*, umode\_t *mode*, struct mq\_attr \* *attr*) record audit data for a POSIX MQ open

## **Parameters**

**int oflag** open flag

**umode\_t mode** mode bits

**struct mq\_attr \* attr** queue attributes

void **\_\_audit\_mq\_sendrecv**(mqd\_t *mqdes*, size\_t *msg\_len*, unsigned int *msg\_prio*, const struct timespec \* *abs\_timeout*)

record audit data for a POSIX MO timed send/receive

## **Parameters**

**mqd\_t mqdes** MQ descriptor

size t msg len Message length

**unsigned int msg\_prio** Message priority

**const struct timespec \* abs\_timeout** Message timeout in absolute time

void **\_\_audit\_mq\_notify**(mqd\_t *mqdes*, const struct sigevent \* *notification*) record audit data for a POSIX MO notify

# **Parameters**

- **mqd\_t mqdes** MQ descriptor
- **const struct sigevent \* notification** Notification event
- void **\_\_audit\_mq\_getsetattr**(mqd\_t *mqdes*, struct mq\_attr \* *mqstat*) record audit data for a POSIX MQ get/set attribute

## **Parameters**

**mqd\_t mqdes** MQ descriptor

- **struct mq\_attr \* mqstat** MQ flags
- void **\_\_audit\_ipc\_obj**(struct kern\_ipc\_perm \* *ipcp*) record audit data for ipc object

## **Parameters**

- struct kern ipc perm \* ipcp ipc permissions
- void **\_\_audit\_ipc\_set\_perm**(unsigned long *qbytes*, uid\_t *uid*, gid\_t *gid*, umode\_t *mode*) record audit data for new ipc permissions

## **Parameters**

**unsigned long qbytes** msgq bytes

**uid\_t uid** msgq user id

**gid\_t gid** msgq group id

**umode\_t mode** msgq mode (permissions)

## **Description**

Called only after audit ipc obj().

int **\_\_audit\_socketcall**(int *nargs*, unsigned long \* *args*) record audit data for sys\_socketcall

## **Parameters**

**int nargs** number of args, which should not be more than AUDITSC\_ARGS.

**unsigned long \* args** args array

void **\_\_audit\_fd\_pair**(int *fd1*, int *fd2*) record audit data for pipe and socketpair

## **Parameters**

**int fd1** the first file descriptor

**int fd2** the second file descriptor

int **\_\_audit\_sockaddr**(int *len*, void \* *a*) record audit data for sys\_bind, sys\_connect, sys\_sendto

## **Parameters**

**int len** data length in user space

**void \* a** data address in kernel space

## **Description**

Returns 0 for success or NULL context or < 0 on error.

int **audit\_signal\_info**(int *sig*, struct task\_struct \* *t*) record signal info for shutting down audit subsystem

**int sig** signal value

**struct task\_struct \* t** task being signaled

# **Description**

If the audit subsystem is being terminated, record the task (pid) and uid that is doing that.

int **\_\_audit\_log\_bprm\_fcaps**(struct linux\_binprm \* *bprm*, const struct cred \* *new*, const struct cred \* *old*) store information about a loading bprm and relevant fcaps

**Parameters**

**struct linux\_binprm \* bprm** pointer to the bprm being processed

**const struct cred \* new** the proposed new credentials

**const struct cred \* old** the old credentials

# **Description**

Simply check if the proc already has the caps given by the file and if not store the priv escalation info for later auditing at the end of the syscall

-Eric

void **\_\_audit\_log\_capset**(const struct cred \* *new*, const struct cred \* *old*) store information about the arguments to the capset syscall

## **Parameters**

**const struct cred \* new** the new credentials

**const struct cred \* old** the old (current) credentials

## **Description**

Record the arguments userspace sent to sys capset for later printing by the audit system if applicable

void **audit\_core\_dumps**(long *signr*) record information about processes that end abnormally

## **Parameters**

**long signr** signal value

## **Description**

If a process ends with a core dump, something fishy is going on and we should record the event for investigation.

int **audit\_rule\_change**(int *type*, int *seq*, void \* *data*, size\_t *datasz*) apply all rules to the specified message type

## **Parameters**

**int type** audit message type

**int seq** netlink audit message sequence (serial) number

**void \* data** payload data

size t datasz size of payload data

int **audit\_list\_rules\_send**(struct sk\_buff \* *request\_skb*, int *seq*) list the audit rules

# **Parameters**

**struct sk\_buff \* request\_skb** skb of request we are replying to (used to target the reply)

**int seq** netlink audit message sequence (serial) number

int **parent\_len**(const char \* *path*) find the length of the parent portion of a pathname

# **Parameters**

**const char \* path** pathname of which to determine length

int **audit\_compare\_dname\_path**(const char \* *dname*, const char \* *path*, int *parentlen*) compare given dentry name with last component in given path. Return of 0 indicates a match.

## **Parameters**

- **const char \* dname** dentry name that we're comparing
- **const char \* path** full pathname that we're comparing
- **int parentlen** length of the parent if known. Passing in AUDIT NAME FULL here indicates that we must compute this value.

# **1.1.12 Accounting Framework**

```
long sys_acct(const char __user * name)
enable/disable process accounting
```
#### **Parameters**

<span id="page-106-0"></span>**const char user \* name** file name for accounting records or NULL to shutdown accounting

## **Description**

Returns 0 for success or negative errno values for failure.

*sys\_acct()* is the only system call needed to implement process accounting. It takes the name of the file where accounting records should be written. If the filename is NULL, accounting will be shutdown.

void **acct\_collect**(long *exitcode*, int *group\_dead*) [collect](#page-106-0) accounting information into pacct\_struct

## **Parameters**

**long exitcode** task exit code

**int group\_dead** not 0, if this thread is the last one in the process.

void **acct\_process**(void)

#### **Parameters**

**void** no arguments

## **Description**

handles process accounting for an exiting task

# **1.1.13 Block Devices**

void **blk\_delay\_queue**(struct request\_queue \* *q*, unsigned long *msecs*) restart queueing after defined interval

## **Parameters**

**struct request\_queue \* q** The struct request\_queue in question

**unsigned long msecs** Delay in msecs

# **Description**

<span id="page-106-1"></span>Sometimes queueing needs to be postponed for a little while, to allow resources to come back. This function will make sure that queueing is restarted around the specified time.

void **blk\_start\_queue\_async**(struct request\_queue \* *q*) asynchronously restart a previously stopped queue

# **Parameters**

**struct request\_queue \* q** The struct request\_queue in question

## **Description**

*blk\_start\_queue\_async()* will clear the stop flag on the queue, and ensure that the request\_fn for the queue is run from an async context.

void **blk\_start\_queue**(struct request\_queue \* *q*) [restart a previously stopped](#page-106-1) queue

## **Parameters**

<span id="page-107-0"></span>**struct request\_queue \* q** The struct request\_queue in question

## **Description**

*blk\_start\_queue()* will clear the stop flag on the queue, and call the request\_fn for the queue if it was in a stopped state when entered. Also see *blk\_stop\_queue()*.

void **blk\_stop\_queue**(struct request\_queue \* *q*)

[stop a queue](#page-107-0)

# **Parameters**

**struct request\_queue \* q** The struct request\_queue in question

# **Description**

The Linux block layer assumes that a block driver will consume all entries on the request queue when the request fn strategy is called. Often this will not happen, because of hardware limitations (queue depth settings). If a device driver gets a 'queue full' response, or if it simply chooses not to queue more I/O at one point, it can call this function to prevent the request\_fn from being called until the driver has signalled it's ready to go again. This happens by calling *blk\_start\_queue()* to restart queue operations.

## void **blk\_sync\_queue**(struct request\_queue \* *q*)

cancel any pending callbacks on a queue

## **Par[ameters](#page-107-0)**

## **struct request\_queue \* q** the queue

## **Description**

The block layer may perform asynchronous callback activity on a queue, such as calling the unplug function after a timeout. A block device may call blk sync queue to ensure that any such activity is cancelled, thus allowing it to release resources that the callbacks might use. The caller must already have made sure that its ->make request fn will not re-add plugging prior to calling this function.

This function does not cancel any asynchronous activity arising out of elevator or throttling code. That would require elevator\_exit() and blkcg\_exit\_queue() to be called with queue lock initialized.

void **blk run queue uncond**(struct request queue  $* q$ ) run a queue whether or not it has been stopped

## **Parameters**

**struct request queue \* q** The queue to run

## **Description**

Invoke request handling on a queue if there are any pending requests. May be used to restart request handling after a request has completed. This variant runs the queue whether or not the
queue has been stopped. Must be called with the queue lock held and interrupts disabled. See also **blk\_run\_queue**.

void **\_\_blk\_run\_queue**(struct request\_queue \* *q*) run a single device queue

## **Parameters**

**struct request queue \* q** The queue to run

## **Description**

See **blk\_run\_queue**.

void **blk\_run\_queue\_async**(struct request\_queue \* *q*) run a single device queue in workqueue context

### **Parameters**

**struct request\_queue \* q** The queue to run

#### **Description**

Tells kblockd to perform the equivalent of **blk\_run\_queue** on behalf of us.

#### **Note**

Since it is not allowed to run q->delay\_work after *blk\_cleanup\_queue()* has canceled q->delay work, callers must hold the queue lock to avoid race conditions between *blk\_cleanup\_queue()* and *blk\_run\_queue\_async()*.

void **blk\_run\_queue**(struct request\_queue \* *q*)

run a single device queue

#### **Par[ameters](#page-108-0)**

**struct request\_queue \* q** The queue to run

#### **Description**

Invoke request handling on this queue, if it has pending work to do. May be used to restart queueing when a request has completed.

```
void blk_queue_bypass_start(struct request_queue * q)
    enter queue bypass mode
```
## **Parameters**

**struct request queue \* q** queue of interest

## **Description**

In bypass mode, only the dispatch FIFO queue of **q** is used. This function makes **q** enter bypass mode and drains all requests which were throttled or issued before. On return, it's quaranteed that no request is being throttled or has ELVPRIV set and blk queue bypass() true inside queue or RCU read lock.

void **blk\_queue\_bypass\_end**(struct request\_queue \* *q*) leave queue bypass mode

## **Parameters**

**struct request\_queue \* q** queue of interest

## **Description**

Leave bypass mode and restore the normal queueing behavior.

## **Note**

<span id="page-108-0"></span>although *blk\_queue\_bypass\_start()* is only called for blk-sq queues, this function is called for both blksq and blk-mq queues.

#### void **blk\_cleanup\_queue**(struct request\_queue \* *q*) shutdown a request queue

## **Parameters**

**struct request\_queue \* q** request queue to shutdown

## **Description**

Mark **q** DYING, drain all pending requests, mark **q** DEAD, destroy and put it. All future requests will be failed immediately with -ENODEV.

struct request\_queue \* **blk\_init\_queue**(request\_fn\_proc \* *rfn*, spinlock\_t \* *lock*) prepare a request queue for use with a block device

## **Parameters**

<span id="page-109-0"></span>**request fn proc \* rfn** The function to be called to process requests that have been placed on the queue.

**spinlock\_t \* lock** Request queue spin lock

## **Description**

If a block device wishes to use the standard request handling procedures, which sorts requests and coalesces adjacent requests, then it must call *blk\_init\_queue()*. The function **rfn** will be called when there are requests on the queue that need to be processed. If the device supports plugging, then **rfn** may not be called immediately when requests are available on the queue, but may be called at some time later instead. Plugged queues are generally unplugged when a buffer belonging to one of the requests on the que[ue is needed, or du](#page-109-0)e to memory pressure.

**rfn** is not required, or even expected, to remove all requests off the queue, but only as many as it can handle at a time. If it does leave requests on the queue, it is responsible for arranging that the requests get dealt with eventually.

The queue spin lock must be held while manipulating the requests on the request queue; this lock will be taken also from interrupt context, so irq disabling is needed for it.

Function returns a pointer to the initialized request queue, or NULL if it didn't succeed.

## **Note**

*blk\_init\_queue()* must be paired with a *blk\_cleanup\_queue()* call when the block device is deactivated (such as at module unload).

void **blk\_requeue\_request**(struct request\_queue \* *q*, struct request \* *rq*) [put a request back](#page-109-0) on queue

## **Parameters**

**struct request\_queue \* q** request queue where request should be inserted

**struct request \* rq** request to be inserted

## **Description**

Drivers often keep queueing requests until the hardware cannot accept more, when that condition happens we need to put the request back on the queue. Must be called with queue lock held.

```
void part_round_stats(int cpu, struct hd_struct * part)
```
Round off the performance stats on a struct disk\_stats.

## **Parameters**

**int cpu** cpu number for stats access

**struct hd\_struct \* part** target partition

## **Description**

The average IO queue length and utilisation statistics are maintained by observing the current state of the queue length and the amount of time it has been in this state for.

Normally, that accounting is done on IO completion, but that can result in more than a second's worth of IO being accounted for within any one second, leading to >100% utilisation. To deal with that, we call this function to do a round-off before returning the results when reading /proc/diskstats. This accounts immediately for all queue usage up to the current jiffies and restarts the counters again.

blk\_qc\_t **generic\_make\_request**(struct bio \* *bio*) hand a buffer to its device driver for I/O

## **Parameters**

<span id="page-110-0"></span>**struct bio \* bio** The bio describing the location in memory and on the device.

#### **Description**

*generic\_make\_request()* is used to make I/O requests of block devices. It is passed a struct bio, which describes the I/O that needs to be done.

*generic\_make\_request()* does not return any status. The success/failure status of the request, along with notification of completion, is delivered asynchronously through the bio->bi end io function described [\(one day\) else where.](#page-110-0)

The caller of generic make request must make sure that bi io vec are set to describe the memory buffer, and that bi dev and bi sector are set to describe the device address, and the bi end io and optionally bi private are set to describe how completion notification should be signaled.

generic make request and the drivers it calls may use bi next if this bio happens to be merged with someone else, and may resubmit the bio to a lower device by calling into generic make request recursively, which means the bio should NOT be touched after the call to ->make request fn.

blk\_qc\_t **submit\_bio**(struct bio \* *bio*) submit a bio to the block device layer for I/O

### **Parameters**

<span id="page-110-1"></span>**struct bio \* bio** The struct bio which describes the I/O

#### **Description**

*submit\_bio()* is very similar in purpose to *generic\_make\_request()*, and uses that function to do most of the work. Both are fairly rough interfaces; **bio** must be presetup and ready for I/O.

blk\_status\_t **blk\_insert\_cloned\_request**(struct request\_queue \* *q*, struct request \* *rq*) [Helper for](#page-110-1) stacking drivers to submit [a request](#page-110-0)

#### **Parameters**

**struct request queue \* q** the queue to submit the request

**struct request \* rq** the request being queued

unsigned int **blk\_rq\_err\_bytes**(const struct request \* *rq*) determine number of bytes till the next failure boundary

#### **Parameters**

**const struct request \* rq** request to examine

#### **Description**

A request could be merge of IOs which require different failure handling. This function determines the number of bytes which can be failed from the beginning of the request without crossing into area which need to be retried further.

#### **Return**

The number of bytes to fail.

struct request \* **blk\_peek\_request**(struct request\_queue \* *q*) peek at the top of a request queue

## **Parameters**

**struct request\_queue \* q** request queue to peek at

## **Description**

Return the request at the top of **q**. The returned request should be started using *blk\_start\_request()* before LLD starts processing it.

## **Return**

Pointer to the request at the top of **q** if available. Null otherwise.

void **[blk\\_start\\_request](#page-111-0)**(struct request \* *req*) start request processing on the driver

## **Parameters**

<span id="page-111-0"></span>**struct request \* req** request to dequeue

## **Description**

Dequeue **req** and start timeout timer on it. This hands off the request to the driver.

Block internal functions which don't want to start timer should call blk\_dequeue\_request().

struct request \* **blk\_fetch\_request**(struct request\_queue \* *q*) fetch a request from a request queue

#### **Parameters**

**struct request\_queue \* q** request queue to fetch a request from

#### **Description**

Return the request at the top of **q**. The request is started on return and LLD can start processing it immediately.

#### **Return**

Pointer to the request at the top of **q** if available. Null otherwise.

bool **blk\_update\_request**(struct request \* *req*, blk\_status\_t *error*, unsigned int *nr\_bytes*) Special helper function for request stacking drivers

## **Parameters**

**struct request \* req** the request being processed

**blk status t error** block status code

**unsigned int nr\_bytes** number of bytes to complete **req**

## **Description**

Ends I/O on a number of bytes attached to **req**, but doesn't complete the request structure even if **req** doesn't have leftover. If **req** has leftover, sets it up for the next range of segments.

This special helper function is only for request stacking drivers (e.g. request-based dm) so that they can handle partial completion. Actual device drivers should use blk end request instead.

Passing the result of blk rq bytes() as **nr\_bytes** guarantees false return from this function.

## **Return**

false - this request doesn't have any more data true - this request has more data

void **blk\_unprep\_request**(struct request \* *req*) unprepare a request

## **struct request \* req** the request

## **Description**

This function makes a request ready for complete resubmission (or completion). It happens only after all error handling is complete, so represents the appropriate moment to deallocate any resources that were allocated to the request in the prep\_rq\_fn. The queue lock is held when calling this.

bool **blk\_end\_request**(struct request \* *rq*, blk\_status\_t *error*, unsigned int *nr\_bytes*) Helper function for drivers to complete the request.

## **Parameters**

<span id="page-112-0"></span>**struct request \* rq** the request being processed

**blk status t error** block status code

**unsigned int nr\_bytes** number of bytes to complete

## **Description**

Ends I/O on a number of bytes attached to **rq**. If **rq** has leftover, sets it up for the next range of segments.

## **Return**

false - we are done with this request true - still buffers pending for this request

void **blk** end request all(struct request \* *rq*, blk status t *error*) Helper function for drives to finish the request.

## **Parameters**

**struct request \* rq** the request to finish

**blk\_status\_t error** block status code

## **Description**

Completely finish **rq**.

bool **\_\_blk\_end\_request**(struct request \* *rq*, blk\_status\_t *error*, unsigned int *nr\_bytes*) Helper function for drivers to complete the request.

## **Parameters**

**struct request \* rq** the request being processed

**blk status t error** block status code

**unsigned int nr\_bytes** number of bytes to complete

## **Description**

Must be called with queue lock held unlike *blk\_end\_request()*.

## **Return**

false - we are done with this request true - still buffers pending for this request

void **blk end request all**(struct request \* *rq*, blk status t error) Helper function for drives to finish the request.

## **Parameters**

**struct request \* rq** the request to finish

**blk status t error** block status code

## **Description**

Completely finish **rq**. Must be called with queue lock held.

bool **\_\_blk\_end\_request\_cur**(struct request \* *rq*, blk\_status\_t *error*) Helper function to finish the current request chunk.

**struct request \* rq** the request to finish the current chunk for

**blk status t error** block status code

### **Description**

Complete the current consecutively mapped chunk from **rq**. Must be called with queue lock held.

#### **Return**

false - we are done with this request true - still buffers pending for this request

void **rq\_flush\_dcache\_pages**(struct request \* *rq*) Helper function to flush all pages in a request

#### **Parameters**

**struct request \* rq** the request to be flushed

## **Description**

Flush all pages in **rq**.

int **blk** lld busy(struct request queue  $* q$ ) Check if underlying low-level drivers of a device are busy

#### **Parameters**

**struct request\_queue \* q** the queue of the device being checked

#### **Description**

Check if underlying low-level drivers of a device are busy. If the drivers want to export their busy state, they must set own exporting function using blk queue lld busy() first.

Basically, this function is used only by request stacking drivers to stop dispatching requests to underlying devices when underlying devices are busy. This behavior helps more I/O merging on the queue of the request stacking driver and prevents I/O throughput regression on burst I/O load.

#### **Return**

0 - Not busy (The request stacking driver should dispatch request) 1 - Busy (The request stacking driver should stop dispatching request)

```
void blk_rq_unprep_clone(struct request * rq)
```
Helper function to free all bios in a cloned request

#### **Parameters**

**struct request \* rq** the clone request to be cleaned up

## **Description**

Free all bios in **rq** for a cloned request.

int **blk\_rq\_prep\_clone**(struct request \* *rq*, struct request \* *rq\_src*, struct bio\_set \* *bs*, gfp\_t *gfp\_mask*, int (\*bio\_ctr) (struct bio *\**, struct bio *\**, void *\**, void \* *data*)

Helper function to setup clone request

#### **Parameters**

**struct request \* rq** the request to be setup

**struct request \* rq\_src** original request to be cloned

**struct bio set \* bs** bio set that bios for clone are allocated from

**gfp\_t gfp\_mask** memory allocation mask for bio

- **int** (\*)(struct bio \*, struct bio \*, void \*) bio ctr setup function to be called for each clone bio. Returns 0 for success, non 0 for failure.
- **void \* data** private data to be passed to **bio\_ctr**

## **Description**

Clones bios in **rq\_src** to **rq**, and copies attributes of **rq\_src** to **rq**. The actual data parts of **rq\_src** (e.g. ->cmd, ->sense) are not copied, and copying such parts is the caller's responsibility. Also, pages which the original bios are pointing to are not copied and the cloned bios just point same pages. So cloned bios must be completed before original bios, which means the caller must complete **rq** before **rq\_src**.

void **blk\_start\_plug**(struct blk\_plug \* *plug*) initialize blk plug and track it inside the task struct

## **Parameters**

<span id="page-114-0"></span>**struct blk\_plug \* plug** The struct blk\_plug that needs to be initialized

## **Description**

Tracking blk plug inside the task struct will help with auto-flushing the pending I/O should the task end up blocking between *blk start plug()* and blk finish plug(). This is important from a performance perspective, but also ensures that we don't deadlock. For instance, if the task is blocking for a memory allocation, memory reclaim could end up wanting to free a page belonging to that request that is currently residing in our private plug. By flushing the pending I/O when the process goes to s[leep, we avoid this k](#page-114-0)ind of deadlock.

void **blk\_pm\_runtime\_init**(struct request\_queue \* *q*, struct device \* *dev*) Block layer runtime PM initialization routine

## **Parameters**

**struct request\_queue \* q** the queue of the device

**struct device \* dev** the device the queue belongs to

## **Description**

Initialize runtime-PM-related fields for **q** and start auto suspend for **dev**. Drivers that want to take advantage of request-based runtime PM should call this function after **dev** has been initialized, and its request queue **q** has been allocated, and runtime PM for it can not happen yet(either due to disabled/forbidden or its usage\_count > 0). In most cases, driver should call this function before any I/O has taken place.

This function takes care of setting up using auto suspend for the device, the autosuspend delay is set to -1 to make runtime suspend impossible until an updated value is either set by user or by driver. Drivers do not need to touch other autosuspend settings.

The block layer runtime PM is request based, so only works for drivers that use request as their IO unit instead of those directly use bio's.

int **blk\_pre\_runtime\_suspend**(struct request queue  $* q$ )

Pre runtime suspend check

## **Parameters**

**struct request\_queue \* q** the queue of the device

## **Description**

This function will check if runtime suspend is allowed for the device by examining if there are any requests pending in the queue. If there are requests pending, the device can not be runtime suspended; otherwise, the queue's status will be updated to SUSPENDING and the driver can proceed to suspend the device.

For the not allowed case, we mark last busy for the device so that runtime PM core will try to autosuspend it some time later.

This function should be called near the start of the device's runtime\_suspend callback.

## **Return**

0 - OK to runtime suspend the device -EBUSY - Device should not be runtime suspended

void **blk\_post\_runtime\_suspend**(struct request\_queue \* *q*, int *err*) Post runtime suspend processing

## **Parameters**

**struct request queue \* q** the queue of the device

**int err** return value of the device's runtime suspend function

## **Description**

Update the queue's runtime status according to the return value of the device's runtime suspend function and mark last busy for the device so that PM core will try to auto suspend the device at a later time.

This function should be called near the end of the device's runtime\_suspend callback.

void **blk\_pre\_runtime\_resume**(struct request\_queue \* *q*) Pre runtime resume processing

## **Parameters**

**struct request queue \* q** the queue of the device

## **Description**

Update the queue's runtime status to RESUMING in preparation for the runtime resume of the device.

This function should be called near the start of the device's runtime resume callback.

void **blk\_post\_runtime\_resume**(struct request\_queue \* *q*, int *err*) Post runtime resume processing

## **Parameters**

**struct request\_queue \* q** the queue of the device

int err return value of the device's runtime\_resume function

## **Description**

Update the queue's runtime status according to the return value of the device's runtime\_resume function. If it is successfully resumed, process the requests that are queued into the device's queue when it is resuming and then mark last busy and initiate autosuspend for it.

This function should be called near the end of the device's runtime\_resume callback.

void **blk\_set\_runtime\_active**(struct request\_queue \* *q*) Force runtime status of the queue to be active

## **Parameters**

**struct request\_queue \* q** the queue of the device

## **Description**

If the device is left runtime suspended during system suspend the resume hook typically resumes the device and corrects runtime status accordingly. However, that does not affect the queue runtime PM status which is still "suspended". This prevents processing requests from the queue.

This function can be used in driver's resume hook to correct queue runtime PM status and re-enable peeking requests from the queue. It should be called before first request is added to the queue.

void **\_\_blk\_drain\_queue**(struct request\_queue \* *q*, bool *drain\_all*) drain requests from request\_queue

**struct request queue \* q** queue to drain

**bool drain all** whether to drain all requests or only the ones w/ ELVPRIV

## **Description**

Drain requests from **q**. If **drain all** is set, all requests are drained. If not, only ELVPRIV requests are drained. The caller is responsible for ensuring that no new requests which need to be drained are queued.

struct request \* **\_\_get\_request**(struct request\_list \* *rl*, unsigned int *op*, struct bio \* *bio*, gfp\_t *gfp\_mask*)

get a free request

## **Parameters**

struct request list \* rl request list to allocate from

**unsigned int op** operation and flags

**struct bio \* bio** bio to allocate request for (can be NULL)

**gfp\_t gfp\_mask** allocation mask

## **Description**

Get a free request from **q**. This function may fail under memory pressure or if **q** is dead.

Must be called with **q**->queue\_lock held and, Returns ERR\_PTR on failure, with **q**->queue\_lock held. Returns request pointer on success, with **q**->queue\_lock *not held*.

struct request \* **get\_request**(struct request\_queue \* *q*, unsigned int *op*, struct bio \* *bio*,

gfp\_t *gfp\_mask*)

# get a free request

## **Parameters**

**struct request\_queue \* q** request\_queue to allocate request from

**unsigned int op** operation and flags

**struct bio \* bio** bio to allocate request for (can be NULL)

**gfp\_t gfp\_mask** allocation mask

## **Description**

Get a free request from **q**. If \_\_GFP\_DIRECT\_RECLAIM is set in **gfp\_mask**, this function keeps retrying under memory pressure and fails iff **q** is dead.

Must be called with **q**->queue\_lock held and, Returns ERR\_PTR on failure, with **q**->queue\_lock held. Returns request pointer on success, with **q**->queue\_lock *not held*.

bool **blk\_attempt\_plug\_merge**(struct request\_queue \* *q*, struct bio \* *bio*, unsigned int \* *request\_count*, struct request \*\* *same\_queue\_rq*) try to merge with current's plugged list

## **Parameters**

**struct request\_queue \* q** request queue new bio is being queued at

**struct bio \* bio** new bio being queued

**unsigned int \* request count** out parameter for number of traversed plugged requests

**struct request \*\* same\_queue\_rq** pointer to struct request that gets filled in when another request associated with **q** is found on the plug list (optional, may be NULL)

## **Description**

Determine whether **bio** being queued on **q** can be merged with a request on current's plugged list. Returns true if merge was successful, otherwise false.

Plugging coalesces IOs from the same issuer for the same purpose without going through **q**->queue\_lock. As such it's more of an issuing mechanism than scheduling, and the request, while may have elvpriv data, is not added on the elevator at this point. In addition, we don't have reliable access to the elevator outside queue lock. Only check basic merging parameters without querying the elevator.

Caller must ensure !blk\_queue\_nomerges(q) beforehand.

int **blk** cloned rq check limits (struct request queue \* q, struct request \*  $rq$ ) Helper function to check a cloned request for new the queue limits

#### **Parameters**

- **struct request\_queue \* q** the queue
- **struct request \* rq** the request being checked

#### **Description**

**rq** may have been made based on weaker limitations of upper-level queues in request stacking drivers, and it may violate the limitation of **q**. Since the block layer and the underlying device driver trust **rq** after it is inserted to **q**, it should be checked against **q** before the insertion using this generic function.

Request stacking drivers like request-based dm may change the queue limits when retrying requests on other queues. Those requests need to be checked against the new queue limits again during dispatch.

<span id="page-117-0"></span>bool **blk\_end\_bidi\_request**(struct request \* *rq*, blk\_status\_t *error*, unsigned int *nr\_bytes*, unsigned int *bidi\_bytes*)

Complete a bidi request

## **Parameters**

**struct request \* rq** the request to complete

**blk status t error** block status code

**unsigned int nr\_bytes** number of bytes to complete **rq**

**unsigned int bidi\_bytes** number of bytes to complete **rq**->next\_rq

## **Description**

Ends I/O on a number of bytes attached to **rq** and **rq**->next\_rq. Drivers that supports bidi can safely call this member for any type of request, bidi or uni. In the later case **bidi\_bytes** is just ignored.

## **Return**

false - we are done with this request true - still buffers pending for this request

bool **\_\_blk\_end\_bidi\_request**(struct request \* *rq*, blk\_status\_t *error*, unsigned int *nr\_bytes*, unsigned int *bidi\_bytes*)

Complete a bidi request with queue lock held

## **Parameters**

**struct request \* rq** the request to complete

**blk status t error** block status code

**unsigned int nr\_bytes** number of bytes to complete **rq**

## **unsigned int bidi\_bytes** number of bytes to complete **rq**->next\_rq

## **Description**

Identical to *blk\_end\_bidi\_request()* except that queue lock is assumed to be locked on entry and remains so on return.

## **Return**

false - we [are done with this request](#page-117-0) true - still buffers pending for this request

int **blk** rq map user iov(struct request queue  $* q$ , struct request  $* r q$ , struct rq map data \* *map\_data*, const struct iov\_iter \* *iter*, gfp\_t *gfp\_mask*)

map user data to a request, for passthrough requests

### **Parameters**

**struct request\_queue \* q** request queue where request should be inserted

**struct request \* rq** request to map data to

**struct rq map data \* map data** pointer to the rq map data holding pages (if necessary)

**const struct iov\_iter \* iter** iovec iterator

**gfp\_t gfp\_mask** memory allocation flags

#### **Description**

Data will be mapped directly for zero copy I/O, if possible. Otherwise a kernel bounce buffer is used.

A matching  $blk\,rq\,unmap\,user()$  must be issued at the end of I/O, while still in process context.

#### **Note**

**The mapped bio may need to be bounced through blk queue bounce()** before being submitted to the devi[ce, as pages mapped m](#page-118-0)ay be out of reach. It's the callers responsibility to make sure this happens. The original bio must be passed back in to *blk\_rq\_unmap\_user()* for proper unmapping.

int **blk\_rq\_unmap\_user**(struct bio \* *bio*)

unmap a request with user data

#### **Parameters**

<span id="page-118-0"></span>**struct bio \* bio** start of bio list

#### **Description**

Unmap a rq previously mapped by blk rq map user(). The caller must supply the original rq->bio from the blk\_rq\_map\_user() return, since the I/O completion may have changed rq->bio.

int **blk\_rq\_map\_kern**(struct request\_queue \* *q*, struct request \* *rq*, void \* *kbuf*, unsigned int *len*, gfp\_t *gfp\_mask*)

map kernel data to a request, for passthrough requests

#### **Parameters**

**struct request\_queue \* q** request queue where request should be inserted

**struct request \* rq** request to fill

**void \* kbuf** the kernel buffer

- **unsigned int len** length of user data
- **gfp\_t gfp\_mask** memory allocation flags

#### **Description**

Data will be mapped directly if possible. Otherwise a bounce buffer is used. Can be called multiple times to append multiple buffers.

<span id="page-118-1"></span>void **\_\_blk\_release\_queue**(struct work\_struct \* *work*) release a request queue when it is no longer needed

**struct work\_struct \* work** pointer to the release\_work member of the request queue to be released

### **Description**

blk release queue is the counterpart of *blk init queue()*. It should be called when a request queue is being released; typically when a block device is being de-registered. Its primary task it to free the queue itself.

#### **Notes**

The low level driver must have finished any outstanding requests first via *blk\_cleanup\_queue()*.

Although blk release queue() may be called with preemption disabled, *\_\_blk\_release\_queue()* may sleep.

void **[blk\\_queue\\_prep\\_rq](#page-108-0)**(struct request\_queue \* *q*, prep\_rq\_fn \* *pfn*) set a prepare request function for queue

#### **Par[ameters](#page-118-1)**

**struct request queue \* q** queue

**prep\_rq\_fn \* pfn** prepare\_request function

#### **Description**

It's possible for a queue to register a prepare request callback which is invoked before the request is handed to the request fn. The goal of the function is to prepare a request for I/O, it can be used to build a cdb from the request data for instance.

void **blk\_queue\_unprep\_rq**(struct request\_queue \* *q*, unprep\_rq\_fn \* *ufn*) set an unprepare request function for queue

#### **Parameters**

**struct request\_queue \* q** queue

**unprep\_rq\_fn \* ufn** unprepare\_request function

#### **Description**

It's possible for a queue to register an unprepare request callback which is invoked before the request is finally completed. The goal of the function is to deallocate any data that was allocated in the prepare request callback.

void **blk\_set\_default\_limits**(struct queue\_limits \* *lim*) reset limits to default values

### **Parameters**

**struct queue\_limits \* lim** the queue limits structure to reset

#### **Description**

Returns a queue limit struct to its default state.

void **blk\_set\_stacking\_limits**(struct queue\_limits \* *lim*) set default limits for stacking devices

#### **Parameters**

**struct queue\_limits \* lim** the queue\_limits structure to reset

#### **Description**

Returns a queue\_limit struct to its default state. Should be used by stacking drivers like DM that have no internal limits.

```
void blk_queue_make_request(struct request_queue * q, make_request_fn * mfn)
    define an alternate make request function for a device
```
**struct request queue \* q** the request queue for the device to be affected

**make\_request\_fn \* mfn** the alternate make\_request function

## **Description**

The normal way for struct bios to be passed to a device driver is for them to be collected into requests on a request queue, and then to allow the device driver to select requests off that queue when it is ready. This works well for many block devices. However some block devices (typically virtual devices such as md or lvm) do not benefit from the processing on the request queue, and are served best by having the requests passed directly to them. This can be achieved by providing a function to *blk\_queue\_make\_request()*.

- **Caveat:** The driver that does this *must* be able to deal appropriately with buffers in "highmemory". This can be accomplished by either calling bio kmap atomic() to get a temporary kernel mapping, or by calling blk\_queue\_bounce() to cre[ate a buffer in normal memory](#page-119-0).
- void **blk\_queue\_bounce\_limit**(struct request\_queue \* *q*, u64 *max\_addr*) set bounce buffer limit for queue

#### **Parameters**

**struct request\_queue \* q** the request queue for the device

**u64 max\_addr** the maximum address the device can handle

#### **Description**

Different hardware can have different requirements as to what pages it can do I/O directly to. A low level driver can call blk queue bounce limit to have lower memory pages allocated as bounce buffers for doing I/O to pages residing above **max\_addr**.

void **blk\_queue\_max\_hw\_sectors**(struct request\_queue \* *q*, unsigned int *max\_hw\_sectors*) set max sectors for a request for this queue

#### **Parameters**

**struct request\_queue \* q** the request queue for the device

**unsigned int max\_hw\_sectors** max hardware sectors in the usual 512b unit

#### **Description**

Enables a low level driver to set a hard upper limit, max\_hw\_sectors, on the size of requests. max hw sectors is set by the device driver based upon the capabilities of the I/O controller.

max dev sectors is a hard limit imposed by the storage device for READ/WRITE requests. It is set by the disk driver.

max sectors is a soft limit imposed by the block layer for filesystem type requests. This value can be overridden on a per-device basis in /sys/block/<device>/queue/max sectors kb. The soft limit can not exceed max hw sectors.

void **blk\_queue\_chunk\_sectors**(struct request\_queue \* *q*, unsigned int *chunk\_sectors*) set size of the chunk for this queue

#### **Parameters**

**struct request\_queue \* q** the request queue for the device

**unsigned int chunk\_sectors** chunk sectors in the usual 512b unit

#### **Description**

If a driver doesn't want IOs to cross a given chunk size, it can set this limit and prevent merging across chunks. Note that the chunk size must currently be a power-of-2 in sectors. Also note that the block layer must accept a page worth of data at any offset. So if the crossing of chunks is a hard limitation in the driver, it must still be prepared to split single page bios.

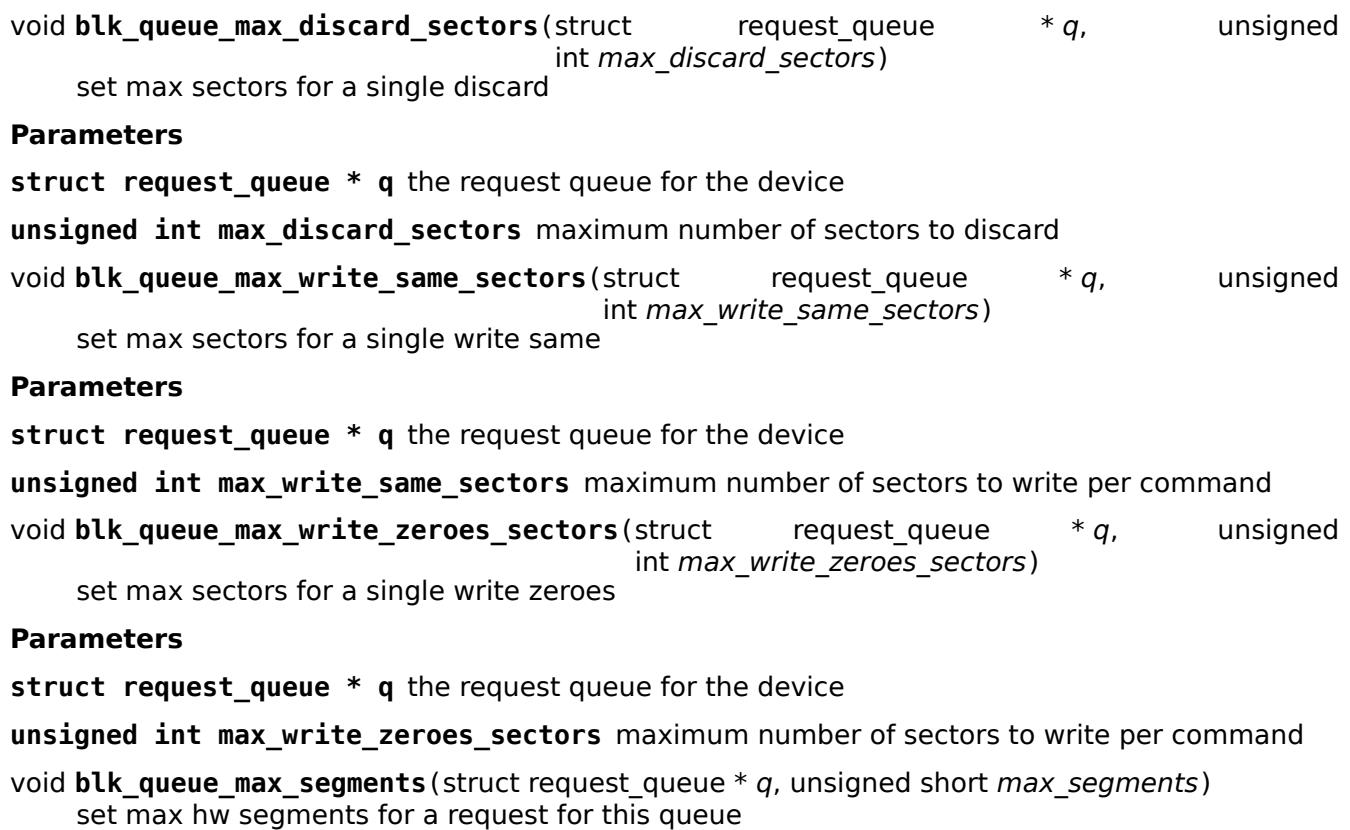

- <span id="page-121-0"></span>**struct request\_queue \* q** the request queue for the device
- **unsigned short max\_segments** max number of segments

#### **Description**

Enables a low level driver to set an upper limit on the number of hw data segments in a request.

void **blk** queue max discard segments (struct request queue \* q, unsigned short max segments) set max segments for discard requests

#### **Parameters**

- **struct request\_queue \* q** the request queue for the device
- **unsigned short max\_segments** max number of segments

## **Description**

Enables a low level driver to set an upper limit on the number of segments in a discard request.

void **blk\_queue\_max\_segment\_size**(struct request\_queue \* *q*, unsigned int *max\_size*) set max segment size for blk rq map sg

#### **Parameters**

**struct request\_queue \* q** the request queue for the device

**unsigned int max\_size** max size of segment in bytes

## **Description**

Enables a low level driver to set an upper limit on the size of a coalesced segment

```
void blk_queue_logical_block_size(struct request_queue * q, unsigned short size)
    set logical block size for the queue
```
**struct request queue \* q** the request queue for the device

**unsigned short size** the logical block size, in bytes

## **Description**

This should be set to the lowest possible block size that the storage device can address. The default of 512 covers most hardware.

void **blk\_queue\_physical\_block\_size**(struct request\_queue \* *q*, unsigned int *size*) set physical block size for the queue

## **Parameters**

- **struct request\_queue \* q** the request queue for the device
- **unsigned int size** the physical block size, in bytes

#### **Description**

This should be set to the lowest possible sector size that the hardware can operate on without reverting to read-modify-write operations.

void **blk\_queue\_alignment\_offset**(struct request\_queue \* *q*, unsigned int *offset*) set physical block alignment offset

## **Parameters**

**struct request queue \* q** the request queue for the device

**unsigned int offset** alignment offset in bytes

#### **Description**

Some devices are naturally misaligned to compensate for things like the legacy DOS partition table 63-sector offset. Low-level drivers should call this function for devices whose first sector is not naturally aligned.

void **blk\_limits\_io\_min**(struct queue\_limits \* *limits*, unsigned int *min*) set minimum request size for a device

#### **Parameters**

**struct queue\_limits \* limits** the queue limits

**unsigned int min** smallest I/O size in bytes

## **Description**

Some devices have an internal block size bigger than the reported hardware sector size. This function can be used to signal the smallest I/O the device can perform without incurring a performance penalty.

void **blk\_queue\_io\_min**(struct request\_queue \* *q*, unsigned int *min*) set minimum request size for the queue

#### **Parameters**

**struct request queue \* q** the request queue for the device

**unsigned int min** smallest I/O size in bytes

#### **Description**

Storage devices may report a granularity or preferred minimum I/O size which is the smallest request the device can perform without incurring a performance penalty. For disk drives this is often the physical block size. For RAID arrays it is often the stripe chunk size. A properly aligned multiple of minimum io size is the preferred request size for workloads where a high number of I/O operations is desired.

void **blk\_limits\_io\_opt**(struct queue\_limits \* *limits*, unsigned int *opt*) set optimal request size for a device

**struct queue\_limits \* limits** the queue limits

**unsigned int opt** smallest I/O size in bytes

### **Description**

Storage devices may report an optimal I/O size, which is the device's preferred unit for sustained I/O. This is rarely reported for disk drives. For RAID arrays it is usually the stripe width or the internal track size. A properly aligned multiple of optimal io size is the preferred request size for workloads where sustained throughput is desired.

void **blk\_queue\_io\_opt**(struct request\_queue \* *q*, unsigned int *opt*) set optimal request size for the queue

#### **Parameters**

**struct request\_queue \* q** the request queue for the device

**unsigned int opt** optimal request size in bytes

#### **Description**

Storage devices may report an optimal I/O size, which is the device's preferred unit for sustained I/O. This is rarely reported for disk drives. For RAID arrays it is usually the stripe width or the internal track size. A properly aligned multiple of optimal io size is the preferred request size for workloads where sustained throughput is desired.

void **blk\_queue\_stack\_limits**(struct request\_queue \* *t*, struct request\_queue \* *b*) inherit underlying queue limits for stacked drivers

#### **Parameters**

- **struct request\_queue \* t** the stacking driver (top)
- **struct request\_queue \* b** the underlying device (bottom)
- int **blk\_stack\_limits**(struct queue\_limits \* *t*, struct queue\_limits \* *b*, sector\_t *start*) adjust queue limits for stacked devices

#### **Parameters**

**struct queue\_limits \* t** the stacking driver limits (top device)

**struct queue limits \* b** the underlying queue limits (bottom, component device)

sector t start first data sector within component device

## **Description**

This function is used by stacking drivers like MD and DM to ensure that all component devices have compatible block sizes and alignments. The stacking driver must provide a queue limits struct (top) and then iteratively call the stacking function for all component (bottom) devices. The stacking function will attempt to combine the values and ensure proper alignment.

Returns 0 if the top and bottom queue limits are compatible. The top device's block sizes and alignment offsets may be adjusted to ensure alignment with the bottom device. If no compatible sizes and alignments exist, -1 is returned and the resulting top queue\_limits will have the misaligned flag set to indicate that the alignment offset is undefined.

int **bdev\_stack\_limits**(struct queue\_limits \* *t*, struct block\_device \* *bdev*, sector\_t *start*) adjust queue limits for stacked drivers

### **Parameters**

**struct queue limits \* t** the stacking driver limits (top device)

**struct block device \* bdev** the component block device (bottom)

sector t start first data sector within component device

## **Description**

Merges queue limits for a top device and a block device. Returns 0 if alignment didn't change. Returns -1 if adding the bottom device caused misalignment.

void **disk\_stack\_limits**(struct gendisk \* *disk*, struct block\_device \* *bdev*, sector\_t *offset*) adjust queue limits for stacked drivers

## **Parameters**

**struct gendisk \* disk** MD/DM gendisk (top)

**struct block device \* bdev** the underlying block device (bottom)

**sector\_t offset** offset to beginning of data within component device

## **Description**

Merges the limits for a top level gendisk and a bottom level block\_device.

void **blk\_queue\_dma\_pad**(struct request\_queue \* *q*, unsigned int *mask*) set pad mask

#### **Parameters**

**struct request queue \* q** the request queue for the device

**unsigned int mask** pad mask

#### **Description**

Set dma pad mask.

Appending pad buffer to a request modifies the last entry of a scatter list such that it includes the pad buffer.

void **blk\_queue\_update\_dma\_pad**(struct request\_queue \* *q*, unsigned int *mask*) update pad mask

#### **Parameters**

**struct request\_queue \* q** the request queue for the device

**unsigned int mask** pad mask

## **Description**

Update dma pad mask.

Appending pad buffer to a request modifies the last entry of a scatter list such that it includes the pad buffer.

int **blk** queue dma drain(struct request queue \* q, dma drain needed fn \* dma drain needed, void \* *buf*, unsigned int *size*)

Set up a drain buffer for excess dma.

## **Parameters**

**struct request queue \* q** the request queue for the device

**dma\_drain\_needed\_fn \* dma\_drain\_needed** fn which returns non-zero if drain is necessary

**void \* buf** physically contiguous buffer

**unsigned int size** size of the buffer in bytes

## **Description**

Some devices have excess DMA problems and can't simply discard (or zero fill) the unwanted piece of the transfer. They have to have a real area of memory to transfer it into. The use case for this is ATAPI devices in DMA mode. If the packet command causes a transfer bigger than the transfer size some HBAs will lock up if there aren't DMA elements to contain the excess transfer. What this API does is adjust the queue so that the buf is always appended silently to the scatterlist.

## **Note**

This routine adjusts max hw segments to make room for appending the drain buffer. If you call *blk\_queue\_max\_segments()* after calling this routine, you must set the limit to one fewer than your device can support otherwise there won't be room for the drain buffer.

void **blk\_queue\_segment\_boundary**(struct request\_queue \* *q*, unsigned long *mask*) [set boundary rules for se](#page-121-0)gment merging

### **Parameters**

**struct request\_queue \* q** the request queue for the device

**unsigned long mask** the memory boundary mask

void **blk\_queue\_virt\_boundary**(struct request\_queue \* *q*, unsigned long *mask*) set boundary rules for bio merging

#### **Parameters**

**struct request\_queue \* q** the request queue for the device

**unsigned long mask** the memory boundary mask

void **blk\_queue\_dma\_alignment**(struct request\_queue \* *q*, int *mask*) set dma length and memory alignment

#### **Parameters**

**struct request queue \* q** the request queue for the device

**int mask** alignment mask

#### **Description**

set required memory and length alignment for direct dma transactions. this is used when building direct io requests for the queue.

void **blk\_queue\_update\_dma\_alignment**(struct request\_queue \* *q*, int *mask*) update dma length and memory alignment

#### **Parameters**

**struct request queue \* q** the request queue for the device

**int mask** alignment mask

#### **Description**

update required memory and length alignment for direct dma transactions. If the requested alignment is larger than the current alignment, then the current queue alignment is updated to the new value, otherwise it is left alone. The design of this is to allow multiple objects (driver, device, transport etc) to set their respective alignments without having them interfere.

void **blk\_set\_queue\_depth**(struct request\_queue \* *q*, unsigned int *depth*) tell the block layer about the device queue depth

#### **Parameters**

**struct request\_queue \* q** the request queue for the device

**unsigned int depth** queue depth

void **blk\_queue\_write\_cache**(struct request\_queue \* *q*, bool *wc*, bool *fua*) configure queue's write cache

## **Parameters**

**struct request\_queue \* q** the request queue for the device

**bool wc** write back cache on or off

**bool fua** device supports FUA writes, if true

## **Description**

Tell the block layer about the write cache of **q**.

void **blk\_execute\_rq\_nowait**(struct request\_queue \* *q*, struct gendisk \* *bd\_disk*, struct request \* *rq*, int *at\_head*, rq\_end\_io\_fn \* *done*)

insert a request into queue for execution

## **Parameters**

**struct request\_queue \* q** queue to insert the request in

**struct gendisk \* bd\_disk** matching gendisk

**struct request \* rq** request to insert

**int at head** insert request at head or tail of queue

**rq\_end\_io\_fn \* done** I/O completion handler

## **Description**

Insert a fully prepared request at the back of the I/O scheduler queue for execution. Don't wait for completion.

#### **Note**

This function will invoke **done** directly if the queue is dead.

void **blk\_execute\_rq**(struct request\_queue \* *q*, struct gendisk \* *bd\_disk*, struct request \* *rq*, int *at\_head*)

insert a request into queue for execution

#### **Parameters**

**struct request\_queue \* q** queue to insert the request in

**struct gendisk \* bd\_disk** matching gendisk

**struct request \* rq** request to insert

**int at head** insert request at head or tail of queue

## **Description**

Insert a fully prepared request at the back of the I/O scheduler queue for execution and wait for completion.

int **blkdev\_issue\_flush**(struct block\_device \* *bdev*, gfp\_t *gfp\_mask*, sector\_t \* *error\_sector*) queue a flush

## **Parameters**

**struct block\_device \* bdev** blockdev to issue flush for

**gfp** t gfp mask memory allocation flags (for bio alloc)

sector t \* error sector error sector

## **Description**

Issue a flush for the block device in question. Caller can supply room for storing the error offset in case of a flush error, if they wish to.

int **blkdev** issue discard(struct block device \* bdev, sector t sector, sector t nr sects, gfp\_t *gfp\_mask*, unsigned long *flags*)

queue a discard

## **Parameters**

struct block device \* bdev blockdev to issue discard for

sector t sector start sector

sector t nr sects number of sectors to discard

**gfp** t gfp mask memory allocation flags (for bio alloc)

**unsigned long flags** BLKDEV\_DISCARD\_\* flags to control behaviour

## **Description**

Issue a discard request for the sectors in question.

int **blkdev\_issue\_write\_same**(struct block\_device \* *bdev*, sector\_t *sector*, sector\_t *nr\_sects*, gfp\_t *gfp\_mask*, struct page \* *page*)

queue a write same operation

## **Parameters**

**struct block\_device \* bdev** target blockdev

**sector\_t sector** start sector

sector t nr sects number of sectors to write

**gfp** t gfp mask memory allocation flags (for bio alloc)

**struct page \* page** page containing data

## **Description**

Issue a write same request for the sectors in question.

int **blkdev issue zeroout**(struct block device \*bdev, sector t sector, sector t nr sects, gfp\_t *gfp\_mask*, struct bio \*\* *biop*, unsigned *flags*)

generate number of zero filed write bios

## <span id="page-127-1"></span>**Parameters**

**struct block device \* bdev** blockdev to issue

**sector\_t sector** start sector

**sector t nr sects** number of sectors to write

**gfp\_t gfp\_mask** memory allocation flags (for bio\_alloc)

**struct bio \*\* biop** pointer to anchor bio

**unsigned flags** controls detailed behavior

## **Description**

Zero-fill a block range, either using hardware offload or by explicitly writing zeroes to the device.

Note that this function may fail with -EOPNOTSUPP if the driver signals zeroing offload support, but the device fails to process the command (for some devices there is no non-destructive way to verify whether this operation is actually supported). In this case the caller should call retry the call to *blkdev\_issue\_zeroout()* and the fallback path will be used.

If a device is using logical block provisioning, the underlying space will not be released if flags contains BLKDEV\_ZERO\_NOUNMAP.

If flags contains BLKDEV ZERO\_NOFALLBACK, the function will return -EOPNOTSUPP if no explicit hardware offload for zeroing is provided.

int **blkdev\_issue\_zeroout**(struct block\_device \* *bdev*, sector\_t *sector*, sector\_t *nr\_sects*, gfp\_t *gfp\_mask*, unsigned *flags*)

zero-fill a block range

## <span id="page-127-0"></span>**Parameters**

struct block device \* bdev blockdev to write

**sector\_t sector** start sector

**sector t nr sects** number of sectors to write

**gfp** t gfp mask memory allocation flags (for bio alloc)

**unsigned flags** controls detailed behavior

## **Description**

Zero-fill a block range, either using hardware offload or by explicitly writing zeroes to the device. See *blkdev issue zeroout()* for the valid values for flags.

struct request \* **blk\_queue\_find\_tag**(struct request\_queue \* *q*, int *tag*) find a request by its tag and queue

## **Parame[ters](#page-127-1)**

**struct request\_queue \* q** The request queue for the device

**int tag** The tag of the request

## **Notes**

Should be used when a device returns a tag and you want to match it with a request.

no locks need be held.

void **blk\_free\_tags**(struct blk\_queue\_tag \* *bqt*) release a given set of tag maintenance info

## **Parameters**

**struct blk queue tag \* bqt** the tag map to free

## **Description**

Drop the reference count on **bqt** and frees it when the last reference is dropped.

```
void blk_queue_free_tags(struct request_queue * q)
    release tag maintenance info
```
## **Parameters**

**struct request\_queue \* q** the request queue for the device

## **Notes**

This is used to disable tagged queuing to a device, yet leave queue in function.

```
struct blk_queue_tag * blk_init_tags(int depth, int alloc_policy)
     initialize the tag info for an external tag map
```
## **Parameters**

**int depth** the maximum queue depth supported

int alloc policy tag allocation policy

```
int blk queue init tags (struct request queue * q, int depth, struct blk queue tag * tags,
                         int alloc_policy)
```
initialize the queue tag info

## **Parameters**

**struct request\_queue \* q** the request queue for the device

**int depth** the maximum queue depth supported

**struct blk queue tag \* tags** the tag to use

int alloc policy tag allocation policy

## **Description**

Queue lock must be held here if the function is called to resize an existing map.

```
int blk_queue_resize_tags(struct request_queue * q, int new_depth)
    change the queueing depth
```
**struct request\_queue \* q** the request queue for the device

**int new\_depth** the new max command queueing depth

### **Notes**

Must be called with the queue lock held.

void **blk\_queue\_end\_tag**(struct request\_queue \* *q*, struct request \* *rq*) end tag operations for a request

### **Parameters**

**struct request queue \* q** the request queue for the device

**struct request \* rq** the request that has completed

#### **Description**

Typically called when end that request first() returns 0, meaning all transfers have been done for a request. It's important to call this function before end that request last(), as that will put the request back on the free list thus corrupting the internal tag list.

int **blk\_queue\_start\_tag**(struct request\_queue \* *q*, struct request \* *rq*) find a free tag and assign it

#### **Parameters**

**struct request queue \* q** the request queue for the device

**struct request \* rq** the block request that needs tagging

#### **Description**

This can either be used as a stand-alone helper, or possibly be assigned as the queue prep rq fn (in which case struct request automagically gets a tag assigned). Note that this function assumes that any type of request can be queued! if this is not true for your device, you must check the request type before calling this function. The request will also be removed from the request queue, so it's the drivers responsibility to readd it if it should need to be restarted for some reason.

void **blk\_queue\_invalidate\_tags**(struct request\_queue \* *q*) invalidate all pending tags

#### **Parameters**

**struct request\_queue \* q** the request queue for the device

#### **Description**

Hardware conditions may dictate a need to stop all pending requests. In this case, we will safely clear the block side of the tag queue and readd all requests to the request queue in the right order.

void **\_\_blk\_queue\_free\_tags**(struct request\_queue \* *q*) release tag maintenance info

#### **Parameters**

**struct request\_queue \* q** the request queue for the device

## **Notes**

*blk\_cleanup\_queue()* will take care of calling this function, if tagging has been used. So there's no need to call this directly.

int **blk\_rq\_count\_integrity\_sg**(struct request\_queue \* *q*, struct bio \* *bio*) [Count number of integr](#page-108-0)ity scatterlist elements

## **struct request\_queue \* q** request queue

## **struct bio \* bio** bio with integrity metadata attached

## **Description**

Returns the number of elements required in a scatterlist corresponding to the integrity metadata in a bio.

int **blk\_rq\_map\_integrity\_sg**(struct request\_queue \* *q*, struct bio \* *bio*, struct scatterlist \* *sglist*) Map integrity metadata into a scatterlist

## **Parameters**

**struct request\_queue \* q** request queue

**struct bio \* bio** bio with integrity metadata attached

**struct scatterlist \* sglist** target scatterlist

## **Description**

Map the integrity vectors in request into a scatterlist. The scatterlist must be big enough to hold all elements. I.e. sized using *blk\_rq\_count\_integrity\_sg()*.

int **blk\_integrity\_compare**(struct gendisk \* *gd1*, struct gendisk \* *gd2*) Compare integrity profile of two disks

## **Parameters**

**struct gendisk \* gd1** Disk to compare

**struct gendisk \* gd2** Disk to compare

## **Description**

Meta-devices like DM and MD need to verify that all sub-devices use the same integrity format before advertising to upper layers that they can send/receive integrity metadata. This function can be used to check whether two gendisk devices have compatible integrity formats.

void **blk\_integrity\_register**(struct gendisk \* *disk*, struct blk\_integrity \* *template*) Register a gendisk as being integrity-capable

## **Parameters**

**struct gendisk \* disk** struct gendisk pointer to make integrity-aware

**struct blk\_integrity \* template** block integrity profile to register

## **Description**

When a device needs to advertise itself as being able to send/receive integrity metadata it must use this function to register the capability with the block layer. The template is a blk integrity struct with values appropriate for the underlying hardware. See Documentation/block/data-integrity.txt.

void **blk\_integrity\_unregister**(struct gendisk \* *disk*) Unregister block integrity profile

## **Parameters**

**struct gendisk \* disk** disk whose integrity profile to unregister

## **Description**

This function unregisters the integrity capability from a block device.

```
int blk_trace_ioctl(struct block_device * bdev, unsigned cmd, char __user * arg)
    handle the ioctls associated with tracing
```
## **Parameters**

struct block device \* bdev the block device

**unsigned cmd** the ioctl cmd

**char \_\_user \* arg** the argument data, if any

void **blk\_trace\_shutdown**(struct request\_queue \* *q*) stop and cleanup trace structures

#### **Parameters**

**struct request queue \* q** the request queue associated with the device

void **blk\_add\_trace\_rq**(struct request \* *rq*, int *error*, unsigned int *nr\_bytes*, u32 *what*) Add a trace for a request oriented action

## **Parameters**

**struct request \* rq** the source request

**int error** return status to log

**unsigned int nr\_bytes** number of completed bytes

**u32 what** the action

## **Description**

Records an action against a request. Will log the bio offset  $+$  size.

void **blk\_add\_trace\_bio**(struct request\_queue \* *q*, struct bio \* *bio*, u32 *what*, int *error*) Add a trace for a bio oriented action

#### **Parameters**

**struct request\_queue \* q** queue the io is for

**struct bio \* bio** the source bio

**u32 what** the action

**int error** error, if any

#### **Description**

Records an action against a bio. Will log the bio offset  $+$  size.

void **blk\_add\_trace\_bio\_remap**(void \* *ignore*, struct request\_queue \* *q*, struct bio \* *bio*, dev\_t *dev*, sector\_t *from*)

Add a trace for a bio-remap operation

## **Parameters**

**void \* ignore** trace callback data parameter (not used)

**struct request queue \* q** queue the io is for

**struct bio \* bio** the source bio

**dev\_t dev** target device

**sector\_t from** source sector

## **Description**

Device mapper or raid target sometimes need to split a bio because it spans a stripe (or similar). Add a trace for that action.

void **blk\_add\_trace\_rq\_remap**(void \* *ignore*, struct request\_queue \* *q*, struct request \* *rq*, dev\_t *dev*, sector\_t *from*)

Add a trace for a request-remap operation

#### **Parameters**

**void \* ignore** trace callback data parameter (not used)

**struct request\_queue \* q** queue the io is for

**struct request \* rq** the source request

### **dev\_t dev** target device

#### **sector\_t from** source sector

#### **Description**

Device mapper remaps request to other devices. Add a trace for that action.

#### int **blk\_mangle\_minor**(int *minor*) scatter minor numbers apart

### **Parameters**

**int minor** minor number to mangle

#### **Description**

Scatter consecutively allocated **minor** number apart if MANGLE\_DEVT is enabled. Mangling twice gives the original value.

#### **Return**

Mangled value.

#### **Context**

Don't care.

```
int blk_alloc_devt(struct hd_struct * part, dev_t * devt)
     allocate a dev_t for a partition
```
#### **Parameters**

<span id="page-132-0"></span>**struct hd\_struct \* part** partition to allocate dev\_t for

```
dev_t * devt out parameter for resulting dev t
```
## **Description**

Allocate a dev t for block device.

## **Return**

0 on success, allocated dev\_t is returned in **\*devt**. -errno on failure.

## **Context**

Might sleep.

```
void blk_free_devt(dev_t devt)
    free a dev_t
```
## **Parameters**

dev t devt dev t to free

## **Description**

Free **devt** which was allocated using *blk\_alloc\_devt()*.

## **Context**

Might sleep.

```
void disk_replace_part_tbl(struct gendisk * disk, struct disk_part_tbl * new_ptbl)
     replace disk->part_tbl in RCU-safe way
```
## **Parameters**

**struct gendisk \* disk** disk to replace part\_tbl for

**struct disk\_part\_tbl \* new\_ptbl** new part\_tbl to install

## **Description**

Replace disk->part tbl with **new ptbl** in RCU-safe way. The original ptbl is freed using RCU callback.

LOCKING: Matching bd\_mutx locked.

int **disk\_expand\_part\_tbl**(struct gendisk \* *disk*, int *partno*) expand disk->part\_tbl

### **Parameters**

**struct gendisk \* disk** disk to expand part\_tbl for

**int partno** expand such that this partno can fit in

#### **Description**

Expand disk->part tbl such that **partno** can fit in. disk->part tbl uses RCU to allow unlocked dereferencing for stats and other stuff.

LOCKING: Matching bd\_mutex locked, might sleep.

#### **Return**

0 on success, -errno on failure.

void **disk\_block\_events**(struct gendisk \* *disk*) block and flush disk event checking

#### **Parameters**

<span id="page-133-0"></span>**struct gendisk \* disk** disk to block events for

#### **Description**

On return from this function, it is guaranteed that event checking isn't in progress and won't happen until unblocked by *disk\_unblock\_events()*. Events blocking is counted and the actual unblocking happens after the matching number of unblocks are done.

Note that this intentionally does not block event checking from *disk\_clear\_events()*.

#### **Context**

Might sleep.

void **disk\_unblock\_events**(struct gendisk \* *disk*) unblock disk event checking

#### **Parameters**

**struct gendisk \* disk** disk to unblock events for

## **Description**

Undo *disk\_block\_events()*. When the block count reaches zero, it starts events polling if configured.

## **Context**

Don't care. Safe to call from irq context.

void **[disk\\_flush\\_events](#page-133-0)**(struct gendisk \* *disk*, unsigned int *mask*) schedule immediate event checking and flushing

#### **Parameters**

**struct gendisk \* disk** disk to check and flush events for

**unsigned int mask** events to flush

#### **Description**

Schedule immediate event checking on **disk** if not blocked. Events in **mask** are scheduled to be cleared from the driver. Note that this doesn't clear the events from **disk**->ev.

## **Context**

If **mask** is non-zero must be called with bdev->bd\_mutex held.

unsigned int **disk\_clear\_events**(struct gendisk \* *disk*, unsigned int *mask*) synchronously check, clear and return pending events

## **Parameters**

**struct gendisk \* disk** disk to fetch and clear events from

**unsigned int mask** mask of events to be fetched and cleared

## **Description**

Disk events are synchronously checked and pending events in **mask** are cleared and returned. This ignores the block count.

## **Context**

Might sleep.

struct hd\_struct \* **disk\_get\_part**(struct gendisk \* *disk*, int *partno*) get partition

## **Parameters**

**struct gendisk \* disk** disk to look partition from

**int partno** partition number

## **Description**

Look for partition **partno** from **disk**. If found, increment reference count and return it.

#### **Context**

Don't care.

## **Return**

Pointer to the found partition on success, NULL if not found.

void **disk\_part\_iter\_init**(struct disk\_part\_iter \* *piter*, struct gendisk \* *disk*, unsigned int *flags*) initialize partition iterator

## **Parameters**

struct disk part iter \* piter iterator to initialize

**struct gendisk \* disk** disk to iterate over

**unsigned int flags** DISK\_PITER\_\* flags

## **Description**

Initialize **piter** so that it iterates over partitions of **disk**.

## **Context**

Don't care.

struct hd\_struct \* **disk\_part\_iter\_next**(struct disk\_part\_iter \* *piter*) proceed iterator to the next partition and return it

## **Parameters**

**struct disk\_part\_iter \* piter** iterator of interest

## **Description**

Proceed **piter** to the next partition and return it.

## **Context**

Don't care.

void **disk\_part\_iter\_exit**(struct disk\_part\_iter \* *piter*) finish up partition iteration

## **Parameters**

**struct disk\_part\_iter \* piter** iter of interest

## **Description**

Called when iteration is over. Cleans up **piter**.

## **Context**

Don't care.

struct hd\_struct \* **disk\_map\_sector\_rcu**(struct gendisk \* *disk*, sector\_t *sector*) map sector to partition

## **Parameters**

**struct gendisk \* disk** gendisk of interest

sector t sector sector to map

## **Description**

Find out which partition **sector** maps to on **disk**. This is primarily used for stats accounting.

## **Context**

RCU read locked. The returned partition pointer is valid only while preemption is disabled.

## **Return**

Found partition on success, part0 is returned if no partition matches

int **register\_blkdev**(unsigned int *major*, const char \* *name*) register a new block device

## **Parameters**

**unsigned int major** the requested major device number [1..255]. If **major** = 0, try to allocate any unused major number.

**const char \* name** the name of the new block device as a zero terminated string

## **Description**

The **name** must be unique within the system.

The return value depends on the **major** input parameter:

- if a major device number was requested in range [1..255] then the function returns zero on success, or a negative error code
- if any unused major number was requested with **major** = 0 parameter then the return value is the allocated major number in range [1..255] or a negative error code otherwise

void **device\_add\_disk**(struct device \* *parent*, struct gendisk \* *disk*) add partitioning information to kernel list

## **Parameters**

- **struct device \* parent** parent device for the disk
- **struct gendisk \* disk** per-device partitioning information

## **Description**

This function registers the partitioning information in **disk** with the kernel.

## FIXME: error handling

struct gendisk \* **get\_gendisk**(dev\_t *devt*, int \* *partno*) get partitioning information for a given device

**dev** t devt device to get partitioning information for

**int \* partno** returned partition index

## **Description**

This function gets the structure containing partitioning information for the given device **devt**.

struct block\_device \* **bdget\_disk**(struct gendisk \* *disk*, int *partno*) do bdget() by gendisk and partition number

## **Parameters**

**struct gendisk \* disk** gendisk of interest

**int partno** partition number

## **Description**

Find partition **partno** from **disk**, do bdget() on it.

## **Context**

Don't care.

## **Return**

Resulting block\_device on success, NULL on failure.

## **1.1.14 Char devices**

int **register\_chrdev\_region**(dev\_t *from*, unsigned *count*, const char \* *name*) register a range of device numbers

## **Parameters**

**dev\_t\_from** the first in the desired range of device numbers; must include the major number.

**unsigned count** the number of consecutive device numbers required

**const char \* name** the name of the device or driver.

## **Description**

Return value is zero on success, a negative error code on failure.

int **alloc\_chrdev\_region**(dev\_t \* *dev*, unsigned *baseminor*, unsigned *count*, const char \* *name*) register a range of char device numbers

## **Parameters**

dev t \* dev output parameter for first assigned number

**unsigned baseminor** first of the requested range of minor numbers

**unsigned count** the number of minor numbers required

**const char \* name** the name of the associated device or driver

## **Description**

Allocates a range of char device numbers. The major number will be chosen dynamically, and returned (along with the first minor number) in **dev**. Returns zero or a negative error code.

int **\_\_register\_chrdev**(unsigned int *major*, unsigned int *baseminor*, unsigned int *count*, const char \* *name*, const struct file\_operations \* *fops*)

create and register a cdev occupying a range of minors

## **Parameters**

**unsigned int major** major device number or 0 for dynamic allocation

**unsigned int baseminor** first of the requested range of minor numbers

**unsigned int count** the number of minor numbers required

**const char \* name** name of this range of devices

**const struct file\_operations \* fops** file operations associated with this devices

## **Description**

If **major** == 0 this functions will dynamically allocate a major and return its number.

If **major** > 0 this function will attempt to reserve a device with the given major number and will return zero on success.

Returns a -ve errno on failure.

The name of this device has nothing to do with the name of the device in /dev. It only helps to keep track of the different owners of devices. If your module name has only one type of devices it's ok to use e.g. the name of the module here.

void **unregister\_chrdev\_region**(dev\_t *from*, unsigned *count*) unregister a range of device numbers

## **Parameters**

**dev t from** the first in the range of numbers to unregister

**unsigned count** the number of device numbers to unregister

#### **Description**

This function will unregister a range of **count** device numbers, starting with **from**. The caller should normally be the one who allocated those numbers in the first place...

void **\_\_unregister\_chrdev**(unsigned int *major*, unsigned int *baseminor*, unsigned int *count*, const char \* *name*)

unregister and destroy a cdev

## **Parameters**

**unsigned int major** major device number

**unsigned int baseminor** first of the range of minor numbers

**unsigned int count** the number of minor numbers this cdev is occupying

**const char \* name** name of this range of devices

## **Description**

Unregister and destroy the cdev occupying the region described by **major**, **baseminor** and **count**. This function undoes what *\_\_register\_chrdev()* did.

int **cdev\_add**(struct cdev \* *p*, dev\_t *dev*, unsigned *count*) add a char device to the system

## **Parameters**

<span id="page-137-0"></span>**struct cdev \* p** the cdev structure for the device

**dev** t dev the first device number for which this device is responsible

**unsigned count** the number of consecutive minor numbers corresponding to this device

## **Description**

*cdev\_add()* adds the device represented by **p** to the system, making it live immediately. A negative error code is returned on failure.

<span id="page-137-1"></span>void **cdev\_set\_parent**(struct cdev \* *p*, struct kobject \* *kobj*) [set the](#page-137-0) parent kobject for a char device

**struct cdev \* p** the cdev structure

## **struct kobject \* kobj** the kobject to take a reference to

## **Description**

*cdev\_set\_parent()* sets a parent kobject which will be referenced appropriately so the parent is not freed before the cdev. This should be called before cdev add.

int **cdev\_device\_add**(struct cdev \* *cdev*, struct device \* *dev*) [add a char devi](#page-137-1)ce and it's corresponding struct device, linkink

## **Parameters**

<span id="page-138-0"></span>**struct cdev \* cdev** the cdev structure

**struct device \* dev** the device structure

## **Description**

*cdev\_device\_add()* adds the char device represented by **cdev** to the system, just as cdev\_add does. It then adds **dev** to the system using device add The dev t for the char device will be taken from the struct device which needs to be initialized first. This helper function correctly takes a reference to the parent device so the parent will not get released until all references to the cdev are released.

[This helper uses dev](#page-138-0)->devt for the device number. If it is not set it will not add the cdev and it will be equivalent to device\_add.

This function should be used whenever the struct cdev and the struct device are members of the same structure whose lifetime is managed by the struct device.

## **NOTE**

Callers must assume that userspace was able to open the cdev and can call cdev fops callbacks at any time, even if this function fails.

void **cdev\_device\_del**(struct cdev \* *cdev*, struct device \* *dev*) inverse of cdev device add

## **Parameters**

<span id="page-138-1"></span>**struct cdev \* cdev** the cdev structure

**struct device \* dev** the device structure

## **Description**

*cdev* device del() is a helper function to call cdev del and device del. It should be used whenever cdev device add is used.

If dev->devt is not set it will not remove the cdev and will be equivalent to device del.

## **[NOTE](#page-138-1)**

This guarantees that associated sysfs callbacks are not running or runnable, however any cdevs already open will remain and their fops will still be callable even after this function returns.

```
void cdev_del(struct cdev * p)
    remove a cdev from the system
```
## **Parameters**

<span id="page-138-2"></span>**struct cdev \* p** the cdev structure to be removed

## **Description**

*cdev\_del()* removes **p** from the system, possibly freeing the structure itself.

## **NOTE**

This guarantees that cdev device will no longer be able to be opened, however any cdevs already open [will remain a](#page-138-2)nd their fops will still be callable even after cdev del returns.

#### struct cdev \* **cdev\_alloc**(void) allocate a cdev structure

## **Parameters**

**void** no arguments

## **Description**

Allocates and returns a cdev structure, or NULL on failure.

void **cdev\_init**(struct cdev \* *cdev*, const struct file\_operations \* *fops*) initialize a cdev structure

### **Parameters**

**struct cdev \* cdev** the structure to initialize

**const struct file\_operations \* fops** the file\_operations for this device

#### **Description**

Initializes **cdev**, remembering **fops**, making it ready to add to the system with *cdev\_add()*.

## **1.1.15 Clock Framework**

The clock framework defines programming interfaces to support software m[anagement o](#page-137-0)f the system clock tree. This framework is widely used with System-On-Chip (SOC) platforms to support power management and various devices which may need custom clock rates. Note that these "clocks" don't relate to timekeeping or real time clocks (RTCs), each of which have separate frameworks. These struct clk instances may be used to manage for example a 96 MHz signal that is used to shift bits into and out of peripherals or busses, or otherwise trigger synchronous state machine transitions in system hardware.

Power management is supported by explicit software clock gating: unused clocks are disabled, so the system doesn't waste power changing the state of transistors that aren't in active use. On some systems this may be backed by hardware clock gating, where clocks are gated without being disabled in software. Sections of chips that are powered but not clocked may be able to retain their last state. This low power state is often called a *retention mode*. This mode still incurs leakage currents, especially with finer circuit geometries, but for CMOS circuits power is mostly used by clocked state changes.

Power-aware drivers only enable their clocks when the device they manage is in active use. Also, system sleep states often differ according to which clock domains are active: while a "standby" state may allow wakeup from several active domains, a "mem" (suspend-to-RAM) state may require a more wholesale shutdown of clocks derived from higher speed PLLs and oscillators, limiting the number of possible wakeup event sources. A driver's suspend method may need to be aware of system-specific clock constraints on the target sleep state.

Some platforms support programmable clock generators. These can be used by external chips of various kinds, such as other CPUs, multimedia codecs, and devices with strict requirements for interface clocking.

#### struct **clk\_notifier**

associate a clk with a notifier

## **Definition**

```
struct clk notifier {
  struct clk * clk;
  struct srcu_notifier_head notifier_head;
  struct list head node;
};
```
## **Members**

**clk** struct clk \* to associate the notifier with

**notifier** head a blocking notifier head for this clk

**node** linked list pointers

## **Description**

A list of struct clk notifier is maintained by the notifier code. An entry is created whenever code registers the first notifier on a particular **clk**. Future notifiers on that **clk** are added to the **notifier\_head**.

# struct **clk\_notifier\_data**

rate data to pass to the notifier callback

## **Definition**

```
struct clk_notifier_data {
  struct clk * clk;
  unsigned long old_rate;
  unsigned long new_rate;
};
```
#### **Members**

**clk** struct clk \* being changed

**old rate** previous rate of this clk

**new\_rate** new rate of this clk

#### **Description**

For a pre-notifier, old rate is the clk's rate before this rate change, and new rate is what the rate will be in the future. For a post-notifier, old rate and new rate are both set to the clk's current rate (this was done to optimize the implementation).

#### struct **clk\_bulk\_data**

Data used for bulk clk operations.

## **Definition**

```
struct clk bulk data {
  const char * id;
  struct clk * clk;
};
```
## **Members**

**id** clock consumer ID

**clk** struct clk \* to store the associated clock

## **Description**

The CLK APIs provide a series of clk bulk () API calls as a convenience to consumers which require multiple clks. This structure is used to manage data for these calls.

int clk notifier register(struct clk \* *clk*, struct notifier block \* *nb*)

change notifier callback

#### **Parameters**

**struct clk \* clk** clock whose rate we are interested in

**struct notifier block \* nb** notifier block with callback function pointer

## **Description**

ProTip: debugging across notifier chains can be frustrating. Make sure that your notifier callback function prints a nice big warning in case of failure.

int **clk\_notifier\_unregister**(struct clk \* *clk*, struct notifier\_block \* *nb*) change notifier callback

**struct clk \* clk** clock whose rate we are no longer interested in

struct notifier block \* nb notifier block which will be unregistered

long **clk\_get\_accuracy**(struct clk \* *clk*)

obtain the clock accuracy in ppb (parts per billion) for a clock source.

## **Parameters**

**struct clk \* clk** clock source

## **Description**

This gets the clock source accuracy expressed in ppb. A perfect clock returns 0.

int **clk\_set\_phase**(struct clk \* *clk*, int *degrees*) adjust the phase shift of a clock signal

## **Parameters**

**struct clk \* clk** clock signal source

**int degrees** number of degrees the signal is shifted

## **Description**

Shifts the phase of a clock signal by the specified degrees. Returns 0 on success, -EERROR otherwise.

int **clk\_get\_phase**(struct clk \* *clk*) return the phase shift of a clock signal

## **Parameters**

**struct clk \* clk** clock signal source

## **Description**

Returns the phase shift of a clock node in degrees, otherwise returns -EERROR.

bool **clk\_is\_match**(const struct clk \* *p*, const struct clk \* *q*) check if two clk's point to the same hardware clock

## **Parameters**

**const struct clk \* p** clk compared against q

**const struct clk \* q** clk compared against p

## **Description**

Returns true if the two struct clk pointers both point to the same hardware clock node. Put differently, returns true if **p** and **q** share the same struct clk\_core object.

Returns false otherwise. Note that two NULL clks are treated as matching.

```
int clk_prepare(struct clk * clk)
     prepare a clock source
```
## **Parameters**

**struct clk \* clk** clock source

## **Description**

This prepares the clock source for use.

Must not be called from within atomic context.

```
void clk_unprepare(struct clk * clk)
     undo preparation of a clock source
```
## **struct clk \* clk** clock source

## **Description**

This undoes a previously prepared clock. The caller must balance the number of prepare and unprepare calls.

Must not be called from within atomic context.

struct clk \* **clk\_get**(struct device \* *dev*, const char \* *id*) lookup and obtain a reference to a clock producer.

## **Parameters**

**struct device \* dev** device for clock "consumer"

**const char \* id** clock consumer ID

## **Description**

Returns a struct clk corresponding to the clock producer, or valid IS ERR() condition containing errno. The implementation uses **dev** and **id** to determine the clock consumer, and thereby the clock producer. (IOW, **id** may be identical strings, but clk\_get may return different clock producers depending on **dev**.)

Drivers must assume that the clock source is not enabled.

clk\_get should not be called from within interrupt context.

int **clk\_bulk\_get**(struct device \* *dev*, int *num\_clks*, struct *clk\_bulk\_data* \* *clks*) lookup and obtain a number of references to clock producer.

## **Parameters**

**struct device \* dev** device for clock "consumer"

int num\_clks the number of clk bulk data

**struct clk\_bulk\_data \* clks** the clk\_bulk\_data table of consumer

## **Description**

This helper function allows drivers to get several clk consumers in one operation. If any of the clk cannot be acquired then any clks that were obtained will be freed before returning to the caller.

Returns 0 if all clocks specified in clk bulk data table are obtained successfully, or valid IS ERR() condition containing errno. The implementation uses **dev** and **clk\_bulk\_data**.id to determine the clock consumer, and thereby the clock producer. The clock returned is stored in each **clk\_bulk\_data**.clk field.

Drivers must assume that the clock source is not enabled.

clk bulk get should not be called from within interrupt context.

int **devm\_clk\_bulk\_get**(struct device \* *dev*, int *num\_clks*, struct *clk\_bulk\_data* \* *clks*) managed get multiple clk consumers

## **Parameters**

**struct device \* dev** device for clock "consumer"

int num clks the number of clk bulk data

**struct clk\_bulk\_data \* clks** the clk\_bulk\_data table of consumer

## **Description**

Return 0 on success, an errno on failure.

This helper function allows drivers to get several clk consumers in one operation with management, the clks will automatically be freed when the device is unbound.

struct clk \* **devm\_clk\_get**(struct device \* *dev*, const char \* *id*) lookup and obtain a managed reference to a clock producer.

**struct device \* dev** device for clock "consumer"

**const char \* id** clock consumer ID

## **Description**

Returns a struct clk corresponding to the clock producer, or valid IS ERR() condition containing errno. The implementation uses **dev** and **id** to determine the clock consumer, and thereby the clock producer. (IOW, **id** may be identical strings, but clk\_get may return different clock producers depending on **dev**.)

Drivers must assume that the clock source is not enabled.

devm clk get should not be called from within interrupt context.

The clock will automatically be freed when the device is unbound from the bus.

struct clk \* **devm\_get\_clk\_from\_child**(struct device \* *dev*, struct device\_node \* *np*, const char \* *con\_id*)

lookup and obtain a managed reference to a clock producer from child node.

## **Parameters**

**struct device \* dev** device for clock "consumer"

**struct device node \* np** pointer to clock consumer node

**const char \* con\_id** clock consumer ID

## **Description**

This function parses the clocks, and uses them to look up the struct clk from the registered list of clock providers by using **np** and **con\_id**

The clock will automatically be freed when the device is unbound from the bus.

```
int clk_enable(struct clk * clk)
```
inform the system when the clock source should be running.

## **Parameters**

**struct clk \* clk** clock source

## **Description**

If the clock can not be enabled/disabled, this should return success.

May be called from atomic contexts.

Returns success (0) or negative errno.

int **clk\_bulk\_enable**(int *num\_clks*, const struct *clk\_bulk\_data* \* *clks*) inform the system when the set of clks should be running.

## **Parameters**

int num\_clks the number of clk bulk data

**const struct clk\_bulk\_data \* clks** the clk\_bulk\_data table of consumer

## **Description**

May be called from atomic contexts.

Returns success (0) or negative errno.

```
void clk_disable(struct clk * clk)
     inform the system when the clock source is no longer required.
```

```
struct clk * clk clock source
```
### **Description**

Inform the system that a clock source is no longer required by a driver and may be shut down.

May be called from atomic contexts.

Implementation detail: if the clock source is shared between multiple drivers, *clk\_enable()* calls must be balanced by the same number of *clk\_disable()* calls for the clock source to be disabled.

void **clk\_bulk\_disable**(int *num\_clks*, const struct *clk\_bulk\_data* \* *clks*) inform the system when the set of clks is no longer required.

#### **Parameters**

int num\_clks the number of clk bulk data

**const struct clk\_bulk\_data \* clks** the clk\_bulk\_data table of consumer

#### **Description**

Inform the system that a set of clks is no longer required by a driver and may be shut down.

May be called from atomic contexts.

Implementation detail: if the set of clks is shared between multiple drivers, *clk\_bulk\_enable()* calls must be balanced by the same number of *clk\_bulk\_disable()* calls for the clock source to be disabled.

unsigned long **clk\_get\_rate**(struct clk \* *clk*)

obtain the current clock rate (in Hz) for a clock source. This is only valid [once the clock source](#page-143-0) has been enabled.

#### **Parameters**

**struct clk \* clk** clock source

```
void clk_put(struct clk * clk)
     "free" the clock source
```
#### **Parameters**

**struct clk \* clk** clock source

#### **Note**

drivers must ensure that all clk enable calls made on this clock source are balanced by clk disable calls prior to calling this function.

clk put should not be called from within interrupt context.

void **clk\_bulk\_put**(int *num\_clks*, struct *clk\_bulk\_data* \* *clks*) "free" the clock source

#### **Parameters**

int num\_clks the number of clk bulk d[ata](#page-140-0)

**struct clk\_bulk\_data \* clks** the clk\_bulk\_data table of consumer

#### **Note**

drivers must ensure that all clk bulk enable calls made on this clock source are balanced by clk bulk disable calls prior to calling this function.

clk bulk put should not be called from within interrupt context.

void **devm\_clk\_put**(struct device \* *dev*, struct clk \* *clk*) "free" a managed clock source

#### **Parameters**

**struct device \* dev** device used to acquire the clock

**struct clk \* clk** clock source acquired with *devm\_clk\_get()*

### **Note**

drivers must ensure that all clk\_enable calls made on this clock source are balanced by clk\_disable calls prior to calling this function.

clk\_put should not be called from within interrupt context.

long **clk\_round\_rate**(struct clk \* *clk*, unsigned long *rate*) adjust a rate to the exact rate a clock can provide

### **Parameters**

**struct clk \* clk** clock source

**unsigned long rate** desired clock rate in Hz

### **Description**

This answers the question "if I were to pass **rate** to *clk\_set\_rate()*, what clock rate would I end up with?" without changing the hardware in any way. In other words:

rate = clk round rate(clk, r);

and:

 $clk_set_rate(clk, r);$  rate =  $clk_set_rate(clk);$ 

are equivalent except the former does not modify the clock hardware in any way.

Returns rounded clock rate in Hz, or negative errno.

int **clk\_set\_rate**(struct clk \* *clk*, unsigned long *rate*) set the clock rate for a clock source

### **Parameters**

**struct clk \* clk** clock source

**unsigned long rate** desired clock rate in Hz

### **Description**

Returns success (0) or negative errno.

bool **clk\_has\_parent**(struct clk \* *clk*, struct clk \* *parent*) check if a clock is a possible parent for another

### **Parameters**

**struct clk \* clk** clock source

**struct clk \* parent** parent clock source

### **Description**

This function can be used in drivers that need to check that a clock can be the parent of another without actually changing the parent.

Returns true if **parent** is a possible parent for **clk**, false otherwise.

int **clk\_set\_rate\_range**(struct clk \* *clk*, unsigned long *min*, unsigned long *max*) set a rate range for a clock source

### **Parameters**

**struct clk \* clk** clock source

**unsigned long min** desired minimum clock rate in Hz, inclusive

**unsigned long max** desired maximum clock rate in Hz, inclusive

### **Description**

Returns success (0) or negative errno.

int **clk\_set\_min\_rate**(struct clk \* *clk*, unsigned long *rate*) set a minimum clock rate for a clock source

### **Parameters**

**struct clk \* clk** clock source

**unsigned long rate** desired minimum clock rate in Hz, inclusive

## **Description**

Returns success (0) or negative errno.

int **clk\_set\_max\_rate**(struct clk \* *clk*, unsigned long *rate*) set a maximum clock rate for a clock source

### **Parameters**

**struct clk \* clk** clock source

**unsigned long rate** desired maximum clock rate in Hz, inclusive

### **Description**

Returns success (0) or negative errno.

```
int clk_set_parent(struct clk * clk, struct clk * parent)
     set the parent clock source for this clock
```
### **Parameters**

**struct clk \* clk** clock source

**struct clk \* parent** parent clock source

### **Description**

Returns success (0) or negative errno.

```
struct clk * clk_get_parent(struct clk * clk)
     get the parent clock source for this clock
```
### **Parameters**

**struct clk \* clk** clock source

### **Description**

Returns struct clk corresponding to parent clock source, or valid IS\_ERR() condition containing errno.

struct clk \* **clk\_get\_sys**(const char \* *dev\_id*, const char \* *con\_id*) get a clock based upon the device name

### **Parameters**

**const char \* dev\_id** device name

**const char \* con\_id** connection ID

### **Description**

Returns a struct clk corresponding to the clock producer, or valid IS ERR() condition containing errno. The implementation uses **dev\_id** and **con\_id** to determine the clock consumer, and thereby the clock producer. In contrast to *clk\_get()* this function takes the device name instead of the device itself for identification.

Drivers must assume that the clock source is not enabled.

clk\_get\_sys should not b[e called from](#page-142-0) within interrupt context.

# **1.2 Generic Associative Array Implementation**

# **1.2.1 Overview**

This associative array implementation is an object container with the following properties:

1. Objects are opaque pointers. The implementation does not care where they point (if anywhere) or what they point to (if anything).

### *Note:*

*Pointers to objects \_must\_ be zero in the least significant bit.*

- 2. Objects do not need to contain linkage blocks for use by the array. This permits an object to be located in multiple arrays simultaneously. Rather, the array is made up of metadata blocks that point to objects.
- 3. Objects require index keys to locate them within the array.
- 4. Index keys must be unique. Inserting an object with the same key as one already in the array will replace the old object.
- 5. Index keys can be of any length and can be of different lengths.
- 6. Index keys should encode the length early on, before any variation due to length is seen.
- 7. Index keys can include a hash to scatter objects throughout the array.
- 8. The array can iterated over. The objects will not necessarily come out in key order.
- 9. The array can be iterated over whilst it is being modified, provided the RCU readlock is being held by the iterator. Note, however, under these circumstances, some objects may be seen more than once. If this is a problem, the iterator should lock against modification. Objects will not be missed, however, unless deleted.
- 10. Objects in the array can be looked up by means of their index key.
- 11. Objects can be looked up whilst the array is being modified, provided the RCU readlock is being held by the thread doing the look up.

The implementation uses a tree of 16-pointer nodes internally that are indexed on each level by nibbles from the index key in the same manner as in a radix tree. To improve memory efficiency, shortcuts can be emplaced to skip over what would otherwise be a series of single-occupancy nodes. Further, nodes pack leaf object pointers into spare space in the node rather than making an extra branch until as such time an object needs to be added to a full node.

# **1.2.2 The Public API**

The public API can be found in  $\langle$ linux/assoc\_array.h>. The associative array is rooted on the following structure:

```
struct assoc_array {
         ...
};
```
The code is selected by enabling CONFIG\_ASSOCIATIVE\_ARRAY with:

```
./script/config -e ASSOCIATIVE_ARRAY
```
### **Edit Script**

The insertion and deletion functions produce an 'edit script' that can later be applied to effect the changes without risking ENOMEM. This retains the preallocated metadata blocks that will be installed in the internal tree and keeps track of the metadata blocks that will be removed from the tree when the script is applied.

This is also used to keep track of dead blocks and dead objects after the script has been applied so that they can be freed later. The freeing is done after an RCU grace period has passed - thus allowing access functions to proceed under the RCU read lock.

The script appears as outside of the API as a pointer of the type:

```
struct assoc array edit;
```
There are two functions for dealing with the script:

1. Apply an edit script:

void assoc\_array\_apply\_edit(struct assoc\_array\_edit \*edit);

This will perform the edit functions, interpolating various write barriers to permit accesses under the RCU read lock to continue. The edit script will then be passed to call rcu() to free it and any dead stuff it points to.

2. Cancel an edit script:

void assoc array cancel edit(struct assoc array edit \*edit);

This frees the edit script and all preallocated memory immediately. If this was for insertion, the new object is not released by this function, but must rather be released by the caller.

These functions are guaranteed not to fail.

### **Operations Table**

Various functions take a table of operations:

```
struct assoc_array_ops {
        ...
};
```
This points to a number of methods, all of which need to be provided:

1. Get a chunk of index key from caller data:

unsigned long (\*get\_key\_chunk)(const void \*index\_key, int level);

This should return a chunk of caller-supplied index key starting at the *bit* position given by the level argument. The level argument will be a multiple of ASSOC\_ARRAY\_KEY\_CHUNK\_SIZE and the function should return ASSOC\_ARRAY\_KEY\_CHUNK\_SIZE\_bits. No error is possible.

2. Get a chunk of an object's index key:

unsigned long (\*get object key chunk)(const void \*object, int level);

As the previous function, but gets its data from an object in the array rather than from a caller-supplied index key.

3. See if this is the object we're looking for:

bool (\*compare object)(const void \*object, const void \*index key);

Compare the object against an index key and return true if it matches and false if it doesn't.

4. Diff the index keys of two objects:

int (\*diff objects)(const void \*object, const void \*index key);

Return the bit position at which the index key of the specified object differs from the given index key or -1 if they are the same.

5. Free an object:

void (\*free object)(void \*object);

Free the specified object. Note that this may be called an RCU grace period after assoc array apply edit() was called, so synchronize rcu() may be necessary on module unloading.

### **Manipulation Functions**

There are a number of functions for manipulating an associative array:

1. Initialise an associative array:

```
void assoc array init(struct assoc array *array);
```
This initialises the base structure for an associative array. It can't fail.

2. Insert/replace an object in an associative array:

```
struct assoc array edit *
assoc array insert(struct assoc array *array,
                   const struct assoc_array_ops *ops,
                   const void *index_key,
                   void *object);
```
This inserts the given object into the array. Note that the least significant bit of the pointer must be zero as it's used to type-mark pointers internally.

If an object already exists for that key then it will be replaced with the new object and the old one will be freed automatically.

The index key argument should hold index key information and is passed to the methods in the ops table when they are called.

This function makes no alteration to the array itself, but rather returns an edit script that must be applied. -ENOMEM is returned in the case of an out-of-memory error.

The caller should lock exclusively against other modifiers of the array.

3. Delete an object from an associative array:

```
struct assoc_array_edit *
assoc_array_delete(struct assoc_array *array,
                   const struct assoc_array_ops *ops,
                   const void *index_key);
```
This deletes an object that matches the specified data from the array.

The index key argument should hold index key information and is passed to the methods in the ops table when they are called.

This function makes no alteration to the array itself, but rather returns an edit script that must be applied. -ENOMEM is returned in the case of an out-of-memory error. NULL will be returned if the specified object is not found within the array.

The caller should lock exclusively against other modifiers of the array.

4. Delete all objects from an associative array:

```
struct assoc array edit *
assoc_array_clear(struct assoc_array *array,
                  const struct assoc array ops *ops);
```
This deletes all the objects from an associative array and leaves it completely empty.

This function makes no alteration to the array itself, but rather returns an edit script that must be applied. -ENOMEM is returned in the case of an out-of-memory error.

The caller should lock exclusively against other modifiers of the array.

5. Destroy an associative array, deleting all objects:

```
void assoc array destroy(struct assoc array *array,
                         const struct assoc array ops *ops);
```
This destroys the contents of the associative array and leaves it completely empty. It is not permitted for another thread to be traversing the array under the RCU read lock at the same time as this function is destroying it as no RCU deferral is performed on memory release - something that would require memory to be allocated.

The caller should lock exclusively against other modifiers and accessors of the array.

6. Garbage collect an associative array:

```
int assoc_array_gc(struct assoc_array *array,
                   const struct assoc_array_ops *ops,
                   bool (*iterator)(void *object, void *iterator_data),
                   void *iterator data);
```
This iterates over the objects in an associative array and passes each one to iterator(). If iterator() returns true, the object is kept. If it returns false, the object will be freed. If the iterator() function returns true, it must perform any appropriate refcount incrementing on the object before returning.

The internal tree will be packed down if possible as part of the iteration to reduce the number of nodes in it.

The iterator data is passed directly to iterator() and is otherwise ignored by the function.

The function will return 0 if successful and -ENOMEM if there wasn't enough memory.

It is possible for other threads to iterate over or search the array under the RCU read lock whilst this function is in progress. The caller should lock exclusively against other modifiers of the array.

### **Access Functions**

There are two functions for accessing an associative array:

1. Iterate over all the objects in an associative array:

```
int assoc_array_iterate(const struct assoc_array *array,
                        int (*iterator)(const void *object,
                                        void *iterator_data),
                        void *iterator_data);
```
This passes each object in the array to the iterator callback function. iterator data is private data for that function.

This may be used on an array at the same time as the array is being modified, provided the RCU read lock is held. Under such circumstances, it is possible for the iteration function to see some objects twice. If this is a problem, then modification should be locked against. The iteration algorithm should not, however, miss any objects.

The function will return 0 if no objects were in the array or else it will return the result of the last iterator function called. Iteration stops immediately if any call to the iteration function results in a non-zero return.

2. Find an object in an associative array:

```
void *assoc array find(const struct assoc array *array,
                       const struct assoc_array_ops *ops,
                       const void *index key);
```
This walks through the array's internal tree directly to the object specified by the index key..

This may be used on an array at the same time as the array is being modified, provided the RCU read lock is held.

The function will return the object if found (and set  $*$  type to the object type) or will return NULL if the object was not found.

## **Index Key Form**

The index key can be of any form, but since the algorithms aren't told how long the key is, it is strongly recommended that the index key includes its length very early on before any variation due to the length would have an effect on comparisons.

This will cause leaves with different length keys to scatter away from each other - and those with the same length keys to cluster together.

It is also recommended that the index key begin with a hash of the rest of the key to maximise scattering throughout keyspace.

The better the scattering, the wider and lower the internal tree will be.

Poor scattering isn't too much of a problem as there are shortcuts and nodes can contain mixtures of leaves and metadata pointers.

The index key is read in chunks of machine word. Each chunk is subdivided into one nibble (4 bits) per level, so on a 32-bit CPU this is good for 8 levels and on a 64-bit CPU, 16 levels. Unless the scattering is really poor, it is unlikely that more than one word of any particular index key will have to be used.

# **1.2.3 Internal Workings**

The associative array data structure has an internal tree. This tree is constructed of two types of metadata blocks: nodes and shortcuts.

A node is an array of slots. Each slot can contain one of four things:

- A NULL pointer, indicating that the slot is empty.
- A pointer to an object (a leaf).
- A pointer to a node at the next level.
- A pointer to a shortcut.

### **Basic Internal Tree Layout**

Ignoring shortcuts for the moment, the nodes form a multilevel tree. The index key space is strictly subdivided by the nodes in the tree and nodes occur on fixed levels. For example:

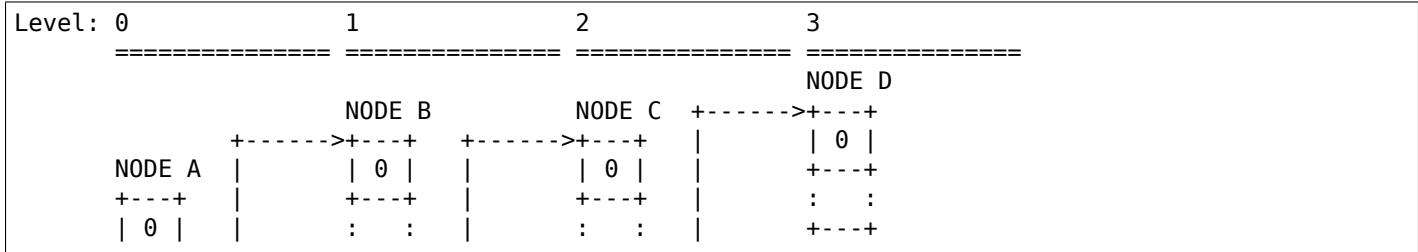

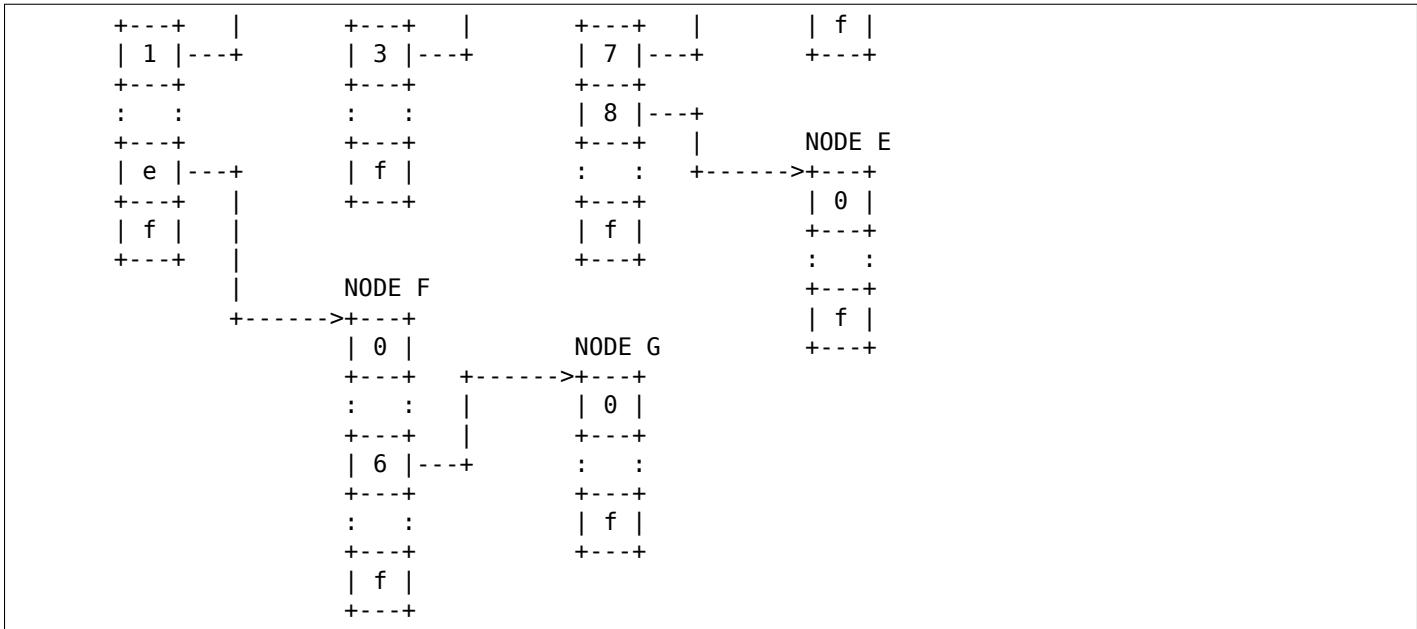

In the above example, there are 7 nodes (A-G), each with 16 slots (0-f). Assuming no other meta data nodes in the tree, the key space is divided thusly:

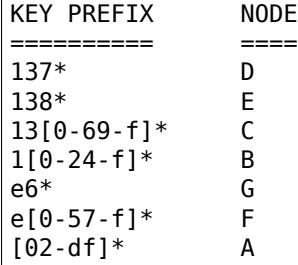

So, for instance, keys with the following example index keys will be found in the appropriate nodes:

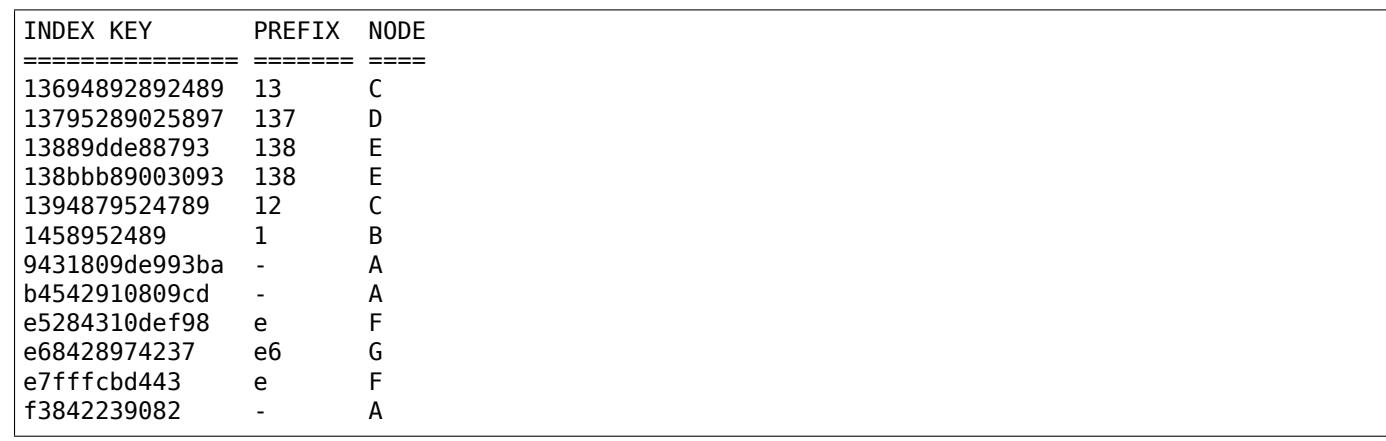

To save memory, if a node can hold all the leaves in its portion of keyspace, then the node will have all those leaves in it and will not have any metadata pointers - even if some of those leaves would like to be in the same slot.

A node can contain a heterogeneous mix of leaves and metadata pointers. Metadata pointers must be in the slots that match their subdivisions of key space. The leaves can be in any slot not occupied by a metadata pointer. It is guaranteed that none of the leaves in a node will match a slot occupied by a metadata pointer. If the metadata pointer is there, any leaf whose key matches the metadata key prefix must be in the subtree that the metadata pointer points to.

In the above example list of index keys, node A will contain:

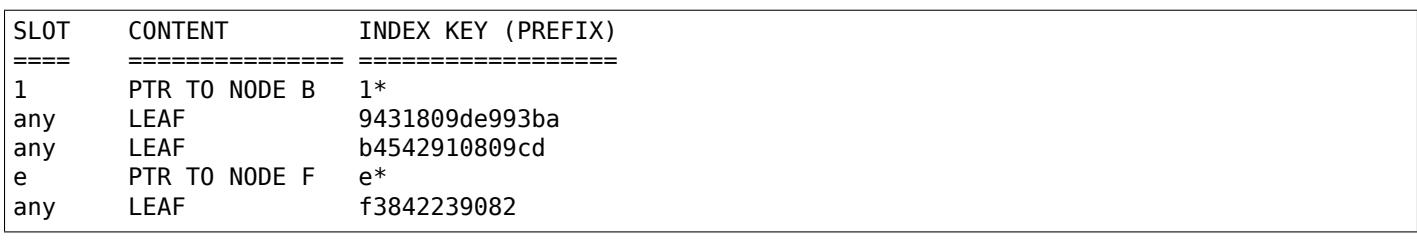

### and node B:

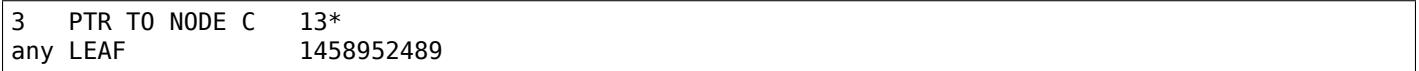

### **Shortcuts**

Shortcuts are metadata records that jump over a piece of keyspace. A shortcut is a replacement for a series of single-occupancy nodes ascending through the levels. Shortcuts exist to save memory and to speed up traversal.

It is possible for the root of the tree to be a shortcut - say, for example, the tree contains at least 17 nodes all with key prefix 1111. The insertion algorithm will insert a shortcut to skip over the 1111 keyspace in a single bound and get to the fourth level where these actually become different.

### **Splitting And Collapsing Nodes**

Each node has a maximum capacity of 16 leaves and metadata pointers. If the insertion algorithm finds that it is trying to insert a 17th object into a node, that node will be split such that at least two leaves that have a common key segment at that level end up in a separate node rooted on that slot for that common key segment.

If the leaves in a full node and the leaf that is being inserted are sufficiently similar, then a shortcut will be inserted into the tree.

When the number of objects in the subtree rooted at a node falls to 16 or fewer, then the subtree will be collapsed down to a single node - and this will ripple towards the root if possible.

### **Non-Recursive Iteration**

Each node and shortcut contains a back pointer to its parent and the number of slot in that parent that points to it. None-recursive iteration uses these to proceed rootwards through the tree, going to the parent node, slot  $N + 1$  to make sure progress is made without the need for a stack.

The backpointers, however, make simultaneous alteration and iteration tricky.

### **Simultaneous Alteration And Iteration**

There are a number of cases to consider:

- 1. Simple insert/replace. This involves simply replacing a NULL or old matching leaf pointer with the pointer to the new leaf after a barrier. The metadata blocks don't change otherwise. An old leaf won't be freed until after the RCU grace period.
- 2. Simple delete. This involves just clearing an old matching leaf. The metadata blocks don't change otherwise. The old leaf won't be freed until after the RCU grace period.
- 3. Insertion replacing part of a subtree that we haven't yet entered. This may involve replacement of part of that subtree - but that won't affect the iteration as we won't have reached the pointer to it yet and the ancestry blocks are not replaced (the layout of those does not change).

4. Insertion replacing nodes that we're actively processing. This isn't a problem as we've passed the anchoring pointer and won't switch onto the new layout until we follow the back pointers - at which point we've already examined the leaves in the replaced node (we iterate over all the leaves in a node before following any of its metadata pointers).

We might, however, re-see some leaves that have been split out into a new branch that's in a slot further along than we were at.

- 5. Insertion replacing nodes that we're processing a dependent branch of. This won't affect us until we follow the back pointers. Similar to (4).
- 6. Deletion collapsing a branch under us. This doesn't affect us because the back pointers will get us back to the parent of the new node before we could see the new node. The entire collapsed subtree is thrown away unchanged - and will still be rooted on the same slot, so we shouldn't process it a second time as we'll go back to slot  $+1$ .

### *Note:*

*Under some circumstances, we need to simultaneously change the parent pointer and the parent slot pointer on a node (say, for example, we inserted another node before it and moved it up a level). We cannot do this without locking against a read - so we have to replace that node too. However, when we're changing a shortcut into a node this isn't a problem as shortcuts only have one slot and so the parent slot number isn't used when traversing backwards over one. This means that*

*it's okay to change the slot number first - provided suitable barriers are used to make sure the parent slot number is read after the back pointer.*

Obsolete blocks and leaves are freed up after an RCU grace period has passed, so as long as anyone doing walking or iteration holds the RCU read lock, the old superstructure should not go away on them.

# **1.3 Semantics and Behavior of Atomic and Bitmask Operations**

### **Author** David S. Miller

This document is intended to serve as a guide to Linux port maintainers on how to implement atomic counter, bitops, and spinlock interfaces properly.

# **1.3.1 Atomic Type And Operations**

The atomic t type should be defined as a signed integer and the atomic long t type as a signed long integer. Also, they should be made opaque such that any kind of cast to a normal C integer type will fail. Something like the following should suffice:

typedef struct { int counter; } atomic\_t; typedef struct { long counter; } atomic long t;

Historically, counter has been declared volatile. This is now discouraged. See Documentation/process/volatile-considered-harmful.rst for the complete rationale.

local t is very similar to atomic t. If the counter is per CPU and only updated by one CPU, local t is probably more appropriate. Please see *Documentation/core-api/local\_ops.rst* for the semantics of local\_t.

The first operations to implement for atomic t's are the initializers and plain reads.

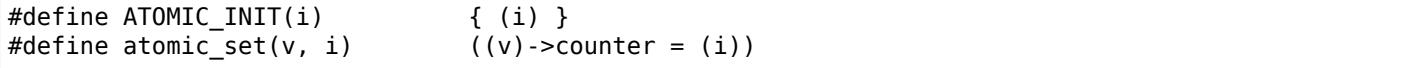

The first macro is used in definitions, such as:

static atomic t my counter = ATOMIC  $INT(1)$ ;

The initializer is atomic in that the return values of the atomic operations are guaranteed to be correct reflecting the initialized value if the initializer is used before runtime. If the initializer is used at runtime, a proper implicit or explicit read memory barrier is needed before reading the value with atomic\_read from another thread.

As with all of the atomic interfaces, replace the leading atomic with atomic long to operate on atomic\_long\_t.

The second interface can be used at runtime, as in:

```
struct foo { atomic_t counter; };
...
struct foo *k;
k = kmalloc(sizeof(*k), GFP KERNEL);
if (!k)
        return -ENOMEM;
atomic set(&k->counter, 0);
```
The setting is atomic in that the return values of the atomic operations by all threads are guaranteed to be correct reflecting either the value that has been set with this operation or set with another operation. A proper implicit or explicit memory barrier is needed before the value set with the operation is guaranteed to be readable with atomic read from another thread.

Next, we have:

#define atomic read(v)  $((v)$ ->counter)

which simply reads the counter value currently visible to the calling thread. The read is atomic in that the return value is guaranteed to be one of the values initialized or modified with the interface operations if a proper implicit or explicit memory barrier is used after possible runtime initialization by any other thread and the value is modified only with the interface operations. atomic read does not guarantee that the runtime initialization by any other thread is visible yet, so the user of the interface must take care of that with a proper implicit or explicit memory barrier.

### *Warning:*

*atomic\_read() and atomic\_set() DO NOT IMPLY BARRIERS!*

*Some architectures may choose to use the volatile keyword, barriers, or inline assembly to guarantee some degree of immediacy for atomic\_read() and atomic\_set(). This is not uniformly guaranteed, and may change in the future, so all users of atomic\_t should treat atomic\_read() and atomic\_set() as simple C statements that may be reordered or optimized away entirely by the compiler or processor, and explicitly invoke the appropriate compiler and/or memory barrier for each use case. Failure to do so will result in code that may suddenly break when used with different architectures or compiler optimizations, or even changes in unrelated code which changes how the compiler optimizes the section accessing atomic\_t variables.*

Properly aligned pointers, longs, ints, and chars (and unsigned equivalents) may be atomically loaded from and stored to in the same sense as described for atomic\_read() and atomic\_set(). The READ\_ONCE() and WRITE ONCE() macros should be used to prevent the compiler from using optimizations that might otherwise optimize accesses out of existence on the one hand, or that might create unsolicited accesses on the other.

For example consider the following code:

```
while (a > 0)do_something();
```
If the compiler can prove that do something() does not store to the variable a, then the compiler is within its rights transforming this to the following:

 $tmp = a;$ if  $(a > 0)$ for (;;) do\_something();

If you don't want the compiler to do this (and you probably don't), then you should use something like the following:

while (READ ONCE(a)  $< 0$ ) do\_something();

Alternatively, you could place a barrier() call in the loop.

For another example, consider the following code:

```
tmp a = a;
do something_with(tmp_a);
do something else with(tmp a);
```
If the compiler can prove that do something with() does not store to the variable a, then the compiler is within its rights to manufacture an additional load as follows:

```
tmp a = a;do something with(tmp a);
tmp a = a;do_something_else_with(tmp_a);
```
This could fatally confuse your code if it expected the same value to be passed to do\_something\_with() and do something else with().

The compiler would be likely to manufacture this additional load if do\_something\_with() was an inline function that made very heavy use of registers: reloading from variable a could save a flush to the stack and later reload. To prevent the compiler from attacking your code in this manner, write the following:

```
tmp_a = READONCE(a);do_something_with(tmp_a);
do_something_else_with(tmp_a);
```
For a final example, consider the following code, assuming that the variable a is set at boot time before the second CPU is brought online and never changed later, so that memory barriers are not needed:

if (a)  $b = 9;$ else  $b = 42;$ 

The compiler is within its rights to manufacture an additional store by transforming the above code into the following:

 $b = 42$ : if (a)  $b = 9$ ;

This could come as a fatal surprise to other code running concurrently that expected b to never have the value 42 if a was zero. To prevent the compiler from doing this, write something like:

```
if (a)
        WRITE ONCE(b, 9);
else
        WRITE ONCE(b, 42);
```
Don't even -think- about doing this without proper use of memory barriers, locks, or atomic operations if variable a can change at runtime!

### *Warning:*

*READ\_ONCE() OR WRITE\_ONCE() DO NOT IMPLY A BARRIER!*

Now, we move onto the atomic operation interfaces typically implemented with the help of assembly code.

```
void atomic_add(int i, atomic_t *v);
void atomic_sub(int i, atomic_t *v);
void atomic_inc(atomic_t *v);
void atomic dec(atomic t *v);
```
These four routines add and subtract integral values to/from the given atomic t value. The first two routines pass explicit integers by which to make the adjustment, whereas the latter two use an implicit adjustment value of "1".

One very important aspect of these two routines is that they DO NOT require any explicit memory barriers. They need only perform the atomic t counter update in an SMP safe manner.

Next, we have:

```
int atomic inc return(atomic t *v);
int atomic dec return(atomic t *v);
```
These routines add 1 and subtract 1, respectively, from the given atomic t and return the new counter value after the operation is performed.

Unlike the above routines, it is required that these primitives include explicit memory barriers that are performed before and after the operation. It must be done such that all memory operations before and after the atomic operation calls are strongly ordered with respect to the atomic operation itself.

For example, it should behave as if a smp mb() call existed both before and after the atomic operation.

If the atomic instructions used in an implementation provide explicit memory barrier semantics which satisfy the above requirements, that is fine as well.

Let's move on:

int atomic add return(int i, atomic\_t \*v); int atomic\_sub\_return(int i, atomic\_t \*v);

These behave just like atomic  $\{inc,dec\}$  return() except that an explicit counter adjustment is given instead of the implicit "1". This means that like atomic\_{inc,dec}\_return(), the memory barrier semantics are required.

Next:

```
int atomic inc and test(atomic t *v);
int atomic_dec_and_test(atomic_t *v);
```
These two routines increment and decrement by 1, respectively, the given atomic counter. They return a boolean indicating whether the resulting counter value was zero or not.

Again, these primitives provide explicit memory barrier semantics around the atomic operation:

int atomic\_sub\_and\_test(int i, atomic\_t \*v);

This is identical to atomic\_dec\_and\_test() except that an explicit decrement is given instead of the implicit "1". This primitive must provide explicit memory barrier semantics around the operation:

int atomic add negative(int i, atomic t \*v);

The given increment is added to the given atomic counter value. A boolean is return which indicates whether the resulting counter value is negative. This primitive must provide explicit memory barrier semantics around the operation.

Then:

int atomic xchg(atomic  $t *v$ , int new);

This performs an atomic exchange operation on the atomic variable v, setting the given new value. It returns the old value that the atomic variable v had just before the operation.

atomic xchg must provide explicit memory barriers around the operation.

int atomic\_cmpxchg(atomic\_t \*v, int old, int new);

This performs an atomic compare exchange operation on the atomic value v, with the given old and new values. Like all atomic xxx operations, atomic cmpxchg will only satisfy its atomicity semantics as long as all other accesses of  $*v$  are performed through atomic xxx operations.

atomic cmpxchg must provide explicit memory barriers around the operation, although if the comparison fails then no memory ordering guarantees are required.

The semantics for atomic cmpxchg are the same as those defined for 'cas' below.

Finally:

int atomic add unless(atomic  $t *v$ , int a, int u);

If the atomic value v is not equal to u, this function adds a to v, and returns non zero. If v is equal to u then it returns zero. This is done as an atomic operation.

atomic add unless must provide explicit memory barriers around the operation unless it fails (returns 0).

atomic inc not zero, equivalent to atomic add unless(v, 1, 0)

If a caller requires memory barrier semantics around an atomic t operation which does not return a value, a set of interfaces are defined which accomplish this:

```
void smp mb before atomic(void);
void smp mb after atomic(void);
```
Preceding a non-value-returning read-modify-write atomic operation with smp\_mb\_\_before\_atomic() and following it with smp mb after atomic() provides the same full ordering that is provided by valuereturning read-modify-write atomic operations.

For example, smp\_mb\_ before\_atomic() can be used like so:

```
obj->dead = 1;
smp mb before atomic();
atomic dec(\&obj->ref count);
```
It makes sure that all memory operations preceding the atomic\_dec() call are strongly ordered with respect to the atomic counter operation. In the above example, it guarantees that the assignment of "1" to obj- >dead will be globally visible to other cpus before the atomic counter decrement.

Without the explicit smp mb before atomic() call, the implementation could legally allow the atomic counter update visible to other cpus before the "obj- $>$ dead = 1;" assignment.

A missing memory barrier in the cases where they are required by the atomic t implementation above can have disastrous results. Here is an example, which follows a pattern occurring frequently in the Linux kernel. It is the use of atomic counters to implement reference counting, and it works such that once the counter falls to zero it can be guaranteed that no other entity can be accessing the object:

```
static void obj list add(struct obj *obj, struct list head *head)
{
        obj->active = 1;
        list add(&obj->list, head);
}
static void obj list del(struct obj *obj)
{
        list del(&obj->list);
        obj->active = 0;
}
static void obj_destroy(struct obj *obj)
{
        BUG_ON(obj->active);
        kfree(obj);
}
struct obj *obj list peek(struct list head *head)
{
        if (!list empty(head)) {
                struct obj *obj;
                obj = list entry(head->next, struct obj, list);atomic inc(&obj->refcnt);
                return obj;
        }
        return NULL;
}
void obj_poke(void)
{
        struct obj *obj;
        spin lock(&global list lock);
        obj = obj_list_peek(&global_list);
        spin_unlock(&global_list_lock);
        if (obj) {
                obj->ops->poke(obj);
                if (atomic_dec_and_test(&obj->refcnt))
                         \overline{obj} destroy(obj);
        }
}
void obj_timeout(struct obj *obj)
{
        spin_lock(&global_list_lock);
        obj list del(obj);
        spin_unlock(&global_list_lock);
        if (atomic_dec_and_test(&obj->refcnt))
                obj_destroy(obj);
}
```
### *Note:*

*This is a simplification of the ARP queue management in the generic neighbour discover code of the networking. Olaf Kirch found a bug wrt. memory barriers in kfree\_skb() that exposed the atomic\_t memory barrier requirements quite clearly.*

Given the above scheme, it must be the case that the obj->active update done by the obj list deletion be visible to other processors before the atomic counter decrement is performed.

Otherwise, the counter could fall to zero, yet obj->active would still be set, thus triggering the assertion in obj  $destroy()$ . The error sequence looks like this:

```
cpu 0 cpu 1<br>obj_poke() cpu 1 cpu 1
                                 obi timeout()
obj = obj_list\_peek();
... gains ref to obj, refcnt=2
                                 obj_list_del(obj);
                                 obj->active = 0 ...
                                 ... visibility delayed ...
                                 atomic dec and test()... refcnt drops to 1 ...
atomic dec and test()
... refcount drops to 0 ...
obj_destroy()
BUG() triggers since obj->active
still seen as one
                                 obj->active update visibility occurs
```
With the memory barrier semantics required of the atomic t operations which return values, the above sequence of memory visibility can never happen. Specifically, in the above case the atomic\_dec\_and\_test() counter decrement would not become globally visible until the obj->active update does.

As a historical note, 32-bit Sparc used to only allow usage of 24-bits of its atomic\_t type. This was because it used 8 bits as a spinlock for SMP safety. Sparc32 lacked a "compare and swap" type instruction. However, 32-bit Sparc has since been moved over to a "hash table of spinlocks" scheme, that allows the full 32-bit counter to be realized. Essentially, an array of spinlocks are indexed into based upon the address of the atomic t being operated on, and that lock protects the atomic operation. Parisc uses the same scheme.

Another note is that the atomic t operations returning values are extremely slow on an old 386.

# **1.3.2 Atomic Bitmask**

We will now cover the atomic bitmask operations. You will find that their SMP and memory barrier semantics are similar in shape and scope to the atomic t ops above.

Native atomic bit operations are defined to operate on objects aligned to the size of an "unsigned long" C data type, and are least of that size. The endianness of the bits within each "unsigned long" are the native endianness of the cpu.

void set\_bit(unsigned long nr, volatile unsigned long \*addr); void clear\_bit(unsigned long nr, volatile unsigned long \*addr); void change bit(unsigned long nr, volatile unsigned long \*addr);

These routines set, clear, and change, respectively, the bit number indicated by "nr" on the bit mask pointed to by "ADDR".

They must execute atomically, yet there are no implicit memory barrier semantics required of these interfaces.

```
int test_and_set_bit(unsigned long nr, volatile unsigned long *addr);
int test_and_clear_bit(unsigned long nr, volatile unsigned long *addr);
int test and change bit(unsigned long nr, volatile unsigned long *addr);
```
Like the above, except that these routines return a boolean which indicates whether the changed bit was set BEFORE the atomic bit operation.

WARNING! It is incredibly important that the value be a boolean, ie. "0" or "1". Do not try to be fancy and save a few instructions by declaring the above to return "long" and just returning something like "old val & mask" because that will not work.

For one thing, this return value gets truncated to int in many code paths using these interfaces, so on 64-bit if the bit is set in the upper 32-bits then testers will never see that.

One great example of where this problem crops up are the thread\_info flag operations. Routines such as test and set ti thread flag() chop the return value into an int. There are other places where things like this occur as well.

These routines, like the atomic t counter operations returning values, must provide explicit memory barrier semantics around their execution. All memory operations before the atomic bit operation call must be made visible globally before the atomic bit operation is made visible. Likewise, the atomic bit operation must be visible globally before any subsequent memory operation is made visible. For example:

```
obj->dead = 1;
if (test and set bit(0, \delta_0b_1)->flags))
         /* ... */;
obj - >killed = 1;
```
The implementation of test and set bit() must guarantee that "obj->dead = 1;" is visible to cpus before the atomic memory operation done by test and set bit() becomes visible. Likewise, the atomic memory operation done by test and set bit() must become visible before "obj->killed = 1;" is visible.

Finally there is the basic operation:

int test\_bit(unsigned long nr, \_\_const\_\_ volatile unsigned long \*addr);

Which returns a boolean indicating if bit "nr" is set in the bitmask pointed to by "addr".

If explicit memory barriers are required around {set,clear} bit() (which do not return a value, and thus does not need to provide memory barrier semantics), two interfaces are provided:

```
void smp mb before atomic(void);
void smp_mb__after_atomic(void);
```
They are used as follows, and are akin to their atomic\_t operation brothers:

```
/* All memory operations before this call will
* be globally visible before the clear_bit().
*/
smp mb before atomic();
clear_bit( ... );
/* The clear bit() will be visible before all
* subsequent memory operations.
*/
smp_mb__after_atomic();
```
There are two special bitops with lock barrier semantics (acquire/release, same as spinlocks). These operate in the same way as their non- lock/unlock postfixed variants, except that they are to provide acquire/release semantics, respectively. This means they can be used for bit\_spin\_trylock and bit spin unlock type operations without specifying any more barriers.

int test and set bit lock(unsigned long nr, unsigned long \*addr); void clear bit unlock(unsigned long nr, unsigned long \*addr); void clear bit unlock(unsigned long nr, unsigned long \*addr);

The clear bit unlock version is non-atomic, however it still implements unlock barrier semantics. This can be useful if the lock itself is protecting the other bits in the word.

Finally, there are non-atomic versions of the bitmask operations provided. They are used in contexts where some other higher-level SMP locking scheme is being used to protect the bitmask, and thus less

expensive non-atomic operations may be used in the implementation. They have names similar to the above bitmask operation interfaces, except that two underscores are prefixed to the interface name.

void set bit(unsigned long nr, volatile unsigned long \*addr); void \_\_clear\_bit(unsigned long nr, volatile unsigned long \*addr); void change bit(unsigned long nr, volatile unsigned long \*addr); int test and set bit(unsigned long nr, volatile unsigned long \*addr); int  $\overline{\phantom{a}}$  test and clear bit(unsigned long nr, volatile unsigned long \*addr); int test and change bit(unsigned long nr, volatile unsigned long \*addr);

These non-atomic variants also do not require any special memory barrier semantics.

The routines xchg() and cmpxchg() must provide the same exact memory-barrier semantics as the atomic and bit operations returning values.

#### *Note:*

*If someone wants to use xchg(), cmpxchg() and their variants, linux/atomic.h should be included rather than asm/cmpxchg.h, unless the code is in arch/\* and can take care of itself.*

Spinlocks and rwlocks have memory barrier expectations as well. The rule to follow is simple:

- 1. When acquiring a lock, the implementation must make it globally visible before any subsequent memory operation.
- 2. When releasing a lock, the implementation must make it such that all previous memory operations are globally visible before the lock release.

Which finally brings us to atomic dec and lock(). There is an architecture-neutral version implemented in lib/dec and lock.c, but most platforms will wish to optimize this in assembler.

int \_atomic\_dec\_and\_lock(atomic\_t \*atomic, spinlock\_t \*lock);

Atomically decrement the given counter, and if will drop to zero atomically acquire the given spinlock and perform the decrement of the counter to zero. If it does not drop to zero, do nothing with the spinlock.

It is actually pretty simple to get the memory barrier correct. Simply satisfy the spinlock grab requirements, which is make sure the spinlock operation is globally visible before any subsequent memory operation.

We can demonstrate this operation more clearly if we define an abstract atomic operation:

long cas(long \*mem, long old, long new);

"cas" stands for "compare and swap". It atomically:

- 1. Compares "old" with the value currently at "mem".
- 2. If they are equal, "new" is written to "mem".
- 3. Regardless, the current value at "mem" is returned.

As an example usage, here is what an atomic counter update might look like:

```
void example atomic inc(long *counter)
{
        long old, new, ret;
        while (1) {
                old = *counter;
                new = old + 1;ret = cas(counter, old, new);if (ret == old)
```
break;

}

}

Let's use cas() in order to build a pseudo-C atomic\_dec\_and\_lock():

```
int atomic dec and lock(atomic t *atomic, spinlock t *lock)
{
        long old, new, ret;
        int went_to_zero;
        went to zero = 0;
        while (1) {
                old = atomic_read(atomic);
                new = old - 1;if (new == \theta) {
                         went to zero = 1;spin_lock(lock);
                }
                ret = cas(atomic, old, new);if (ret == old)
                         break;
                if (went_to_zero) {
                         spin_unlock(lock);
                         went to zero = 0;
                }
        }
        return went_to_zero;
}
```
Now, as far as memory barriers go, as long as spin lock() strictly orders all subsequent memory operations (including the cas()) with respect to itself, things will be fine.

Said another way, atomic dec and lock() must guarantee that a counter dropping to zero is never made visible before the spinlock being acquired.

### *Note:*

*Note that this also means that for the case where the counter is not dropping to zero, there are no memory ordering requirements.*

# **1.4 CPU hotplug in the Kernel**

### **Date** December, 2016

Author Sebastian Andrzej Siewior <bigeasy@linutronix.de>, Rusty Russell <rusty@rustcorp.com.au>, Srivatsa Vaddagiri <vatsa@in.ibm.com>, Ashok Raj <ashok.raj@intel.com>, Joel Schopp <jschopp@austin.ibm.com>

# **1.4.1 In[troduction](mailto:rusty@rustcorp.com.au)**

Modern ad[vances in system arc](mailto:ashok.raj@intel.com)hitectures have [introduced advanced err](mailto:jschopp@austin.ibm.com)or reporting and correction capabilities in processors. There are couple OEMS that support NUMA hardware which are hot pluggable as well, where physical node insertion and removal require support for CPU hotplug.

Such advances require CPUs available to a kernel to be removed either for provisioning reasons, or for RAS purposes to keep an offending CPU off system execution path. Hence the need for CPU hotplug support in the Linux kernel.

A more novel use of CPU-hotplug support is its use today in suspend resume support for SMP. Dual-core and HT support makes even a laptop run SMP kernels which didn't support these methods.

# **1.4.2 Command Line Switches**

- **maxcpus=n** Restrict boot time CPUs to *n*. Say if you have fourV CPUs, using maxcpus=2 will only boot two. You can choose to bring the other CPUs later online.
- **nr\_cpus=n** Restrict the total amount CPUs the kernel will support. If the number supplied here is lower than the number of physically available CPUs than those CPUs can not be brought online later.
- **additional cpus=n** Use this to limit hotpluggable CPUs. This option sets cpu possible mask = cpu present mask + additional cpus

This option is limited to the IA64 architecture.

**possible cpus=n** This option sets possible cpus bits in cpu possible mask.

This option is limited to the X86 and S390 architecture.

**cede\_offline={"off","on"}** Use this option to disable/enable putting offlined processors to an extended H CEDE state on supported pseries platforms. If nothing is specified, cede offline is set to "on".

This option is limited to the PowerPC architecture.

**cpu0\_hotplug** Allow to shutdown CPU0.

This option is limited to the X86 architecture.

# **1.4.3 CPU maps**

- **cpu\_possible\_mask** Bitmap of possible CPUs that can ever be available in the system. This is used to allocate some boot time memory for per\_cpu variables that aren't designed to grow/shrink as CPUs are made available or removed. Once set during boot time discovery phase, the map is static, i.e no bits are added or removed anytime. Trimming it accurately for your system needs upfront can save some boot time memory.
- **cpu\_online\_mask** Bitmap of all CPUs currently online. Its set in \_\_cpu\_up() after a CPU is available for kernel scheduling and ready to receive interrupts from devices. Its cleared when a CPU is brought down using cpu disable(), before which all OS services including interrupts are migrated to another target CPU.
- **cpu\_present\_mask** Bitmap of CPUs currently present in the system. Not all of them may be online. When physical hotplug is processed by the relevant subsystem (e.g ACPI) can change and new bit either be added or removed from the map depending on the event is hot-add/hot-remove. There are currently no locking rules as of now. Typical usage is to init topology during boot, at which time hotplug is disabled.

You really don't need to manipulate any of the system CPU maps. They should be read-only for most use. When setting up per-cpu resources almost always use cpu\_possible\_mask or for\_each\_possible\_cpu() to iterate. To macro for each cpu() can be used to iterate over a custom CPU mask.

Never use anything other than cpumask t to represent bitmap of CPUs.

# **1.4.4 Using CPU hotplug**

The kernel option *CONFIG* HOTPLUG CPU needs to be enabled. It is currently available on multiple architectures including ARM, MIPS, PowerPC and X86. The configuration is done via the sysfs interface:

```
$ ls -lh /sys/devices/system/cpu
total 0
drwxr-xr-x 9 root root 0 Dec 21 16:33 cpu0
drwxr-xr-x 9 root root 0 Dec 21 16:33 cpu1
drwxr-xr-x 9 root root 0 Dec 21 16:33 cpu2
drwxr-xr-x 9 root root 0 Dec 21 16:33 cpu3
drwxr-xr-x 9 root root 0 Dec 21 16:33 cpu4
drwxr-xr-x 9 root root 0 Dec 21 16:33 cpu5
drwxr-xr-x 9 root root 0 Dec 21 16:33 cpu6<br>drwxr-xr-x 9 root root 0 Dec 21 16:33 cpu7
drwxr-xr-x 9 root root
drwxr-xr-x 2 root root 0 Dec 21 16:33 hotplug
-r--r--r-- 1 root root 4.0K Dec 21 16:33 offline
-r--r--r-- 1 root root 4.0K Dec 21 16:33 online
-r--r--r-- 1 root root 4.0K Dec 21 16:33 possible
-r--r--r-- 1 root root 4.0K Dec 21 16:33 present
```
The files *offline*, *online*, *possible*, *present* represent the CPU masks. Each CPU folder contains an *online* file which controls the logical on (1) and off (0) state. To logically shutdown CPU4:

```
$ echo 0 > /sys/devices/system/cpu/cpu4/online
smpboot: CPU 4 is now offline
```
Once the CPU is shutdown, it will be removed from */proc/interrupts*, */proc/cpuinfo* and should also not be shown visible by the *top* command. To bring CPU4 back online:

\$ echo 1 > /sys/devices/system/cpu/cpu4/online smpboot: Booting Node 0 Processor 4 APIC 0x1

The CPU is usable again. This should work on all CPUs. CPU0 is often special and excluded from CPU hotplug. On X86 the kernel option *CONFIG\_BOOTPARAM\_HOTPLUG\_CPU0* has to be enabled in order to be able to shutdown CPU0. Alternatively the kernel command option *cpu0\_hotplug* can be used. Some known dependencies of CPU0:

- Resume from hibernate/suspend. Hibernate/suspend will fail if CPU0 is offline.
- PIC interrupts. CPU0 can't be removed if a PIC interrupt is detected.

Please let Fenghua Yu <fenghua.yu@intel.com> know if you find any dependencies on CPU0.

# **1.4.5 The CPU hotplug coordination**

### **The offline case**

Once a CPU has been logically shutdown the teardown callbacks of registered hotplug states will be invoked, starting with CPUHP\_ONLINE and terminating at state CPUHP\_OFFLINE. This includes:

- If tasks are frozen due to a suspend operation then *cpuhp\_tasks\_frozen* will be set to true.
- All processes are migrated away from this outgoing CPU to new CPUs. The new CPU is chosen from each process' current cpuset, which may be a subset of all online CPUs.
- All interrupts targeted to this CPU are migrated to a new CPU
- timers are also migrated to a new CPU
- Once all services are migrated, kernel calls an arch specific routine cpu disable() to perform arch specific cleanup.

### **Using the hotplug API**

It is possible to receive notifications once a CPU is offline or onlined. This might be important to certain drivers which need to perform some kind of setup or clean up functions based on the number of available CPUs:

#include <linux/cpuhotplug.h>

ret = cpuhp setup state(CPUHP AP ONLINE DYN, "X/Y:online", Y\_online, Y\_prepare\_down);

*X* is the subsystem and *Y* the particular driver. The *Y\_online* callback will be invoked during registration on all online CPUs. If an error occurs during the online callback the *Y\_prepare\_down* callback will be invoked on all CPUs on which the online callback was previously invoked. After registration completed, the *Y\_online* callback will be invoked once a CPU is brought online and *Y\_prepare\_down* will be invoked when a CPU is shutdown. All resources which were previously allocated in *Y\_online* should be released in *Y\_prepare\_down*. The return value *ret* is negative if an error occurred during the registration process. Otherwise a positive value is returned which contains the allocated hotplug for dynamically allocated states (*CPUHP\_AP\_ONLINE\_DYN*). It will return zero for predefined states.

The callback can be remove by invoking cpuhp remove state(). In case of a dynamically allocated state (*CPUHP\_AP\_ONLINE\_DYN*) use the returned state. During the removal of a hotplug state the teardown callback will be invoked.

### **Multiple instances**

If a driver has multiple instances and each instance needs to perform the callback independently then it is likely that a ''multi-state" should be used. First a multi-state state needs to be registered:

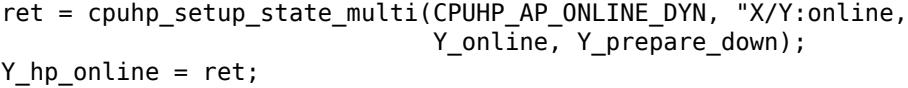

The cpuhp setup state multi() behaves similar to cpuhp setup state() except it prepares the callbacks for a multi state and does not invoke the callbacks. This is a one time setup. Once a new instance is allocated, you need to register this new instance:

ret = cpuhp\_state\_add\_instance(Y\_hp\_online, &d->node);

This function will add this instance to your previously allocated *Y\_hp\_online* state and invoke the previously registered callback (*Y\_online*) on all online CPUs. The *node* element is a struct hlist\_node member of your per-instance data structure.

**On removal of the instance: ::** cpuhp state remove instance(Y hp online, &d->node)

should be invoked which will invoke the teardown callback on all online CPUs.

### **Manual setup**

Usually it is handy to invoke setup and teardown callbacks on registration or removal of a state because usually the operation needs to performed once a CPU goes online (offline) and during initial setup (shutdown) of the driver. However each registration and removal function is also available with a \_nocalls suffix which does not invoke the provided callbacks if the invocation of the callbacks is not desired. During the manual setup (or teardown) the functions get online cpus() and put online cpus() should be used to inhibit CPU hotplug operations.

### **The ordering of the events**

The hotplug states are defined in include/linux/cpuhotplug.h:

• The states *CPUHP\_OFFLINE* … *CPUHP\_AP\_OFFLINE* are invoked before the CPU is up.

- The states *CPUHP\_AP\_OFFLINE* … *CPUHP\_AP\_ONLINE* are invoked just the after the CPU has been brought up. The interrupts are off and the scheduler is not yet active on this CPU. Starting with *CPUHP\_AP\_OFFLINE* the callbacks are invoked on the target CPU.
- The states between *CPUHP\_AP\_ONLINE\_DYN* and *CPUHP\_AP\_ONLINE\_DYN\_END* are reserved for the dynamic allocation.
- The states are invoked in the reverse order on CPU shutdown starting with *CPUHP\_ONLINE* and stopping at *CPUHP\_OFFLINE*. Here the callbacks are invoked on the CPU that will be shutdown until *CPUHP\_AP\_OFFLINE*.

A dynamically allocated state via *CPUHP\_AP\_ONLINE\_DYN* is often enough. However if an earlier invocation during the bring up or shutdown is required then an explicit state should be acquired. An explicit state might also be required if the hotplug event requires specific ordering in respect to another hotplug event.

# **1.4.6 Testing of hotplug states**

One way to verify whether a custom state is working as expected or not is to shutdown a CPU and then put it online again. It is also possible to put the CPU to certain state (for instance *CPUHP\_AP\_ONLINE*) and then go back to *CPUHP\_ONLINE*. This would simulate an error one state after *CPUHP\_AP\_ONLINE* which would lead to rollback to the online state.

All registered states are enumerated in /sys/devices/system/cpu/hotplug/states:

\$ tail /sys/devices/system/cpu/hotplug/states 138: mm/vmscan:online 139: mm/vmstat:online 140: lib/percpu\_cnt:online 141: acpi/cpu-drv:online 142: base/cacheinfo:online 143: virtio/net:online 144: x86/mce:online 145: printk:online 168: sched:active 169: online

To rollback CPU4 to lib/percpu\_cnt:online and back online just issue:

```
$ cat /sys/devices/system/cpu/cpu4/hotplug/state
169
$ echo 140 > /sys/devices/system/cpu/cpu4/hotplug/target
$ cat /sys/devices/system/cpu/cpu4/hotplug/state
140
```
It is important to note that the teardown callbac of state 140 have been invoked. And now get back online:

\$ echo 169 > /sys/devices/system/cpu/cpu4/hotplug/target \$ cat /sys/devices/system/cpu/cpu4/hotplug/state 169

With trace events enabled, the individual steps are visible, too:

# TASK-PID CPU# TIMESTAMP FUNCTION

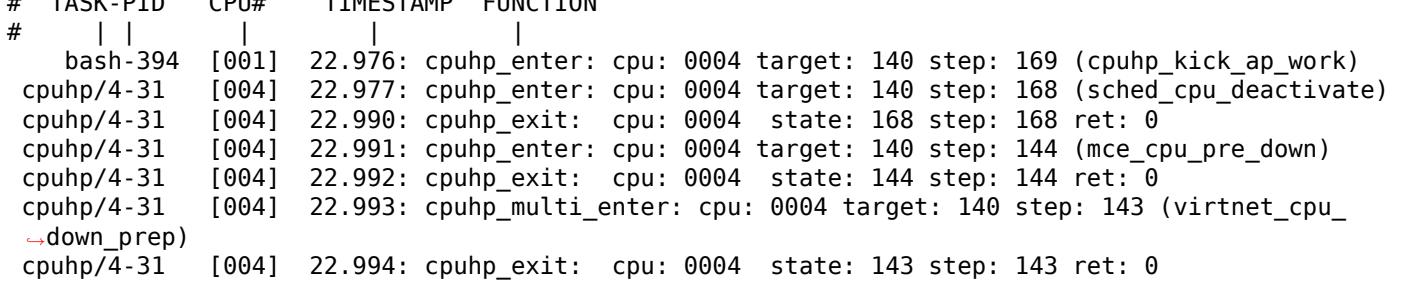

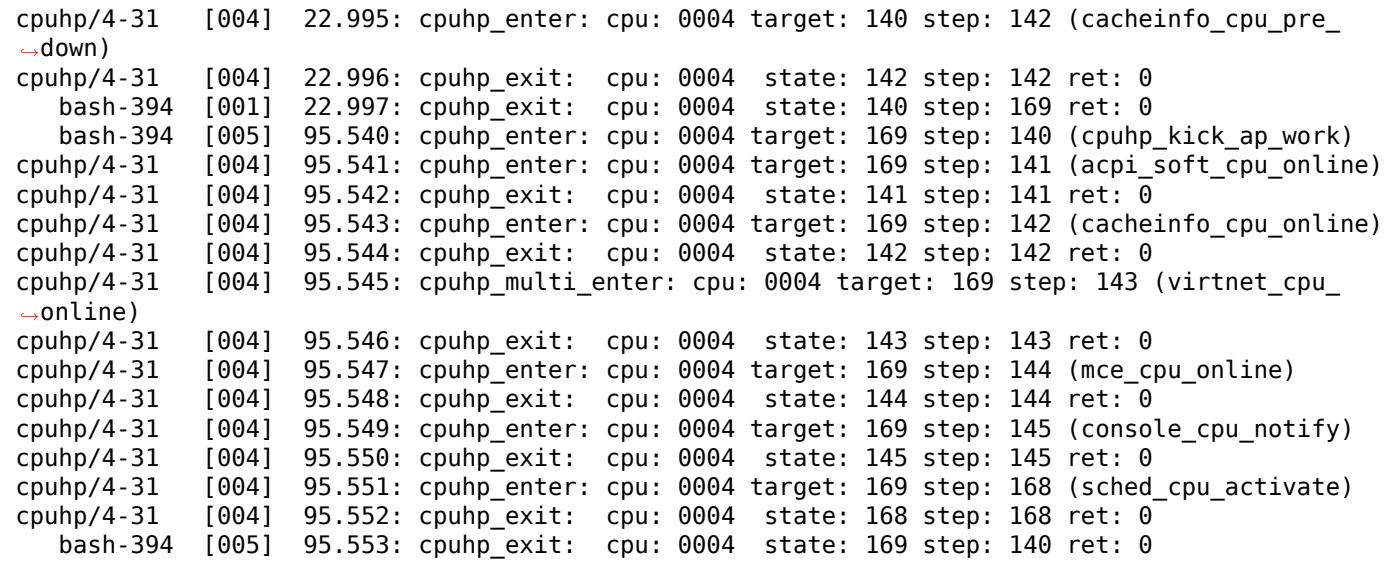

As it an be seen, CPU4 went down until timestamp 22.996 and then back up until 95.552. All invoked callbacks including their return codes are visible in the trace.

## **1.4.7 Architecture's requirements**

The following functions and configurations are required:

**CONFIG\_HOTPLUG\_CPU** This entry needs to be enabled in Kconfig

- **\_\_cpu\_up()** Arch interface to bring up a CPU
- **\_\_cpu\_disable()** Arch interface to shutdown a CPU, no more interrupts can be handled by the kernel after the routine returns. This includes the shutdown of the timer.
- **\_\_cpu\_die()** This actually supposed to ensure death of the CPU. Actually look at some example code in other arch that implement CPU hotplug. The processor is taken down from the idle() loop for that specific architecture. \_\_cpu\_die() typically waits for some per\_cpu state to be set, to ensure the processor dead routine is called to be sure positively.

# **1.4.8 User Space Notification**

After CPU successfully onlined or offline udev events are sent. A udev rule like:

```
SUBSYSTEM=="cpu", DRIVERS=="processor", DEVPATH=="/devices/system/cpu/*", RUN+="the_hotplug_
 ,→receiver.sh"
```
will receive all events. A script like:

```
#!/bin/sh
if [ "${ACTION}" = "offline" ]then
    echo "CPU ${DEVPATH##*/} offline"
elif [ "${ACTION}" = "online" ]
then
    echo "CPU ${DEVPATH##*/} online"
fi
```
can process the event further.

# **1.4.9 Kernel Inline Documentations Reference**

int **cpuhp\_setup\_state**(enum cpuhp\_state *state*, const char \* *name*, int (\*startup) (unsigned int *cpu*, int (\*teardown) (unsigned int *cpu*)

Setup hotplug state callbacks with calling the callbacks

### **Parameters**

**enum cpuhp\_state state** The state for which the calls are installed

**const char \* name** Name of the callback (will be used in debug output)

**int (\*)(unsigned int cpu) startup** startup callback function

**int (\*)(unsigned int cpu) teardown** teardown callback function

### **Description**

Installs the callback functions and invokes the startup callback on the present cpus which have already reached the **state**.

int **cpuhp** setup state nocalls (enum cpuhp state *state*, const char \* *name*, int (\*startup) (unsigned int *cpu*, int (\*teardown) (unsigned int *cpu*)

Setup hotplug state callbacks without calling the callbacks

### **Parameters**

**enum cpuhp state state** The state for which the calls are installed

**const char \* name** Name of the callback.

**int (\*)(unsigned int cpu) startup** startup callback function

**int (\*)(unsigned int cpu) teardown** teardown callback function

### **Description**

Same as **cpuhp setup state** except that no calls are executed are invoked during installation of this callback. NOP if SMP=n or HOTPLUG\_CPU=n.

<span id="page-169-0"></span>int **cpuhp\_setup\_state\_multi**(enum cpuhp\_state *state*, const char \* *name*, int (\*startup) (unsigned int *cpu*, struct hlist\_node *\*node*, int (\*teardown) (unsigned int *cpu*, struct hlist\_node *\*node*)

Add callbacks for multi state

### **Parameters**

**enum cpuhp\_state state** The state for which the calls are installed

**const char \* name** Name of the callback.

**int (\*)(unsigned int cpu, struct hlist node \*node) startup** startup callback function

```
int (*)(unsigned int cpu,struct hlist node *node) teardown teardown callback function
```
### **Description**

Sets the internal multi instance flag and prepares a state to work as a multi instance callback. No callbacks are invoked at this point. The callbacks are invoked once an instance for this state are registered via **cpuhp\_state\_add\_instance** or **cpuhp\_state\_add\_instance\_nocalls**.

int **cpuhp\_state\_add\_instance**(enum cpuhp\_state *state*, struct hlist\_node \* *node*) Add an instance for a state and invoke startup callback.

### **Parameters**

**enum cpuhp\_state state** The state for which the instance is installed

**struct hlist\_node \* node** The node for this individual state.

### **Description**

Installs the instance for the **state** and invokes the startup callback on the present cpus which have already reached the **state**. The **state** must have been earlier marked as multi-instance by **cpuhp\_setup\_state\_multi**.

int **cpuhp** state add instance nocalls (enum cpuhp state state, struct hlist node \* *node*) Add an instance for a state without invoking the startup callback.

#### **Parameters**

**enum cpuhp\_state state** The state for which the instance is installed

**struct hlist\_node \* node** The node for this individual state.

#### **Description**

Installs the instance for the **state** The **state** must have been earlier marked as multi-instance by **cpuhp\_setup\_state\_multi**.

void **cpuhp\_remove\_state**(enum cpuhp\_state *state*) Remove hotplug state callbacks and invoke the teardown

#### **Parameters**

**enum cpuhp\_state state** The state for which the calls are removed

#### **Description**

Removes the callback functions and invokes the teardown callback on the present cpus which have already reached the **state**.

void **cpuhp\_remove\_state\_nocalls**(enum cpuhp\_state *state*) Remove hotplug state callbacks without invoking teardown

#### **Parameters**

**enum cpuhp\_state state** The state for which the calls are removed

void **cpuhp\_remove\_multi\_state**(enum cpuhp\_state *state*) Remove hotplug multi state callback

### **Parameters**

**enum cpuhp\_state state** The state for which the calls are removed

#### **Description**

Removes the callback functions from a multi state. This is the reverse of *cpuhp\_setup\_state\_multi()*. All instances should have been removed before invoking this function.

int **cpuhp** state remove instance (enum cpuhp state *state*, struct hlist node \* *node*) Remove hotplug instance from state and invoke the teardown callba[ck](#page-169-0)

#### **Parameters**

**enum cpuhp\_state state** The state from which the instance is removed

struct hlist node \* node The node for this individual state.

#### **Description**

Removes the instance and invokes the teardown callback on the present cpus which have already reached the **state**.

int **cpuhp\_state\_remove\_instance\_nocalls**(enum cpuhp\_state *state*, struct hlist\_node \* *node*) Remove hotplug instance from state without invoking the reatdown callback

#### **Parameters**

**enum cpuhp\_state state** The state from which the instance is removed

**struct hlist\_node \* node** The node for this individual state.

### **Description**

Removes the instance without invoking the teardown callback.

# <span id="page-171-0"></span>**1.5 Semantics and Behavior of Local Atomic Operations**

### **Author** Mathieu Desnoyers

This document explains the purpose of the local atomic operations, how to implement them for any given architecture and shows how they can be used properly. It also stresses on the precautions that must be taken when reading those local variables across CPUs when the order of memory writes matters.

#### *Note:*

*Note that local\_t based operations are not recommended for general kernel use. Please use the this\_cpu operations instead unless there is really a special purpose. Most uses of local\_t in the kernel have been replaced by this\_cpu operations. this\_cpu operations combine the relocation with the local\_t like semantics in a single instruction and yield more compact and faster executing code.*

# **1.5.1 Purpose of local atomic operations**

Local atomic operations are meant to provide fast and highly reentrant per CPU counters. They minimize the performance cost of standard atomic operations by removing the LOCK prefix and memory barriers normally required to synchronize across CPUs.

Having fast per CPU atomic counters is interesting in many cases: it does not require disabling interrupts to protect from interrupt handlers and it permits coherent counters in NMI handlers. It is especially useful for tracing purposes and for various performance monitoring counters.

Local atomic operations only guarantee variable modification atomicity wrt the CPU which owns the data. Therefore, care must taken to make sure that only one CPU writes to the local t data. This is done by using per cpu data and making sure that we modify it from within a preemption safe context. It is however permitted to read local t data from any CPU: it will then appear to be written out of order wrt other memory writes by the owner CPU.

# **1.5.2 Implementation for a given architecture**

It can be done by slightly modifying the standard atomic operations: only their UP variant must be kept. It typically means removing LOCK prefix (on i386 and x86 64) and any SMP synchronization barrier. If the architecture does not have a different behavior between SMP and UP, including asm-generic/local.h in your architecture's local.h is sufficient.

The local t type is defined as an opaque signed long by embedding an atomic long t inside a structure. This is made so a cast from this type to a long fails. The definition looks like:

```
typedef struct { atomic long t a; } local t;
```
# **1.5.3 Rules to follow when using local atomic operations**

- Variables touched by local ops must be per cpu variables.
- *Only* the CPU owner of these variables must write to them.
- This CPU can use local ops from any context (process, irq, softirq, nmi, ...) to update its local t variables.
- Preemption (or interrupts) must be disabled when using local ops in process context to make sure the process won't be migrated to a different CPU between getting the per-cpu variable and doing the actual local op.
- When using local ops in interrupt context, no special care must be taken on a mainline kernel, since they will run on the local CPU with preemption already disabled. I suggest, however, to explicitly disable preemption anyway to make sure it will still work correctly on -rt kernels.
- Reading the local cpu variable will provide the current copy of the variable.
- Reads of these variables can be done from any CPU, because updates to "long", aligned, variables are always atomic. Since no memory synchronization is done by the writer CPU, an outdated copy of the variable can be read when reading some *other* cpu's variables.

# **1.5.4 How to use local atomic operations**

```
#include <linux/percpu.h>
#include <asm/local.h>
```

```
static DEFINE PER CPU(local t, counters) = LOCAL INIT(0);
```
# **1.5.5 Counting**

Counting is done on all the bits of a signed long.

In preemptible context, use get cpu var() and put cpu var() around local atomic operations: it makes sure that preemption is disabled around write access to the per cpu variable. For instance:

```
local_inc(&get_cpu_var(counters));
put cpu var(counters);
```
If you are already in a preemption-safe context, you can use this cpu  $ptr()$  instead:

```
local inc(this cpu ptr(&counters));
```
# **1.5.6 Reading the counters**

Those local counters can be read from foreign CPUs to sum the count. Note that the data seen by local read across CPUs must be considered to be out of order relatively to other memory writes happening on the CPU that owns the data:

```
long sum = 0:
for each online cpu(cpu)
        sum += local_read(&per_cpu(counters, cpu));
```
If you want to use a remote local read to synchronize access to a resource between CPUs, explicit smp\_wmb() and smp\_rmb() memory barriers must be used respectively on the writer and the reader CPUs. It would be the case if you use the local t variable as a counter of bytes written in a buffer: there should be a smp\_wmb() between the buffer write and the counter increment and also a smp\_rmb() between the counter read and the buffer read.

Here is a sample module which implements a basic per cpu counter using local.h:

```
/* test-local.c
 *
 * Sample module for local.h usage.
 */
```

```
#include <asm/local.h>
#include <linux/module.h>
#include <linux/timer.h>
static DEFINE_PER_CPU(local_t, counters) = LOCAL_INIT(0);
static struct timer list test timer;
/* IPI called on each CPU. */
static void test_each(void *info)
{
        /* Increment the counter from a non preemptible context */printk("Increment on cpu %d\n", smp processor id());
        local inc(this cpu ptr(&counters));
        /* This is what incrementing the variable would look like within a
         * preemptible context (it disables preemption) :
         *
         * local_inc(&get_cpu_var(counters));
         * put_cpu_var(counters);
         */
}
static void do test timer(unsigned long data)
{
        int cpu;
        /* Increment the counters */
        on each cpu(test each, NULL, 1);
        /* Read all the counters */
        printk("Counters read from CPU %d\n", smp_processor_id());
        for each online cpu(cpu) {
                printk("Read : CPU %d, count %ld\n", cpu,
                        local_read(&per_cpu(counters, cpu)));
        }
        del_timer(&test_timer);
        test timer.expires = jiffies + 1000;
        add_timer(&test_timer);
}
static int __init test_init(void)
{
        /* initialize the timer that will increment the counter */init_timer(&test_timer);
        test timer.function = do test timer;
        test_timer.expires = jiffies + 1;
        add_timer(&test_timer);
        return 0;
}
static void __exit test_exit(void)
{
        del timer sync(&test timer);
}
module_init(test_init);
module_exit(test_exit);
MODULE_LICENSE("GPL");
MODULE_AUTHOR("Mathieu Desnoyers");
MODULE DESCRIPTION("Local Atomic Ops");
```
# **1.6 Concurrency Managed Workqueue (cmwq)**

**Date** September, 2010 Author Tejun Heo <tj@kernel.org> **Author** Florian Mickler <florian@mickler.org>

# **1.6.1 Introduction**

There are many cases where [an asynchronous pro](mailto:florian@mickler.org)cess execution context is needed and the workqueue (wq) API is the most commonly used mechanism for such cases.

When such an asynchronous execution context is needed, a work item describing which function to execute is put on a queue. An independent thread serves as the asynchronous execution context. The queue is called workqueue and the thread is called worker.

While there are work items on the workqueue the worker executes the functions associated with the work items one after the other. When there is no work item left on the workqueue the worker becomes idle. When a new work item gets queued, the worker begins executing again.

# **1.6.2 Why cmwq?**

In the original wq implementation, a multi threaded (MT) wq had one worker thread per CPU and a single threaded (ST) wq had one worker thread system-wide. A single MT wq needed to keep around the same number of workers as the number of CPUs. The kernel grew a lot of MT wq users over the years and with the number of CPU cores continuously rising, some systems saturated the default 32k PID space just booting up.

Although MT wq wasted a lot of resource, the level of concurrency provided was unsatisfactory. The limitation was common to both ST and MT wq albeit less severe on MT. Each wq maintained its own separate worker pool. A MT wq could provide only one execution context per CPU while a ST wq one for the whole system. Work items had to compete for those very limited execution contexts leading to various problems including proneness to deadlocks around the single execution context.

The tension between the provided level of concurrency and resource usage also forced its users to make unnecessary tradeoffs like libata choosing to use ST wq for polling PIOs and accepting an unnecessary limitation that no two polling PIOs can progress at the same time. As MT wq don't provide much better concurrency, users which require higher level of concurrency, like async or fscache, had to implement their own thread pool.

Concurrency Managed Workqueue (cmwq) is a reimplementation of wq with focus on the following goals.

- Maintain compatibility with the original workqueue API.
- Use per-CPU unified worker pools shared by all wq to provide flexible level of concurrency on demand without wasting a lot of resource.
- Automatically regulate worker pool and level of concurrency so that the API users don't need to worry about such details.

# **1.6.3 The Design**

In order to ease the asynchronous execution of functions a new abstraction, the work item, is introduced.

A work item is a simple struct that holds a pointer to the function that is to be executed asynchronously. Whenever a driver or subsystem wants a function to be executed asynchronously it has to set up a work item pointing to that function and queue that work item on a workqueue.

Special purpose threads, called worker threads, execute the functions off of the queue, one after the other. If no work is queued, the worker threads become idle. These worker threads are managed in so called worker-pools.

The cmwq design differentiates between the user-facing workqueues that subsystems and drivers queue work items on and the backend mechanism which manages worker-pools and processes the queued work items.

There are two worker-pools, one for normal work items and the other for high priority ones, for each possible CPU and some extra worker-pools to serve work items queued on unbound workqueues - the number of these backing pools is dynamic.

Subsystems and drivers can create and queue work items through special workqueue API functions as they see fit. They can influence some aspects of the way the work items are executed by setting flags on the workqueue they are putting the work item on. These flags include things like CPU locality, concurrency limits, priority and more. To get a detailed overview refer to the API description of alloc workqueue() below.

When a work item is queued to a workqueue, the target worker-pool is determined according to the queue parameters and workqueue attributes and appended on the shared worklist of the worker-pool. For example, unless specifically overridden, a work item of a bound workqueue will be queued on the worklist of either normal or highpri worker-pool that is associated to the CPU the issuer is running on.

For any worker pool implementation, managing the concurrency level (how many execution contexts are active) is an important issue. cmwq tries to keep the concurrency at a minimal but sufficient level. Minimal to save resources and sufficient in that the system is used at its full capacity.

Each worker-pool bound to an actual CPU implements concurrency management by hooking into the scheduler. The worker-pool is notified whenever an active worker wakes up or sleeps and keeps track of the number of the currently runnable workers. Generally, work items are not expected to hog a CPU and consume many cycles. That means maintaining just enough concurrency to prevent work processing from stalling should be optimal. As long as there are one or more runnable workers on the CPU, the worker-pool doesn't start execution of a new work, but, when the last running worker goes to sleep, it immediately schedules a new worker so that the CPU doesn't sit idle while there are pending work items. This allows using a minimal number of workers without losing execution bandwidth.

Keeping idle workers around doesn't cost other than the memory space for kthreads, so cmwq holds onto idle ones for a while before killing them.

For unbound workqueues, the number of backing pools is dynamic. Unbound workqueue can be assigned custom attributes using apply workqueue attrs() and workqueue will automatically create backing worker pools matching the attributes. The responsibility of regulating concurrency level is on the users. There is also a flag to mark a bound wq to ignore the concurrency management. Please refer to the API section for details.

Forward progress guarantee relies on that workers can be created when more execution contexts are necessary, which in turn is guaranteed through the use of rescue workers. All work items which might be used on code paths that handle memory reclaim are required to be queued on wq's that have a rescueworker reserved for execution under memory pressure. Else it is possible that the worker-pool deadlocks waiting for execution contexts to free up.

# **1.6.4 Application Programming Interface (API)**

alloc workqueue() allocates a wq. The original create \*workqueue() functions are deprecated and scheduled for removal. alloc workqueue() takes three arguments - @"name", @flags and @max\_active. @name is the name of the wq and also used as the name of the rescuer thread if there is one.

A wq no longer manages execution resources but serves as a domain for forward progress guarantee, flush and work item attributes. @flags and @max\_active control how work items are assigned execution resources, scheduled and executed.

### **flags**

- **WQ\_UNBOUND** Work items queued to an unbound wq are served by the special worker-pools which host workers which are not bound to any specific CPU. This makes the wq behave as a simple execution context provider without concurrency management. The unbound worker-pools try to start execution of work items as soon as possible. Unbound wq sacrifices locality but is useful for the following cases.
	- Wide fluctuation in the concurrency level requirement is expected and using bound wq may end up creating large number of mostly unused workers across different CPUs as the issuer hops through different CPUs.
	- Long running CPU intensive workloads which can be better managed by the system scheduler.
- WO FREEZABLE A freezable wg participates in the freeze phase of the system suspend operations. Work items on the wq are drained and no new work item starts execution until thawed.
- **WQ\_MEM\_RECLAIM** All wq which might be used in the memory reclaim paths **MUST** have this flag set. The wq is guaranteed to have at least one execution context regardless of memory pressure.
- **WQ\_HIGHPRI** Work items of a highpri wq are queued to the highpri worker-pool of the target cpu. Highpri worker-pools are served by worker threads with elevated nice level.

Note that normal and highpri worker-pools don't interact with each other. Each maintain its separate pool of workers and implements concurrency management among its workers.

**WQ\_CPU\_INTENSIVE** Work items of a CPU intensive wq do not contribute to the concurrency level. In other words, runnable CPU intensive work items will not prevent other work items in the same worker-pool from starting execution. This is useful for bound work items which are expected to hog CPU cycles so that their execution is regulated by the system scheduler.

Although CPU intensive work items don't contribute to the concurrency level, start of their executions is still regulated by the concurrency management and runnable non-CPU-intensive work items can delay execution of CPU intensive work items.

This flag is meaningless for unbound wq.

Note that the flag WQ\_NON\_REENTRANT no longer exists as all workqueues are now non-reentrant - any work item is guaranteed to be executed by at most one worker system-wide at any given time.

### **max\_active**

@max\_active determines the maximum number of execution contexts per CPU which can be assigned to the work items of a wq. For example, with @max\_active of 16, at most 16 work items of the wq can be executing at the same time per CPU.

Currently, for a bound wq, the maximum limit for @max\_active is 512 and the default value used when 0 is specified is 256. For an unbound wq, the limit is higher of 512 and  $4 * num$  possible cpus(). These values are chosen sufficiently high such that they are not the limiting factor while providing protection in runaway cases.

The number of active work items of a wq is usually regulated by the users of the wq, more specifically, by how many work items the users may queue at the same time. Unless there is a specific need for throttling the number of active work items, specifying '0' is recommended.

Some users depend on the strict execution ordering of ST wq. The combination of @max\_active of 1 and WQ UNBOUND is used to achieve this behavior. Work items on such wq are always queued to the unbound worker-pools and only one work item can be active at any given time thus achieving the same ordering property as ST wq.

# **1.6.5 Example Execution Scenarios**

The following example execution scenarios try to illustrate how cmwq behave under different configurations.

Work items w0, w1, w2 are queued to a bound wq q0 on the same CPU. w0 burns CPU for 5ms then sleeps for 10ms then burns CPU for 5ms again before finishing. w1 and w2 burn CPU for 5ms then sleep for 10ms.

Ignoring all other tasks, works and processing overhead, and assuming simple FIFO scheduling, the following is one highly simplified version of possible sequences of events with the original wq.

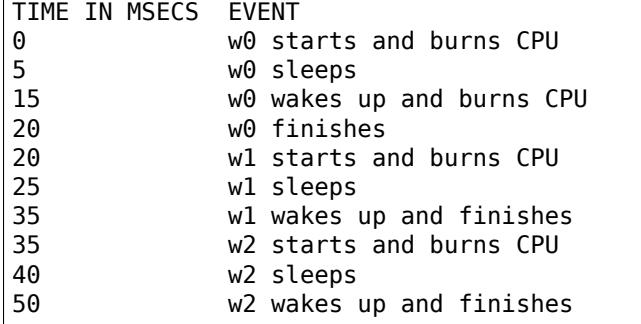

And with cmwq with  $\text{Qmax}\_ \text{active} >= 3$ ,

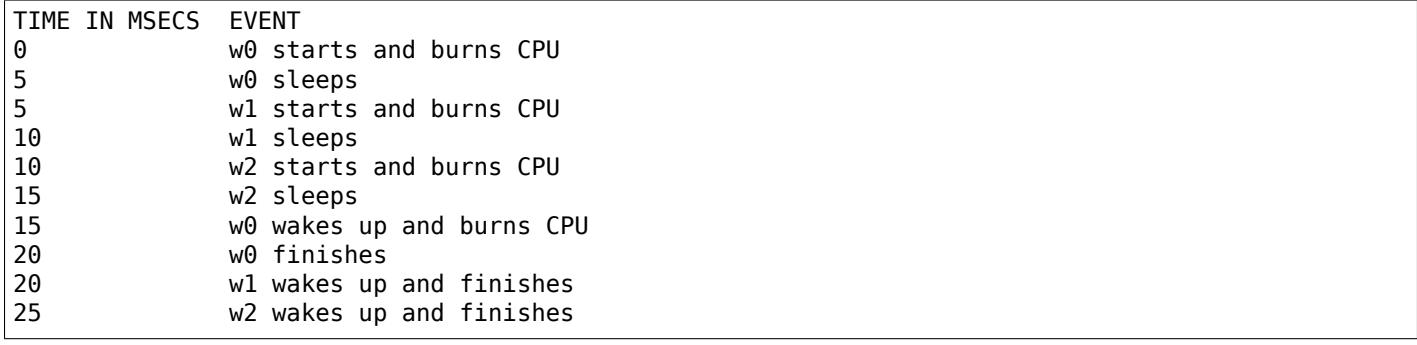

If  $@max_active == 2$ ,

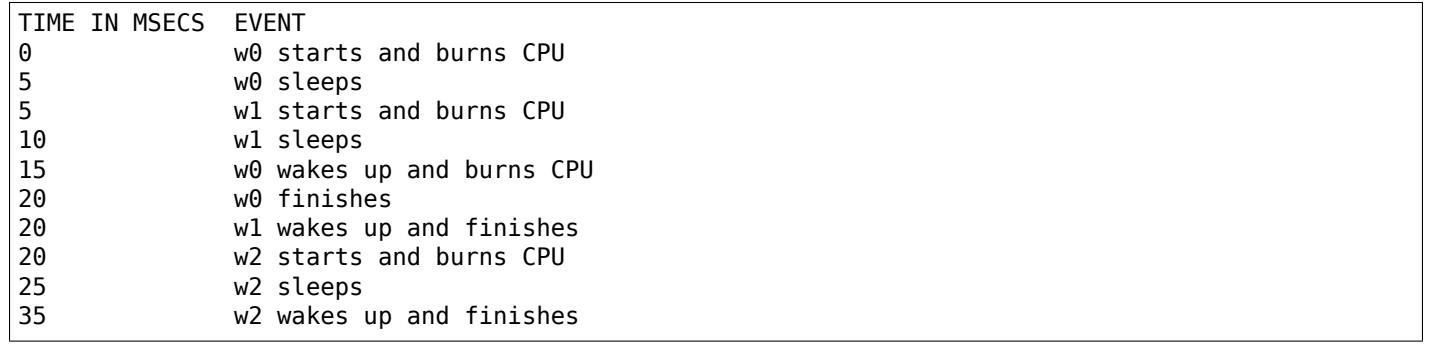

Now, let's assume w1 and w2 are queued to a different wq q1 which has WQ\_CPU\_INTENSIVE set,

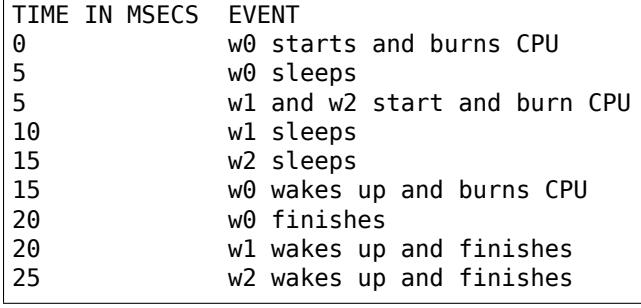

# **1.6.6 Guidelines**

- Do not forget to use WQ MEM RECLAIM if a wq may process work items which are used during memory reclaim. Each wg with WQ MEM RECLAIM set has an execution context reserved for it. If there is dependency among multiple work items used during memory reclaim, they should be queued to separate wq each with WQ\_MEM\_RECLAIM.
- Unless strict ordering is required, there is no need to use ST wq.
- Unless there is a specific need, using 0 for @max\_active is recommended. In most use cases, concurrency level usually stays well under the default limit.
- A wg serves as a domain for forward progress guarantee (WO\_MEM\_RECLAIM, flush and work item attributes. Work items which are not involved in memory reclaim and don't need to be flushed as a part of a group of work items, and don't require any special attribute, can use one of the system wq. There is no difference in execution characteristics between using a dedicated wq and a system wq.
- Unless work items are expected to consume a huge amount of CPU cycles, using a bound wq is usually beneficial due to the increased level of locality in wq operations and work item execution.

# **1.6.7 Debugging**

Because the work functions are executed by generic worker threads there are a few tricks needed to shed some light on misbehaving workqueue users.

Worker threads show up in the process list as:

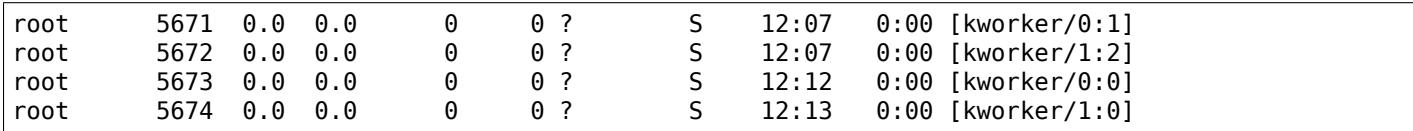

If kworkers are going crazy (using too much cpu), there are two types of possible problems:

- 1. Something being scheduled in rapid succession
- 2. A single work item that consumes lots of cpu cycles

The first one can be tracked using tracing:

```
$ echo workqueue:workqueue queue work > /sys/kernel/debug/tracing/set event
$ cat /sys/kernel/debug/tracing/trace_pipe > out.txt
(wait a few secs)
\overline{C}
```
If something is busy looping on work queueing, it would be dominating the output and the offender can be determined with the work item function.

For the second type of problems it should be possible to just check the stack trace of the offending worker thread.

\$ cat /proc/THE\_OFFENDING\_KWORKER/stack

The work item's function should be trivially visible in the stack trace.

# **1.6.8 Kernel Inline Documentations Reference**

#### struct **workqueue\_attrs**

A struct for workqueue attributes.

### **Definition**

```
struct workqueue attrs {
  int nice;
  cpumask_var_t cpumask;
  bool no_numa;
};
```
### **Members**

**nice** nice level

**cpumask** allowed CPUs

**no\_numa** disable NUMA affinity

Unlike other fields, no numa isn't a property of a worker pool. It only modifies how apply workqueue attrs() select pools and thus doesn't participate in pool hash calculations or equality comparisons.

### **Description**

This can be used to change attributes of an unbound workqueue.

**work\_pending**(*work*)

Find out whether a work item is currently pending

#### **Parameters**

**work** The work item in question

**delayed\_work\_pending**(*w*)

Find out whether a delayable work item is currently pending

#### **Parameters**

**w** The work item in question

**alloc\_workqueue**(*fmt*, *flags*, *max\_active*, *args...*) allocate a workqueue

#### **Parameters**

**fmt** printf format for the name of the workqueue

**flags** WQ\_\* flags

**max\_active** max in-flight work items, 0 for default

#### **args...** args for **fmt**

#### **Description**

Allocate a workqueue with the specified parameters. For detailed information on WQ \* flags, please refer to Documentation/core-api/workqueue.rst.

The Lock name macro dance is to guarantee that single lock class key doesn't end up with different namesm, which isn't allowed by lockdep.

### **Return**

Pointer to the allocated workqueue on success, NULL on failure.

#### **alloc\_ordered\_workqueue**(*fmt*, *flags*, *args...*) allocate an ordered workqueue

# **Parameters**

**fmt** printf format for the name of the workqueue

**flags** WQ\_\* flags (only WQ\_FREEZABLE and WQ\_MEM\_RECLAIM are meaningful)

**args...** args for **fmt**
## **Description**

Allocate an ordered workqueue. An ordered workqueue executes at most one work item at any given time in the queued order. They are implemented as unbound workqueues with **max\_active** of one.

## **Return**

Pointer to the allocated workqueue on success, NULL on failure.

bool **queue\_work**(struct workqueue\_struct \* *wq*, struct work\_struct \* *work*) queue work on a workqueue

## **Parameters**

**struct workqueue\_struct \* wq** workqueue to use

**struct work\_struct \* work** work to queue

## **Description**

Returns false if **work** was already on a queue, true otherwise.

We queue the work to the CPU on which it was submitted, but if the CPU dies it can be processed by another CPU.

bool **queue\_delayed\_work**(struct workqueue\_struct \* *wq*, struct delayed\_work \* *dwork*, unsigned long *delay*) queue work on a workqueue after delay

**Parameters**

struct workqueue struct \* wq workqueue to use

**struct delayed\_work \* dwork** delayable work to queue

**unsigned long delay** number of jiffies to wait before queueing

## **Description**

Equivalent to queue\_delayed\_work\_on() but tries to use the local CPU.

bool **mod\_delayed\_work**(struct workqueue\_struct \* *wq*, struct delayed\_work \* *dwork*, unsigned long *delay*) modify delay of or queue a delayed work

**Parameters**

struct workqueue struct \* wq workqueue to use

**struct delayed\_work \* dwork** work to queue

**unsigned long delay** number of jiffies to wait before queueing

## **Description**

mod\_delayed\_work\_on() on local CPU.

bool **schedule\_work\_on**(int *cpu*, struct work\_struct \* *work*) put work task on a specific cpu

## **Parameters**

**int cpu** cpu to put the work task on

**struct work\_struct \* work** job to be done

## **Description**

This puts a job on a specific cpu

bool **schedule\_work**(struct work\_struct \* *work*) put work task in global workqueue

## **Parameters**

## **struct work\_struct \* work** job to be done

## **Description**

Returns false if **work** was already on the kernel-global workqueue and true otherwise.

This puts a job in the kernel-global workqueue if it was not already queued and leaves it in the same position on the kernel-global workqueue otherwise.

```
void flush_scheduled_work(void)
```
ensure that any scheduled work has run to completion.

## **Parameters**

**void** no arguments

## **Description**

Forces execution of the kernel-global workqueue and blocks until its completion.

Think twice before calling this function! It's very easy to get into trouble if you don't take great care. Either of the following situations will lead to deadlock:

One of the work items currently on the workqueue needs to acquire a lock held by your code or its caller.

Your code is running in the context of a work routine.

They will be detected by lockdep when they occur, but the first might not occur very often. It depends on what work items are on the workqueue and what locks they need, which you have no control over.

In most situations flushing the entire workqueue is overkill; you merely need to know that a particular work item isn't queued and isn't running. In such cases you should use cancel delayed work sync() or cancel work sync() instead.

bool **schedule\_delayed\_work\_on**(int *cpu*, struct delayed\_work \* *dwork*, unsigned long *delay*) queue work in global workqueue on CPU after delay

## **Parameters**

**int cpu** cpu to use

struct delayed work \* dwork job to be done

**unsigned long delay** number of jiffies to wait

## **Description**

After waiting for a given time this puts a job in the kernel-global workqueue on the specified CPU.

bool **schedule\_delayed\_work**(struct delayed\_work \* *dwork*, unsigned long *delay*) put work task in global workqueue after delay

## **Parameters**

**struct delayed\_work \* dwork** job to be done

**unsigned long delay** number of jiffies to wait or 0 for immediate execution

## **Description**

After waiting for a given time this puts a job in the kernel-global workqueue.

# **1.7 Linux generic IRQ handling**

**Copyright** © 2005-2010: Thomas Gleixner **Copyright** © 2005-2006: Ingo Molnar

# **1.7.1 Introduction**

The generic interrupt handling layer is designed to provide a complete abstraction of interrupt handling for device drivers. It is able to handle all the different types of interrupt controller hardware. Device drivers use generic API functions to request, enable, disable and free interrupts. The drivers do not have to know anything about interrupt hardware details, so they can be used on different platforms without code changes.

This documentation is provided to developers who want to implement an interrupt subsystem based for their architecture, with the help of the generic IRQ handling layer.

## **1.7.2 Rationale**

The original implementation of interrupt handling in Linux uses the  $\alpha$  do IRQ() super-handler, which is able to deal with every type of interrupt logic.

Originally, Russell King identified different types of handlers to build a quite universal set for the ARM interrupt handler implementation in Linux 2.5/2.6. He distinguished between:

- Level type
- Edge type
- Simple type

During the implementation we identified another type:

• Fast EOI type

In the SMP world of the  $-do$  IRQ() super-handler another type was identified:

• Per CPU type

This split implementation of high-level IRQ handlers allows us to optimize the flow of the interrupt handling for each specific interrupt type. This reduces complexity in that particular code path and allows the optimized handling of a given type.

The original general IRQ implementation used hw\_interrupt\_type structures and their ->ack, ->end [etc.] callbacks to differentiate the flow control in the super-handler. This leads to a mix of flow logic and lowlevel hardware logic, and it also leads to unnecessary code duplication: for example in i386, there is an ioapic level irg and an ioapic edge irg IRQ-type which share many of the low-level details but have different flow handling.

A more natural abstraction is the clean separation of the 'irq flow' and the 'chip details'.

Analysing a couple of architecture's IRQ subsystem implementations reveals that most of them can use a generic set of 'irq flow' methods and only need to add the chip-level specific code. The separation is also valuable for (sub)architectures which need specific quirks in the IRQ flow itself but not in the chip details - and thus provides a more transparent IRQ subsystem design.

Each interrupt descriptor is assigned its own high-level flow handler, which is normally one of the generic implementations. (This high-level flow handler implementation also makes it simple to provide demultiplexing handlers which can be found in embedded platforms on various architectures.)

The separation makes the generic interrupt handling layer more flexible and extensible. For example, an (sub)architecture can use a generic IRQ-flow implementation for 'level type' interrupts and add a (sub)architecture specific 'edge type' implementation.

To make the transition to the new model easier and prevent the breakage of existing implementations, the do IRQ() super-handler is still available. This leads to a kind of duality for the time being. Over time the new model should be used in more and more architectures, as it enables smaller and cleaner IRQ subsystems. It's deprecated for three years now and about to be removed.

# **1.7.3 Known Bugs And Assumptions**

None (knock on wood).

# **1.7.4 Abstraction layers**

There are three main levels of abstraction in the interrupt code:

- 1. High-level driver API
- 2. High-level IRQ flow handlers
- 3. Chip-level hardware encapsulation

## **Interrupt control flow**

Each interrupt is described by an interrupt descriptor structure irq\_desc. The interrupt is referenced by an 'unsigned int' numeric value which selects the corresponding interrupt description structure in the descriptor structures array. The descriptor structure contains status information and pointers to the interrupt flow method and the interrupt chip structure which are assigned to this interrupt.

Whenever an interrupt triggers, the low-level architecture code calls into the generic interrupt code by calling desc->handle\_irq(). This high-level IRQ handling function only uses desc->irq\_data.chip primitives referenced by the assigned chip descriptor structure.

## **High-level Driver API**

The high-level Driver API consists of following functions:

- request irq()
- *free\_irq()*
- *disable\_irq()*
- *enable\_irq()*
- *[disable\\_irq](#page-91-0)\_nosync()* (SMP only)
- *[synchronize\\_ir](#page-90-0)q()* (SMP only)
- *[irq\\_set\\_irq\\_t](#page-90-1)ype()*
- *[irq\\_set\\_irq\\_wake\(\)](#page-89-0)*
- *[irq\\_set\\_handler\\_da](#page-89-1)ta()*
- *[irq\\_set\\_chip\(\)](#page-201-0)*
- *[irq\\_set\\_chip\\_data\(\)](#page-90-2)*

See [the autogenerated function](#page-201-1) documentation for details.

## **Hig[h-level IRQ flow hand](#page-202-0)lers**

The generic layer provides a set of pre-defined irq-flow methods:

- *handle\_level\_irq()*
- *handle\_edge\_irq()*
- *handle\_fasteoi\_irq()*
- *[handle\\_simple\\_irq\(\)](#page-203-0)*
- *[handle\\_percpu\\_irq\(](#page-203-1))*
- *handle\_edge\_eoi\_irq()*
- *handle\_bad\_irq()*

The interrupt flow handlers (either pre-defined or architecture specific) are assigned to specific interrupts by t[he architecture either durin](#page-204-0)g bootup or during device initialization.

## **Default flow implementations**

## **Helper functions**

The helper functions call the chip primitives and are used by the default flow implementations. The following helper functions are implemented (simplified excerpt):

```
default_enable(struct irq_data *data)
{
    desc->irq data.chip->irq unmask(data);
}
default_disable(struct irq_data *data)
{
    if (!delay_disable(data))
        desc->irq_data.chip->irq_mask(data);
}
default_ack(struct irq_data *data)
{
    chip->irq_ack(data);
}
default_mask_ack(struct irq_data *data)
{
    if (chip->irq_mask_ack) {
        chip->irq_mask_ack(data);
    } else {
        chip->irq_mask(data);
        chip->irq_ack(data);
    }
}
noop(struct irq_data *data))
{
}
```
## **Default flow handler implementations**

## **Default Level IRQ flow handler**

handle level irq provides a generic implementation for level-triggered interrupts.

The following control flow is implemented (simplified excerpt):

```
:c:func:`desc->irq_data.chip->irq_mask_ack`;
handle irq event(desc->action);
:c:func:`desc->irq_data.chip->irq_unmask`;
```
## **Default Fast EOI IRQ flow handler**

handle fasteoi irg provides a generic implementation for interrupts, which only need an EOI at the end of the handler.

The following control flow is implemented (simplified excerpt):

```
handle irq event(desc->action);
:c:func:`desc->irq_data.chip->irq_eoi`;
```
#### **Default Edge IRQ flow handler**

handle edge irq provides a generic implementation for edge-triggered interrupts.

The following control flow is implemented (simplified excerpt):

```
if (desc->status & running) {
    :c:func:`desc->irq_data.chip->irq_mask_ack`;
    desc->status |= pending | masked;
    return;
}
:c:func:`desc->irq_data.chip->irq_ack`;
desc->status |= running;
do {
    if (desc->status & masked)
        :c:func:`desc->irq_data.chip->irq_unmask`;
    desc->status &= \simpending;
    handle irq event(desc->action);
} while (status & pending);
desc->status &= ~running;
```
## **Default simple IRQ flow handler**

handle simple irq provides a generic implementation for simple interrupts.

*Note:*

*The simple flow handler does not call any handler/chip primitives.*

The following control flow is implemented (simplified excerpt):

handle irq event(desc->action);

#### **Default per CPU flow handler**

handle\_percpu\_irq provides a generic implementation for per CPU interrupts.

Per CPU interrupts are only available on SMP and the handler provides a simplified version without locking. The following control flow is implemented (simplified excerpt):

```
if (desc->irq_data.chip->irq_ack)
    :c:func:`desc->irq_data.chip->irq_ack`;
handle_irq_event(desc->action);
if (desc->irq_data.chip->irq_eoi)
        :c:func:`desc->irq_data.chip->irq_eoi`;
```
## **EOI Edge IRQ flow handler**

handle edge eoi irg provides an abnomination of the edge handler which is solely used to tame a badly wreckaged irq controller on powerpc/cell.

## **Bad IRQ flow handler**

handle bad irq is used for spurious interrupts which have no real handler assigned..

## **Quirks and optimizations**

The generic functions are intended for 'clean' architectures and chips, which have no platform-specific IRQ handling quirks. If an architecture needs to implement quirks on the 'flow' level then it can do so by overriding the high-level irq-flow handler.

## **Delayed interrupt disable**

This per interrupt selectable feature, which was introduced by Russell King in the ARM interrupt implementation, does not mask an interrupt at the hardware level when *disable\_irq()* is called. The interrupt is kept enabled and is masked in the flow handler when an interrupt event happens. This prevents losing edge interrupts on hardware which does not store an edge interrupt event while the interrupt is disabled at the hardware level. When an interrupt arrives while the IRQ\_DISABLED flag is set, then the interrupt is masked at the hardware level and the IRQ PENDING bit is set[. When the inte](#page-90-0)rrupt is re-enabled by *enable\_irq()* the pending bit is checked and if it is set, the interrupt is resent either via hardware or by a software resend mechanism. (It's necessary to enable CONFIG\_HARDIRQS\_SW\_RESEND when you want to use the delayed interrupt disable feature and your hardware is not capable of retriggering an interrupt.) The delayed interrupt disable is not configurable.

## **Chip-level hardware encapsulation**

The chip-level hardware descriptor structure *irq\_chip* contains all the direct chip relevant functions, which can be utilized by the irq flow implementations.

- irq\_ack
- irq mask ack Optional, recommended [for perform](#page-190-0)ance
- irq\_mask
- irq\_unmask
- irq eoi Optional, required for EOI flow handlers
- irq\_retrigger Optional
- irq set type Optional
- irg set wake Optional

These primitives are strictly intended to mean what they say: ack means ACK, masking means masking of an IRQ line, etc. It is up to the flow handler(s) to use these basic units of low-level functionality.

## **1.7.5 \_\_do\_IRQ entry point**

The original implementation do IRQ() was an alternative entry point for all types of interrupts. It no longer exists.

This handler turned out to be not suitable for all interrupt hardware and was therefore reimplemented with split functionality for edge/level/simple/percpu interrupts. This is not only a functional optimization. It also shortens code paths for interrupts.

# **1.7.6 Locking on SMP**

The locking of chip registers is up to the architecture that defines the chip primitives. The per-irq structure is protected via desc->lock, by the generic layer.

# **1.7.7 Generic interrupt chip**

To avoid copies of identical implementations of IRQ chips the core provides a configurable generic interrupt chip implementation. Developers should check carefully whether the generic chip fits their needs before implementing the same functionality slightly differently themselves.

```
void irq_gc_mask_set_bit(struct irq_data * d)
```
Mask chip via setting bit in mask register

## **Parameters**

**struct irq\_data \* d** irq\_data

## **Description**

Chip has a single mask register. Values of this register are cached and protected by gc->lock

```
void irq_gc_mask_clr_bit(struct irq_data * d)
     Mask chip via clearing bit in mask register
```
## **Parameters**

**struct irq\_data \* d** irq\_data

## **Description**

Chip has a single mask register. Values of this register are cached and protected by gc->lock

void **irq\_gc\_ack\_set\_bit**(struct *irq\_data* \* *d*) Ack pending interrupt via setting bit

## **Parameters**

**struct irq\_data \* d** irq\_data

struct *irq\_chip\_generic* \* **irq\_alloc\_generic\_chip**(const char \* *name*, int *num\_ct*, unsigned int *irq\_base*, void \_\_iomem \* *reg\_base*, irq\_flow\_handler\_t *handler*)

Allocate a generic chip and initialize it

## **Para[meters](#page-192-0)**

**const char \* name** Name of the irq chip

**int num ct** Number of irq chip type instances associated with this

**unsigned int irq\_base** Interrupt base nr for this chip

**void iomem** \* reg base Register base address (virtual)

**irg flow handler t handler** Default flow handler associated with this chip

## **Description**

Returns an initialized irq chip generic structure. The chip defaults to the primary (index 0) irq chip type and **handler**

int **\_\_irq\_alloc\_domain\_generic\_chips**(struct irq\_domain \* *d*, int *irqs\_per\_chip*, int *num\_ct*, const char \* *name*, irq\_flow\_handler\_t *handler*, unsigned int *clr*, unsigned int *set*, enum *irq\_gc\_flags gcflags*) Allocate generic chips for an irq domain

## **Parameters**

**struct irq\_domain \* d** irq domain for which to allocate chips

**int irgs per chip** Number of interrupts each chip handles (max 32)

**int num\_ct** Number of irq\_chip\_type instances associated with this

**const char \* name** Name of the irq chip

**irg flow handler t handler** Default flow handler associated with these chips

**unsigned int clr** IRQ \* bits to clear in the mapping function

**unsigned int set** IRQ\_\* bits to set in the mapping function

**enum irq\_gc\_flags gcflags** Generic chip specific setup flags

```
struct irq_chip_generic * irq_get_domain_generic_chip(struct irq_domain * d, unsigned
```
int *hw\_irq*)

Get a pointer to the generic chip of a hw\_irq

## **Parameters**

**struc[t irq\\_domain \\*](#page-192-0) d** irq domain pointer

**unsigned int hw\_irq** Hardware interrupt number

void **irq\_setup\_generic\_chip**(struct *irq\_chip\_generic* \* *gc*, u32 *msk*, enum *irq\_gc\_flags flags*, un-

signed int *clr*, unsigned int *set*)

Setup a range of interrupts with a generic chip

## **Parameters**

**struct irq\_chip\_generic \* gc** Gen[eric irq chip hold](#page-192-0)ing all data

**u32 msk** Bitmask holding the irqs to initialize relative to gc->irq\_base

**enum irq\_gc\_flags flags** Flags for initialization

**unsigned int clr** IRQ\_\* bits to clear

**unsigned int set** IRQ\_\* bits to set

## **Description**

Set up max. 32 interrupts starting from gc->irg base. Note, this initializes all interrupts to the primary irg chip type and its associated handler.

int **irq\_setup\_alt\_chip**(struct *irq\_data* \* *d*, unsigned int *type*) Switch to alternative chip

## **Parameters**

**struct irq\_data \* d** irq\_data [for this i](#page-189-0)nterrupt

**unsigned int type** Flow type to be initialized

## **Description**

Only to be called from chip->:c:func:*irq\_set\_type()* callbacks.

void **irq\_remove\_generic\_chip**(struct *irq\_chip\_generic* \* *gc*, u32 *msk*, unsigned int *clr*, unsigned

Remove a chip

## **Parameters**

**struct irq\_chip\_generic \* gc** Gene[ric irq chip holdin](#page-192-0)g all data

int *set*)

**u32 msk** Bitmask holding the irgs to initialize relative to gc->irg base

**unsigned int clr** IRQ \* bits to clear

**unsigned int set** IRQ\_\* bits to set

#### **Description**

Remove up to 32 interrupts starting from gc->irq\_base.

## **1.7.8 Structures**

This chapter contains the autogenerated documentation of the structures which are used in the generic IRQ layer.

#### struct **irq\_common\_data**

per irq data shared by all irqchips

#### **Definition**

```
struct irq_common_data {
  unsigned int __ private state use accessors;
#ifdef CONFIG_NUMA
  unsigned int node;
#endif
  void * handler_data;
  struct msi_desc * msi_desc;
  cpumask_var_t affinity;
#ifdef CONFIG_GENERIC_IRQ_EFFECTIVE_AFF_MASK
  cpumask_var_t effective_affinity;
#endif
#ifdef CONFIG GENERIC IRQ IPI
  unsigned int ipi_offset;
#endif
};
```
#### **Members**

**state use accessors** status information for irq chip functions. Use accessor functions to deal with it

**node** node index useful for balancing

handler data per-IRQ data for the irq chip methods

**msi\_desc** MSI descriptor

- **affinity** IRQ affinity on SMP. If this is an IPI related irq, then this is the mask of the CPUs to which an IPI can be sent.
- **effective affinity** The effective IRQ affinity on SMP as some irg chips do not allow multi CPU destinations. A subset of **affinity**.

ipi offset Offset of first IPI target cpu in **affinity**. Optional.

#### <span id="page-189-0"></span>struct **irq\_data**

per irq chip data passed down to chip functions

#### **Definition**

```
struct irq_data {
 u32 mask;
  unsigned int irq;
 unsigned long hwirq;
  struct irq_common_data * common;
  struct irq chip * chip;
  struct irq domain * domain;
#ifdef CONFIG IRQ DOMAIN HIERARCHY
```

```
struct irq data * parent data;
#endif
  void * chip_data;
};
```
## **Members**

**mask** precomputed bitmask for accessing the chip registers

**irq** interrupt number

**hwirq** hardware interrupt number, local to the interrupt domain

**common** point to data shared by all irqchips

**chip** low level interrupt hardware access

**domain** Interrupt translation domain; responsible for mapping between hwirq number and linux irq number.

**parent data** pointer to parent struct irq data to support hierarchy irq domain

**chip data** platform-specific per-chip private data for the chip methods, to allow shared chip implementations

<span id="page-190-0"></span>struct **irq\_chip**

hardware interrupt chip descriptor

## **Definition**

```
struct irq_chip {
 struct device * parent device;
  const char * name;
 unsigned int (*) irg startup) (struct irg data *data);
 void (* irq shutdown) (struct irq data *data);
 void (* irq_enable) (struct irq_data *data);
 void (* irq_disable) (struct irq_data *data);
 void (* irq_ack) (struct irq_data *data);
 void (* irq_mask) (struct irq_data *data);
 void (* irq_mask_ack) (struct irq_data *data);
 void (* irq_unmask) (struct irq_data *data);
 void (* irq_eoi) (struct irq_data *data);
 int (* irq_set_affinity) (struct irq_data *data, const struct cpumask *dest, bool force);
 int (* irq retrigger) (struct irq data *data);
 int (* irq_set_type) (struct irq_data *data, unsigned int flow_type);
 int (* irq_set_wake) (struct irq_data *data, unsigned int on);
 void (* irq_bus_lock) (struct irq_data *data);
 void (* irq_bus_sync_unlock) (struct irq_data *data);
 void (* irq_cpu_online) (struct irq_data *data);
 void (* irq_cpu_offline) (struct irq_data *data);
 void (* irq_suspend) (struct irq_data *data);
 void (* irq_resume) (struct irq_data *data);
 void (* irq_pm_shutdown) (struct irq_data *data);
 void (* irq_calc_mask) (struct irq_data *data);
 void (* irq_print_chip) (struct irq_data *data, struct seq_file *p);
 int (* irq_request_resources) (struct irq_data *data);
 void (* irq_release_resources) (struct irq_data *data);
 void (* irq_compose_msi_msg) (struct irq_data *data, struct msi_msg *msg);
 void (* irq_write_msi_msg) (struct irq_data *data, struct msi_msg *msg);
 int (* irq get_irqchip_state) (struct irq_data *data, enum irqchip_irq_state which, bool<sub>u</sub>
 ,→*state);
 int (* irq_set_irqchip_state) (struct irq_data *data, enum irqchip_irq_state which, bool<sub>u</sub>
 ,→state);
 int (* irq set vcpu affinity) (struct irq data *data, void *vcpu info);
 void (* ipi send single) (struct irg data *data, unsigned int cpu);
 void (* ipi send mask) (struct irq data *data, const struct cpumask *dest);
```
unsigned long flags; };

## **Members**

**parent** device pointer to parent device for irqchip

**name** name for /proc/interrupts

**irg startup** start up the interrupt (defaults to ->enable if NULL)

irq\_shutdown shut down the interrupt (defaults to ->disable if NULL)

irq\_enable enable the interrupt (defaults to chip->unmask if NULL)

**irg disable** disable the interrupt

irq ack start of a new interrupt

**irg mask** mask an interrupt source

- **irg mask ack** ack and mask an interrupt source
- **irq unmask** unmask an interrupt source
- **irg eoi** end of interrupt
- **irq set affinity** Set the CPU affinity on SMP machines. If the force argument is true, it tells the driver to unconditionally apply the affinity setting. Sanity checks against the supplied affinity mask are not required. This is used for CPU hotplug where the target CPU is not yet set in the cpu\_online\_mask.
- **irg retrigger** resend an IRO to the CPU

irq set type set the flow type (IRQ TYPE LEVEL/etc.) of an IRQ

**irq set wake** enable/disable power-management wake-on of an IRQ

**irq\_bus\_lock** function to lock access to slow bus (i2c) chips

- **irq\_bus\_sync\_unlock** function to sync and unlock slow bus (i2c) chips
- **irg cpu online** configure an interrupt source for a secondary CPU
- irq cpu offline un-configure an interrupt source for a secondary CPU
- **irg suspend** function called from core code on suspend once per chip, when one or more interrupts are installed
- **irg resume** function called from core code on resume once per chip, when one ore more interrupts are installed
- **irq\_pm\_shutdown** function called from core code on shutdown once per chip

**irq calc mask** Optional function to set irq data.mask for special cases

**irg print chip** optional to print special chip info in show interrupts

**irg request resources** optional to request resources before calling any other callback related to this irq

**irg release resources** optional to release resources acquired with irg request resources

**irg** compose msi msg optional to compose message content for MSI

**irq write msi msg** optional to write message content for MSI

**irq get irgchip state** return the internal state of an interrupt

**irg set irgchip state** set the internal state of a interrupt

**irq set vcpu affinity** optional to target a vCPU in a virtual machine

**ipi\_send\_single** send a single IPI to destination cpus

**ipi send mask** send an IPI to destination cpus in cpumask

**flags** chip specific flags

struct **irq\_chip\_regs** register offsets for struct irq\_gci

## **Definition**

```
struct irq chip regs {
  unsigned long enable;
  unsigned long disable;
  unsigned long mask;
  unsigned long ack;
  unsigned long eoi;
  unsigned long type;
  unsigned long polarity;
};
```
## **Members**

**enable** Enable register offset to reg base

**disable** Disable register offset to reg base

**mask** Mask register offset to reg\_base

**ack** Ack register offset to reg\_base

**eoi** Eoi register offset to reg\_base

**type** Type configuration register offset to reg base

**polarity** Polarity configuration register offset to reg\_base

#### struct **irq\_chip\_type**

Generic interrupt chip instance for a flow type

## **Definition**

```
struct irq_chip_type {
  struct irq_chip chip;
  struct irq_chip_regs regs;
  irq_flow_handler_t handler;
  u32<sup>-</sup>type;
  u32 mask_cache_priv;
  u32 * mask_cache;
};
```
## **Members**

**chip** The real interrupt chip which provides the callbacks

**regs** Register offsets for this chip

**handler** Flow handler associated with this chip

**type** Chip can handle these flow types

mask cache priv Cached mask register private to the chip type

**mask cache** Pointer to cached mask register

## **Description**

A irq generic chip can have several instances of irq chip type when it requires different functions and register offsets for different flow types.

#### <span id="page-192-0"></span>struct **irq\_chip\_generic**

Generic irq chip data structure

## **Definition**

```
struct irq chip generic {
  raw_spinlock_t lock;
 void iomem * reg base;
 u32 (* reg readl) (void iomem *addr);
 void (* reg_writel) (u32 val, void __iomem *addr);
 void (* suspend) (struct irq_chip_generic *gc);
 void (* resume) (struct irq_chip_generic *gc);
 unsigned int irq_base;
 unsigned int irq_cnt;
 u32 mask_cache;
 u32 type_cache;
 u32 polarity_cache;
 u32 wake enabled;
 u32 wake_active;
 unsigned int num_ct;
 void * private;
 unsigned long installed;
 unsigned long unused;
 struct irq_domain * domain;
 struct list head list;
 struct irq_chip_type chip_types;
};
```
## **Members**

**lock** Lock to protect register and cache data access

**reg\_base** Register base address (virtual)

**reg\_readl** Alternate I/O accessor (defaults to readl if NULL)

**reg\_writel** Alternate I/O accessor (defaults to writel if NULL)

- **suspend** Function called from core code on suspend once per chip; can be useful instead of irg chip::suspend to handle chip details even when no interrupts are in use
- **resume** Function called from core code on resume once per chip; can be useful instead of irq\_chip::suspend to handle chip details even when no interrupts are in use
- **irg base** Interrupt base nr for this chip
- **irg cnt** Number of interrupts handled by this chip
- mask cache Cached mask register shared between all chip types

**type cache** Cached type register

**polarity\_cache** Cached polarity register

**wake\_enabled** Interrupt can wakeup from suspend

**wake\_active** Interrupt is marked as an wakeup from suspend source

**num\_ct** Number of available irq\_chip\_type instances (usually 1)

**private** Private data for non generic chip callbacks

**installed** bitfield to denote installed interrupts

**unused** bitfield to denote unused interrupts

**domain** irq domain pointer

**list** List head for keeping track of instances

**chip\_types** Array of interrupt irq\_chip\_types

## **Description**

Note, that irq chip generic can have multiple irq chip type implementations which can be associated to a particular irq line of an irq chip generic instance. That allows to share and protect state in an irg chip generic instance when we need to implement different flow mechanisms (level/edge) for it.

enum **irq\_gc\_flags**

Initialization flags for generic irq chips

#### **Constants**

**IRQ GC\_INIT\_MASK\_CACHE** Initialize the mask cache by reading mask reg

**IRQ GC\_INIT\_NESTED\_LOCK** Set the lock class of the irqs to nested for irq chips which need to call irq set wake() on the parent irq. Usually GPIO implementations

**IRQ\_GC\_MASK\_CACHE\_PER\_TYPE** Mask cache is chip type private

**IRQ GC\_NO\_MASK\_Do not calculate irq\_data->mask** 

**IRQ GC BE IO** Use big-endian register accesses (default: LE)

#### <span id="page-194-0"></span>struct **irqaction**

per interrupt action descriptor

#### **Definition**

```
struct irqaction {
  irq_handler_t handler;
  void * dev_id;
  void __percpu * percpu_dev_id;
  struct irqaction * next;
  irq_handler_t thread_fn;
  struct task struct * thread;
  struct irqaction * secondary;
  unsigned int irq;
  unsigned int flags;
  unsigned long thread_flags;
  unsigned long thread_mask;
  const char * name;
  struct proc_dir_entry * dir;
};
```
## **Members**

**handler** interrupt handler function dev id cookie to identify the device **percpu** dev id cookie to identify the device **next** pointer to the next irqaction for shared interrupts **thread\_fn** interrupt handler function for threaded interrupts **thread** thread pointer for threaded interrupts **secondary** pointer to secondary irqaction (force threading) **irq** interrupt number **flags** flags (see IRQF \* above) **thread\_flags** flags related to **thread thread\_mask** bitmask for keeping track of **thread** activity **name** name of the device **dir** pointer to the proc/irq/NN/name entry

## struct **irq\_affinity\_notify**

context for notification of IRQ affinity changes

## **Definition**

```
struct irq affinity notify {
  unsigned int irq;
  struct kref kref;
  struct work struct work;
  void (* notify) (struct irq_affinity_notify *, const cpumask_t *mask);
  void (* release) (struct kref *ref);
};
```
## **Members**

**irq** Interrupt to which notification applies

**kref** Reference count, for internal use

**work** Work item, for internal use

**notify** Function to be called on change. This will be called in process context.

**release** Function to be called on release. This will be called in process context. Once registered, the structure must only be freed when this function is called or later.

#### struct **irq\_affinity**

Description for automatic irq affinity assignements

## **Definition**

```
struct irq_affinity {
  int pre_vectors;
  int post_vectors;
};
```
## **Members**

**pre\_vectors** Don't apply affinity to **pre\_vectors** at beginning of the MSI(-X) vector space

**post\_vectors** Don't apply affinity to **post\_vectors** at end of the MSI(-X) vector space

int **irq\_set\_affinity**(unsigned int *irq*, const struct cpumask \* *cpumask*) Set the irq affinity of a given irq

## **Parameters**

**unsigned int irq** Interrupt to set affinity

**const struct cpumask \* cpumask** cpumask

## **Description**

Fails if cpumask does not contain an online CPU

int **irq\_force\_affinity**(unsigned int *irq*, const struct cpumask \* *cpumask*) Force the irq affinity of a given irq

## **Parameters**

**unsigned int irq** Interrupt to set affinity

**const struct cpumask \* cpumask** cpumask

## **Description**

Same as irg set affinity, but without checking the mask against online cpus.

Solely for low level cpu hotplug code, where we need to make per cpu interrupts affine before the cpu becomes online.

# **1.7.9 Public Functions Provided**

This chapter contains the autogenerated documentation of the kernel API functions which are exported.

```
bool synchronize_hardirq(unsigned int irq)
    wait for pending hard IRQ handlers (on other CPUs)
```
## **Parameters**

**unsigned int irq** interrupt number to wait for

## **Description**

This function waits for any pending hard IRQ handlers for this interrupt to complete before returning. If you use this function while holding a resource the IRQ handler may need you will deadlock. It does not take associated threaded handlers into account.

Do not use this for shutdown scenarios where you must be sure that all parts (hardirq and threaded handler) have completed.

## **Return**

false if a threaded handler is active.

This function may be called - with care - from IRQ context.

void **synchronize\_irq**(unsigned int *irq*)

wait for pending IRQ handlers (on other CPUs)

## **Parameters**

**unsigned int irq** interrupt number to wait for

## **Description**

This function waits for any pending IRQ handlers for this interrupt to complete before returning. If you use this function while holding a resource the IRQ handler may need you will deadlock.

This function may be called - with care - from IRQ context.

## int **irq\_can\_set\_affinity**(unsigned int *irq*)

Check if the affinity of a given irq can be set

## **Parameters**

<span id="page-196-0"></span>**unsigned int irq** Interrupt to check

bool **irq\_can\_set\_affinity\_usr**(unsigned int *irq*) Check if affinity of a irq can be set from user space

## **Parameters**

**unsigned int irq** Interrupt to check

## **Description**

Like *irq\_can\_set\_affinity()* above, but additionally checks for the AFFINITY\_MANAGED flag.

void **irq\_set\_thread\_affinity**(struct irq\_desc \* *desc*) Notify irq threads to adjust affinity

## **Par[ameters](#page-196-0)**

**struct irq desc \* desc** irq descriptor which has affitnity changed

## **Description**

We just set IRQTF AFFINITY and delegate the affinity setting to the interrupt thread itself. We can not call set cpus allowed ptr() here as we hold desc->lock and this code can be called from hard interrupt context.

int **irq\_set\_affinity\_notifier**(unsigned int *irq*, struct *irq\_affinity\_notify* \* *notify*) control notification of IRQ affinity changes

## **Parameters**

**unsigned int irq** Interrupt for which to enable/disable notification

**struct irq\_affinity\_notify \* notify** Context for notification, or NULL to disable notification. Function pointers must be initialised; the other fields will be initialised by this function.

## **Description**

Must be called in process context. Notification may only be enabled after the IRQ is allocated and must be disabled before the IRQ is freed using *free\_irq()*.

int **irq\_set\_vcpu\_affinity**(unsigned int *irq*, void \* *vcpu\_info*) Set vcpu affinity for the interrupt

#### **Parameters**

**unsigned int irq** interrupt number to set affinity

**void \* vcpu\_info** vCPU specific data

#### **Description**

This function uses the vCPU specific data to set the vCPU affinity for an irq. The vCPU specific data is passed from outside, such as KVM. One example code path is as below: KVM -> IOMMU -> *irq\_set\_vcpu\_affinity()*.

void **disable\_irq\_nosync**(unsigned int *irq*)

disable an irq without waiting

#### **Param[eters](#page-89-2)**

**unsigned int irq** Interrupt to disable

#### **Description**

Disable the selected interrupt line. Disables and Enables are nested. Unlike *disable\_irq()*, this function does not ensure existing instances of the IRQ handler have completed before returning.

This function may be called from IRQ context.

void **disable\_irq**(unsigned int *irq*) disable an irq and wait for completion

#### **Parameters**

**unsigned int irq** Interrupt to disable

#### **Description**

Disable the selected interrupt line. Enables and Disables are nested. This function waits for any pending IRQ handlers for this interrupt to complete before returning. If you use this function while holding a resource the IRQ handler may need you will deadlock.

This function may be called - with care - from IRQ context.

bool **disable\_hardirq**(unsigned int *irq*) disables an irq and waits for hardirq completion

#### **Parameters**

**unsigned int irq** Interrupt to disable

#### **Description**

Disable the selected interrupt line. Enables and Disables are nested. This function waits for any pending hard IRQ handlers for this interrupt to complete before returning. If you use this function while holding a resource the hard IRQ handler may need you will deadlock.

When used to optimistically disable an interrupt from atomic context the return value must be checked.

## **Return**

false if a threaded handler is active.

This function may be called - with care - from IRQ context.

```
void enable_irq(unsigned int irq)
     enable handling of an irq
```
## **Parameters**

**unsigned int irq** Interrupt to enable

## **Description**

Undoes the effect of one call to *disable\_irq()*. If this matches the last disable, processing of interrupts on this IRQ line is re-enabled.

This function may be called from IRQ context only when desc->irq\_data.chip->bus\_lock and desc->chip->bus\_sync\_unlock a[re NULL !](#page-90-0)

int **irq\_set\_irq\_wake**(unsigned int *irq*, unsigned int *on*) control irq power management wakeup

## **Parameters**

**unsigned int irq** interrupt to control

**unsigned int on** enable/disable power management wakeup

#### **Description**

Enable/disable power management wakeup mode, which is disabled by default. Enables and disables must match, just as they match for non-wakeup mode support.

Wakeup mode lets this IRQ wake the system from sleep states like "suspend to RAM".

void **irq\_wake\_thread**(unsigned int *irq*, void \* *dev\_id*) wake the irg thread for the action identified by dev id

## **Parameters**

**unsigned int irq** Interrupt line

**void \* dev id** Device identity for which the thread should be woken

```
int setup_irq(unsigned int irq, struct irqaction * act)
     setup an interrupt
```
## **Parameters**

**unsigned int irq** Interrupt line to s[etup](#page-194-0)

**struct irqaction \* act** irqaction for the interrupt

## **Description**

Used to statically setup interrupts in the early boot process.

```
void remove_irq(unsigned int irq, struct irqaction * act)
    free an interrupt
```
## **Parameters**

**unsigned int irq** Interrupt line to free

**struct irqaction \* act** irqaction for the interrupt

## **Description**

Used to remove interrupts statically setup by the early boot process.

const void \* **free\_irq**(unsigned int *irq*, void \* *dev\_id*) free an interrupt allocated with request irq

## **Parameters**

**unsigned int irq** Interrupt line to free

**void \* dev id** Device identity to free

## **Description**

Remove an interrupt handler. The handler is removed and if the interrupt line is no longer in use by any driver it is disabled. On a shared IRQ the caller must ensure the interrupt is disabled on the card it drives before calling this function. The function does not return until any executing interrupts for this IRQ have completed.

This function must not be called from interrupt context.

Returns the devname argument passed to request irq.

int **request\_threaded\_irq**(unsigned int *irq*, irq\_handler\_t *handler*, irq\_handler\_t *thread\_fn*, unsigned long *irqflags*, const char \* *devname*, void \* *dev\_id*)

allocate an interrupt line

## **Parameters**

**unsigned int irq** Interrupt line to allocate

**irg handler t handler** Function to be called when the IRQ occurs. Primary handler for threaded interrupts If NULL and thread fn != NULL the default primary handler is installed

**irg handler t thread fn** Function called from the irg handler thread If NULL, no irg thread is created

**unsigned long irqflags** Interrupt type flags

**const char \* devname** An ascii name for the claiming device

**void \* dev id** A cookie passed back to the handler function

## **Description**

This call allocates interrupt resources and enables the interrupt line and IRQ handling. From the point this call is made your handler function may be invoked. Since your handler function must clear any interrupt the board raises, you must take care both to initialise your hardware and to set up the interrupt handler in the right order.

If you want to set up a threaded irq handler for your device then you need to supply **handler** and **thread fn. handler** is still called in hard interrupt context and has to check whether the interrupt originates from the device. If yes it needs to disable the interrupt on the device and return IRQ WAKE THREAD which will wake up the handler thread and run **thread fn**. This split handler design is necessary to support shared interrupts.

Dev id must be globally unique. Normally the address of the device data structure is used as the cookie. Since the handler receives this value it makes sense to use it.

If your interrupt is shared you must pass a non NULL dev id as this is required when freeing the interrupt.

Flags:

IROF SHARED Interrupt is shared IRQF TRIGGER \* Specify active edge(s) or level

int **request any context irq**(unsigned int *irg*, irg handler t *handler*, unsigned long *flags*, const char \* *name*, void \* *dev\_id*)

allocate an interrupt line

## **Parameters**

**unsigned int irq** Interrupt line to allocate

**irg handler t handler** Function to be called when the IRQ occurs. Threaded handler for threaded interrupts.

**unsigned long flags** Interrupt type flags

**const char \* name** An ascii name for the claiming device

**void \* dev id** A cookie passed back to the handler function

#### **Description**

This call allocates interrupt resources and enables the interrupt line and IRQ handling. It selects either a hardirq or threaded handling method depending on the context.

On failure, it returns a negative value. On success, it returns either IRQC\_IS\_HARDIRQ or IRQC\_IS\_NESTED.

bool **irq\_percpu\_is\_enabled**(unsigned int *irq*) Check whether the per cpu irq is enabled

#### **Parameters**

**unsigned int irq** Linux irq number to check for

#### **Description**

Must be called from a non migratable context. Returns the enable state of a per cpu interrupt on the current cpu.

void **remove\_percpu\_irq**(unsigned int *irq*, struct *irqaction* \* *act*) free a per-cpu interrupt

#### **Parameters**

**unsigned int irq** Interrupt line to free

**struct irqaction \* act** irqaction for the interrupt

#### **Description**

Used to remove interrupts statically setup by the early boot process.

void **free\_percpu\_irq**(unsigned int *irq*, void \_\_percpu \* *dev\_id*) free an interrupt allocated with request percpu irq

#### **Parameters**

**unsigned int irq** Interrupt line to free

**void percpu** \* **dev** id Device identity to free

#### **Description**

Remove a percpu interrupt handler. The handler is removed, but the interrupt line is not disabled. This must be done on each CPU before calling this function. The function does not return until any executing interrupts for this IRQ have completed.

This function must not be called from interrupt context.

```
int setup_percpu_irq(unsigned int irq, struct irqaction * act)
     setup a per-cpu interrupt
```
#### **Parameters**

**unsigned int irq** Interrupt line to setup

**struct irqaction \* act** irqaction for the interrupt

#### **Description**

Used to statically setup per-cpu interrupts in the early boot process.

int **request percpu irq**(unsigned int *irq*, irq handler t handler, unsigned long flags, const char \* *devname*, void \_\_percpu \* *dev\_id*) allocate a percpu interrupt line

# **Parameters**

**unsigned int irq** Interrupt line to allocate

**irg handler t handler** Function to be called when the IRQ occurs.

**unsigned long flags** Interrupt type flags (IRQF\_TIMER only)

**const char \* devname** An ascii name for the claiming device

**void** percpu \* dev id A percpu cookie passed back to the handler function

## **Description**

This call allocates interrupt resources and enables the interrupt on the local CPU. If the interrupt is supposed to be enabled on other CPUs, it has to be done on each CPU using enable percpu irq().

Dev id must be globally unique. It is a per-cpu variable, and the handler gets called with the interrupted CPU's instance of that variable.

int **irq\_get\_irqchip\_state**(unsigned int *irq*, enum irqchip\_irq\_state *which*, bool \* *state*) returns the irqchip state of a interrupt.

## **Parameters**

**unsigned int irq** Interrupt line that is forwarded to a VM

**enum irgchip irg state which** One of IRQCHIP STATE \* the caller wants to know about

**bool \* state** a pointer to a boolean where the state is to be storeed

## **Description**

This call snapshots the internal irqchip state of an interrupt, returning into **state** the bit corresponding to stage **which**

This function should be called with preemption disabled if the interrupt controller has per-cpu registers.

int **irq\_set\_irqchip\_state**(unsigned int *irq*, enum irqchip\_irq\_state *which*, bool *val*) set the state of a forwarded interrupt.

## **Parameters**

**unsigned int irq** Interrupt line that is forwarded to a VM

**enum irgchip irg state which** State to be restored (one of IRQCHIP STATE \*)

**bool val** Value corresponding to **which**

## **Description**

This call sets the internal irqchip state of an interrupt, depending on the value of **which**.

This function should be called with preemption disabled if the interrupt controller has per-cpu registers.

int **irq\_set\_chip**(unsigned int *irq*, struct *irq\_chip* \* *chip*) set the irq chip for an irq

## **Parameters**

**unsigned int irq** irq number

**struct irq\_chip \* chip** pointer to irq chip description structure

int **irq\_set\_irq\_type**(unsigned int *irq*, unsigned int *type*) set the irq trigger type for an irq

## **Parameters**

<span id="page-201-0"></span>**unsigned int irq** irq number

**unsigned int type** IRQ\_TYPE\_{LEVEL,EDGE}\_\* value - see include/linux/irq.h

<span id="page-201-1"></span>int **irq\_set\_handler\_data**(unsigned int *irq*, void \* *data*) set irq handler data for an irq

## **Parameters**

**unsigned int irq** Interrupt number

**void \* data** Pointer to interrupt specific data

## **Description**

Set the hardware irq controller data for an irq

int **irq\_set\_msi\_desc\_off**(unsigned int *irq\_base*, unsigned int *irq\_offset*, struct msi\_desc \* *entry*) set MSI descriptor data for an irq at offset

## **Parameters**

**unsigned int irq\_base** Interrupt number base

**unsigned int irq\_offset** Interrupt number offset

**struct msi\_desc \* entry** Pointer to MSI descriptor data

## **Description**

Set the MSI descriptor entry for an irq at offset

int **irq\_set\_msi\_desc**(unsigned int *irq*, struct msi\_desc \* *entry*) set MSI descriptor data for an irq

## **Parameters**

**unsigned int irq** Interrupt number

```
struct msi desc * entry Pointer to MSI descriptor data
```
## **Description**

Set the MSI descriptor entry for an irq

<span id="page-202-0"></span>int **irq\_set\_chip\_data**(unsigned int *irq*, void \* *data*) set irq chip data for an irq

## **Parameters**

**unsigned int irq** Interrupt number

**void \* data** Pointer to chip specific data

## **Description**

Set the hardware irq chip data for an irq

void **irq\_disable**(struct irq\_desc \* *desc*) Mark interrupt disabled

## **Parameters**

**struct irq\_desc \* desc** irq descriptor which should be disabled

## **Description**

If the chip does not implement the irq disable callback, we use a lazy disable approach. That means we mark the interrupt disabled, but leave the hardware unmasked. That's an optimization because we avoid the hardware access for the common case where no interrupt happens after we marked it disabled. If an interrupt happens, then the interrupt flow handler masks the line at the hardware level and marks it pending.

If the interrupt chip does not implement the irq disable callback, a driver can disable the lazy approach for a particular irq line by calling 'irq set status flags(irq, IRQ DISABLE UNLAZY)'. This can be used for devices which cannot disable the interrupt at the device level under certain circumstances and have to use disable irq[ nosync] instead.

void **handle\_simple\_irq**(struct irq\_desc \* *desc*) Simple and software-decoded IRQs.

## **Parameters**

**struct irq desc \* desc** the interrupt description structure for this irq

## **Description**

Simple interrupts are either sent from a demultiplexing interrupt handler or come from hardware, where no interrupt hardware control is necessary.

#### **Note**

## **The caller is expected to handle the ack, clear, mask and** unmask issues if necessary.

void **handle\_untracked\_irq**(struct irq\_desc \* *desc*) Simple and software-decoded IRQs.

#### **Parameters**

**struct irq\_desc \* desc** the interrupt description structure for this irq

#### **Description**

Untracked interrupts are sent from a demultiplexing interrupt handler when the demultiplexer does not know which device it its multiplexed irq domain generated the interrupt. IRQ's handled through here are not subjected to stats tracking, randomness, or spurious interrupt detection.

#### **Note**

**Like handle simple irq, the caller is expected to handle** the ack, clear, mask and unmask issues if necessary.

<span id="page-203-0"></span>void **handle\_level\_irq**(struct irq\_desc \* *desc*) Level type irq handler

#### **Parameters**

**struct irq desc \* desc** the interrupt description structure for this irq

#### **Description**

Level type interrupts are active as long as the hardware line has the active level. This may require to mask the interrupt and unmask it after the associated handler has acknowledged the device, so the interrupt line is back to inactive.

void **handle\_fasteoi\_irq**(struct irq\_desc \* *desc*)

irq handler for transparent controllers

## **Parameters**

**struct irq desc \* desc** the interrupt description structure for this irq

## **Description**

Only a single callback will be issued to the chip: an ->:c:func:*eoi()* call when the interrupt has been serviced. This enables support for modern forms of interrupt handlers, which handle the flow details in hardware, transparently.

```
void handle_edge_irq(struct irq_desc * desc)
```
edge type IRQ handler

## **Parameters**

**struct irq\_desc \* desc** the interrupt description structure for this irq

## **Description**

Interrupt occures on the falling and/or rising edge of a hardware signal. The occurrence is latched into the irq controller hardware and must be acked in order to be reenabled. After the ack another interrupt can happen on the same source even before the first one is handled by the associated event handler. If this happens it might be necessary to disable (mask) the interrupt depending on the controller hardware. This requires to reenable the interrupt inside of the loop which handles the interrupts which have arrived while the handler was running. If all pending interrupts are handled, the loop is left.

```
void handle_edge_eoi_irq(struct irq_desc * desc)
    edge eoi type IRQ handler
```
## **Parameters**

<span id="page-204-0"></span>**struct irq desc \* desc** the interrupt description structure for this irq

## **Description**

Similar as the above handle edge irq, but using eoi and w/o the mask/unmask logic.

void **handle\_percpu\_irq**(struct irq\_desc \* *desc*) Per CPU local irq handler

## **Parameters**

**struct irq desc \* desc** the interrupt description structure for this irq

## **Description**

Per CPU interrupts on SMP machines without locking requirements

void **handle\_percpu\_devid\_irq**(struct irq\_desc \* *desc*) Per CPU local irq handler with per cpu dev ids

## **Parameters**

**struct irq desc \* desc** the interrupt description structure for this irq

## **Description**

Per CPU interrupts on SMP machines without locking requirements. Same as *handle\_percpu\_irq()* above but with the following extras:

action->percpu dev id is a pointer to percpu variables which contain the real device id for the cpu on which this handler is called

```
void irq_cpu_online(void)
```
Invoke all irq\_cpu\_online functions.

## **Parameters**

**void** no arguments

## **Description**

Iterate through all irqs and invoke the chip.:c:func:*irq\_cpu\_online()* for each.

```
void irq_cpu_offline(void)
```
Invoke all irq\_cpu\_offline functions.

## **Parameters**

**void** no arguments

## **Description**

Iterate through all irqs and invoke the chip.:c:func:*irq\_cpu\_offline()* for each.

void **irq\_chip\_enable\_parent**(struct *irq\_data* \* *data*) Enable the parent interrupt (defaults to unmask if NULL)

## **Parameters**

**struct irq\_data \* data** Pointer toi[nterrupt](#page-189-0) specific data

void **irq\_chip\_disable\_parent**(struct *irq\_data* \* *data*) Disable the parent interrupt (defaults to mask if NULL)

## **Parameters**

**struct irg data \* data** Pointer to interrupt specific data

```
void irq_chip_ack_parent(struct irq_data * data)
    Acknowledge the parent interrupt
```
## **Parameters**

- **struct irq\_data \* data** Pointer [to interru](#page-189-0)pt specific data
- void **irq\_chip\_mask\_parent**(struct *irq\_data* \* *data*) Mask the parent interrupt

## **Parameters**

- **struct irq\_data \* data** Pointer t[o interrup](#page-189-0)t specific data
- void **irq\_chip\_unmask\_parent**(struct *irq\_data* \* *data*) Unmask the parent interrupt

## **Parameters**

- **struct irq\_data \* data** Pointer toi[nterrupt](#page-189-0) specific data
- void **irq\_chip\_eoi\_parent**(struct *irq\_data* \* *data*) Invoke EOI on the parent interrupt

## **Parameters**

- struct irq data \* data Pointer [to interru](#page-189-0)pt specific data
- int **irq\_chip\_set\_affinity\_parent**(struct *irq\_data* \* *data*, const struct cpumask \* *dest*, bool *force*) Set affinity on the parent interrupt

## **Parameters**

**struct irq\_data \* data** Pointer to interr[upt specifi](#page-189-0)c data

**const struct cpumask \* dest** The affinity mask to set

**bool force** Flag to enforce setting (disable online checks)

## **Description**

Conditinal, as the underlying parent chip might not implement it.

```
int irq_chip_set_type_parent(struct irq_data * data, unsigned int type)
    Set IRQ type on the parent interrupt
```
## **Parameters**

struct irq data \* data Pointer to in[terrupt s](#page-189-0)pecific data

**unsigned int type** IRQ\_TYPE\_{LEVEL,EDGE}\_\* value - see include/linux/irq.h

## **Description**

Conditional, as the underlying parent chip might not implement it.

```
int irq_chip_retrigger_hierarchy(struct irq_data * data)
    Retrigger an interrupt in hardware
```
## **Parameters**

**struct irq\_data \* data** Pointer to interru[pt specifi](#page-189-0)c data

## **Description**

Iterate through the domain hierarchy of the interrupt and check whether a hw retrigger function exists. If yes, invoke it.

```
int irq_chip_set_vcpu_affinity_parent(struct irq_data * data, void * vcpu_info)
    Set vcpu affinity on the parent interrupt
```
## **Parameters**

**struct irq\_data \* data** Pointer to interrupt specific data

**void \* vcpu info** The vcpu affinity information

int **irq\_chip\_set\_wake\_parent**(struct *irq\_data* \* *data*, unsigned int *on*) Set/reset wake-up on the parent interrupt

## **Parameters**

struct irq data \* data Pointer to in[terrupt s](#page-189-0)pecific data

**unsigned int on** Whether to set or reset the wake-up capability of this irq

## **Description**

Conditional, as the underlying parent chip might not implement it.

```
int irq_chip_compose_msi_msg(struct irq_data * data, struct msi_msg * msg)
    Componse msi message for a irq chip
```
#### **Parameters**

**struct irq\_data \* data** Pointer to in[terrupt s](#page-189-0)pecific data

**struct msi\_msg \* msg** Pointer to the MSI message

## **Description**

For hierarchical domains we find the first chip in the hierarchy which implements the irg compose msi msg callback. For non hierarchical we use the top level chip.

```
int irq_chip_pm_get(struct irq_data * data)
     Enable power for an IRQ chip
```
#### **Parameters**

**struct irq\_data \* data** P[ointer to](#page-189-0) interrupt specific data

#### **Description**

Enable the power to the IRQ chip referenced by the interrupt data structure.

```
int irq_chip_pm_put(struct irq_data * data)
     Disable power for an IRQ chip
```
## **Parameters**

**struct irq\_data \* data** P[ointer to](#page-189-0) interrupt specific data

## **Description**

Disable the power to the IRQ chip referenced by the interrupt data structure, belongs. Note that power will only be disabled, once this function has been called for all IROs that have called *irg* chip\_pm\_get().

## **1.7.10 Internal Functions Provided**

This chapter contains the autogenerated documentation of the internal functions.

```
int generic_handle_irq(unsigned int irq)
    Invoke the handler for a particular irq
```
## **Parameters**

**unsigned int irq** The irq number to handle

int **\_\_handle\_domain\_irq**(struct irq\_domain \* *domain*, unsigned int *hwirq*, bool *lookup*, struct pt\_regs \* *regs*)

Invoke the handler for a HW irq belonging to a domain

## **Parameters**

**struct irq\_domain \* domain** The domain where to perform the lookup

**unsigned int hwirq** The HW irq number to convert to a logical one

**bool lookup** Whether to perform the domain lookup or not

**struct pt regs \* regs** Register file coming from the low-level handling code

## **Return**

0 on success, or -EINVAL if conversion has failed

void **irq\_free\_descs**(unsigned int *from*, unsigned int *cnt*) free irq descriptors

## **Parameters**

**unsigned int from** Start of descriptor range

**unsigned int cnt** Number of consecutive irqs to free

int \_\_ref **\_\_irq\_alloc\_descs**(int *irq*, unsigned int *from*, unsigned int *cnt*, int *node*, struct module \* *owner*, const struct cpumask \* *affinity*)

allocate and initialize a range of irq descriptors

## **Parameters**

**int irq** Allocate for specific irq number if  $irq >= 0$ 

**unsigned int from** Start the search from this irg number

**unsigned int cnt Number of consecutive irgs to allocate.** 

**int node** Preferred node on which the irq descriptor should be allocated

**struct module \* owner** Owning module (can be NULL)

**const struct cpumask \* affinity** Optional pointer to an affinity mask array of size **cnt** which hints where the irq descriptors should be allocated and which default affinities to use

## **Description**

Returns the first irq number or error code

unsigned int **irq\_alloc\_hwirqs**(int *cnt*, int *node*) Allocate an irq descriptor and initialize the hardware

## **Parameters**

**int cnt** number of interrupts to allocate

**int node** node on which to allocate

## **Description**

Returns an interrupt number  $> 0$  or 0, if the allocation fails.

void **irq\_free\_hwirqs**(unsigned int *from*, int *cnt*) Free irq descriptor and cleanup the hardware

## **Parameters**

**unsigned int from** Free from irq number

**int cnt** number of interrupts to free

unsigned int **irq\_get\_next\_irq**(unsigned int *offset*) get next allocated irq number

## **Parameters**

**unsigned int offset** where to start the search

## **Description**

Returns next irq number after offset or nr irqs if none is found.

unsigned int **kstat\_irqs\_cpu**(unsigned int *irq*, int *cpu*) Get the statistics for an interrupt on a cpu

## **Parameters**

**unsigned int irq** The interrupt number

**int cpu** The cpu number

## **Description**

Returns the sum of interrupt counts on **cpu** since boot for **irq**. The caller must ensure that the interrupt is not removed concurrently.

unsigned int **kstat\_irqs**(unsigned int *irq*) Get the statistics for an interrupt

## **Parameters**

**unsigned int irq** The interrupt number

## **Description**

Returns the sum of interrupt counts on all cpus since boot for **irq**. The caller must ensure that the interrupt is not removed concurrently.

unsigned int **kstat\_irqs\_usr**(unsigned int *irq*) Get the statistics for an interrupt

## **Parameters**

**unsigned int irq** The interrupt number

## **Description**

Returns the sum of interrupt counts on all cpus since boot for **irq**. Contrary to *kstat\_irqs()* this can be called from any preemptible context. It's protected against concurrent removal of an interrupt descriptor when sparse irqs are enabled.

void **handle\_bad\_irq**(struct irq\_desc \* *desc*) handle spurious and unhandled irqs

## **Parameters**

**struct irq\_desc \* desc** description of the interrupt

## **Description**

Handles spurious and unhandled IRQ's. It also prints a debugmessage.

int **irq\_set\_chip**(unsigned int *irq*, struct *irq\_chip* \* *chip*) set the irq chip for an irq

## **Parameters**

**unsigned int irq** irq number

**struct irq\_chip \* chip** pointer to irq chip description structure

int **irq\_set\_irq\_type**(unsigned int *irq*, unsigned int *type*) set the irq trigger type for an irq

## **Parameters**

**unsigned int irq** irq number

**unsigned int type** IRQ\_TYPE\_{LEVEL,EDGE}\_\* value - see include/linux/irq.h

int **irq\_set\_handler\_data**(unsigned int *irq*, void \* *data*) set irq handler data for an irq

## **Parameters**

**unsigned int irq** Interrupt number

**void \* data** Pointer to interrupt specific data

## **Description**

Set the hardware irq controller data for an irq

int **irq\_set\_msi\_desc\_off**(unsigned int *irq\_base*, unsigned int *irq\_offset*, struct msi\_desc \* *entry*) set MSI descriptor data for an irq at offset

## **Parameters**

**unsigned int irq\_base** Interrupt number base

**unsigned int irq\_offset** Interrupt number offset

**struct msi\_desc \* entry** Pointer to MSI descriptor data

## **Description**

Set the MSI descriptor entry for an irq at offset

int **irq\_set\_msi\_desc**(unsigned int *irq*, struct msi\_desc \* *entry*) set MSI descriptor data for an irg

## **Parameters**

**unsigned int irq** Interrupt number

**struct msi\_desc \* entry** Pointer to MSI descriptor data

## **Description**

Set the MSI descriptor entry for an irq

int **irq\_set\_chip\_data**(unsigned int *irq*, void \* *data*) set irq chip data for an irq

## **Parameters**

**unsigned int irq** Interrupt number

**void \* data** Pointer to chip specific data

## **Description**

Set the hardware irq chip data for an irq

void **irq\_disable**(struct irq\_desc \* *desc*) Mark interrupt disabled

## **Parameters**

**struct irq\_desc \* desc** irq descriptor which should be disabled

## **Description**

If the chip does not implement the irq\_disable callback, we use a lazy disable approach. That means we mark the interrupt disabled, but leave the hardware unmasked. That's an optimization because we avoid the hardware access for the common case where no interrupt happens after we marked it disabled. If an interrupt happens, then the interrupt flow handler masks the line at the hardware level and marks it pending.

If the interrupt chip does not implement the irq disable callback, a driver can disable the lazy approach for a particular irq line by calling 'irq\_set\_status\_flags(irq, IRQ\_DISABLE\_UNLAZY)'. This can be used for devices which cannot disable the interrupt at the device level under certain circumstances and have to use disable irq[ nosync] instead.

```
void handle_simple_irq(struct irq_desc * desc)
    Simple and software-decoded IRQs.
```
## **Parameters**

**struct irq desc \* desc** the interrupt description structure for this irq

## **Description**

Simple interrupts are either sent from a demultiplexing interrupt handler or come from hardware, where no interrupt hardware control is necessary.

#### **Note**

#### **The caller is expected to handle the ack, clear, mask and** unmask issues if necessary.

void **handle\_untracked\_irq**(struct irq\_desc \* *desc*) Simple and software-decoded IRQs.

## **Parameters**

**struct irq\_desc \* desc** the interrupt description structure for this irq

#### **Description**

Untracked interrupts are sent from a demultiplexing interrupt handler when the demultiplexer does not know which device it its multiplexed irq domain generated the interrupt. IRQ's handled through here are not subjected to stats tracking, randomness, or spurious interrupt detection.

#### **Note**

Like handle simple irg, the caller is expected to handle the ack, clear, mask and unmask issues if necessary.

void **handle\_level\_irq**(struct irq\_desc \* *desc*) Level type irq handler

#### **Parameters**

#### **struct irq\_desc \* desc** the interrupt description structure for this irq

#### **Description**

Level type interrupts are active as long as the hardware line has the active level. This may require to mask the interrupt and unmask it after the associated handler has acknowledged the device, so the interrupt line is back to inactive.

void **handle\_fasteoi\_irq**(struct irq\_desc \* *desc*) irq handler for transparent controllers

#### **Parameters**

**struct irq desc \* desc** the interrupt description structure for this irq

#### **Description**

Only a single callback will be issued to the chip: an ->:c:func:*eoi()* call when the interrupt has been serviced. This enables support for modern forms of interrupt handlers, which handle the flow details in hardware, transparently.

```
void handle_edge_irq(struct irq_desc * desc)
```
edge type IRQ handler

## **Parameters**

**struct irq desc \* desc** the interrupt description structure for this irq

## **Description**

Interrupt occures on the falling and/or rising edge of a hardware signal. The occurrence is latched into the irq controller hardware and must be acked in order to be reenabled. After the ack another interrupt can happen on the same source even before the first one is handled by the associated event handler. If this happens it might be necessary to disable (mask) the interrupt depending on the controller hardware. This requires to reenable the interrupt inside of the loop which handles the interrupts which have arrived while the handler was running. If all pending interrupts are handled, the loop is left.

```
void handle_edge_eoi_irq(struct irq_desc * desc)
    edge eoi type IRQ handler
```
## **Parameters**

**struct irq\_desc \* desc** the interrupt description structure for this irq

## **Description**

Similar as the above handle edge irq, but using eoi and w/o the mask/unmask logic.

void **handle\_percpu\_irq**(struct irq\_desc \* *desc*) Per CPU local irq handler

## **Parameters**

**struct irq\_desc \* desc** the interrupt description structure for this irq

## **Description**

Per CPU interrupts on SMP machines without locking requirements

void **handle\_percpu\_devid\_irq**(struct irq\_desc \* *desc*) Per CPU local irq handler with per cpu dev ids

## **Parameters**

**struct irq\_desc \* desc** the interrupt description structure for this irq

## **Description**

Per CPU interrupts on SMP machines without locking requirements. Same as *handle\_percpu\_irq()* above but with the following extras:

action->percpu dev id is a pointer to percpu variables which contain the real device id for the cpu on which this handler is called

```
void irq_cpu_online(void)
```
Invoke all irq\_cpu\_online functions.

## **Parameters**

**void** no arguments

## **Description**

Iterate through all irqs and invoke the chip.:c:func:*irq\_cpu\_online()* for each.

```
void irq_cpu_offline(void)
    Invoke all irq_cpu_offline functions.
```
## **Parameters**

**void** no arguments

## **Description**

Iterate through all irqs and invoke the chip.:c:func:*irq\_cpu\_offline()* for each.

```
void irq_chip_enable_parent(struct irq_data * data)
    Enable the parent interrupt (defaults to unmask if NULL)
```
## **Parameters**

**struct irq\_data \* data** Pointer toi[nterrupt](#page-189-0) specific data

```
void irq_chip_disable_parent(struct irq_data * data)
    Disable the parent interrupt (defaults to mask if NULL)
```
## **Parameters**

**struct irq\_data \* data** Pointer to in[terrupt sp](#page-189-0)ecific data

void **irq\_chip\_ack\_parent**(struct *irq\_data* \* *data*) Acknowledge the parent interrupt

## **Parameters**

- **struct irq\_data \* data** Pointer [to interru](#page-189-0)pt specific data
- void **irq\_chip\_mask\_parent**(struct *irq\_data* \* *data*) Mask the parent interrupt

## **Parameters**

- **struct irq\_data \* data** Pointer t[o interrup](#page-189-0)t specific data
- void **irq\_chip\_unmask\_parent**(struct *irq\_data* \* *data*) Unmask the parent interrupt

## **Parameters**

- **struct irq\_data \* data** Pointer toi[nterrupt](#page-189-0) specific data
- void **irq\_chip\_eoi\_parent**(struct *irq\_data* \* *data*) Invoke EOI on the parent interrupt

## **Parameters**

- **struct irq\_data \* data** Pointer [to interru](#page-189-0)pt specific data
- int **irq\_chip\_set\_affinity\_parent**(struct *irq\_data* \* *data*, const struct cpumask \* *dest*, bool *force*) Set affinity on the parent interrupt

## **Parameters**

**struct irq\_data \* data** Pointer to interr[upt specifi](#page-189-0)c data

**const struct cpumask \* dest** The affinity mask to set

**bool force** Flag to enforce setting (disable online checks)

## **Description**

Conditinal, as the underlying parent chip might not implement it.

```
int irq_chip_set_type_parent(struct irq_data * data, unsigned int type)
    Set IRQ type on the parent interrupt
```
## **Parameters**

**struct irq\_data \* data** Pointer to in[terrupt s](#page-189-0)pecific data

```
unsigned int type IRQ_TYPE_{LEVEL,EDGE}_* value - see include/linux/irq.h
```
## **Description**

Conditional, as the underlying parent chip might not implement it.

int **irq\_chip\_retrigger\_hierarchy**(struct *irq\_data* \* *data*) Retrigger an interrupt in hardware

## **Parameters**

**struct irq\_data \* data** Pointer to interru[pt specifi](#page-189-0)c data

## **Description**

Iterate through the domain hierarchy of the interrupt and check whether a hw retrigger function exists. If yes, invoke it.

int **irq\_chip\_set\_vcpu\_affinity\_parent**(struct *irq\_data* \* *data*, void \* *vcpu\_info*) Set vcpu affinity on the parent interrupt

## **Parameters**

**struct irq\_data \* data** Pointer to interrupt sp[ecific data](#page-189-0)

## **void \* vcpu info** The vcpu affinity information

```
int irq_chip_set_wake_parent(struct irq_data * data, unsigned int on)
    Set/reset wake-up on the parent interrupt
```
## **Parameters**

struct irq data \* data Pointer to in[terrupt s](#page-189-0)pecific data

**unsigned int on** Whether to set or reset the wake-up capability of this irq

## **Description**

Conditional, as the underlying parent chip might not implement it.

```
int irq_chip_compose_msi_msg(struct irq_data * data, struct msi_msg * msg)
    Componse msi message for a irq chip
```
## **Parameters**

**struct irq\_data \* data** Pointer to in[terrupt s](#page-189-0)pecific data

**struct msi\_msg \* msg** Pointer to the MSI message

#### **Description**

For hierarchical domains we find the first chip in the hierarchy which implements the irq\_compose\_msi\_msg callback. For non hierarchical we use the top level chip.

int **irq\_chip\_pm\_get**(struct *irq\_data* \* *data*) Enable power for an IRQ chip

#### **Parameters**

**struct irq\_data \* data** P[ointer to](#page-189-0) interrupt specific data

#### **Description**

Enable the power to the IRQ chip referenced by the interrupt data structure.

int **irq\_chip\_pm\_put**(struct *irq\_data* \* *data*) Disable power for an IRQ chip

#### **Parameters**

**struct irq\_data \* data** P[ointer to](#page-189-0) interrupt specific data

## **Description**

Disable the power to the IRQ chip referenced by the interrupt data structure, belongs. Note that power will only be disabled, once this function has been called for all IRQs that have called *irq\_chip\_pm\_get()*.

## **1.7.11 Credits**

The following people have contributed to this document:

- 1. Thomas Gleixner tglx@linutronix.de
- 2. Ingo Molnar mingo@elte.hu

# **1.8 Using [flex](mailto:mingo@elte.hu)[ible arrays i](mailto:tglx@linutronix.de)n the kernel**

Large contiguous memory allocations can be unreliable in the Linux kernel. Kernel programmers will sometimes respond to this problem by allocating pages with *vmalloc()*. This solution not ideal, though. On 32-bit systems, memory from vmalloc() must be mapped into a relatively small address space; it's easy to run out. On SMP systems, the page table changes required by vmalloc() allocations can require

expensive cross-processor interrupts on all CPUs. And, on all systems, use of space in the vmalloc() range increases pressure on the translation lookaside buffer (TLB), reducing the performance of the system.

In many cases, the need for memory from vmalloc() can be eliminated by piecing together an array from smaller parts; the flexible array library exists to make this task easier.

A flexible array holds an arbitrary (within limits) number of fixed-sized objects, accessed via an integer index. Sparse arrays are handled reasonably well. Only single-page allocations are made, so memory allocation failures should be relatively rare. The down sides are that the arrays cannot be indexed directly, individual object size cannot exceed the system page size, and putting data into a flexible array requires a copy operation. It's also worth noting that flexible arrays do no internal locking at all; if concurrent access to an array is possible, then the caller must arrange for appropriate mutual exclusion.

The creation of a flexible array is done with *flex\_array\_alloc()*:

```
#include <linux/flex_array.h>
struct flex_array *flex_array_alloc(int element_size,
                                     unsigned int total,
                                     gfp_t flags);
```
The individual object size is provided by element size, while total is the maximum number of objects which can be stored in the array. The flags argument is passed directly to the internal memory allocation calls. With the current code, using flags to ask for high memory is likely to lead to notably unpleasant side effects.

It is also possible to define flexible arrays at compile time with:

```
DEFINE FLEX ARRAY(name, element size, total);
```
This macro will result in a definition of an array with the given name; the element size and total will be checked for validity at compile time.

Storing data into a flexible array is accomplished with a call to *flex\_array\_put()*:

```
int flex array put(struct flex array *array, unsigned int element nr,
                   void *src, gfp t flags);
```
This call will copy the data from src into the array, in the posit[ion indicated by](#page-216-0) element nr (which must be less than the maximum specified when the array was created). If any memory allocations must be performed, flags will be used. The return value is zero on success, a negative error code otherwise.

There might possibly be a need to store data into a flexible array while running in some sort of atomic context; in this situation, sleeping in the memory allocator would be a bad thing. That can be avoided by using GFP\_ATOMIC for the flags value, but, often, there is a better way. The trick is to ensure that any needed memory allocations are done before entering atomic context, using *flex\_array\_prealloc()*:

```
int flex_array_prealloc(struct flex_array *array, unsigned int start,
                        unsigned int nr_elements, gfp_t flags);
```
This function will ensure that memory for the elements indexed in ther[ange defined by](#page-215-1) start and nr elements has been allocated. Thereafter, a flex array put() call on an element in that range is guaranteed not to block.

Getting data back out of the array is done with *flex\_array\_get()*:

void \*flex array get(struct flex array \*fa, unsigned int element nr);

The return value is a pointer to the data ele[ment, or NULL if tha](#page-216-1)t particular element has never been allocated.

Note that it is possible to get back a valid pointer for an element which has never been stored in the array. Memory for array elements is allocated one page at a time; a single allocation could provide memory for several adjacent elements. Flexible array elements are normally initialized to the value FLEX\_ARRAY\_FREE

(defined as 0x6c in <linux/poison.h>), so errors involving that number probably result from use of unstored array entries. Note that, if array elements are allocated with GFP ZERO, they will be initialized to zero and this poisoning will not happen.

Individual elements in the array can be cleared with *flex\_array\_clear()*:

int flex array clear(struct flex array \*array, unsigned int element nr);

This function will set the given element to FLEX\_ARRAY\_FREE [and return ze](#page-216-2)ro. If storage for the indicated element is not allocated for the array, flex array clear() will return -EINVAL instead. Note that clearing an element does not release the storage associated with it; to reduce the allocated size of an array, call *flex\_array\_shrink()*:

int flex\_array\_shrink(struct flex\_array \*array);

[The return value will be](#page-216-3) the number of pages of memory actually freed. This function works by scanning the array for pages containing nothing but FLEX\_ARRAY\_FREE bytes, so (1) it can be expensive, and (2) it will not work if the array's pages are allocated with GFP ZERO.

It is possible to remove all elements of an array with a call to *flex\_array\_free\_parts()*:

void flex\_array\_free\_parts(struct flex\_array \*array);

This call frees all elements, but leaves the array itself in pl[ace. Freeing the entire arra](#page-216-4)y is done with *flex\_array\_free()*:

void flex array free(struct flex array \*array);

[As of this writing, the](#page-215-2)re are no users of flexible arrays in the mainline kernel. The functions described here are also not exported to modules; that will probably be fixed when somebody comes up with a need for it.

## **1.8.1 Flexible array functions**

```
struct flex_array * flex_array_alloc(int element_size, unsigned int total, gfp_t flags)
     Creates a flexible array.
```
#### **Parameters**

<span id="page-215-0"></span>int element size individual object size.

**unsigned int total** maximum number of objects which can be stored.

**gfp\_t flags** GFP flags

## **Return**

Returns an object of structure flex\_array.

int **flex\_array\_prealloc**(struct flex\_array \* *fa*, unsigned int *start*, unsigned int *nr\_elements*, gfp\_t *flags*)

Ensures that memory for the elements indexed in the range defined by start and nr\_elements has been allocated.

## <span id="page-215-1"></span>**Parameters**

**struct flex array \* fa** array to allocate memory to.

**unsigned int start** start address

**unsigned int nr\_elements** number of elements to be allocated.

**gfp\_t flags** GFP flags

<span id="page-215-2"></span>void **flex\_array\_free**(struct flex\_array \* *fa*) Removes all elements of a flexible array.
#### <span id="page-216-0"></span>**Parameters**

struct flex array \* fa array to be freed.

void **flex\_array\_free\_parts**(struct flex\_array \* *fa*) Removes all elements of a flexible array, but leaves the array itself in place.

#### **Parameters**

- struct flex array \* fa array to be emptied.
- int **flex\_array\_put**(struct flex\_array \* *fa*, unsigned int *element\_nr*, void \* *src*, gfp\_t *flags*) Stores data into a flexible array.

#### **Parameters**

- **struct flex\_array \* fa** array where element is to be stored.
- **unsigned int element\_nr** position to copy, must be less than the maximum specified when the array was created.

**void \* src** data source to be copied into the array.

**gfp\_t flags** GFP flags

#### **Return**

Returns zero on success, a negative error code otherwise.

int **flex\_array\_clear**(struct flex\_array \* *fa*, unsigned int *element\_nr*) Clears an individual element in the array, sets the given element to FLEX\_ARRAY\_FREE.

#### **Parameters**

**struct flex\_array \* fa** array to which element to be cleared belongs.

**unsigned int element\_nr** element position to clear.

#### **Return**

Returns zero on success, -EINVAL otherwise.

```
void * flex_array_get(struct flex_array * fa, unsigned int element_nr)
     Retrieves data into a flexible array.
```
#### **Parameters**

struct flex array \* fa array from which data is to be retrieved.

**unsigned int element nr** Element position to retrieve data from.

#### **Return**

**Returns a pointer to the data element, or NULL if that** particular element has never been allocated.

int **flex\_array\_shrink**(struct flex\_array \* *fa*) Reduces the allocated size of an array.

#### **Parameters**

**struct flex\_array \* fa** array to shrink.

#### **Return**

Returns number of pages of memory actually freed.

## **1.9 Reed-Solomon Library Programming Interface**

**Author** Thomas Gleixner

### **1.9.1 Introduction**

The generic Reed-Solomon Library provides encoding, decoding and error correction functions. Reed-Solomon codes are used in communication and storage applications to ensure data integrity. This documentation is provided for developers who want to utilize the functions provided by the library.

### **1.9.2 Known Bugs And Assumptions**

None.

### **1.9.3 Usage**

This chapter provides examples of how to use the library.

#### **Initializing**

The init function init rs returns a pointer to an rs decoder structure, which holds the necessary information for encoding, decoding and error correction with the given polynomial. It either uses an existing matching decoder or creates a new one. On creation all the lookup tables for fast en/decoding are created. The function may take a while, so make sure not to call it in critical code paths.

```
/* the Reed Solomon control structure */
static struct rs control *rs decoder;
/* Symbolsize is 10 (bits)
* Primitive polynomial is x^10+x^3+1
* first consecutive root is 0
* primitive element to generate roots = 1
 * generator polynomial degree (number of roots) = 6
*/
rs_decoder = init_rs (10, 0x409, 0, 1, 6);
```
#### **Encoding**

The encoder calculates the Reed-Solomon code over the given data length and stores the result in the parity buffer. Note that the parity buffer must be initialized before calling the encoder.

The expanded data can be inverted on the fly by providing a non-zero inversion mask. The expanded data is XOR'ed with the mask. This is used e.g. for FLASH ECC, where the all 0xFF is inverted to an all 0x00. The Reed-Solomon code for all 0x00 is all 0x00. The code is inverted before storing to FLASH so it is 0xFF too. This prevents that reading from an erased FLASH results in ECC errors.

The databytes are expanded to the given symbol size on the fly. There is no support for encoding continuous bitstreams with a symbol size != 8 at the moment. If it is necessary it should be not a big deal to implement such functionality.

```
/* Parity buffer. Size = number of roots */uint16 t par[6];
/* Initialize the parity buffer */
memset(par, 0, sizeof(par));
/* Encode 512 byte in data8. Store parity in buffer par */
encode rs8 (rs decoder, data8, 512, par, 0);
```
#### **Decoding**

The decoder calculates the syndrome over the given data length and the received parity symbols and corrects errors in the data.

If a syndrome is available from a hardware decoder then the syndrome calculation is skipped.

The correction of the data buffer can be suppressed by providing a correction pattern buffer and an error location buffer to the decoder. The decoder stores the calculated error location and the correction bitmask in the given buffers. This is useful for hardware decoders which use a weird bit ordering scheme.

The databytes are expanded to the given symbol size on the fly. There is no support for decoding continuous bitstreams with a symbolsize != 8 at the moment. If it is necessary it should be not a big deal to implement such functionality.

#### **Decoding with syndrome calculation, direct data correction**

```
/* Parity buffer. Size = number of roots */uint16 t par[6];
uint8 t data[512];
int numerr;
/* Receive data */
.....
/* Receive parity */
.....
/* Decode 512 byte in data8.*/
numerr = decode_rs8 (rs_decoder, data8, par, 512, NULL, 0, NULL, 0, NULL);
```
#### **Decoding with syndrome given by hardware decoder, direct data correction**

```
/* Parity buffer. Size = number of roots */uint16_t par[6], syn[6];
uint8 t data[512];
int numerr;
/* Receive data */
.....
/* Receive parity */
.....
/* Get syndrome from hardware decoder */
.....
/* Decode 512 byte in data8.*/
numerr = decode_rs8 (rs_decoder, data8, par, 512, syn, 0, NULL, 0, NULL);
```
#### **Decoding with syndrome given by hardware decoder, no direct data correction.**

Note: It's not necessary to give data and received parity to the decoder.

```
/* Parity buffer. Size = number of roots */uint16_t par[6], syn[6], corr[8];
uint8_t data[512];
int numerr, errpos[8];
/* Receive data */
.....
/* Receive parity */
.....
/* Get syndrome from hardware decoder */
.....
/* Decode 512 byte in data8.*/
```

```
numerr = decode rs8 (rs decoder, NULL, NULL, 512, syn, 0, errpos, 0, corr);
for (i = 0; i < numerr; i++) {
    do error correction in your buffer(errpos[i], corr[i]);
}
```
#### **Cleanup**

The function free rs frees the allocated resources, if the caller is the last user of the decoder.

/\* Release resources \*/ free\_rs(rs\_decoder);

### **1.9.4 Structures**

This chapter contains the autogenerated documentation of the structures which are used in the Reed-Solomon Library and are relevant for a developer.

<span id="page-219-0"></span>struct **rs\_control** rs control structure

#### **Definition**

struct rs control { int mm; int nn; uint16\_t \* alpha\_to;  $uint16_t * index_of;$  $uint16^-t$  \* genpoly; int nroots; int fcr; int prim; int iprim; int gfpoly; int (\* gffunc) (int); int users; struct list\_head list; };

#### **Members**

**mm** Bits per symbol

**nn** Symbols per block (= (1<<mm)-1)

**alpha\_to** log lookup table

**index of** Antilog lookup table

**genpoly** Generator polynomial

**nroots** Number of generator roots = number of parity symbols

**fcr** First consecutive root, index form

**prim** Primitive element, index form

**iprim** prim-th root of 1, index form

**gfpoly** The primitive generator polynominal

**gffunc** Function to generate the field, if non-canonical representation

**users** Users of this structure

**list** List entry for the rs control list

## **1.9.5 Public Functions Provided**

<span id="page-220-0"></span>This chapter contains the autogenerated documentation of the Reed-Solomon functions which are exported.

void **free\_rs**(struct *rs\_control* \* *rs*) Free the rs control structure, if it is no longer used

#### **Parameters**

**struct rs\_control [\\* rs](#page-219-0)** the control structure which is not longer used by the caller

struct *rs\_control* \* **init\_rs**(int *symsize*, int *gfpoly*, int *fcr*, int *prim*, int *nroots*) Find a matching or allocate a new rs control structure

#### **Parameters**

**int s[ymsize](#page-219-0)** the symbol size (number of bits)

- **int gfpoly** the extended Galois field generator polynomial coefficients, with the 0th coefficient in the low order bit. The polynomial must be primitive;
- **int fcr** the first consecutive root of the rs code generator polynomial in index form
- **int prim** primitive element to generate polynomial roots

**int nroots** RS code generator polynomial degree (number of roots)

struct *rs\_control* \* **init\_rs\_non\_canonical**(int *symsize*, int (\*gffunc) *(int*, int *fcr*, int *prim*, int *nroots*)

Find a matching or allocate a new rs control structure, for fields with non-canonical representation

#### **Parameters**

**int s[ymsize](#page-219-0)** the symbol size (number of bits)

- **int (\*)(int) gffunc** pointer to function to generate the next field element, or the multiplicative identity element if given 0. Used instead of gfpoly if gfpoly is 0
- **int fcr** the first consecutive root of the rs code generator polynomial in index form
- **int prim** primitive element to generate polynomial roots
- **int nroots** RS code generator polynomial degree (number of roots)
- int **encode\_rs8**(struct *rs\_control* \* *rs*, uint8\_t \* *data*, int *len*, uint16\_t \* *par*, uint16\_t *invmsk*) Calculate the parity for data values (8bit data width)

#### **Parameters**

**struct rs\_control \* rs** [the rs](#page-219-0) control structure

**uint8\_t \* data** data field of a given type

**int len** data length

**uint16 t** \* par parity data, must be initialized by caller (usually all 0)

**uint16\_t invmsk** invert data mask (will be xored on data)

#### **Description**

The parity uses a uint16 t data type to enable symbol size  $> 8$ . The calling code must take care of encoding of the syndrome result for storage itself.

int **decode\_rs8**(struct *rs\_control* \* *rs*, uint8\_t \* *data*, uint16\_t \* *par*, int *len*, uint16\_t \* *s*, int *no\_eras*, int \* *eras\_pos*, uint16\_t *invmsk*, uint16\_t \* *corr*)

Decode codeword (8bit data width)

### **Parameters**

**struct rs\_control \* rs** [the rs](#page-219-0) control structure

**uint8 t** \* **data** data field of a given type

<span id="page-221-0"></span>**uint16\_t \* par** received parity data field

**int len** data length

**uint16 t** \* **s** syndrome data field (if NULL, syndrome is calculated)

**int no\_eras** number of erasures

int \* eras pos position of erasures, can be NULL

**uint16\_t invmsk** invert data mask (will be xored on data, not on parity!)

**uint16\_t \* corr** buffer to store correction bitmask on eras\_pos

#### **Description**

The syndrome and parity uses a uint16 t data type to enable symbol size  $> 8$ . The calling code must take care of decoding of the syndrome result and the received parity before calling this code. Returns the number of corrected bits or -EBADMSG for uncorrectable errors.

int **encode\_rs16**(struct *rs\_control* \* *rs*, uint16\_t \* *data*, int *len*, uint16\_t \* *par*, uint16\_t *invmsk*) Calculate the parity for data values (16bit data width)

#### **Parameters**

**struct rs\_control \* rs** [the rs c](#page-219-0)ontrol structure

**uint16 t** \* data data field of a given type

**int len** data length

**uint16 t** \* par parity data, must be initialized by caller (usually all 0)

**uint16\_t invmsk** invert data mask (will be xored on data, not on parity!)

#### **Description**

Each field in the data array contains up to symbol size bits of valid data.

int **decode\_rs16**(struct *rs\_control* \* *rs*, uint16\_t \* *data*, uint16\_t \* *par*, int *len*, uint16\_t \* *s*, int *no\_eras*, int \* *eras\_pos*, uint16\_t *invmsk*, uint16\_t \* *corr*) Decode codeword  $(16$ bit data width)

#### **Parameters**

**struct rs\_control \* rs** [the rs c](#page-219-0)ontrol structure

**uint16 t** \* **data** data field of a given type

**uint16\_t \* par** received parity data field

**int len** data length

**uint16 t** \* **s** syndrome data field (if NULL, syndrome is calculated)

**int no\_eras** number of erasures

**int \* eras\_pos** position of erasures, can be NULL

**uint16** t invmsk invert data mask (will be xored on data, not on parity!)

**uint16 t** \* corr buffer to store correction bitmask on eras pos

#### **Description**

Each field in the data array contains up to symbol size bits of valid data. Returns the number of corrected bits or -EBADMSG for uncorrectable errors.

## **1.9.6 Credits**

<span id="page-222-1"></span>The library code for encoding and decoding was written by Phil Karn.

Copyright 2002, Phil Karn, KA9Q May be used under the terms of the GNU General Public License (GPL)

The wrapper functions and interfaces are written by Thomas Gleixner.

Many users have provided bugfixes, improvements and helping hands for testing. Thanks a lot.

The following people have contributed to this document:

Thomas Gleixnertglx@linutronix.de

# **1.10 The [genalloc/gen](mailto:tglx@linutronix.de)pool subsystem**

There are a number of memory-allocation subsystems in the kernel, each aimed at a specific need. Sometimes, however, a kernel developer needs to implement a new allocator for a specific range of specialpurpose memory; often that memory is located on a device somewhere. The author of the driver for that device can certainly write a little allocator to get the job done, but that is the way to fill the kernel with dozens of poorly tested allocators. Back in 2005, Jes Sorensen lifted one of those allocators from the sym53c8xx 2 driver and posted it as a generic module for the creation of ad hoc memory allocators. This code was merged for the 2.6.13 release; it has been modified considerably since then.

Code using this allocator should include <linux/genalloc.h>. The action begins with the creation of a pool using one of:

struct gen\_pool \* **gen\_po[ol\\_cre](https://lwn.net/Articles/125842/)ate**(int *min\_alloc\_order*, int *nid*) create a new special memory pool

#### **Parameters**

**int min alloc order** log base 2 of number of bytes each bitmap bit represents

**int nid** node id of the node the pool structure should be allocated on, or -1

#### **Description**

Create a new special memory pool that can be used to manage special purpose memory not managed by the regular kmalloc/kfree interface.

struct gen\_pool \* **devm\_gen\_pool\_create**(struct device \* *dev*, int *min\_alloc\_order*, int *nid*, const char \* *name*)

managed gen\_pool\_create

#### <span id="page-222-0"></span>**Parameters**

struct device \* dev device that provides the gen pool

**int min alloc order** log base 2 of number of bytes each bitmap bit represents

**int nid** node selector for allocated gen pool, NUMA NO NODE for all nodes

**const char \* name** name of a gen\_pool or NULL, identifies a particular gen\_pool on device

#### **Description**

Create a new special memory pool that can be used to manage special purpose memory not managed by the regular kmalloc/kfree interface. The pool will be automatically destroyed by the device management code.

A call to *gen\_pool\_create()* will create a pool. The granularity of allocations is set with min\_alloc\_order; it is a log-base-2 number like those used by the page allocator, but it refers to bytes rather than pages. So, if min alloc order is passed as 3, then all allocations will be a multiple of eight bytes. Increasing min alloc order decreases the memory required to track the memory in the pool. The nid parameter <span id="page-223-3"></span>specifies which NUMA node should be used for the allocation of the housekeeping structures; it can be -1 if the caller doesn't care.

The "managed" interface *devm\_gen\_pool\_create()* ties the pool to a specific device. Among other things, it will automatically clean up the pool when the given device is destroyed.

A pool is shut down with:

void **gen\_pool\_destroy**([struct gen\\_pool \\*](#page-222-0) *pool*) destroy a special memory pool

#### **Parameters**

**struct gen\_pool \* pool** pool to destroy

#### **Description**

Destroy the specified special memory pool. Verifies that there are no outstanding allocations.

It's worth noting that, if there are still allocations outstanding from the given pool, this function will take the rather extreme step of invoking BUG(), crashing the entire system. You have been warned.

A freshly created pool has no memory to allocate. It is fairly useless in that state, so one of the first orders of business is usually to add memory to the pool. That can be done with one of:

int **gen\_pool\_add**(struct gen\_pool \* *pool*, unsigned long *addr*, size\_t *size*, int *nid*) add a new chunk of special memory to the pool

#### **Parameters**

<span id="page-223-0"></span>struct gen pool \* pool pool to add new memory chunk to

**unsigned long addr** starting address of memory chunk to add to pool

**size\_t size** size in bytes of the memory chunk to add to pool

**int nid** node id of the node the chunk structure and bitmap should be allocated on, or -1

#### **Description**

Add a new chunk of special memory to the specified pool.

Returns 0 on success or a -ve errno on failure.

int **gen\_pool\_add\_virt**(struct gen\_pool \* *pool*, unsigned long *virt*, phys\_addr\_t *phys*, size\_t *size*, int *nid*)

add a new chunk of special memory to the pool

#### <span id="page-223-2"></span>**Parameters**

**struct gen\_pool \* pool** pool to add new memory chunk to

**unsigned long virt** virtual starting address of memory chunk to add to pool

**phys\_addr\_t phys** physical starting address of memory chunk to add to pool

**size t size** size in bytes of the memory chunk to add to pool

**int nid** node id of the node the chunk structure and bitmap should be allocated on, or -1

#### **Description**

Add a new chunk of special memory to the specified pool.

Returns 0 on success or a -ve errno on failure.

A call to *gen\_pool\_add()* will place the size bytes of memory starting at addr (in the kernel's virtual address space) into the given pool, once again using nid as the node ID for ancillary memory allocations. The *gen\_pool\_add\_virt()* variant associates an explicit physical address with the memory; this is only necessary if the pool will be used for DMA allocations.

<span id="page-223-1"></span>The func[tions for allocating](#page-223-0) memory from the pool (and putting it back) are:

<span id="page-224-2"></span>unsigned long **gen\_pool\_alloc**(struct gen\_pool \* *pool*, size\_t *size*) allocate special memory from the pool

#### **Parameters**

**struct gen\_pool \* pool** pool to allocate from

size t size number of bytes to allocate from the pool

#### **Description**

Allocate the requested number of bytes from the specified pool. Uses the pool allocation function (with first-fit algorithm by default). Can not be used in NMI handler on architectures without NMI-safe cmpxchg implementation.

void \* **gen\_pool\_dma\_alloc**(struct gen\_pool \* *pool*, size\_t *size*, dma\_addr\_t \* *dma*) allocate special memory from the pool for DMA usage

#### **Parameters**

<span id="page-224-0"></span>**struct gen\_pool \* pool** pool to allocate from

**size t size** number of bytes to allocate from the pool

**dma\_addr\_t \* dma** dma-view physical address return value. Use NULL if unneeded.

#### **Description**

Allocate the requested number of bytes from the specified pool. Uses the pool allocation function (with first-fit algorithm by default). Can not be used in NMI handler on architectures without NMI-safe cmpxchg implementation.

void **gen\_pool\_free**(struct gen\_pool \* *pool*, unsigned long *addr*, size\_t *size*) free allocated special memory back to the pool

#### **Parameters**

**struct gen\_pool \* pool** pool to free to

**unsigned long addr** starting address of memory to free back to pool

size<sub>\_t</sub> size size in bytes of memory to free

#### **Description**

Free previously allocated special memory back to the specified pool. Can not be used in NMI handler on architectures without NMI-safe cmpxchg implementation.

As one would expect, *gen\_pool\_alloc()* will allocate size< bytes from the given pool. The *gen\_pool\_dma\_alloc()* variant allocates memory for use with DMA operations, returning the associated physical address in the space pointed to by dma. This will only work if the memory was added with *gen\_pool\_add\_virt()*. Note that this function departs from the usual genpool pattern of using unsigned long values to represent [kernel addresses; it](#page-223-1) returns a void \* instead.

[That all seems relatively](#page-224-0) simple; indeed, some developers clearly found it to be too simple. After all, the interface above provides no control over how the allocation functions choose which specific piece of [memory to return. If th](#page-223-2)at sort of control is needed, the following functions will be of interest:

unsigned long **gen\_pool\_alloc\_algo**(struct gen\_pool \* *pool*, size\_t *size*, genpool\_algo\_t *algo*, void

\* *data*)

allocate special memory from the pool

#### <span id="page-224-1"></span>**Parameters**

**struct gen\_pool \* pool** pool to allocate from

**size t size** number of bytes to allocate from the pool

**genpool algo t algo** algorithm passed from caller

**void \* data** data passed to algorithm

#### **Description**

<span id="page-225-1"></span>Allocate the requested number of bytes from the specified pool. Uses the pool allocation function (with first-fit algorithm by default). Can not be used in NMI handler on architectures without NMI-safe cmpxchg implementation.

void **gen\_pool\_set\_algo**(struct gen\_pool \* *pool*, genpool\_algo\_t *algo*, void \* *data*) set the allocation algorithm

#### **Parameters**

<span id="page-225-0"></span>**struct gen\_pool \* pool** pool to change allocation algorithm

**genpool\_algo\_t algo** custom algorithm function

**void \* data** additional data used by **algo**

#### **Description**

Call **algo** for each memory allocation in the pool. If **algo** is NULL use gen\_pool\_first\_fit as default memory allocation function.

Allocations with *gen\_pool\_alloc\_algo()* specify an algorithm to be used to choose the memory to be allocated; the default algorithm can be set with *gen\_pool\_set\_algo()*. The data value is passed to the algorithm; most ignore it, but it is occasionally needed. One can, naturally, write a special-purpose algorithm, but there is a fair set already available:

- gen pool first fit is a simple first-fit allocato[r; this is the default alg](#page-225-0)orithm if none other has been specified.
- gen\_pool\_first\_fit\_align forces the allocation to have a specific alignment (passed via data in a genpool\_data\_align structure).
- gen pool first fit order align aligns the allocation to the order of the size. A 60-byte allocation will thus be 64-byte aligned, for example.
- gen\_pool\_best\_fit, as one would expect, is a simple best-fit allocator.
- gen pool fixed alloc allocates at a specific offset (passed in a genpool data fixed structure via the data parameter) within the pool. If the indicated memory is not available the allocation fails.

There is a handful of other functions, mostly for purposes like querying the space available in the pool or iterating through chunks of memory. Most users, however, should not need much beyond what has been described above. With luck, wider awareness of this module will help to prevent the writing of special-purpose memory allocators in the future.

phys\_addr\_t **gen\_pool\_virt\_to\_phys**(struct gen\_pool \* *pool*, unsigned long *addr*) return the physical address of memory

#### **Parameters**

**struct gen pool \* pool** pool to allocate from

**unsigned long addr** starting address of memory

#### **Description**

Returns the physical address on success, or -1 on error.

void **gen\_pool\_for\_each\_chunk**(struct gen\_pool \* *pool*, void (\*func) (struct gen\_pool *\*pool*, struct gen\_pool\_chunk *\*chunk*, void *\*data*, void \* *data*)

call func for every chunk of generic memory pool

#### **Parameters**

**struct gen pool \* pool** the generic memory pool

**void (\*)(struct gen\_pool \*pool,struct gen\_pool\_chunk \*chunk,void \*data) func** func to call **void \* data** additional data used by **func**

### <span id="page-226-0"></span>**Description**

Call **func** for every chunk of generic memory pool. The **func** is called with rcu\_read\_lock held.

bool **addr\_in\_gen\_pool**(struct gen\_pool \* *pool*, unsigned long *start*, size\_t *size*) checks if an address falls within the range of a pool

#### **Parameters**

**struct gen pool \* pool the generic memory pool** 

**unsigned long start** start address

**size t size** size of the region

#### **Description**

Check if the range of addresses falls within the specified pool. Returns true if the entire range is contained in the pool and false otherwise.

size\_t **gen\_pool\_avail**(struct gen\_pool \* *pool*) get available free space of the pool

#### **Parameters**

struct gen pool \* pool pool to get available free space

#### **Description**

Return available free space of the specified pool.

size\_t **gen\_pool\_size**(struct gen\_pool \* *pool*) get size in bytes of memory managed by the pool

#### **Parameters**

struct gen pool \* pool pool to get size

#### **Description**

Return size in bytes of memory managed by the pool.

struct gen\_pool \* **gen\_pool\_get**(struct device \* *dev*, const char \* *name*) Obtain the gen\_pool (if any) for a device

#### **Parameters**

**struct device \* dev** device to retrieve the gen pool from

**const char \* name** name of a gen\_pool or NULL, identifies a particular gen\_pool on device

#### **Description**

Returns the gen pool for the device if one is present, or NULL.

struct gen\_pool \* **of\_gen\_pool\_get**(struct device\_node \* *np*, const char \* *propname*, int *index*) find a pool by phandle property

#### **Parameters**

**struct device\_node \* np** device node

**const char \* propname** property name containing phandle(s)

**int index** index into the phandle array

#### **Description**

Returns the pool that contains the chunk starting at the physical address of the device tree node pointed at by the phandle property, or NULL if not found.

# **INTERFACES FOR KERNEL DEBUGGING**

# **2.1 The object-lifetime debugging infrastructure**

**Author** Thomas Gleixner

### **2.1.1 Introduction**

debugobjects is a generic infrastructure to track the life time of kernel objects and validate the operations on those.

debugobjects is useful to check for the following error patterns:

- Activation of uninitialized objects
- Initialization of active objects
- Usage of freed/destroyed objects

debugobjects is not changing the data structure of the real object so it can be compiled in with a minimal runtime impact and enabled on demand with a kernel command line option.

### **2.1.2 Howto use debugobjects**

A kernel subsystem needs to provide a data structure which describes the object type and add calls into the debug code at appropriate places. The data structure to describe the object type needs at minimum the name of the object type. Optional functions can and should be provided to fixup detected problems so the kernel can continue to work and the debug information can be retrieved from a live system instead of hard core debugging with serial consoles and stack trace transcripts from the monitor.

The debug calls provided by debugobjects are:

- debug object init
- debug object init on stack
- debug object activate
- debug object deactivate
- debug object destroy
- debug object free
- debug object assert init

Each of these functions takes the address of the real object and a pointer to the object type specific debug description structure.

Each detected error is reported in the statistics and a limited number of errors are printk'ed including a full stack trace.

The statistics are available via /sys/kernel/debug/debug objects/stats. They provide information about the number of warnings and the number of successful fixups along with information about the usage of the internal tracking objects and the state of the internal tracking objects pool.

## **2.1.3 Debug functions**

void **debug\_object\_init**(void \* *addr*, struct *debug\_obj\_descr* \* *descr*) debug checks when an object is initialized

#### **Parameters**

**void \* addr** address of the object

**struct debug obj descr \* descr** pointer to an object specific debug description structure

This function is called whenever the initialization function of a real object is called.

When the real object is already tracked by debugobjects it is checked, whether the object can be initialized. Initializing is not allowed for active and destroyed objects. When debugobjects detects an error, then it calls the fixup init function of the object type description structure if provided by the caller. The fixup function can correct the problem before the real initialization of the object happens. E.g. it can deactivate an active object in order to prevent damage to the subsystem.

When the real object is not yet tracked by debugobjects, debugobjects allocates a tracker object for the real object and sets the tracker object state to ODEBUG\_STATE\_INIT. It verifies that the object is not on the callers stack. If it is on the callers stack then a limited number of warnings including a full stack trace is printk'ed. The calling code must use debug object init on stack() and remove the object before leaving the function which allocated it. See next section.

void **debug\_object\_init\_on\_stack**(void \* *addr*, struct *debug\_obj\_descr* \* *descr*) debug checks when an object on stack is initialized

#### **Parameters**

**void \* addr** address of the object

**struct debug obj descr \* descr** pointer to an object specific debug description structure

This function is called whenever the initialization function of a real object which resides on the stack is called.

When the real object is already tracked by debugobjects it is checked, whether the object can be initialized. Initializing is not allowed for active and destroyed objects. When debugobjects detects an error, then it calls the fixup init function of the object type description structure if provided by the caller. The fixup function can correct the problem before the real initialization of the object happens. E.g. it can deactivate an active object in order to prevent damage to the subsystem.

When the real object is not yet tracked by debugobjects debugobjects allocates a tracker object for the real object and sets the tracker object state to ODEBUG STATE INIT. It verifies that the object is on the callers stack.

An object which is on the stack must be removed from the tracker by calling debug object free() before the function which allocates the object returns. Otherwise we keep track of stale objects.

int **debug\_object\_activate**(void \* *addr*, struct *debug\_obj\_descr* \* *descr*) debug checks when an object is activated

#### **Parameters**

**void \* addr** address of the object

**struct debug obj descr \* descr** pointer to an object specific debug description structure Returns 0 for success, -EINVAL for check failed.

This function is called whenever the activation function of a real object is called.

<span id="page-230-0"></span>When the real object is already tracked by debugobjects it is checked, whether the object can be activated. Activating is not allowed for active and destroyed objects. When debugobjects detects an error, then it calls the fixup activate function of the object type description structure if provided by the caller. The fixup function can correct the problem before the real activation of the object happens. E.g. it can deactivate an active object in order to prevent damage to the subsystem.

When the real object is not yet tracked by debugobjects then the fixup activate function is called if available. This is necessary to allow the legitimate activation of statically allocated and initialized objects. The fixup function checks whether the object is valid and calls the debug objects init() function to initialize the tracking of this object.

When the activation is legitimate, then the state of the associated tracker object is set to ODE-BUG\_STATE\_ACTIVE.

void **debug\_object\_deactivate**(void \* *addr*, struct *debug\_obj\_descr* \* *descr*) debug checks when an object is deactivated

#### **Parameters**

**void \* addr** address of the object

**struct debug obj descr \* descr** pointer to an object specific debug description structure

This function is called whenever the deactivation function of a real object is called.

When the real object is tracked by debugobjects it is checked, whether the object can be deactivated. Deactivating is not allowed for untracked or destroyed objects.

When the deactivation is legitimate, then the state of the associated tracker object is set to ODE-BUG\_STATE\_INACTIVE.

void **debug\_object\_destroy**(void \* *addr*, struct *debug\_obj\_descr* \* *descr*) debug checks when an object is destroyed

#### **Parameters**

**void \* addr** address of the object

**struct debug obj descr \* descr** pointer to an object specific debug description structure

This function is called to mark an object destroyed. This is useful to prevent the usage of invalid objects, which are still available in memory: either statically allocated objects or objects which are freed later.

When the real object is tracked by debugobjects it is checked, whether the object can be destroyed. Destruction is not allowed for active and destroyed objects. When debugobjects detects an error, then it calls the fixup destroy function of the object type description structure if provided by the caller. The fixup function can correct the problem before the real destruction of the object happens. E.g. it can deactivate an active object in order to prevent damage to the subsystem.

When the destruction is legitimate, then the state of the associated tracker object is set to ODE-BUG\_STATE\_DESTROYED.

void **debug\_object\_free**(void \* *addr*, struct *debug\_obj\_descr* \* *descr*) debug checks when an object is freed

#### **Parameters**

**void \* addr** address of the object

**struct debug obj descr \* descr** pointer to an object specific debug description structure

This function is called before an object is freed.

When the real object is tracked by debugobjects it is checked, whether the object can be freed. Free is not allowed for active objects. When debugobjects detects an error, then it calls the fixup\_free function of the object type description structure if provided by the caller. The fixup function can correct the problem before the real free of the object happens. E.g. it can deactivate an active object in order to prevent damage to the subsystem.

<span id="page-231-0"></span>Note that debug object free removes the object from the tracker. Later usage of the object is detected by the other debug checks.

void **debug\_object\_assert\_init**(void \* *addr*, struct *debug\_obj\_descr* \* *descr*) debug checks when object should be init-ed

#### **Parameters**

**void \* addr** address of the object

**struct debug obj descr \* descr** pointer to an object specific debug description structure

This function is called to assert that an object has been initialized.

When the real object is not tracked by debugobjects, it calls fixup assert init of the object type description structure provided by the caller, with the hardcoded object state ODEBUG NOT AVAILABLE. The fixup function can correct the problem by calling debug object init and other specific initializing functions.

When the real object is already tracked by debugobjects it is ignored.

## **2.1.4 Fixup functions**

#### **Debug object type description structure**

#### struct **debug\_obj**

representaion of an tracked object

#### **Definition**

```
struct debug_obj {
  struct hlist node node;
  enum debug obj state state;
  unsigned int astate;
  void * object;
  struct debug_obj_descr * descr;
};
```
#### **Members**

**node** hlist node to link the object into the tracker list

**state** tracked object state

**astate** current active state

**object** pointer to the real object

**descr** pointer to an object type specific debug description structure

struct **debug\_obj\_descr** object type specific debug description structure

#### **Definition**

```
struct debug_obj_descr {
  const char * name;
  void *(* debug hint) (void *addr);
  bool (* is static object) (void *addr);
  bool (* fixup_init) (void *addr, enum debug_obj_state state);
  bool (* fixup activate) (void *addr, enum debug_obj_state state);
  bool (* fixup_destroy) (void *addr, enum debug_obj_state state);
  bool (* fixup free) (void *addr, enum debug obj state state);
  bool (* fixup_assert_init) (void *addr, enum debug_obj_state state);
};
```
#### **Members**

**name** name of the object typee

**debug hint** function returning address, which have associated kernel symbol, to allow identify the object

**is static object** return true if the obj is static, otherwise return false

**fixup init** fixup function, which is called when the init check fails. All fixup functions must return true if fixup was successful, otherwise return false

**fixup activate** fixup function, which is called when the activate check fails

**fixup destroy** fixup function, which is called when the destroy check fails

**fixup free** fixup function, which is called when the free check fails

**fixup assert init** fixup function, which is called when the assert init check fails

#### **fixup\_init**

This function is called from the debug code whenever a problem in debug object init is detected. The function takes the address of the object and the state which is currently recorded in the tracker.

Called from debug object init when the object state is:

• ODEBUG STATE ACTIVE

The function returns true when the fixup was successful, otherwise false. The return value is used to update the statistics.

Note, that the function needs to call the debug object init() function again, after the damage has been repaired in order to keep the state consistent.

#### **fixup\_activate**

This function is called from the debug code whenever a problem in debug object activate is detected.

Called from debug\_object\_activate when the object state is:

- ODEBUG STATE\_NOTAVAILABLE
- ODEBUG\_STATE\_ACTIVE

The function returns true when the fixup was successful, otherwise false. The return value is used to update the statistics.

Note that the function needs to call the debug object activate() function again after the damage has been repaired in order to keep the state consistent.

The activation of statically initialized objects is a special case. When debug object activate() has no tracked object for this object address then fixup\_activate() is called with object state ODE-BUG STATE NOTAVAILABLE. The fixup function needs to check whether this is a legitimate case of a statically initialized object or not. In case it is it calls debug object init() and debug object activate() to make the object known to the tracker and marked active. In this case the function should return false because this is not a real fixup.

#### **fixup\_destroy**

This function is called from the debug code whenever a problem in debug object destroy is detected.

Called from debug object destroy when the object state is:

• ODEBUG\_STATE\_ACTIVE

The function returns true when the fixup was successful, otherwise false. The return value is used to update the statistics.

#### **fixup\_free**

This function is called from the debug code whenever a problem in debug object free is detected. Further it can be called from the debug checks in kfree/vfree, when an active object is detected from the debug check no obj freed() sanity checks.

Called from debug object free() or debug check no obj freed() when the object state is:

• ODEBUG\_STATE\_ACTIVE

The function returns true when the fixup was successful, otherwise false. The return value is used to update the statistics.

#### **fixup\_assert\_init**

This function is called from the debug code whenever a problem in debug object assert init is detected.

Called from debug object assert init() with a hardcoded state ODEBUG STATE NOTAVAILABLE when the object is not found in the debug bucket.

The function returns true when the fixup was successful, otherwise false. The return value is used to update the statistics.

Note, this function should make sure debug object init() is called before returning.

The handling of statically initialized objects is a special case. The fixup function should check if this is a legitimate case of a statically initialized object or not. In this case only debug object init() should be called to make the object known to the tracker. Then the function should return false because this is not a real fixup.

### **2.1.5 Known Bugs And Assumptions**

None (knock on wood).

## **2.2 The Linux Kernel Tracepoint API**

**Author** Jason Baron **Author** William Cohen

### **2.2.1 Introduction**

Tracepoints are static probe points that are located in strategic points throughout the kernel. 'Probes' register/unregister with tracepoints via a callback mechanism. The 'probes' are strictly typed functions that are passed a unique set of parameters defined by each tracepoint.

From this simple callback mechanism, 'probes' can be used to profile, debug, and understand kernel behavior. There are a number of tools that provide a framework for using 'probes'. These tools include Systemtap, ftrace, and LTTng.

Tracepoints are defined in a number of header files via various macros. Thus, the purpose of this document is to provide a clear accounting of the available tracepoints. The intention is to understand not only what tracepoints are available but also to understand where future tracepoints might be added.

The API presented has functions of the form: trace tracepointname(function parameters). These are the tracepoints callbacks that are found throughout the code. Registering and unregistering probes with these callback sites is covered in the Documentation/trace/\* directory.

## <span id="page-234-0"></span>**2.2.2 IRQ**

void **trace\_irq\_handler\_entry**(int *irq*, struct *irqaction* \* *action*) called immediately before the irq action handler

#### **Parameters**

**int irq** irq number

**struct irqaction \* action** pointer to struct irqaction

#### **Description**

The struct irqaction pointed to by **action** contains various information about the handler, including the device name, **action**->name, and the device id, **action**->dev\_id. When used in conjunction with the irg handler exit tracepoint, we can figure out irg handler latencies.

void **trace\_irq\_handler\_exit**(int *irq*, struct *irqaction* \* *action*, int *ret*) called immediately after the irq action handler returns

#### **Parameters**

**int irq** irq number

**struct irqaction \* action** pointer to struct irqaction

**int ret** return value

#### **Description**

If the **ret** value is set to IRQ\_HANDLED, then we know that the corresponding **action**->handler successfully handled this irq. Otherwise, the irq might be a shared irq line, or the irq was not handled successfully. Can be used in conjunction with the irq\_handler\_entry to understand irq handler latencies.

void **trace\_softirq\_entry**(unsigned int *vec\_nr*)

called immediately before the softirq handler

#### **Parameters**

**unsigned int vec\_nr** softirq vector number

#### **Description**

When used in combination with the softirg exit tracepoint we can determine the softirg handler routine.

void **trace\_softirq\_exit**(unsigned int *vec\_nr*) called immediately after the softirq handler returns

#### **Parameters**

**unsigned int vec\_nr** softirq vector number

#### **Description**

When used in combination with the softirq\_entry tracepoint we can determine the softirq handler routine.

void **trace\_softirq\_raise**(unsigned int *vec\_nr*) called immediately when a softirq is raised

#### **Parameters**

**unsigned int vec\_nr** softirq vector number

#### **Description**

When used in combination with the softirq entry tracepoint we can determine the softirq raise to run latency.

## <span id="page-235-0"></span>**2.2.3 SIGNAL**

void **trace\_signal\_generate**(int *sig*, struct siginfo \* *info*, struct task\_struct \* *task*, int *group*, int *result*)

called when a signal is generated

#### **Parameters**

**int sig** signal number

**struct siginfo \* info** pointer to struct siginfo

struct task struct \* task pointer to struct task struct

**int group** shared or private

**int result** TRACE\_SIGNAL\_\*

#### **Description**

Current process sends a 'sig' signal to 'task' process with 'info' siginfo. If 'info' is SEND\_SIG\_NOINFO or SEND\_SIG\_PRIV, 'info' is not a pointer and you can't access its field. Instead, SEND\_SIG\_NOINFO means that si code is SI USER, and SEND\_SIG\_PRIV means that si code is SI\_KERNEL.

void **trace\_signal\_deliver**(int *sig*, struct siginfo \* *info*, struct k\_sigaction \* *ka*) called when a signal is delivered

#### **Parameters**

**int sig** signal number

**struct siginfo \* info** pointer to struct siginfo

**struct k\_sigaction \* ka** pointer to struct k\_sigaction

#### **Description**

A 'sig' signal is delivered to current process with 'info' siginfo, and it will be handled by 'ka'. ka- >sa.sa handler can be SIG\_IGN or SIG\_DFL. Note that some signals reported by signal generate tracepoint can be lost, ignored or modified (by debugger) before hitting this tracepoint. This means, this can show which signals are actually delivered, but matching generated signals and delivered signals may not be correct.

### **2.2.4 Block IO**

```
void trace_block_touch_buffer(struct buffer_head * bh)
    mark a buffer accessed
```
#### **Parameters**

struct buffer\_head \* bh buffer head being touched

#### **Description**

Called from touch buffer().

void **trace\_block\_dirty\_buffer**(struct buffer\_head \* *bh*) mark a buffer dirty

#### **Parameters**

struct buffer\_head \* bh buffer head being dirtied

#### **Description**

Called from mark buffer dirty().

```
void trace_block_rq_requeue(struct request_queue * q, struct request * rq)
    place block IO request back on a queue
```
#### <span id="page-236-0"></span>**Parameters**

**struct request queue \* q** queue holding operation

**struct request \* rq** block IO operation request

#### **Description**

The block operation request **rq** is being placed back into queue **q**. For some reason the request was not completed and needs to be put back in the queue.

void **trace\_block\_rq\_complete**(struct request \* *rq*, int *error*, unsigned int *nr\_bytes*) block IO operation completed by device driver

#### **Parameters**

**struct request \* rq** block operations request

**int error** status code

**unsigned int nr\_bytes** number of completed bytes

#### **Description**

The block rq complete tracepoint event indicates that some portion of operation request has been completed by the device driver. If the **rq**->bio is NULL, then there is absolutely no additional work to do for the request. If **rq**->bio is non-NULL then there is additional work required to complete the request.

void **trace\_block\_rq\_insert**(struct request\_queue \* *q*, struct request \* *rq*) insert block operation request into queue

#### **Parameters**

**struct request\_queue \* q** target queue

**struct request \* rq** block IO operation request

#### **Description**

Called immediately before block operation request **rq** is inserted into queue **q**. The fields in the operation request **rq** struct can be examined to determine which device and sectors the pending operation would access.

void **trace\_block\_rq\_issue**(struct request\_queue \* *q*, struct request \* *rq*) issue pending block IO request operation to device driver

#### **Parameters**

**struct request queue \* q** queue holding operation

**struct request \* rq** block IO operation operation request

#### **Description**

Called when block operation request **rq** from queue **q** is sent to a device driver for processing.

void **trace\_block\_bio\_bounce**(struct request\_queue \* *q*, struct bio \* *bio*) used bounce buffer when processing block operation

#### **Parameters**

**struct request queue \* q** queue holding the block operation

**struct bio \* bio** block operation

#### **Description**

A bounce buffer was used to handle the block operation **bio** in **q**. This occurs when hardware limitations prevent a direct transfer of data between the **bio** data memory area and the IO device. Use of a bounce buffer requires extra copying of data and decreases performance.

void **trace\_block\_bio\_complete**(struct request\_queue \* *q*, struct bio \* *bio*, int *error*) completed all work on the block operation

#### <span id="page-237-0"></span>**Parameters**

**struct request queue \* q** queue holding the block operation

**struct bio \* bio** block operation completed

**int error** io error value

#### **Description**

This tracepoint indicates there is no further work to do on this block IO operation **bio**.

void **trace\_block\_bio\_backmerge**(struct request\_queue \* *q*, struct request \* *rq*, struct bio \* *bio*) merging block operation to the end of an existing operation

#### **Parameters**

- **struct request\_queue \* q** queue holding operation
- **struct request \* rq** request bio is being merged into
- **struct bio \* bio** new block operation to merge

#### **Description**

Merging block request **bio** to the end of an existing block request in queue **q**.

void **trace\_block\_bio\_frontmerge**(struct request\_queue \* *q*, struct request \* *rq*, struct bio \* *bio*) merging block operation to the beginning of an existing operation

#### **Parameters**

**struct request\_queue \* q** queue holding operation

**struct request \* rq** request bio is being merged into

**struct bio \* bio** new block operation to merge

#### **Description**

Merging block IO operation **bio** to the beginning of an existing block operation in queue **q**.

```
void trace_block_bio_queue(struct request_queue * q, struct bio * bio)
    putting new block IO operation in queue
```
#### **Parameters**

**struct request queue \* q** queue holding operation

**struct bio \* bio** new block operation

#### **Description**

About to place the block IO operation **bio** into queue **q**.

void **trace\_block\_getrq**(struct request\_queue \* *q*, struct bio \* *bio*, int *rw*) get a free request entry in queue for block IO operations

#### **Parameters**

**struct request queue \* q** queue for operations

**struct bio \* bio** pending block IO operation

**int rw** low bit indicates a read (0) or a write (1)

#### **Description**

A request struct for queue **q** has been allocated to handle the block IO operation **bio**.

void **trace\_block\_sleeprq**(struct request\_queue \* *q*, struct bio \* *bio*, int *rw*) waiting to get a free request entry in queue for block IO operation

#### **Parameters**

**struct request\_queue \* q** queue for operation

<span id="page-238-0"></span>**struct bio \* bio** pending block IO operation

**int rw** low bit indicates a read (0) or a write (1)

#### **Description**

In the case where a request struct cannot be provided for queue **q** the process needs to wait for an request struct to become available. This tracepoint event is generated each time the process goes to sleep waiting for request struct become available.

void **trace\_block\_plug**(struct request\_queue \* *q*) keep operations requests in request queue

#### **Parameters**

**struct request\_queue \* q** request queue to plug

#### **Description**

Plug the request queue **q**. Do not allow block operation requests to be sent to the device driver. Instead, accumulate requests in the queue to improve throughput performance of the block device.

void **trace\_block\_unplug**(struct request\_queue \* *q*, unsigned int *depth*, bool *explicit*) release of operations requests in request queue

#### **Parameters**

**struct request queue \* q** request queue to unplug

**unsigned int depth** number of requests just added to the queue

**bool explicit** whether this was an explicit unplug, or one from schedule()

#### **Description**

Unplug request queue **q** because device driver is scheduled to work on elements in the request queue.

void **trace\_block\_split**(struct request\_queue \* *q*, struct bio \* *bio*, unsigned int *new\_sector*) split a single bio struct into two bio structs

#### **Parameters**

**struct request\_queue \* q** queue containing the bio

**struct bio \* bio** block operation being split

**unsigned int new\_sector** The starting sector for the new bio

#### **Description**

The bio request **bio** in request queue **q** needs to be split into two bio requests. The newly created **bio** request starts at **new sector**. This split may be required due to hardware limitation such as operation crossing device boundaries in a RAID system.

void **trace block bio remap**(struct request queue \* q, struct bio \* bio, dev t dev, sector t from) map request for a logical device to the raw device

#### **Parameters**

**struct request queue \* q** queue holding the operation

**struct bio \* bio** revised operation

**dev\_t dev** device for the operation

sector\_t from original sector for the operation

#### **Description**

An operation for a logical device has been mapped to the raw block device.

```
void trace block rg remap(struct request queue * q, struct request * rq, dev t dev, sec-
                           tor_t from)
```
map request for a block operation request

#### <span id="page-239-0"></span>**Parameters**

**struct request queue \* q** queue holding the operation

**struct request \* rq** block IO operation request

dev t dev device for the operation

**sector t from** original sector for the operation

#### **Description**

The block operation request **rq** in **q** has been remapped. The block operation request **rq** holds the current information and **from** hold the original sector.

### **2.2.5 Workqueue**

void **trace\_workqueue\_queue\_work**(unsigned int *req\_cpu*, struct pool\_workqueue \* *pwq*, struct work\_struct \* *work*)

called when a work gets queued

#### **Parameters**

**unsigned int req\_cpu** the requested cpu

**struct pool\_workqueue \* pwq** pointer to struct pool workqueue

**struct work\_struct \* work** pointer to struct work\_struct

#### **Description**

This event occurs when a work is queued immediately or once a delayed work is actually queued on a workqueue (ie: once the delay has been reached).

void **trace\_workqueue\_activate\_work**(struct work\_struct \* *work*) called when a work gets activated

#### **Parameters**

**struct work\_struct \* work** pointer to struct work\_struct

#### **Description**

This event occurs when a queued work is put on the active queue, which happens immediately after queueing unless **max\_active** limit is reached.

void **trace\_workqueue\_execute\_start**(struct work\_struct \* *work*) called immediately before the workqueue callback

#### **Parameters**

**struct work\_struct \* work** pointer to struct work\_struct

#### **Description**

Allows to track workqueue execution.

void **trace\_workqueue\_execute\_end**(struct work\_struct \* *work*) called immediately after the workqueue callback

#### **Parameters**

**struct work\_struct \* work** pointer to struct work\_struct

#### **Description**

Allows to track workqueue execution.

## Symbols

audit fd pair (C function), 101 audit free (C function), 99 audit getname (C function), 99 audit inode (C function), 100 audit ipc obj (C function), [101](#page-104-0) auditipc set perm (C f[unc](#page-102-0)tion), 101 audit\_log\_bprm\_fcaps (C fun[ctio](#page-102-0)n), 102 audit log capset (C func[tion\)](#page-103-0), 102 audit mq getsetattr (C fu[nctio](#page-104-0)n), 101 \_audit\_mq\_notify (C function), 1[0](#page-104-0)0 \_\_audit\_mq\_open (C function), 100 audit mq sendrecv (C functio[n\),](#page-105-0) 1[00](#page-105-0) audit reusename (C function), 99 audit\_sockaddr (C function), [101](#page-103-0) audit\_socketcall (C function), [101](#page-103-0) audit syscall entry (C function), [99](#page-103-0) audit syscall exit (C function), [99](#page-102-0) bitmap parse (C function), 2[6](#page-104-0) bitmap\_parselist (C function), [31](#page-104-0) bitmap shift left (C function), 2[5](#page-102-0) bitmap\_shift\_right (C function), [25](#page-102-0) blk drain queue (C functio[n\),](#page-29-0) 112 blk end bidi request (C functi[on\)](#page-34-0), 114 blk end request (C function), [109](#page-28-0) blk end request all (C function[\),](#page-28-0) 109 blk end request cur (C functi[on\),](#page-115-0) 109 \_\_blk\_queue\_free\_tags (C function), [126](#page-117-0) blk release queue (C function), [11](#page-112-0)5 blk run queue (C function), 105 blk run queue uncond (C functi[on\),](#page-112-0) 104 blkdev issue zeroout (C function), [124](#page-129-0) \_\_change\_bit (C function), 22 clear user (C function), 44 \_\_ffs (C function), 24 generic file write iter (C function), [52](#page-127-0) get pfnblock flags mas[k \(C](#page-25-0) function), 59 get request (C function[\),](#page-47-0) 113 get user (C fun[ctio](#page-27-0)n), 43 handle domain irg (C function), 20[3](#page-55-0) irq alloc descs (C function), 204 \_\_irq\_alloc\_domain\_generic[\\_chip](#page-116-0)s (C function), 184 \_\_list\_del\_entry (C funct[ion\)](#page-46-0), 3 lock page (C function), 48 put user (C function), 43 register chrdev (C function), 133

relay reset (C function), 82 release region (C function), 94 request module (C function), 84 request percpu irq (C function), 90, 197 request region (C functi[on\)](#page-85-0), 94 set bit (C function), 22 sysfs match string (C functio[n\),](#page-87-0) 19 test and clear bit (C function), [24](#page-93-0) \_\_test\_and\_set\_bit (C function), [2](#page-97-0)3 \_\_unregister\_chrdev ([C fu](#page-25-0)nction), 134

## A

absent\_pages\_in\_range (C func[tion](#page-26-0)[\),](#page-137-0) 61 access ok (C function), 42 acct collect (C function), 103 acct process (C function), 103 add\_page\_wait\_queue (C function), 4[8](#page-64-0) add to page cache loc[ked](#page-45-0) (C function), 47 addr\_in\_gen\_pool (C func[tion\)](#page-106-0), 223 adjust\_resource (C functio[n\),](#page-106-0) 94 alloc\_chrdev\_region (C function), 1[33](#page-51-0) alloc contig range (C function), 62 alloc ordered workqueue (C fu[nctio](#page-226-0)n), 1[76](#page-50-0) alloc pages exact nid (C fun[ctio](#page-97-0)n), 59 alloc vm area (C function), 59 alloc workqueue (C function), 1[76](#page-65-0) allocate resource (C function), 93 arch phys wc add (C function), 95 audit alloc (C function), 98 audit compare dname pat[h \(](#page-62-0)[C fun](#page-179-0)ction), 103 audit core dumps (C function), [10](#page-96-0)2 audit list rules send (C function[\),](#page-98-0) 102 audit log (C function), 9[8](#page-101-0) audit\_log\_end (C function), 98 audit\_log\_format (C function), 9[8](#page-105-0) audit\_log\_secctx (C function), 98 audit log start (C func[tion](#page-101-0)), 97 audit\_rule\_change (C functi[on\)](#page-101-0), 102 audit\_set\_loginuid (C function), [1](#page-101-0)00 audit signal info (C function), [10](#page-101-0)1 auditsc\_get\_stamp (C functi[on\)](#page-100-0), 100

## B

balance\_dirty\_pages\_ratelimit[ed \(C](#page-104-0) function), 65 bdev\_stack\_limits (C function), [120](#page-103-0) bdget\_disk (C function), 133

bitmap allocate region (C function), 30 bitmap bitremap (C function), 28 bitmap\_copy\_le (C function), 31 bitmap\_find\_free\_region (C function), 30 bitmap\_find\_next\_zero\_area\_off (C f[unct](#page-33-0)ion), 26 bitmap fold (C function), 29 bitmap from u32array (C fu[nctio](#page-34-0)n), 30 bitmap onto (C function), 28 bitmap ord to pos (C function), 32 bitmap parse user (C fu[ncti](#page-32-0)on), 26 bitmap parselist user (C function), [27](#page-33-0) bitmap pos to ord (C fun[ctio](#page-31-0)n), 32 bitmap print to pagebuf (C fun[ctio](#page-35-0)n), 27 bitmap release region (C functi[on\),](#page-29-0) 30 bitmap remap (C function), 27 bitmap to u32array (C function), [31](#page-35-0) blk add trace bio (C function), 128 blk add trace bio remap (C functio[n\),](#page-33-0) [12](#page-30-0)8 blk\_add\_trace\_rq (C functio[n\),](#page-30-0) 128 blk\_add\_trace\_rq\_remap (C functi[on\)](#page-34-0), 128 blk\_alloc\_devt (C function), 129 blk\_attempt\_plug\_merge (C fun[ction](#page-131-0)), [113](#page-131-0) blk\_cleanup\_queue (C function), [10](#page-131-0)5 blk cloned rq check limits (C functio[n\),](#page-131-0) 114 blk delay queue (C functio[n\),](#page-132-0) 103 blk end bidi request (C function), 114 blk end request (C function), 10[9](#page-108-0) blk end request all (C function), 109 blk execute rq (C function), 1[23](#page-106-0) blk execute rq nowait (C function), [12](#page-117-0)3 blk fetch request (C function), [108](#page-112-0) blk free devt (C function), 129 blk free tags (C function), 1[25](#page-126-0) blk init queue (C function), 106 blk init tags (C function), 125 blk insert cloned request [\(C fu](#page-132-0)[nctio](#page-111-0)n), 107 blkintegrity compare (C f[unct](#page-128-0)ion), 127 blk\_integrity\_register (C fun[ction](#page-109-0)), 127 blk integrity unregister ([C fun](#page-128-0)ction), 127 blk\_limits\_io\_min (C function), 119 blk limits io opt (C function), 119 blk lld busy (C function), 110 blk mangle minor (C function), 12[9](#page-130-0) blk peek request (C function), [107](#page-122-0) blk pm runtime init (C functi[on\),](#page-122-0) 111 blk post runtime resume [\(C f](#page-113-0)unction), 112 blk\_post\_runtime\_suspend (C f[unctio](#page-132-0)n), 112 blk pre runtime resume (C fu[nctio](#page-110-0)n),  $112$ blk pre runtime suspend (C func[tion\)](#page-114-0), 111 blk queue alignment offset (C functio[n\),](#page-115-0) 119 blk queue bounce limit (C function), 1[17](#page-115-0) blk\_queue\_bypass\_end (C function), 1[05](#page-115-0) blk queue bypass start (C function), 1[05](#page-114-0) blk queue chunk sectors (C function), 1[17](#page-122-0) blk queue dma alignment (C functio[n\),](#page-120-0) 122 blk\_queue\_dma\_drain (C function), [121](#page-108-0) blk\_queue\_dma\_pad (C function), 12[1](#page-108-0) blk queue end tag (C function), 126

blk queue find tag (C function), 125 blk\_queue\_free\_tags (C function), 125 blk\_queue\_init\_tags (C function), 125 blk\_queue\_invalidate\_tags (C function), 126 blk\_queue\_io\_min (C function), 1[19](#page-128-0) blk queue io opt (C function), 12[0](#page-128-0) blkqueue logical block size (C f[unct](#page-128-0)ion), 118 blk queue make request (C function), [116](#page-129-0) blk queue max discard sector[s \(C](#page-122-0) function), 117 blk queue max discard segm[ents](#page-123-0) (C function), 118 blk queue max hw sectors (C functio[n\),](#page-119-0) 117 blk queue max segment size (C function), 1[18](#page-120-0) blk queue max segments (C function), 118 blk queue max write same sectors (C function), 118 blk queue max write zeroes sectors (C [f](#page-120-0)[unctio](#page-121-0)n), 118 blk\_queue\_physical\_block\_size (C functi[on\),](#page-121-0) 119 blk\_que[ue\\_p](#page-121-0)rep\_rq (C function), 116 blk\_queue\_resize\_tags (C function), 125 blk\_que[ue\\_s](#page-121-0)egment\_boundary (C function), 122 blk\_queue\_stack\_limits (C function), 120 blk queue start tag (C function), [126](#page-119-0) blk queue unprep rq (C function), [116](#page-128-0) blk queue update dma alignment (C fu[nctio](#page-125-0)n), 122 blk\_queue\_update\_dma\_pad (C f[uncti](#page-129-0)on), 121 blk queue virt boundary (C functi[on\),](#page-119-0) 122 blk queue write cache (C function), 122 blk req[ueue](#page-125-0) request (C function), 106 blk rq count integrity sg (C function), 12[6](#page-124-0) blk rq err bytes (C function), 107 blk rq map integrity sg (C function), [127](#page-125-0) blk rq map kern (C function), 115 blk rq map user iov (C function), [115](#page-109-0) blk\_rq\_prep\_clone (C function), [11](#page-110-0)0 blk\_rq\_unmap\_user (C function), 115 blk rq unprep clone (C functi[on\),](#page-118-0) 110 blk\_run\_queue (C function), 105 blk run queue async (C functi[on\),](#page-113-0) [105](#page-118-0) blk set default limits (C function), [11](#page-118-0)6 blk set queue depth (C function), [122](#page-113-0) blk set runtime active (C f[uncti](#page-108-0)on), 112 blk\_set\_stacking\_limits (C function), [11](#page-108-0)6 blk stack limits (C function), 120 blk start plug (C function), 111 blk start queue (C function), 104 blk start queue async (C function), [103](#page-119-0) blk start request (C function), [10](#page-123-0)8 blk stop queue (C function), [10](#page-114-0)4 blk\_sync\_queue (C function), [104](#page-107-0) blk trace ioctl (C function), 127 blk\_trace\_shutdown (C functio[n\),](#page-111-0) 128 blk\_unprep\_request (C functi[on\),](#page-107-0) 108 blk update request (C functi[on\),](#page-107-0) 108 blkdev issue discard (C fun[ction](#page-130-0)), 123 blkdev issue flush (C function), 1[23](#page-131-0)

blkdev issue write same (C function), 124 blkdev issue zeroout (C function), 124 bprintf (C function), 13 bstr\_printf (C function), 13

## C

call usermodehelpe[r \(C](#page-16-0) function), 85 call usermodehelper e[xec](#page-16-0) (C function), 85 call usermodehelper setup (C function), 84 cdev\_add (C function), 134 cdev\_alloc (C function), 135 cdev\_del (C function), 135 cdev device add (C function), 135 cdev device del (C fun[ction](#page-137-0)), 135 cdev init (C function), 1[36](#page-138-0) cdev set parent (C fu[nctio](#page-138-0)n), 134 change\_bit (C function), 23 clear\_bit (C function), 22 clear user (C function), [44](#page-139-0) clk\_bulk\_data (C type), 137 clk\_bulk\_disable (C func[tion](#page-26-0)), [141](#page-137-0) clk bulk enable (C fu[ncti](#page-25-0)on), 140 clk bulk get (C functio[n\),](#page-47-0) 139 clk bulk put (C functio[n\),](#page-140-0) 141 clk disable (C function), 140 clk enable (C function), 140 clk\_get (C function), 139 clk get accuracy (C funct[ion\),](#page-144-0) 138 clk get parent (C functi[on\),](#page-143-0) 143 clk get phase (C functi[on\),](#page-143-0) 138 clk get rate (C func[tion\)](#page-142-0), 141 clk get sys (C function), 143 clk has parent (C function), [142](#page-146-0) clk is match (C function), 1[38](#page-141-0) clk\_notifier (C type), 136 clk\_notifier\_data (C type), [13](#page-146-0)[7](#page-144-0) clk notifier register (C funct[ion\),](#page-145-0) 137 clk\_notifier\_unregister (Cf[unct](#page-141-0)ion), 137 clk\_prepare (C functi[on\),](#page-139-0) 138 clk\_put (C function), 141 clk round rate (C function), [14](#page-140-0)2 clk set max rate (C function), 1[43](#page-140-0) clk set min rate (C funct[ion\),](#page-141-0) 142 clk set parent (C fu[nctio](#page-144-0)n), 143 clk set phase (C function), [138](#page-145-0) clk set rate (C function), 142 clk set rate range (C function), [14](#page-145-0)2 clk\_unprepare (C function), [138](#page-146-0) cpuhp\_remove\_multi\_state [\(C fu](#page-141-0)nction), 167 cpuhp remove state (C f[uncti](#page-145-0)on),  $167$ cpuhp\_remove\_state\_nocalls (C [func](#page-145-0)tion), 167 cpuhp setup state (C funct[ion\),](#page-141-0)  $166$ cpuhp setup state multi (C function),  $166$  $166$ cpuhp setup state nocalls (C fun[ction](#page-170-0)), 166 cpuhp state add instance (C function), 1[66](#page-170-0) cpuhp state add instance noca[lls \(C](#page-169-0) function), 167 cpuhp state remove instance (C func[tion\)](#page-169-0), 167

cpuhp state remove instance nocalls (C function), 167 crc16 (C function), 33 crc32\_be\_generic (C function), 34 crc32\_generic\_shift (C function), 34 crc32\_l[e\\_ge](#page-170-0)neric (C function), 34 crc7\_be (C functio[n\),](#page-36-0) 33 crc\_ccitt (C function), 35 crc itu t (C function), 34

# D

debug\_obj (C type), 2[28](#page-38-0) debug\_obj\_descr (C t[ype](#page-37-0)), 228 debug object activate (C function), 226 debug\_object\_assert\_init (C function), 228 debug object deact[ivate](#page-231-0) (C function), 227 debug object destroy (C f[uncti](#page-231-0)on), 227 debug object free (C function), 227 debug\_object\_init (C function), 226 debug\_object\_init\_on\_stack (C functio[n\),](#page-230-0) 226 DECLARE\_KFIFO (C function), 73 DECLARE KFIFO PTR (C functio[n\),](#page-230-0) 73 decode\_rs16 (C function), 218 decode rs8 (C function), 217 DEFINE\_KFIFO (C function), 7[4](#page-76-0) delayed work pending (C function[\),](#page-76-0) 176 deletefrom page cache ([C fu](#page-221-0)nction), 45 device\_add\_disk (C funct[ion\),](#page-220-0) 132 devm\_clk\_bulk\_get (C funct[ion](#page-77-0)), 139 devm\_clk\_get (C function), 139 devm\_clk\_put (C function), 141 devm\_gen\_pool\_create (C fun[ction](#page-135-0)), 2[19](#page-48-0) devm\_get\_clk\_from\_child (C fun[ction](#page-142-0)), 140 devm\_release\_resource (C [func](#page-142-0)tion), 95 devm\_request\_resource (C [func](#page-144-0)tion), 94 disable hardirg (C function), 87, 194 disable irq (C function), 87, 194 disable irq nosync (C function), 86, [194](#page-98-0) disk block events (C function), 130 disk clear events (C functio[n\),](#page-90-0) 1[31](#page-197-0) disk expand part tbl (C [fun](#page-90-0)[ction](#page-197-0)), 130 disk flush events (C function), 1[30](#page-89-0) disk get part (C function), 131 disk map sector rcu (C functio[n\),](#page-134-0) 132 disk part iter exit (C function), [1](#page-133-0)31 disk part iter init (C function), [131](#page-133-0) disk\_part\_iter\_next (C func[tion\)](#page-134-0), 131 disk\_replace\_part\_tbl (C function), [129](#page-135-0) disk\_stack\_limits (C function), 1[21](#page-134-0) disk unblock events (C functio[n\),](#page-134-0) 130 dma\_pool\_alloc (C function), 64 dma\_pool\_create (C function), 6[3](#page-134-0) dma pool destroy (C function), [64](#page-124-0) dma\_pool\_free (C function), 64 dmam\_pool\_create (C functi[on\),](#page-67-0) 6[4](#page-133-0) dmam pool destroy (C functio[n\),](#page-66-0) 65

# E

enable irq (C function), 87, 195 encode\_rs16 (C function), 218 encode\_rs8 (C function), 217 end page writeback (C function), 48

## F

ffs (C function), 24 ffz (C function), 24 file check and advance wb err (C function), 47 file write and wait range (C function), 47 filemap fault (C [fun](#page-27-0)ction), 51 filemap fdataw[ait \(](#page-27-0)C function), 46 filemap fdatawait keep errors (C function), 4[6](#page-50-0) filemap fdatawait range (C function), [46](#page-50-0) filemap flush (C function), [45](#page-54-0) filemap range has page (C fu[nctio](#page-49-0)n), 45 filemap write and wait range (C function), [46](#page-49-0) find get entries tag (C function), 51 find\_get\_entry (C function), [49](#page-48-0) find\_get\_pages\_contig (C function), 50 find\_get\_pages\_tag (C function), 50 find lock entry (C function), 49 find min pfn with active r[egio](#page-52-0)ns [\(C](#page-54-0) function),  $61$ find next best node (C function), 6[0](#page-53-0) flex array alloc (C function), 212 flex array clear (C function), [21](#page-52-0)[3](#page-53-0) flex array free (C function), 212 flex array free parts (C function), [21](#page-63-0)3 flex array get (C function), 2[13](#page-215-0) flex array prealloc (C functio[n\),](#page-216-0) 212 flex array put (C function), [213](#page-215-0) flex array shrink (C function), 213 fls (C function), 25 fls64 (C function), 25 flush scheduled work (C fu[nctio](#page-216-0)[n\),](#page-215-0) 178 follow\_pfn (C function), 55 free area init n[ode](#page-28-0)s (C functi[on\),](#page-216-0)  $61$ free\_bootmem\_wi[th\\_a](#page-28-0)ctive\_regions (C function), 60 free\_dma (C function), 91 free  $irq$  (C function), 88, [1](#page-58-0)95 free percpu irg (C function), 89, 1[97](#page-64-0) free\_rs (C function), 217

## G

gen pool add (C function), 2[20](#page-92-0) gen pool add virt ([C fun](#page-220-0)ction), 220 gen pool alloc (C function), 220 gen pool alloc algo (C function), 221 gen\_pool\_avail (C function), [223](#page-223-3) gen pool create (C function), 2[19](#page-223-3) gen\_pool\_destroy (C functio[n\),](#page-223-3) 220 gen\_pool\_dma\_alloc (C function), [221](#page-224-2) gen\_pool\_for\_each\_chunk (C [fun](#page-226-0)ction), 222 gen\_pool\_free (C function), 2[21](#page-222-1) gen\_pool\_get (C function), 223 gen\_pool\_set\_algo (C function), [2](#page-223-3)[22](#page-224-2)

gen\_pool\_size (C function), 223 gen\_pool\_virt\_to\_phys (C function), 222 generic\_file\_read\_iter (C function), 51 generic\_file\_write\_iter (C function), 52 generic\_handle\_irq (C funct[ion\),](#page-226-0) 203 generic make request (C function), [107](#page-225-1) generic\_writepages (C function), 6[6](#page-54-0) get gendisk (C function), 132 get option (C function), 32 get options (C function), 33 get\_pfn\_range\_for\_nid (C functio[n\),](#page-69-0) 60 get request (C function), [113](#page-135-0) get user (C function), 4[2](#page-35-0) get user pages fast (C f[unc](#page-36-0)tion), 41

## H

handle bad irq (C fun[ctio](#page-45-0)n), 205 handle edge eoi irg (C function), [20](#page-44-0)1, 207 handle edge irq (C function), 200, 207 handle fasteoi irq (C function), 200, 207 handle level irq (C function), [200](#page-208-0), 207 handle percpu devid irq (C functi[on\),](#page-204-0) [201,](#page-210-0) 208 handle percpu irq (C function), [20](#page-210-0)1, 208 handle simple irq (C function), [199,](#page-203-0) [206](#page-210-0) handle untracked irq (C func[tion\)](#page-203-0), [200](#page-210-0), 207 hlist\_for\_each\_entry (C function), 9 hlist for each entry continue ([C fun](#page-204-0)[ction](#page-211-0)), 9 hlist\_for\_each\_entry\_from (C fu[nctio](#page-202-0)[n\),](#page-209-0) 9 hlist\_for\_each\_entry\_safe (C functi[on\),](#page-203-0) 1[0](#page-210-0)

## I

ida destroy (C function), 37 ida\_get\_new\_above (C function), 37 ida\_remove (C function), 37 ida\_simple\_get (C function), 37 ida\_simple\_remove (C fu[nct](#page-40-0)ion), 37 idr\_alloc (C function), 35 idr\_alloc\_cyclic (C functio[n\),](#page-40-0) 35 idr\_for\_each (C function), 36 idr\_get\_next (C function), 36 idr\_replace (C functio[n\),](#page-38-0) 36 INIT\_KFIFO (C function), 74 init rs (C function), 217 initrs non canonical (C f[unc](#page-39-0)tion), 217 insert resource (C functi[on\)](#page-39-0), 93 insert resource conflict [\(C](#page-77-0) function), 91 insert\_resource\_ex[pand](#page-220-0)\_to\_fit (C function), 92 invalidate inode pages2 (C functi[on\),](#page-220-0) 68 invalidate inode pages2 ra[nge](#page-96-0) (C function), 67 invalidate mapping pages (C functio[n\),](#page-94-0) 67 ipc64 perm to ipc perm (C function), 71 ipc\_addid (C function), 70 ipc check perms (C function), 70 ipc\_findkey (C function), 69 ipc\_get\_maxid (C function), 70 ipc\_init (C function), 6[9](#page-73-0) ipc\_init\_ids (C function), 69 ipc\_init\_proc\_interface ([C fu](#page-72-0)nction), 69

ipc\_lock (C function), 72 ipc obtain object check (C function), 72 ipc\_obtain\_object\_idr (C function), 72 ipc\_parse\_version (C function), 73 ipc\_rmid (C function), [71](#page-75-0) ipc update perm (C function), 72 ipcctl pre down nolock (C functio[n\),](#page-75-0) 73 ipcget (C function), 72 ipcget new (C functio[n\),](#page-74-0) 70 ipcget public (C function), 71 ipcperms (C function), 71 irq\_affinity (C type), [19](#page-75-0)2 irq affinity notify (C typ[e\),](#page-73-0) 191 irg alloc generic chip (C f[unc](#page-74-0)tion), 184 irq alloc hwirqs (C fun[ctio](#page-74-0)n), 204 irq can set affinity [\(C fu](#page-195-0)nction), 193 irq can set affinity usr (C [func](#page-194-0)tion), 193 irq\_chip (C type), 187 irg chip ack parent (C functi[on\),](#page-207-0) 2[02,](#page-187-0) 208 irq\_chip\_compose\_msi\_msg (C f[uncti](#page-196-0)on), 203, 210 irq\_chip\_disable\_parent (C function), [201](#page-196-0), 208 irq\_chip\_enable\_p[aren](#page-190-0)t (C function), 201, 208 irq\_chip\_eoi\_parent (C function), [202,](#page-205-0) [209](#page-211-0) irq chip generic (C type), 189 irg chip mask parent (C function), 2[02,](#page-204-0) [2](#page-206-0)[09](#page-211-0) irg chip pm get (C function), 203, 2[10](#page-204-0) irq chip pm put (C function), 203, [21](#page-205-0)[0](#page-212-0) irq chip regs (C type), 18[9](#page-192-0) irq chip retrigger hierarchy (C fun[ction](#page-205-0)), [202](#page-212-0), 209 irq chip set affinity parent ([C fun](#page-206-0)[ction](#page-213-0)), 202, 209 irg chip set type parent (C f[uncti](#page-206-0)[on\),](#page-213-0) 202, 209 irq chip set vcpu affinity parent (C function), 202, 209 irq chip set wake parent (C function), 2[03,](#page-205-0) 2[10](#page-212-0) irq\_chip\_type (C type), 189 irq\_chip\_unmask\_parent (C function), [202,](#page-205-0) [209](#page-212-0) irq\_com[mon](#page-212-0)\_data (C type), 186 irq\_cpu\_offline (C function), 201, 208 irq\_cpu\_online (C funct[ion\),](#page-192-0) 201, 208 irq\_data (C type), 186 irq\_disable (C function), 199, [20](#page-189-0)6 irq force affinity (C function), [19](#page-204-0)[2](#page-211-0) irg free descs (C function), [204](#page-204-0) irq free hwirqs (C [func](#page-189-0)tion), 204 irq\_gc\_ack\_set\_bit (C fu[nctio](#page-202-0)[n\),](#page-209-0) 184 irq\_gc\_flags (C type), 191 irg gc mask clr bit (C func[tion\)](#page-207-0)[,](#page-195-0) 184 irg gc mask set bit (C funct[ion\),](#page-207-0) 184 irq get domain generic chip ([C fun](#page-187-0)ction), 185 irq get irqchip state [\(C fu](#page-194-0)nction), 90, 198 irq get next irq (C function), 20[4](#page-187-0) irq\_percpu\_is\_enabled (C function), [89](#page-187-0), 197 irg remove generic chip (C function), 185 irg set affinity (C function), 192 irq\_set\_affinity\_notifier (C fun[ction](#page-207-0)), 86, 193 irq set chip (C function), 198, 205 irq set chip data (C function), 199, [2](#page-92-0)[06](#page-188-0) irq set handler data (C fun[ction](#page-195-0)), 198, 205

irg set irg type (C function), 198, 205 irq set\_irq\_wake (C function), 87, 195 irq\_set\_irqchip\_state (C function), 90, 198 irq\_set\_msi\_desc (C function), 199, 206 irq\_set\_msi\_desc\_off (C funct[ion\),](#page-201-0) [199,](#page-208-0) 206 irq set thread affinity (C func[tion](#page-90-0)), [19](#page-198-0)3 irq set vcpu affinity (C function), [86,](#page-93-0) [194](#page-201-0) irq setup alt chip (C function), [185](#page-202-0) irg setup generic chip (C functio[n\),](#page-202-0) 18[5](#page-209-0) irq wake thread (C function), 88, 1[95](#page-196-0) irqaction (C type), 191

## K

kcalloc (C function), 39 kernel to ipc64 p[erm \(](#page-194-0)C function), 71 kfifo alloc (C function), 75 kfifo\_avail (C function), 75 kfifodma in finish ([C fu](#page-42-0)nction), 78 kfifo dma in prepare (C function), [78](#page-74-0) kfifo dma out finish (C [fun](#page-78-0)ction), 79 kfifo dma out prepare [\(C f](#page-78-0)unction), 78 kfifo\_esize (C function), 74 kfifo\_free (C function), 75 kfifo\_from\_user (C function), 77 kfifo\_get (C function), 76 kfifo in (C function), 76 kfifoin spinlocked (C f[unc](#page-78-0)[t](#page-77-0)ion), 77 kfifo init (C function), 76 kfifo initialized (C fun[ctio](#page-79-0)n), [74](#page-80-0) kfifo is empty (C fu[ncti](#page-79-0)on),  $75$ kfifo is full (C function), 75 kfifo len (C function), [75](#page-79-0) kfifo\_out (C function), 77 kfifo out peek (C function), [79](#page-78-0) kfifoout spinlocked (C f[unc](#page-78-0)tion), 77 kfifo\_peek (C function[\),](#page-78-0) 76 kfifo peek len (C func[tion](#page-80-0)), 75 kfifo\_put (C function), 76 kfifo recsize (C function), 74 kfifo reset (C function), [74](#page-79-0) kfifo\_reset\_out (C function), [74](#page-78-0) kfifo\_size (C function), [74](#page-79-0) kfifo\_skip (C function), 75 kfifo to user (C functio[n\),](#page-77-0) [78](#page-77-0) kfree (C function), 40 kfree\_const (C functio[n\),](#page-77-0) 40 kmalloc (C function), 3[8](#page-78-0) kmalloc array (C function), [38](#page-81-0) kmem\_cache\_allo[c \(C](#page-43-0) function), 39 kmem\_cache\_alloc\_node [\(C](#page-43-0) function), 39 kmem\_cache\_free (C [fun](#page-41-0)ction), 39 kmemdup (C function), 41 kmemdup nul (C function), [41](#page-41-0) ksize (C function), 40 kstat irqs (C function), 205 kstat irqs cpu (C functi[on\)](#page-44-0), 204 kstat\_irqs\_usr (C function), [205](#page-44-0) kstrdup (C functio[n\),](#page-43-0) 40

kstrdup\_const (C function), 40 kstrndup (C function), 40 kstrtobool (C function), 15 kstrtoint (C function), 15 kstrtol (C function), 14 kstrtoll (C function), 1[4](#page-43-0) kstrtouint (C function), [15](#page-18-0) kstrtoul (C function), [14](#page-18-0) kstrtoull (C function[\),](#page-17-0) 14 kvmalloc\_node (C fu[nct](#page-17-0)ion), 42 kzalloc (C function), 39 kzalloc node (C func[tion](#page-17-0)), 39

## L

list add (C function), [3](#page-42-0) list add tail (C function), [3](#page-42-0) list cut position (C function),  $4$ list del init (C function),  $3$ list\_empty (C functio[n\)](#page-6-0), 4 list empty careful (C fun[ct](#page-6-0)ion), 4 list\_entry (C function), 5 list first entry (C functio[n\)](#page-6-0), 5 list first entry or null ([C f](#page-7-0)unction), 6 list for each (C function), 6 list for each entry (C [fu](#page-8-0)nction), 7 list for [e](#page-8-0)ach entry continue (C function), 7 list for each entry continue rever[se](#page-9-0) (C function), 7 list\_for\_each\_entry\_from([C](#page-9-0) function), 8 list for each entry from revers[e \(](#page-10-0)C function), 8 list\_for\_each\_entry\_reverse (C function), [7](#page-10-0) list\_for\_each\_entry\_safe (C function), 8 listfor each entry safe continue (C f[un](#page-11-0)ction), 8 list for each entry safe from (C function), 8 list for each entry safe reverse (C func[tio](#page-10-0)n), [9](#page-11-0) list for each prev (C function), 6 list for each prev safe (C function), [7](#page-11-0) list for each safe (C function),  $6$ list is last (C function), 4 list is singular (C function), 4 list last entry (C function), 6 list move (C function), 4 list move tail (C functi[on](#page-7-0)),  $4$ list next entry (C function), [6](#page-7-0) list prepare entry (C functi[on](#page-9-0)), 7 list\_prev\_entry (C funct[io](#page-7-0)n), 6 list replace (C function), 3 list\_rotate\_left (C function), [4](#page-9-0) list safe reset next (C function[\),](#page-10-0) 9 list\_splice (C function), 5 list splice init (C functio[n\),](#page-6-0) [5](#page-9-0) list splice tail (C function), [5](#page-7-0) list splice tail init (C function), 5 lookup resource (C fun[ct](#page-8-0)ion), 91

# M

match\_string (C function), 19 memchr (C function), 21 memchr\_inv (C function), 21

memcmp (C function), 21 memcpy (C function), 20 memdup\_user (C function), 41 memdup\_user\_nul (C function), 41 memmove (C function), [2](#page-24-0)0 memparse (C function[\),](#page-23-0) 33 mempool alloc (C function), [63](#page-44-0) mempool create (C function), 6[2](#page-44-0) mempool destroy (C fu[ncti](#page-23-0)on), 62 mempool free (C functi[on\),](#page-36-0) 63 mempool resize (C function), [6](#page-66-0)3 memscan (C function), 21 memset (C function), 20 memzero\_explicit (C functio[n\),](#page-66-0) [20](#page-65-0) mod delayed work (C functio[n\),](#page-66-0) 177

# N

node map pfn alignment (C f[unct](#page-23-0)ion),  $61$ nr free pagecache pages (C fun[ction](#page-180-0)), 60 nr free zone pages (C function), 59

# $\Omega$

of gen pool get (C function), 22[3](#page-62-0)

# P

page\_cache\_async\_readahead (C function), 45 page cache next hole (C fun[ction](#page-226-0)), 48 page cache prev hole (C function), 49 page\_cache\_sync\_readahead (C function), 44 pagecache\_get\_page (C function), 50 pagecache isize extended (C functi[on\)](#page-51-0), 68 parent len (C function), 102 part round stats (C function), 106 put\_user (C function), 43

## Q

queue delayed work (C functi[on\),](#page-109-0) 177 queue work (C functi[on\),](#page-46-0) 177

## R

read cache page (C function), 51 read\_cache\_page\_gfp (C [funct](#page-180-0)ion), 52 read\_cache\_pages (C function), 44 reallocate resource (C function), 91 region intersects (C function), [93](#page-54-0) register\_blkdev (C function), 132 register chrdev region (C functi[on\)](#page-47-0), 133 relay alloc buf (C function),  $81$ relay buf empty (C function), [82](#page-96-0) relay buf full (C function), 7[9](#page-135-0) relay close (C function), 81 relay close buf (C function), [83](#page-84-0) relay create buf (C function), [82](#page-85-0) relay\_destroy\_buf (C functi[on\)](#page-82-0), 82 relay destroy channel ([C fu](#page-84-0)nction), 82 relay file mmap (C function), [83](#page-86-0) relay file open (C function), 8[3](#page-85-0)

relay file poll (C function), 83 relay file read end pos (C function),  $84$ relay\_file\_read\_start\_pos (C function), 84 relay\_file\_read\_subbuf\_avail (C function), 83 relay file release (C functi[on\),](#page-86-0) 83 relay flush (C function), 81 relay late setup files (C function), 80 relay mmap buf (C function),  $81$ relay open (C function), 80 relay remove buf (C fu[nctio](#page-84-0)n), 82 relay reset (C function), 80 relay subbufs consumed (C f[unc](#page-84-0)tion), 81 relayswitch subbuf (C f[unc](#page-83-0)tion), 80 release mem region adjustabl[e \(C](#page-85-0) function), 92 release resource (C fun[ction](#page-83-0)), 93 remap pfn range (C function), 54 remap\_vmalloc\_range (C function[\),](#page-83-0) 58 remap vmalloc range partial (C function), 58 remove irq (C function), 88, 1[95](#page-96-0) remove percpu irg (C function[\),](#page-57-0) 197 remove\_resource (C function), 94 replace\_page\_cache\_page (C functi[on\)](#page-61-0), 47 request\_any\_context irq [\(C](#page-91-0)f[unct](#page-198-0)ion), 89, [196](#page-61-0) request dma (C function), 91 request resource (C function), [92](#page-97-0) request resource conflict (C function), [91](#page-50-0) request threaded irq (C function), 88, [19](#page-92-0)[6](#page-199-0) resource alignment (C fun[ctio](#page-94-0)n), 92 rq flush dcache pages (C func[tion](#page-95-0)), 110 rs\_control (C type), 216

## S

schedule delayed work (C function), [178](#page-113-0) schedule delayed [work](#page-219-1) on (C function), 178 schedule work (C function), 177 schedule\_work\_on (C function), 177 scnprintf (C function), 12 security add hooks (C function), 96 security init (C function), 95 securitymodule enable (C f[unction](#page-180-0)), 95 securityfscreate dir ([C fu](#page-15-0)nction), 96 securityfs create file (C function), [9](#page-99-0)6 securityfs create symlink [\(C](#page-98-0) function), 97 securityfs remove (C function), 97 set bit (C function), 22 set dma reserve (C function), 61 set pfnblock flags mask (C function), [59](#page-100-0) setup irq (C function), 88, 195 setup\_per\_zone\_wm[ark](#page-25-0)s (C function), 62 setup percpu irq (C function), [19](#page-64-0)7 simple\_strtol (C function), 10 simple\_strtoll (C functi[on\)](#page-91-0), [10](#page-198-0) simple\_strtoul (C function), 10 simple\_strtoull (C function), 1[0](#page-200-0) skip spaces (C function), [18](#page-13-0) snprintf (C function), 11 sparse memory present with active regions function), 60

sprintf (C function), 12 sscanf (C function), 13 strcat (C function), 17 strchr (C function), 17 strchrnul (C functio[n\),](#page-15-0) 17 strcmp (C function), [17](#page-16-0) strcpy (C function), [16](#page-20-0) strcspn (C function), [1](#page-20-0)9 strim (C function), 18 strlcat (C function), [17](#page-20-0) strlcpy (C function), [16](#page-19-0) strlen (C function), 1[8](#page-22-0) strncasecmp (C fu[nct](#page-21-0)ion), 16 strncat (C function), [17](#page-20-0) strnchr (C function), [18](#page-19-0) strncmp (C functio[n\),](#page-21-0) 17 strncpy (C function), 16 strnlen (C function), [18](#page-20-0) strnstr (C function), [21](#page-21-0) strpbrk (C function), [19](#page-20-0) strrchr (C function), [18](#page-19-0) strreplace (C functio[n\),](#page-21-0) 22 strscpy (C function), [16](#page-24-0) strsep (C function), [19](#page-22-0) strspn (C function), [18](#page-21-0) strstr (C function), 21 submit bio (C functi[on\),](#page-19-0) 107 synchronize hardir[q \(C](#page-22-0) function), 86, 193 synchronizeirq (C f[unc](#page-21-0)tion), 86, 193 sys\_acct (C functio[n\),](#page-24-0) 103 sysfs streq (C function), [19](#page-110-0)

## T

tag\_pages\_for\_writeb[ack \(](#page-106-0)C function), 65 testand change bit (C f[unc](#page-22-0)tion), 24 test and clear bit (C function), 23 test and set bit (C function), 23 test and set bit lock (C function), 23 test bit (C function), 24 trace\_block\_bio\_backmerge (C [fun](#page-26-0)[cti](#page-27-0)on), 234 trace block bio bounce (C fu[nct](#page-26-0)ion), 233 trace block bio complete (C functi[on\)](#page-26-0), 233 trace block bio fron[tme](#page-27-0)rge (C function), 234 trace block bio queue (C function), 234 trace\_block\_bio\_remap (C function), [235](#page-236-0) trace block dirty buffer (C function), 2[32](#page-236-0) trace\_block\_getrq (C function), 234 trace\_block\_plug (C function), 235 trace\_block\_rq\_complete (C function), [23](#page-238-0)3 trace\_block\_rq\_insert (C function), 2[3](#page-235-0)3 trace block rq issue (C functio[n\),](#page-237-0) 233 trace block rg remap (C funct[ion\),](#page-238-0) 235 trace block rq requeue (C function), [232](#page-236-0) trace block sleeprq (C function), 2[34](#page-236-0) trace block split (C function), 235 trace bl[o](#page-236-0)ck touch buffer (C functio[n\),](#page-238-0) 232  $(C$  trace block unplug  $(C$  function), 235 trace irq handler entry (C functi[on\),](#page-237-0) [231](#page-235-0)

## Z

trace irg handler exit (C function), 231 trace\_signal\_deliver (C function), 232 trace\_signal\_generate (C function), 232 trace\_softirq\_entry (C function), 231 trace\_softirq\_exit (C function), 231 trace\_softirq\_raise (C function), 2[31](#page-235-0) trace workqueue activate work (C [func](#page-235-0)tion), 236 traceworkqueue execute end ([C fu](#page-234-0)nction), 236 trace workqueue execute sta[rt \(C](#page-234-0) function), 236 traceworkqueue queue work ([C fun](#page-234-0)ction), 236 truncate inode pages (C function), 67 truncate inode pages final (C function),  $67$ truncate inode pages range (C function), [6](#page-239-0)6 truncate pagecache (C function), 68 truncate pagecache range (C func[tion](#page-70-0)), 69 truncate\_setsize (C function), 68 try to release page (C function), 52

## $U$

unlock\_page (C function), 48 unmap kernel range (C function), [56](#page-55-0) unmap kernel range noflush (C function), 56 unmap\_mapping\_range (C function), 54 unregister chrdev region [\(C](#page-51-0) function), 134

## V

vbin\_printf (C function), 12 vfree (C function), 56 vm\_insert\_page (C function), 53 vm insert pfn (C function), 53 vm insert pfn prot (C f[unc](#page-15-0)tion), 54 vm iomap memor[y \(C](#page-59-0) function), 54 vm\_map\_ram (C function), [5](#page-56-0)5 vm unmap aliases (C funct[ion](#page-56-0)), 55 vm\_unmap\_ram (C function), 55 vmalloc (C function), 57 vmalloc\_32 (C function), 5[8](#page-58-0) vmalloc\_32\_user (C function), 5[8](#page-58-0) vmalloc\_node (C function), 5[7](#page-58-0) vmalloc\_user (C func[tion](#page-60-0)), 57 vmap (C function), 57 vscnprintf (C function), 11 vsnprintf (C function), 11 vsprintf (C function), 12 vsscanf (C function[\),](#page-60-0) 13 vunmap (C function), 5[6](#page-14-0) vzalloc (C function), 5[7](#page-14-0) vzalloc\_node (C func[tion](#page-15-0)), 57

## W

wait for stable pag[e \(C](#page-60-0) function), 66 wakeup readers (C functi[on\),](#page-60-0) 82 work pending (C function), 176 workqueue attrs (C type), 175 write\_cache\_pages (C function), 6[5](#page-69-0) write one page (C function), [66](#page-85-0)

zap vma ptes (C function),  $53$